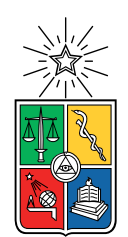

UNIVERSIDAD DE CHILE FACULTAD DE CIENCIAS FÍSICAS Y MATEMÁTICAS DEPARTAMENTO DE INGENIERÍA DE MINAS

## DESARROLLO DE CURVAS DE ESTABILIDAD LOCAL PARA MINERÍA DE SUBLEVEL STOPING USANDO EL SOFTWARE MINEROC

## MEMORIA PARA OPTAR AL TÍTULO DE INGENIERO CIVIL DE MINAS

## JEAN LOUIS AZORIN FLORES

## PROFESOR GUÍA: JAVIER VALLEJOS MASSA

MIEMBROS DE LA COMISIÓN: ROBERTO MIRANDA CONTRERAS WALTER RAMOS CHAVEZ

> SANTIAGO DE CHILE 2018

#### RESUMEN DE LA MEMORIA PARA OPTAR AL TÍTULO DE INGENIERO CIVIL DE MINAS POR: JEAN LOUIS AZORIN FLORES FECHA: 2018 PROF. GUÍA: JAVIER VALLEJOS MASSA

#### Resumen Ejecutivo

El método gráfico de estabilidad desarrollado por Mathews define límites de estabilidad para caserones abiertos de acuerdo a las características de la roca donde se emplazan y el radio hidráulico de sus paredes. Éstos límites fueron establecidos a través del estudio de caserones previamente explotados principalmente en Canadá y Australia y podrían no representar las condiciones locales de otros yacimientos. Es necesario establecer nuevos límites de estabilidad haciendo uso de información local de manera de representar de mejor forma las condiciones de cada yacimiento.

La metodología utilizada consiste en desarrollar curvas de estabilidad en función del tamaño de la excavación (radio hidráulico) y el número de estabilidad,  $N = A \cdot B \cdot C \cdot Q'$  definido por [Mathews et al.](#page-159-0) [\(1980\)](#page-159-0), donde A es un factor de esfuerzos, B es un factor de orientación de discontinuidades menores,  $C$  es un factor de ajuste por gravedad y  $Q'$  es el índice modificado de calidad de roca de [Barton et al.](#page-158-0) [\(1974\)](#page-158-0). Para estudiar el volumen de sobre-excavación y estimar la dilución de caserones ya explotados se comparan las triangulaciones de los diseños y de las cavidades resultantes. Para estimar la condición de esfuerzos se utilizaron los resultados de celdas de medición de esfuerzos realizadas en terreno. La definición de los tipos de roca y el número y orientación de discontinuidades menores presentes se llevó a cabo a través de la revisión y análisis de plantas de mapeo geológico. En tanto, la estimación del Rock Quality Designation (RQD) se realizó a través del estudio del modelo de bloques RQD desarrollado para las distintas minas del complejo.

El trabajo se llevó a cabo recolectando información de los caserones explotados por las minas Candelaria Norte, Santos y Alcaparrosa, analizando un total de 137 caserones, los cuales permitieron generar una base de datos estandarizada constituida por 774 paredes.

Las curvas de estabilidad ajustadas con información local difieren de las originales de Mathews. Los resultados cambian además de sector en sector y de mina en mina. La mayoría de las veces las curvas de estabilidad local ajustadas se ubican por debajo de las curvas originales de Mathews.

Entre los principales beneficios de utilizar el nuevo gráfico de estabilidad en base a la dilución por pared, se encuentran:

- Obtener una estimación de la dilución que presentaran los nuevos diseños en base a curvas propuestas específicamente para las faenas mineras de lundin.
- Producto del desarrollo de una base de datos estandarizada de estabilidad de caserones, es posible identificar condiciones similares en cuanto a calidad del macizo (N) y tamaño (RH) de los nuevos diseños para estudiar cómo se desempeñaran estos ante condiciones similares.
- Generar caserones optimizados en términos de la dilución esperada en comparación a la curva original de estabilidad que es subjetiva.

#### RESUMEN DE LA MEMORIA PARA OPTAR AL TÍTULO DE INGENIERO CIVIL DE MINAS POR: JEAN LOUIS AZORIN FLORES FECHA: 2018 PROF. GUÍA: JAVIER VALLEJOS MASSA

#### Abstract

Mathew's stability graph method sets stability limits for the design of open stopes based on the rock mass quality where they are placed and the hydraulic radius of their walls. These limits were established through back analysis of depleted stopes mainly in Canada and Australia and they could be inadecuate for representing the geomechanical conditions of local ore deposits. The study proposes the implementation of new stability boundries using local geotechnical information which should be able to portray in a better way the conditions of each deposit.

Stability curves were developed as a function of excavation's size (hidraulic radius) and stability number  $N = A \cdot B \cdot C \cdot Q'$  [\(Mathews et al., 1980\)](#page-159-0) where A is a stress factor, B is a joint orientation factor,  $C$  is a gravity factor and  $Q'$  is the modified "Rock Quality Index" [\(Barton et al., 1974\)](#page-158-0). Studying overbreak volume and estimating depleted stopes dilution was done comparing design and cavity triangulations. Stress condition were determined using cell measurements taken from the studied site. Rock type, joint orientation and joint quantity were determined examining and analysing geological mapping plants. Estimation of "Rock Quality Designation" was done studying RQD block models develpoed for each mine.

This study was done collecting information of depleted stopes from three mines: Candelaria Norte, Santos and Alcaparrosa. A total of 137 stopes were analyzed allowing the generetion of a 774 walls database.

Stability curves that were adjusted with local information are different from Mathews's original ones. The results are different from sector to sector and from mine to mine. Most of the times, the adjusted curves were placed beneath Mathews's original curves.

Among the benefits of using these new stability curves adjusted specifically for Lundin Mining are:

- Obtaining a dilution estimate for new stope designs.
- Identifiying similar rock quality conditions  $(N)$  and stope size  $(HR)$  of new stopes designs in order to predict their future performance.
- Generation of optimized size stopes in terms of planified dilution as oposed to the ones disigned using original Mathews stability curve which are subjective.

A Francis, Patrica e Isidora.

## Agradecimientos

A Lundin Mining por proporcionar los datos sin los cuales éste estudio no habría sido posible. Además quiero agradecer particularmente a Michael Mondaca, Omar Catalán y Cristian Garrido por su gran ayuda y excelente disposición.

Al *AMTC* por proporcionar un lugar adecuado para trabajar. Además quiero agradecer especialmente a la gente del laboratorio de geomecánica de la universidad de Chile por compartir sus valiosos conocimientos, sugerencias y simpatía conmigo.

Al profesor Javier Vallejos por haberme dado la oportunidad de desarrollar éste proyecto cuando otros fallaron y por haber confiado en mí para trabajar en el laboratorio de mecánica de rocas hace algunos años.

Al equipo de trabajo MineRoc liderado por Roberto Miranda. Trabajar con ustedes fue una gran experiencia que me permitió aprender mucho.

A mis creadores, Francis y Patricia por nunca dejar de creer en mí a pesar de todo. A mi novia Isidora, compañera incondicional, por su apoyo y amor. Además quiero agradecer a mi abueli Sonia por su ayuda cuando fue necesaria.

Finalmente quiero agradecer a mis amigos y compañeros de carrera por haber hecho más agradable éste largo proceso. No los voy a nombrar para no ofender a nadie... Pero si estudiamos juntos, celebramos, cantamos Arjona o simplemente compartimos una cerveza en la terraza, me refiero a ustedes.

## Tabla de Contenido

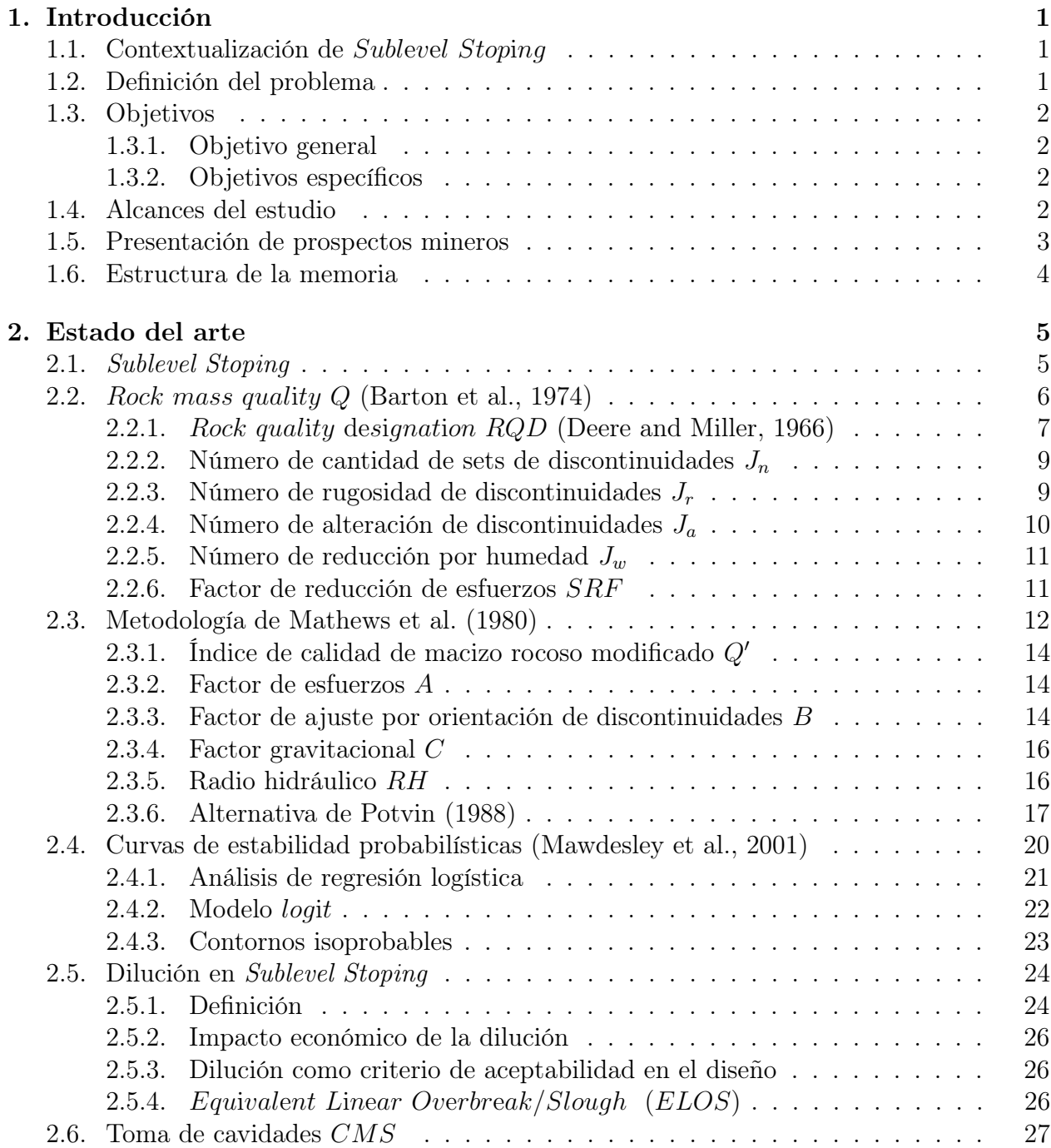

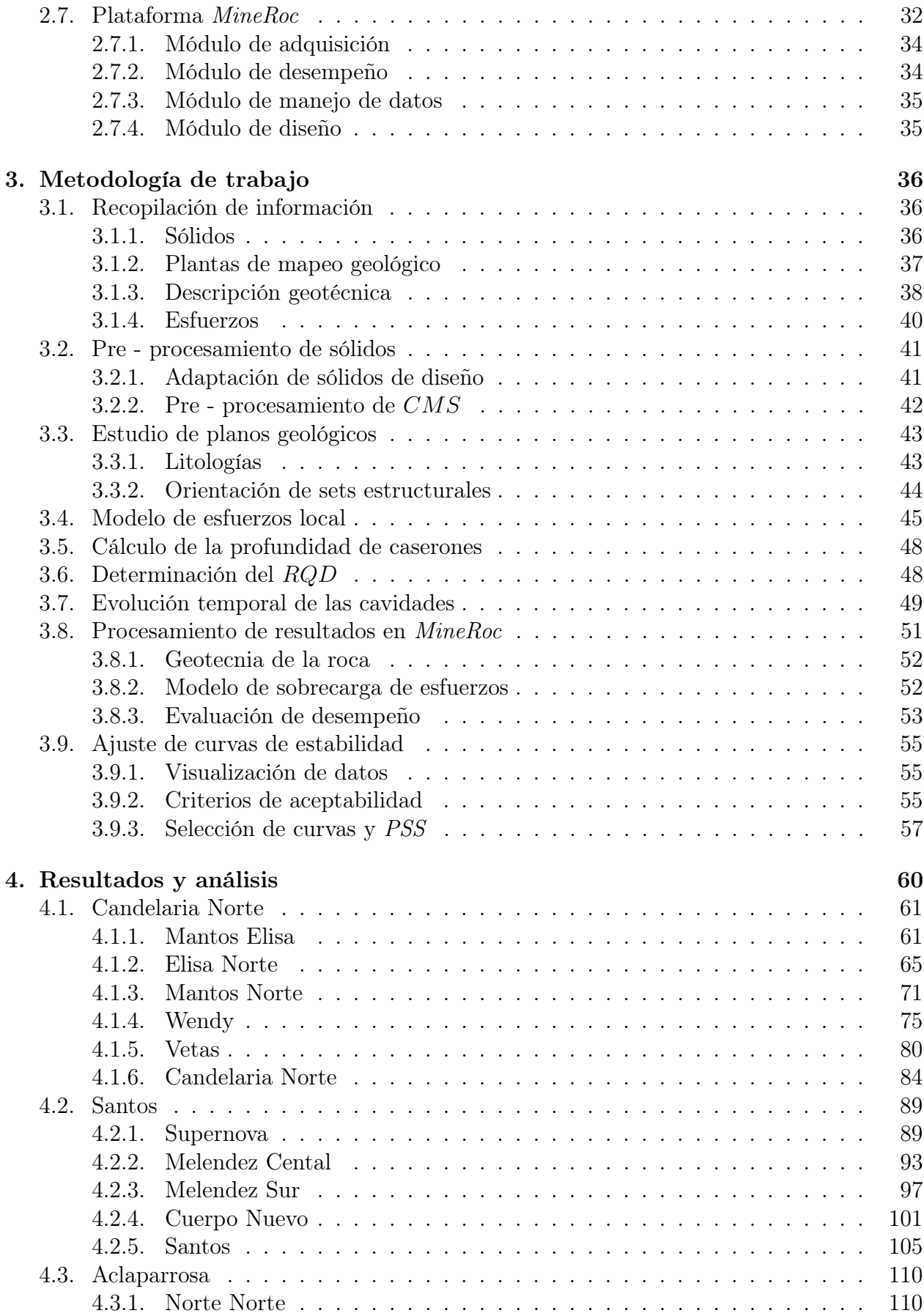

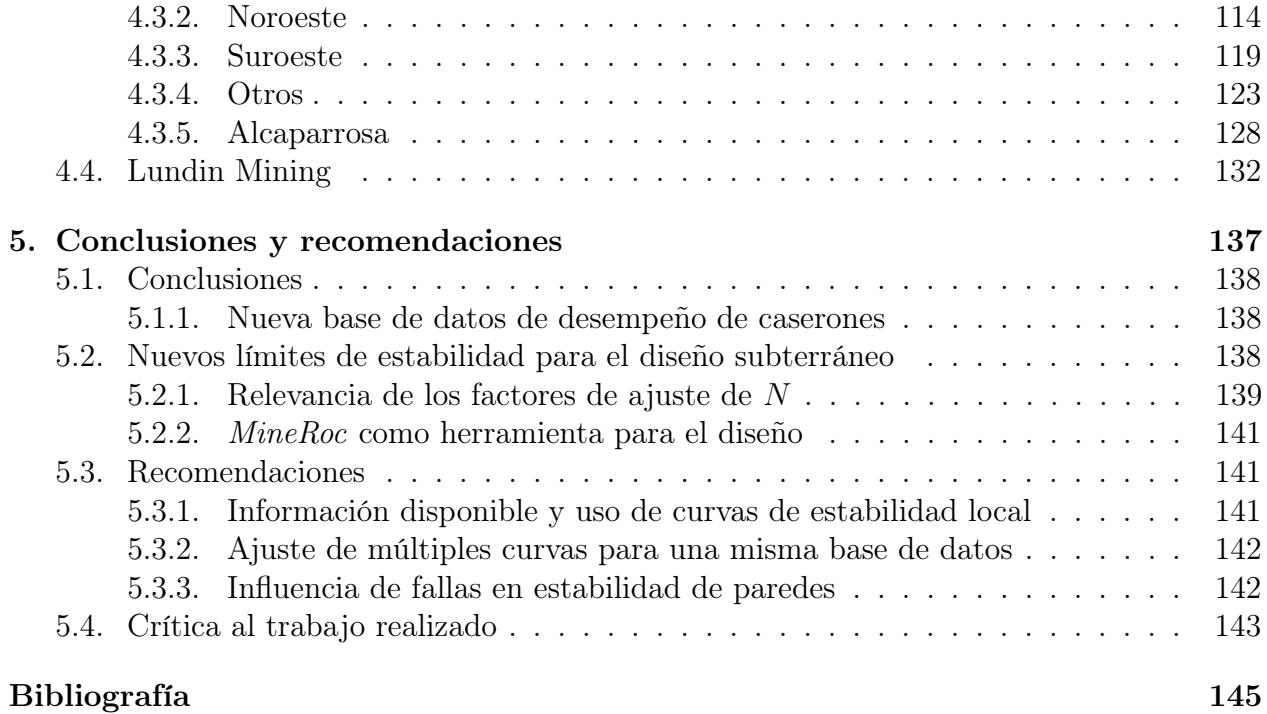

# Índice de Tablas

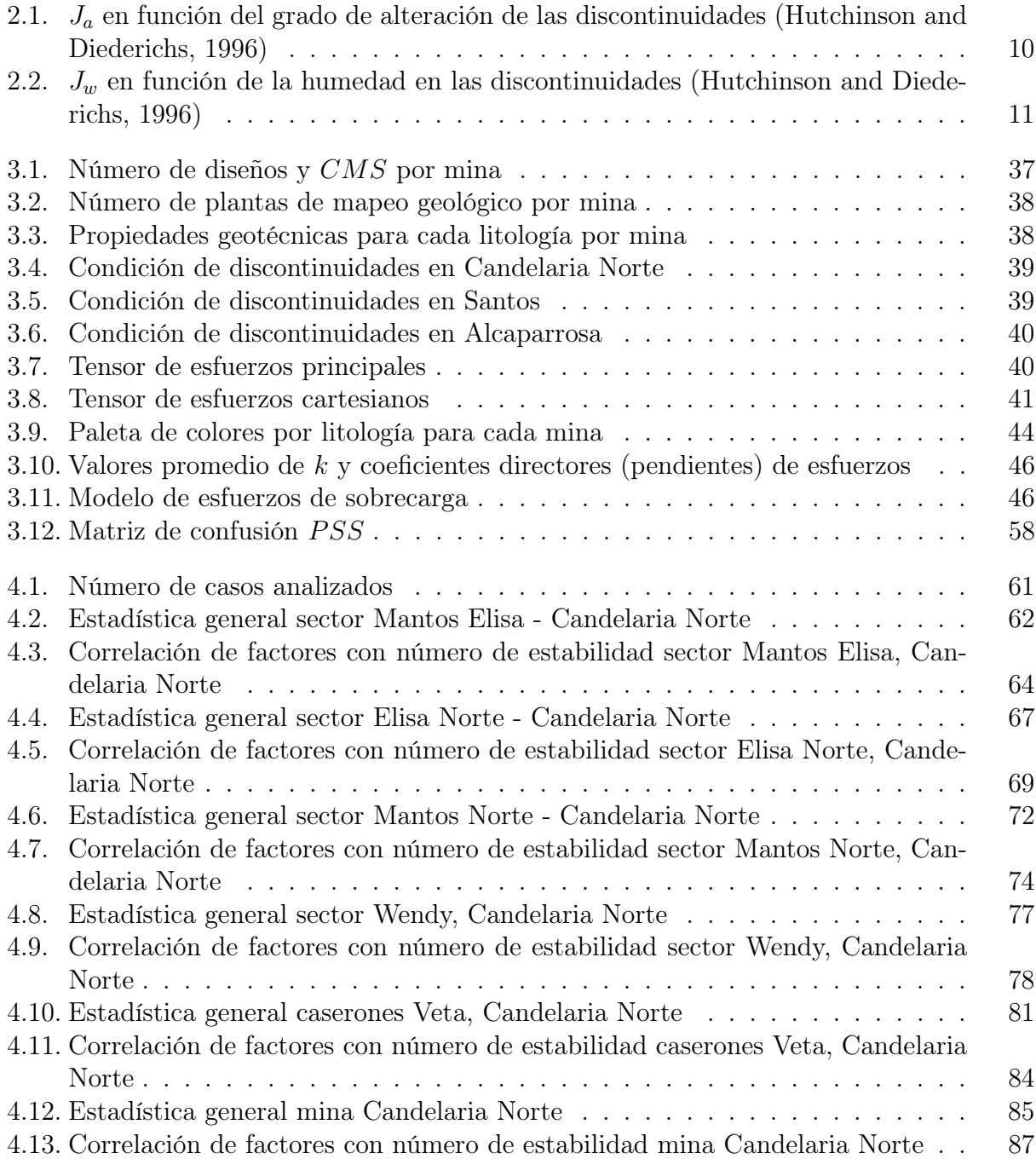

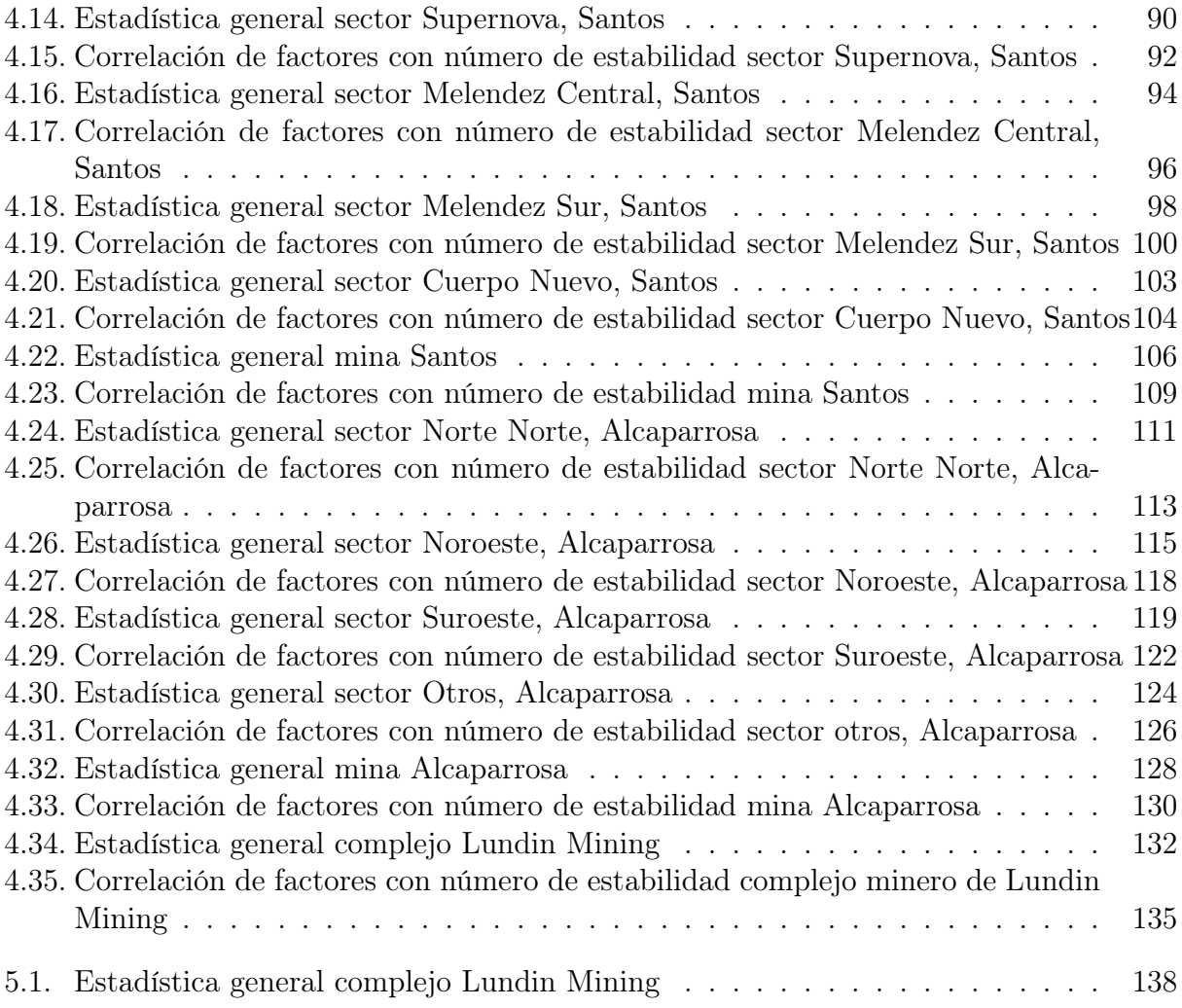

## Índice de Ilustraciones

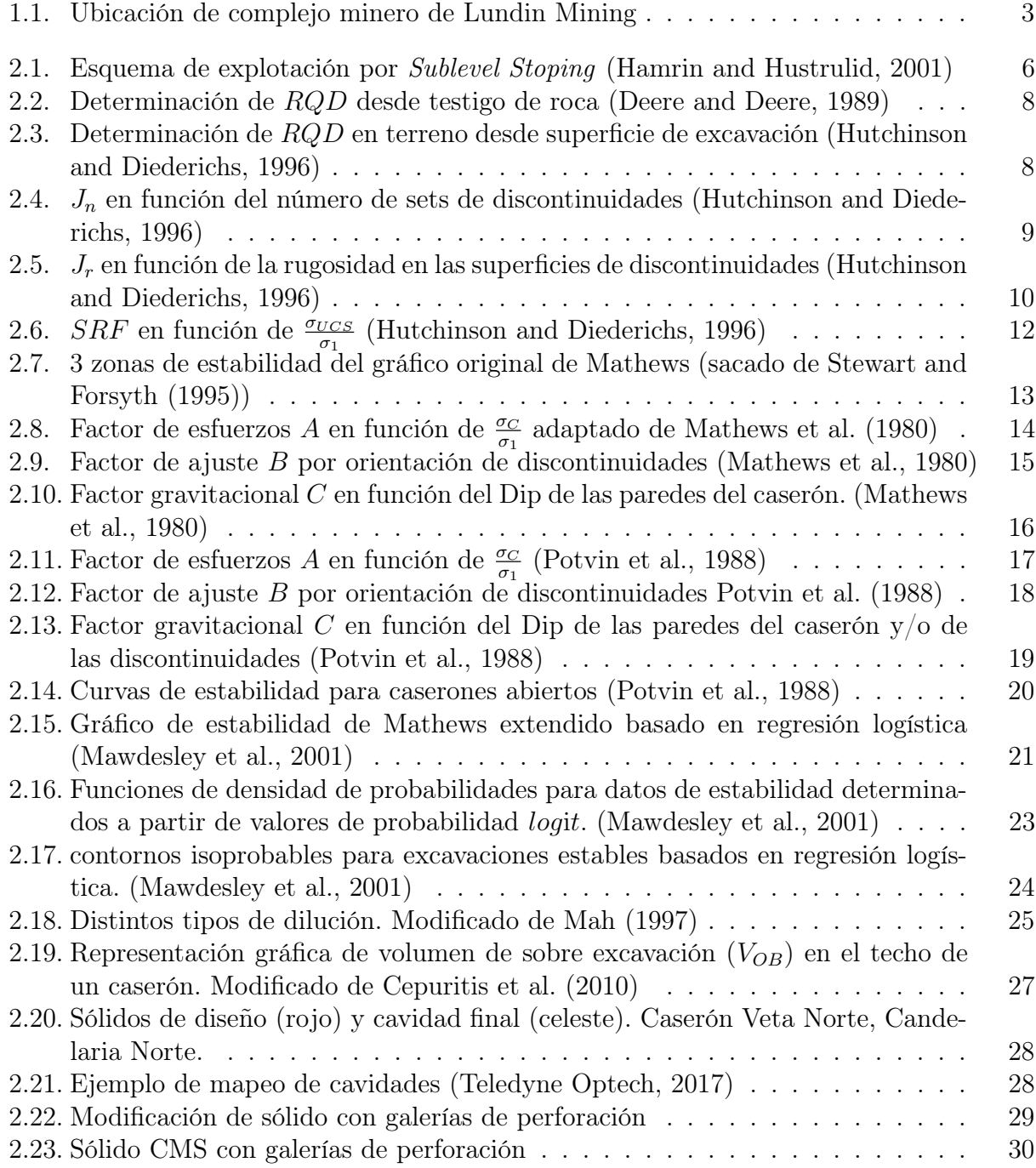

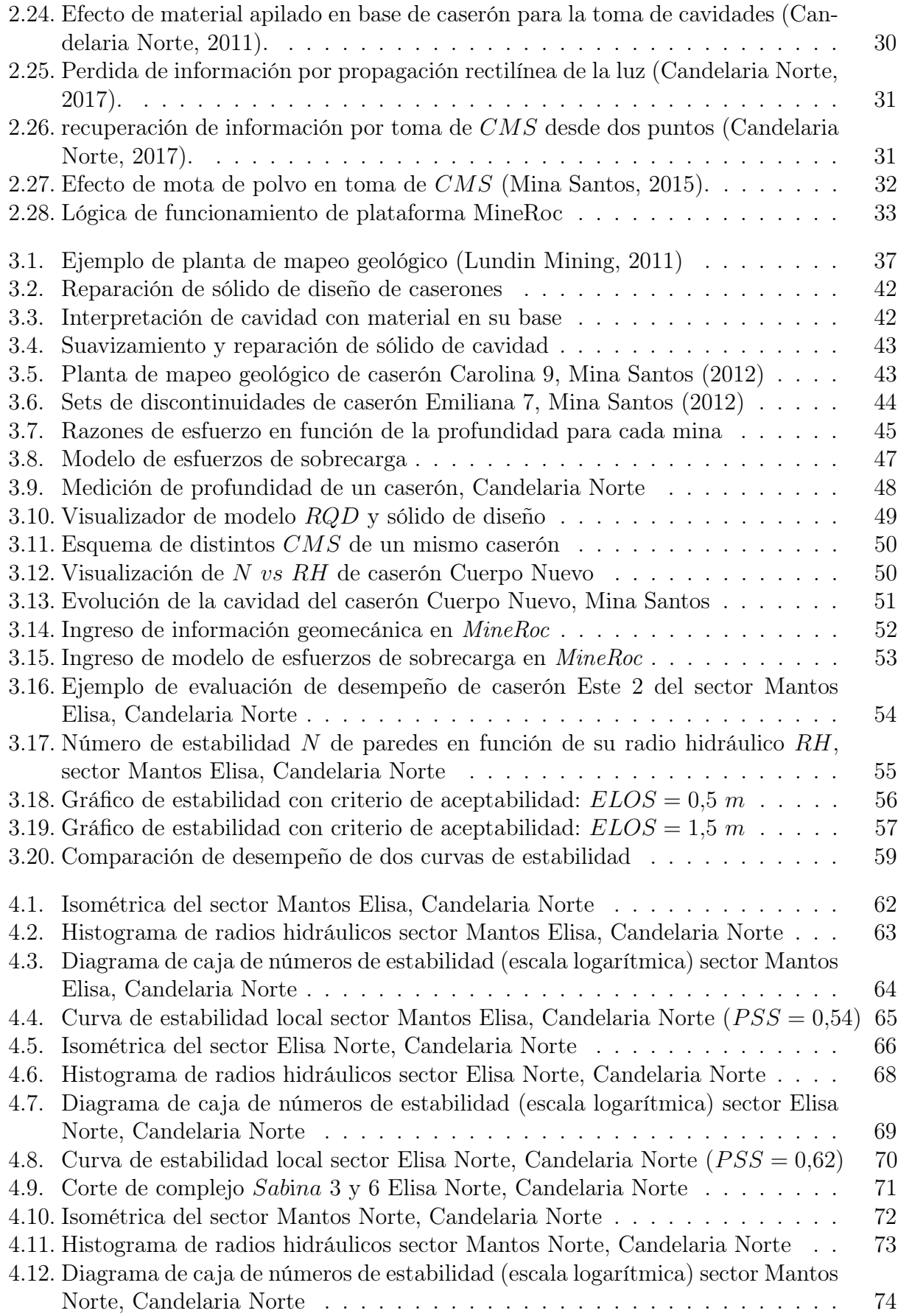

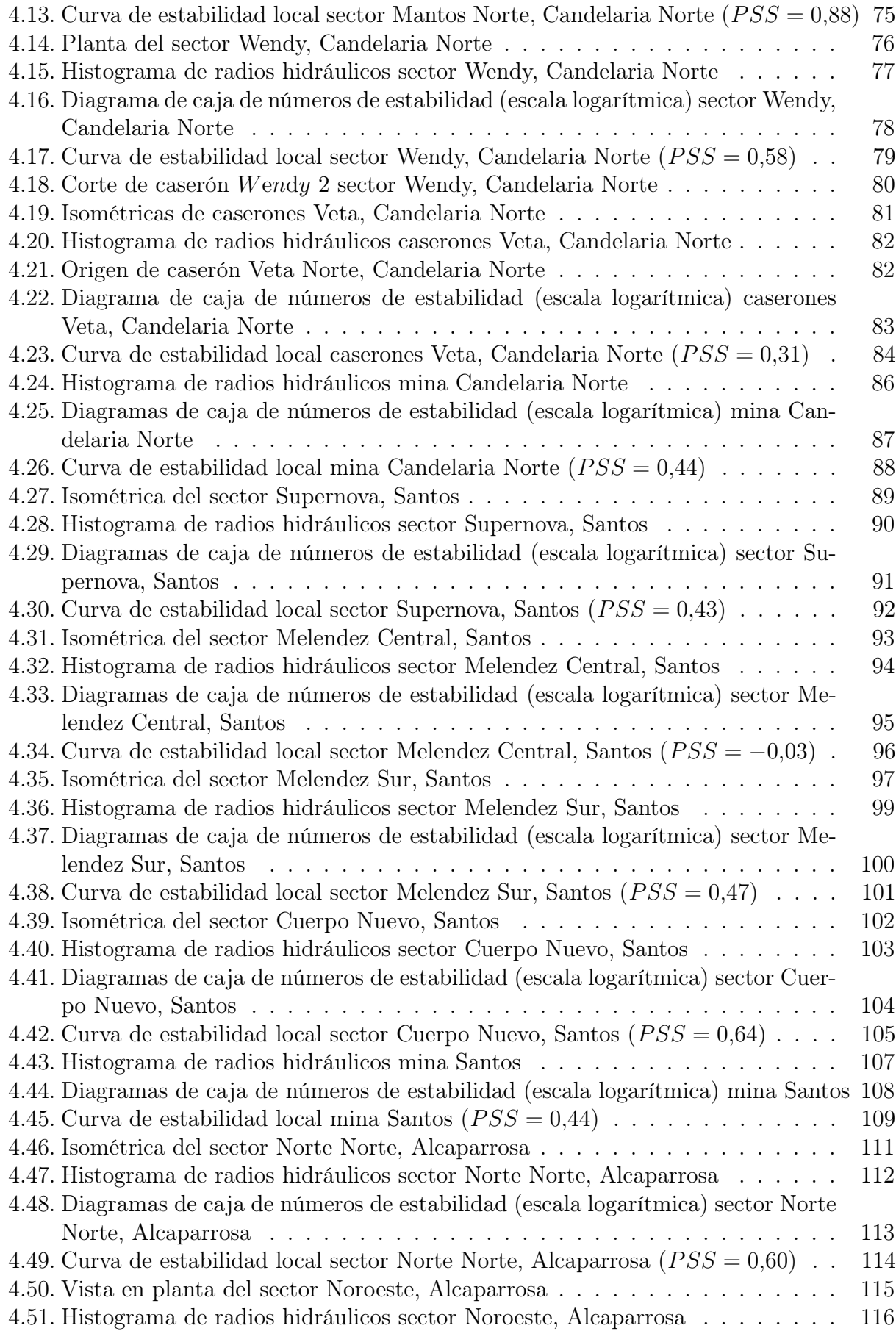

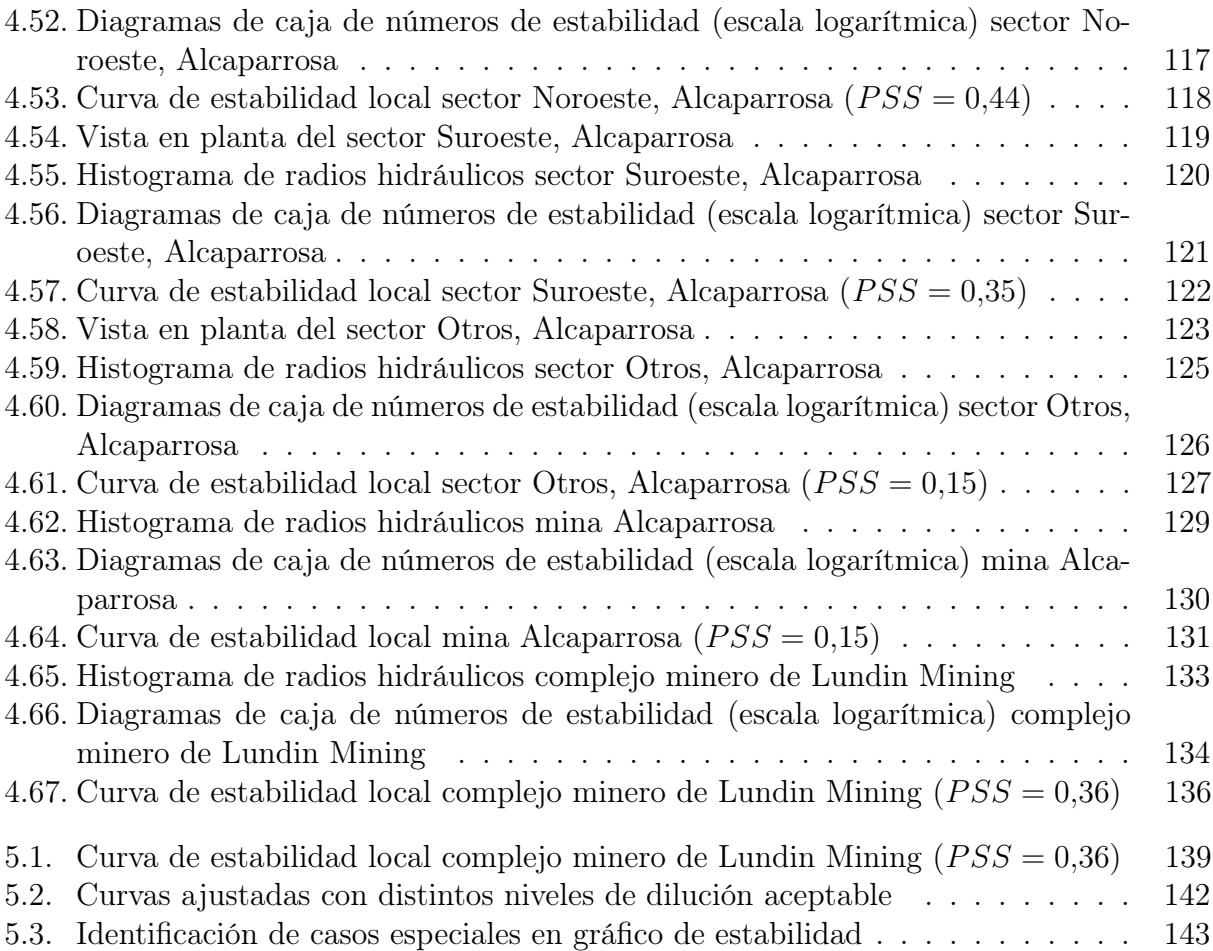

La duda no es una condición placentera, pero la certeza es absurda.

Voltaire

## <span id="page-14-0"></span>Capítulo 1

## Introducción

## <span id="page-14-1"></span>1.1. Contextualización de Sublevel Stoping

El Sublevel Stoping es un método de explotación de minería subterránea relativamente selectivo que permite gran recuperación minera y alta productividad debido a un grado de mecanización importante en la operación.

En Chile existen cerca de 6 mil minas subterráneas [\(SERNAGEOMIN, 2012\)](#page-160-5) de las cuales, una importante proporción es explotada mediante métodos de caserones abiertos como Sublevel Stoping. Para estos yacimientos, la estabilidad de sus cavidades es fundamental no solo para la seguridad de los trabajadores, sino que también para la reducción de incertidumbre relacionada al desempeño del plan minero, el cual considera la dilución primaria o planificada como parte del diseño. Las interrupciones de la explotación por aparición de colpas de gran tamaño provenientes de paredes y techos inestables resultan en pérdidas de disponibilidad de los puntos de extracción lo que puede repercutir negativamente en la planificación de corto y mediano plazo. Por otra parte la pérdida de estabilidad en paredes puede resultar en el colapso de pilares o lozas con resultados impredecibles y que afecten negativamente la producción en el largo plazo.

## <span id="page-14-2"></span>1.2. Definición del problema

Lo anteriormente mencionado resulta auto-explicativo en cuanto a la necesidad de precisión en el diseño de caserones en el método de Sublevel Stoping. Históricamente, el diseño de caserones se ha efectuado con la ayuda de herramientas empíricas como el método gráfico de [Mathews et al.](#page-159-0) [\(1980\)](#page-159-0). Este método ha demostrado ser una herramienta muy útil para la industria, sin embargo, se basa en información de yacimientos de Canadá y Australia que no necesariamente reflejan las características geológicas y operacionales de Chile. Resulta por lo tanto necesario elaborar una alternativa que se ajuste de mejor forma a la geología y las exigencias de la industria minera del país.

## <span id="page-15-0"></span>1.3. Objetivos

## <span id="page-15-1"></span>1.3.1. Objetivo general

Generar curvas de estabilidad local que sirvan como lineamientos geomecánicos de diseño de caserones basándose en el método gráfico de Mathews con información y atributos geotécnicos de las minas de Lundin Mining en Chile.

### <span id="page-15-2"></span>1.3.2. Objetivos específicos

- Recolectar, limpiar, clasificar y estudiar información proveniente de tres faenas mineras del complejo minero de Lundin Mining para generar una base de datos local.
- Generar curvas de estabilidad local a nivel de sector, mina y complejo minero usando el método gráfico de Mathews.
- Comparar las curvas de estabilidad ajustadas usando una base de datos local con las existentes en la literatura.
- Evaluar el software MineRoc como herramienta que permita generar lineamientos geomecánicos para el diseño de caserones en Sublevel Stoping.
- Analizar la influencia de los distintos factores que componen el número de estabilidad de Mathews N.

## <span id="page-15-3"></span>1.4. Alcances del estudio

La información utilizada para el desarrollo del estudio será entregada por el área de geomecánica de las distintas faenas mineras de Lundin Mining.

Todos los sólidos de diseño y de cavidades entregados por Lundin Mining deberán ser pre-procesados (de acuerdo a [3.2\)](#page-54-0) para su uso en el software MineRoc.

Los esfuerzos considerados en el estudio serán calculados de acuerdo a un modelo de esfuerzos gravitacional y la profundidad del centroide del sólido de diseño de cada caserón.

El ajuste de curvas de estabilidad local se hará usando el PSS (Pearson Skill Score) siguiendo el método gráfico de [Mathews et al.](#page-159-0) [\(1980\)](#page-159-0).

Tanto el análisis de desempeño de los caserones explotados como el ajuste de curvas de estabilidad local se harán usando el software MineRoc.

## <span id="page-16-0"></span>1.5. Presentación de prospectos mineros

El estudio se desarrolla con el auspicio de Lundin Mining y su complejo minero compuesto por Candelaria y Ojos del Salado. El complejo está ubicado en la provincia de Atacama, tercera región de Chile, a 650 metros sobre el nivel del mar y a 20 kilómetros de la ciudad de Copiapó. Las minas se distribuyen al rededor del pueblo Tierra Amarilla y operan sus propias plantas de procesamiento.

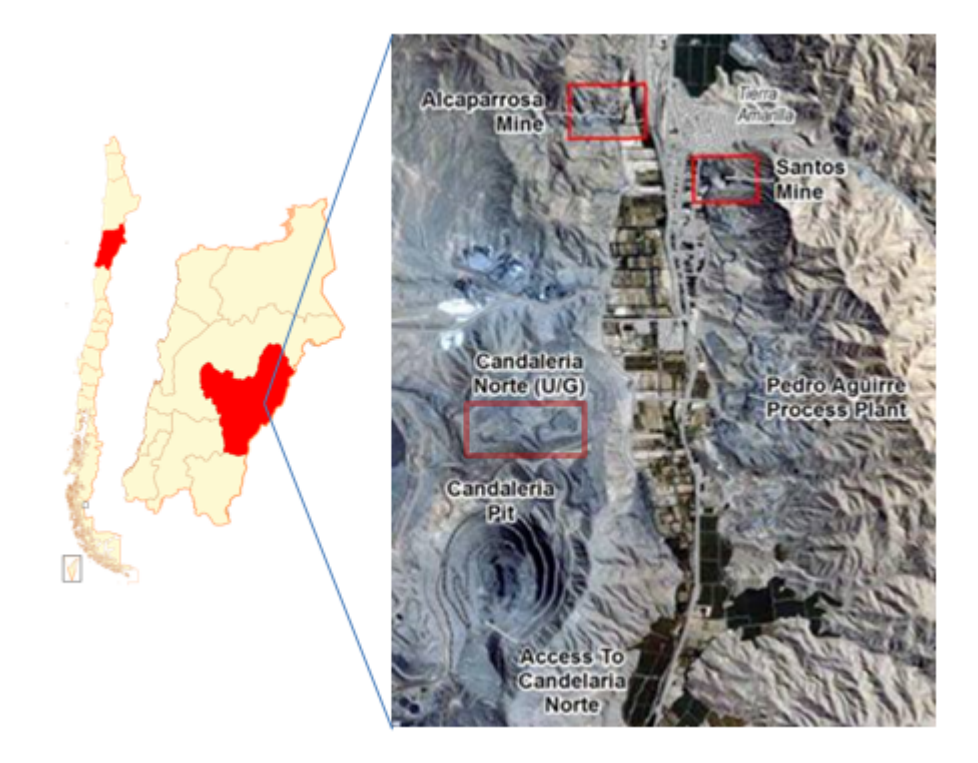

<span id="page-16-1"></span>Figura 1.1: Ubicación de complejo minero de Lundin Mining

La mineralización del complejo consta de sulfuros de cobre y oro, se da en Brechas, vetillas, Andesitas y Tobas variando en cada mina.

El complejo minero se separa en Candelaria Norte como parte de minera Candelaria, Alcaparrosa y Santos como parte de minera Ojos del salado. Ambas mineras adquiridas por Lundin Mining en 2014.

Candelaria Norte tiene una producción de 6.000 toneladas de material al día con una ley de cobre media de 0,96 %, Alcaparrosa produce 4.000 toneladas al día con una ley media de 0,94 % y Santos produce 3.750 toneladas al día con una ley de 1,04 %.

Tanto Candelaria como Alcaparrosa procesan su mineral en la planta Candelaria la cual tiene una capacidad de procesamiento de 75.000 toneladas de material al día pues recibe también el mineral proveniente de la mina a rajo abierto Candelaria. Santos por su parte envía su mineral a la planta  $Pedro$  Aguirre Cerda ( $PAC$ ) la cual tiene una capacidad de procesamiento de 3.800 toneladas de mineral al día.

## <span id="page-17-0"></span>1.6. Estructura de la memoria

Esta memoria se presenta en cinco capítulos, ordenados para explicar de manera lógica y comprensible el trabajo realizado y cumplir con los objetivos planeados. A continuación se describen estos capítulos.

Capitulo 1: Plantea una contextualización y presenta la problemática que el estudio pretende abordar. Se identifica un problema y se ofrece una posible solución al mismo.

Capitulo 2: Enumera y explica los antecedentes necesarios para comprender el trabajo. Describe los métodos empíricos de diseño y las varias consideraciones que se tomarán en cuenta para resolver el problema. Resume además los beneficios que entrega la herramienta MineRoc para el estudio de la estabilidad de caserones abiertos.

Capitulo 3: Describe la metodología usada para encontrar los resultados, explicando en forma clara la obtención de los distintos inputs necesarios.

Capitulo 4: Presenta los resultados obtenidos para cada sector, mina y complejo minero acompañándolos siempre de un análisis que permita llegar a conclusiones y así responder a la problemática planteada inicialmente.

Capitulo 5: Entrega las conclusiones pertinentes respecto de los resultados obtenidos en el trabajo. Se detallan además las recomendaciones relativas al uso de la metodología y los resultados obtenidos para futuras incursiones en el área. Incluye además una breve crítica al trabajo realizado.

Una persona que no quiere leer no tienen ninguna ventaja sobre la que no sabe leer.

Mark Twain

## <span id="page-18-0"></span>Capítulo 2

## Estado del arte

## <span id="page-18-1"></span>2.1. Sublevel Stoping

Los métodos de explotación subterráneos con cavidades abiertas auto soportadas son ampliamente usadas en la mediana minería nacional. De estos métodos, el Sublevel Stoping permite lograr altas productividades debido al gran tamaño de sus caserones (unidades básicas de explotación) [\(Zablocki, 2009\)](#page-160-6). Se usa para extraer cuerpos de mineral de habito tabular a masivo con manteos verticales a sub-verticales, normalmente alojados en roca caja competente.

El éxito de este método de explotación depende de la estabilidad de las paredes (y techo) de caserones muchas veces desprovistas de reforzamientos [\(Milne et al., 1998\)](#page-160-7). En roca de buena calidad, los caserones pueden llegar a alcanzar grandes tamaños en los que el método de fracturamiento del mineral es principalmente la perforación y tronadura. La aparición de dilución, consistente en mineral de baja ley, puede darse desde los límites del caserón y están normalmente asociados a sobre excavación en la cavidad.

Existen dos configuraciones posibles en Sublevel Stoping: longitudinal y transversal. En ambas configuraciones el mineral es explotado en sub-niveles mediante bancos y flujo gravitacional de material hacia los puntos de extracción en la base de los caserones. El Sublevel *Stoping* longitudinal es usado en vetas angostas (no más de 15 m de potencia) y sub-verticales, con caserones paralelos al Strike de la veta. Para cuerpos mineralizados masivos, los caserones se orientan perpendiculares (transversal) al strike del cuerpo y se dejan pilares entre las cavidades. En estos casos la recuperación minera completa requiere de algún tipo de relleno consolidado [\(Brady et al., 2005\)](#page-158-3).

El método es ampliamente usado en todo el mundo debido a que ofrece muchas ventajas, como bajos costos y alta eficiencia en la operación, alto nivel de mecanización en operaciones de perforación y carguío permiten lograr alta producción con un mínimo personal. Existen igualmente ciertas desventajas, la gran cantidad de desarrollo e infraestructura necesario para comenzar la producción implican un alto costo de capital inicial y una tardía aparición de beneficios.

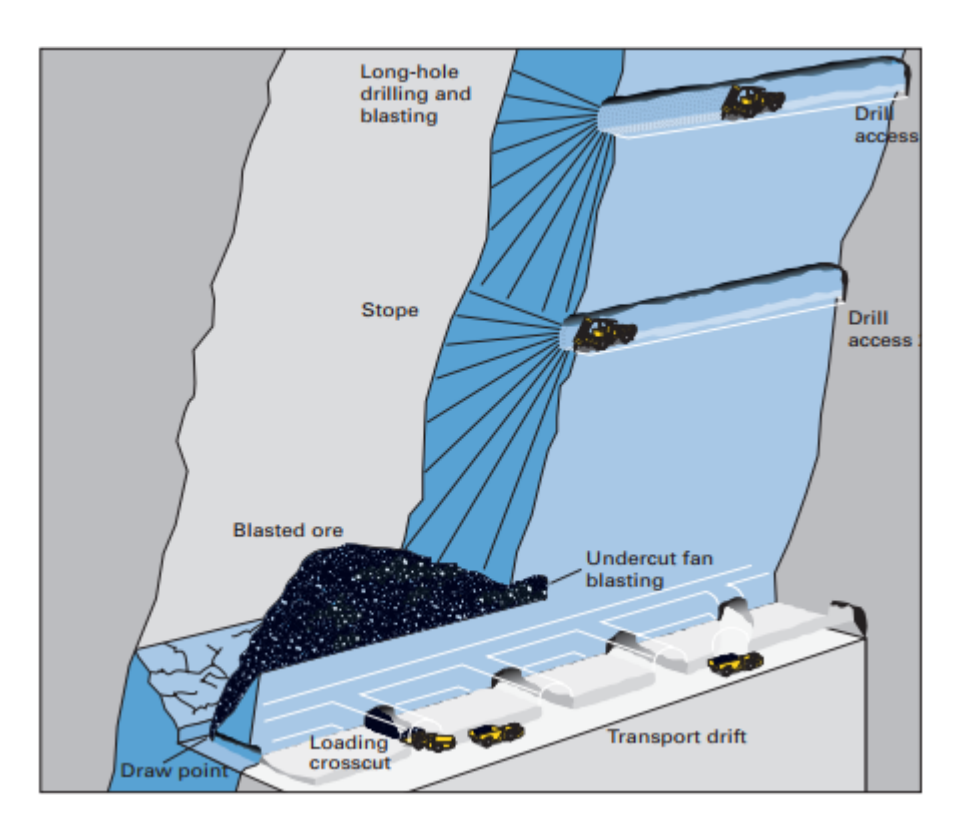

<span id="page-19-1"></span>Figura 2.1: Esquema de explotación por Sublevel Stoping [\(Hamrin and Hustrulid, 2001\)](#page-159-3)

El desarrollo tecnológico relacionado con el conocimiento del macizo rocoso, en conjunto con el monitoreo de la dilución, mejoramiento de la tronadura, ventilación y reforzamiento de paredes permiten una aplicación exitosa del método en entornos geológicos cada vez más complejos [\(Villaescusa, 2014\)](#page-160-8). El Sublevel Stoping cuenta con los siguientes elementos esenciales [\(Mathews et al., 1980\)](#page-159-0) [\(Bridges, 1983\)](#page-158-4):

- Las cavidades son abiertas y el mineral extraído sin mayores colapsos en las paredes.
- Los caserones se extienden de sub-nivel a sub-nivel, con operaciones siendo desarrolladas sólo en estos sub-niveles.
- La roca tronada fluye por gravedad hacia los puntos de extracción.
- Se usa tronadura en perforaciones largas (long blastholes) para asegurar una buena fragmentación del mineral.
- Las perforaciones se sitúan en planos llamados anillos.
- El personal no tiene acceso al interior del caserón, se sugiere control remoto de cargadores para maximizar recuperación minera.

## <span id="page-19-0"></span>2.2. Rock mass quality Q [\(Barton et al., 1974\)](#page-158-0)

[Barton et al.](#page-158-0) [\(1974\)](#page-158-0) introduce un índice de calidad del macizo rocoso (*rock mass quality*) Q para el diseño de reforzamiento de túneles en minería subterránea. El valor de Q varía entre 0,001 (para roca de calidad excepcionalmente mala) y 1.000 (para roca de calidad excepcionalmente buena y prácticamente no fracturada). El índice de calidad del macizo rocoso es función de seis parámetros que pueden ser estimados directamente del mapeo de la superficie de la roca. Estos parámetros se combinan de la manera siguiente:

$$
Q = \left(\frac{RQD}{J_n}\right) \cdot \left(\frac{J_r}{J_a}\right) \cdot \left(\frac{J_w}{SRF}\right) \tag{2.1}
$$

Donde

- $RQD = Rock$  quality designation [\(Deere and Miller, 1966\)](#page-159-1)
- $J_n$  = número de cantidad de sets de discontinuidades
- $J_r$  = número de rugosidad de las discontinuidades
- $J_a$  = número de alteración de las discontinuidades
- $\bullet$   $\, J_w$   $=$  factor de reducción por humedad en discontinuidades y,
- $SRF =$  factor de reducción de esfuerzo

y donde es posible agruparlos como se muestra a continuación:

- $\bullet$   $\left(\frac{RQD}{I}\right)$  $\left(\frac{QD}{J_n}\right)$  = tamaño de bloque
- $\bullet \ \left(\frac{J_r}{I}\right)$  $\frac{J_r}{J_a}$ ) = tensión de corte entre bloques
- $\left(\frac{J_w}{SRF}\right)$  = esfuerzos activos

## <span id="page-20-0"></span>2.2.1. Rock quality designation RQD [\(Deere and Miller, 1966\)](#page-159-1)

Este índice fue introducido por [Deere and Miller](#page-159-1) [\(1966\)](#page-159-1) (y [Deere et al.](#page-159-6) [\(1967\)](#page-159-6)) como una forma de cuantificar el espaciamiento entre las discontinuidades en un macizo rocoso. Normalmente se determina a partir de testigos de roca:

<span id="page-20-1"></span>
$$
RQD = \frac{\Sigma x_i}{L} \cdot 100\tag{2.2}
$$

Donde  $x_i$  corresponde al largo de fragmentos superiores a 10 cm que componen la muestra y L corresponde al largo total de la misma. La siguiente imagen esquematiza en forma adecuada el cálculo del RQD desde un testigo de roca.

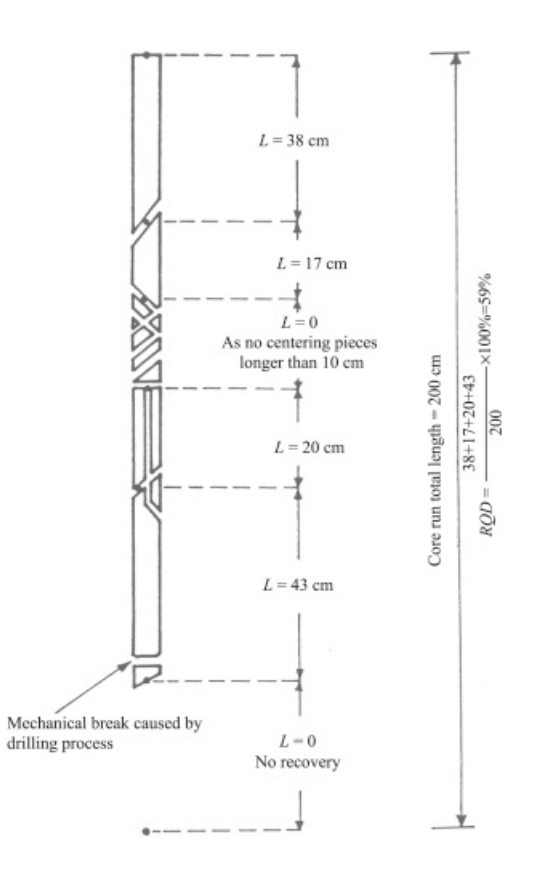

Figura 2.2: Determinación de RQD desde testigo de roca [\(Deere and Deere, 1989\)](#page-159-4)

Es posible también estimar el  $RQD$  en terreno directamente desde la superficie de las excavaciones tomando un largo recto en una dirección fija y midiendo los tramos no fracturados superiores a 10 *cm* como se muestra en la figura [2.3.](#page-21-1)

<span id="page-21-0"></span>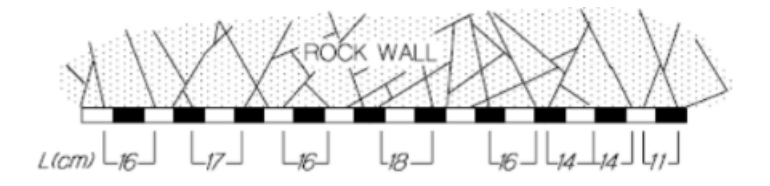

Figura 2.3: Determinación de RQD en terreno desde superficie de excavación [\(Hutchinson](#page-159-2) [and Diederichs, 1996\)](#page-159-2)

Se calcula el RQD de la linea usando la ecuación [2.2](#page-20-1) y luego se repite el procedimiento tomando lineas rectas en otras direcciones de la superficie de la excavación. Finalmente se promedia y se obtiene el  $RQD_w$  que corresponde al  $RQD$  obtenido directamente de la pared.

Finalmente, existe una tercera forma de estimar el RQD. Esta se logra a través del número de discontinuidades por unidad de volumen  $J_v$  y se calcula según la ecuación [2.3](#page-21-2)

<span id="page-21-2"></span><span id="page-21-1"></span>
$$
RQD = 115 - 3,3 \cdot J_v \tag{2.3}
$$

La ecuación [2.3](#page-21-2) se ve sobre escrita por  $RQD = 0$  cuando  $J_v > 35$  y por  $RQD = 100$  cuando  $J_v < 4.5$ 

## <span id="page-22-0"></span>2.2.2. Número de cantidad de sets de discontinuidades  $J_n$

Representa la cantidad de sets de discontinuidades presentes en el macizo rocoso, donde cada set se refiere a un conjunto de discontinuidades con aproximadamente el mismo Dip y DipDirection.  $J_n$  varia entre 0,5 para roca prácticamente sin discontinuidades y 20 para roca desintegrada o disgregada. Los valores del factor  $J_n$  se presentan en la figura [2.4.](#page-22-2)

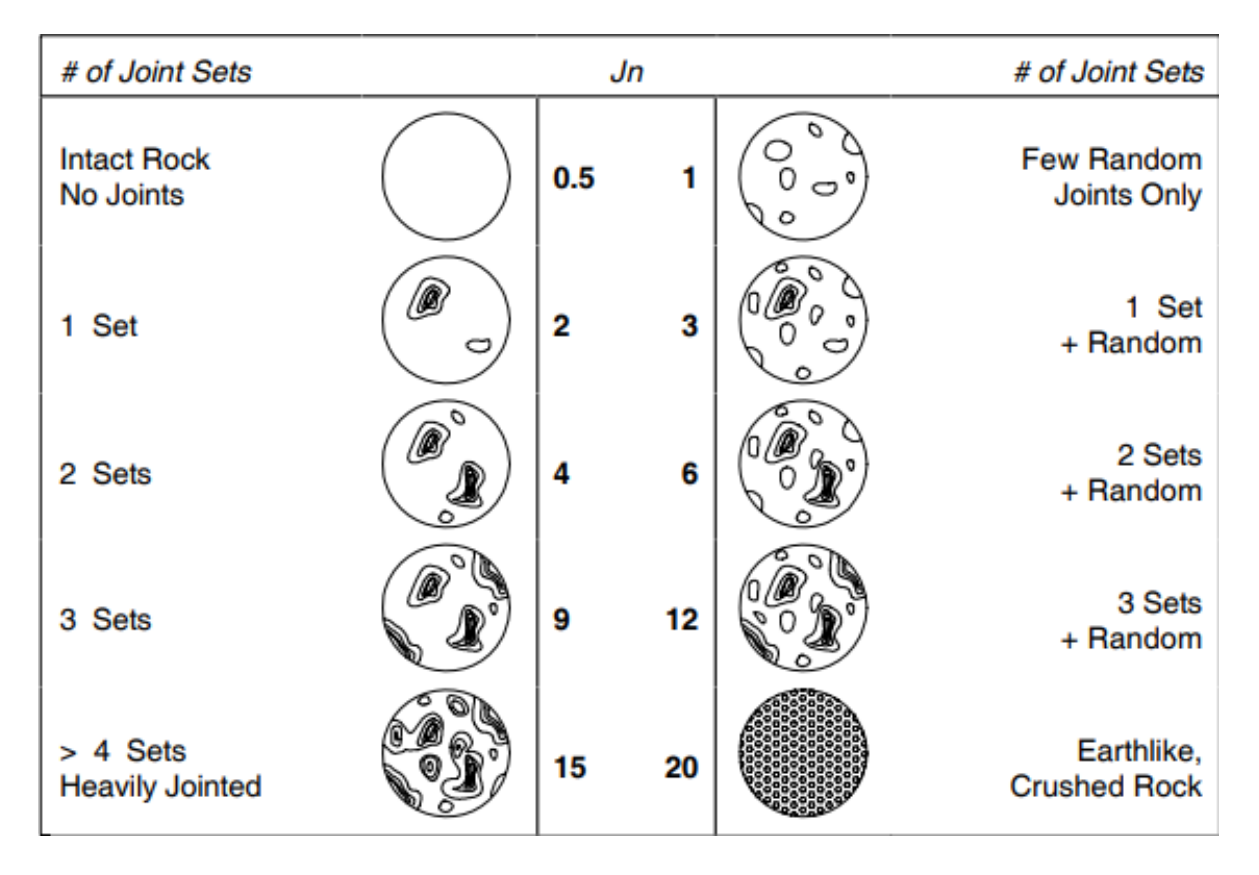

<span id="page-22-2"></span>Figura 2.4:  $J_n$  en función del número de sets de discontinuidades [\(Hutchinson and Diederichs,](#page-159-2) [1996\)](#page-159-2)

Es importante mencionar que los sets de discontinuidades deben estar bien definidos como grupo, de otra forma hay que considerarlos como parte de un set aleatorio.

## <span id="page-22-1"></span>2.2.3. Número de rugosidad de discontinuidades  $J_r$

Representa la rugosidad del patrón estructural del macizo identificando texturas a pequeña y gran escala. Varía entre 0,5 para superficies planas y pulidas y 5 para estructuras no persistentes con espaciamientos superiores a 3 m. Los valores del factor  $J_r$  se muestran en la figura [2.5.](#page-23-2)

|                                        | Large Scale:            | Planar | <b>Undulating</b> | <b>Discontinuous</b> |
|----------------------------------------|-------------------------|--------|-------------------|----------------------|
| <b>Small Scale:</b>                    | Jr<br>(Critical<br>Set) |        |                   |                      |
| Slickensided                           |                         | 0.5    | 1.5               | 2.0                  |
| Smooth                                 |                         | 1.0    | 2.0               | 3.0                  |
| Rough                                  |                         | 1.5    | 3.0               | 4.0                  |
| Gouge-Filled<br><b>No Wall Contact</b> |                         | 1.0    | 1.0               | 1.5                  |

<span id="page-23-2"></span>Figura 2.5:  $J_r$  en función de la rugosidad en las superficies de discontinuidades [\(Hutchinson](#page-159-2) [and Diederichs, 1996\)](#page-159-2)

Notar que en caso de tener espaciamientos superiores a 3 m es necesario agregar 1 al valor de  $J_r$ .

## <span id="page-23-0"></span>2.2.4. Número de alteración de discontinuidades  $J_a$

Representa el grado de alteración de las estructuras presentes en el macizo rocoso. Varia entre 0,75 cuando el contacto roca-roca se mantiene inalterado o en caso de que existan rellenos duros e impermeables, y 20 en caso de que las estructuras tengan rellenos gruesos y arcillosos de baja competencia. Los valores del  $J_a$  se muestran en la figura [2.1.](#page-23-1)

| <b>Typical Description (Critical Joint Set)</b>                 |               |
|-----------------------------------------------------------------|---------------|
| Tightly Healed                                                  | 0.75          |
| Surface Staining Only                                           |               |
| Slightly Altered Joint Walls. Sparse Mineral Coating            | $2.0 - 3.0$   |
| Low Friction Coating (Chlorite, Mica, Talc, Clay) $<1$ mm thick | $3.0 - 6.0$   |
| Thin Gouge, Low Friction or Swelling Clay 1 - 5 mm thick        | $6.0 - 10.0$  |
| Thick Gouge, Low Friction or Swelling Clay $>5$ mm thick        | $10.0 - 20.0$ |

<span id="page-23-1"></span>Tabla 2.1: J<sup>a</sup> en función del grado de alteración de las discontinuidades [\(Hutchinson and](#page-159-2) [Diederichs, 1996\)](#page-159-2)

## <span id="page-24-0"></span>2.2.5. Número de reducción por humedad  $J_w$

Representa el efecto debilitador que tiene la humedad en las discontinuidades y se considera una reducción de esfuerzos normales debido a la presión de agua. Varía entre 0,05 para presencia de agua excepcionalmente alta y 1 para superficies de discontinuidades secas o con muy poca humedad. Los valores de  $J_w$  se muestran en la tabla [2.2.](#page-24-2)

<span id="page-24-2"></span>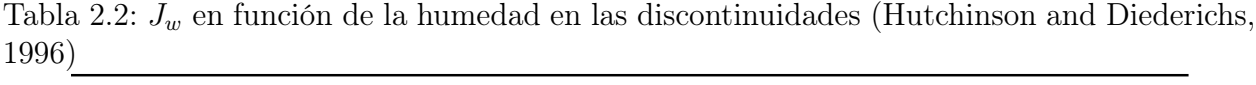

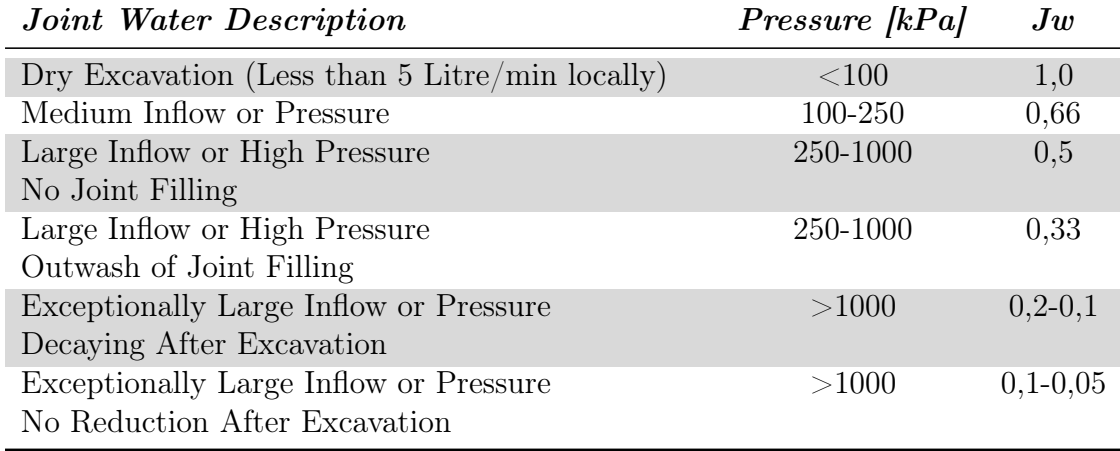

La presencia de agua en las discontinuidades debe considerarse únicamente si su presencia es persistente y no temporal.

## <span id="page-24-1"></span>2.2.6. Factor de reducción de esfuerzos SRF

Representa el efecto de los esfuerzos actuando sobre el macizo rocoso y generando fracturamiento. varía entre 0,5 para macizos con altos esfuerzos en roca de buena calidad y llega hasta 400 para macizos sometidos a esfuerzos que provocan estallidos de roca o deformaciones dinámicas inmediatas. Los valores del SRF son función de la razón entre la resistencia de la roca  $\sigma_{UCS}$  y el esfuerzo principal mayor  $\sigma_1$  y se pueden apreciar en la figura [2.6.](#page-25-1)

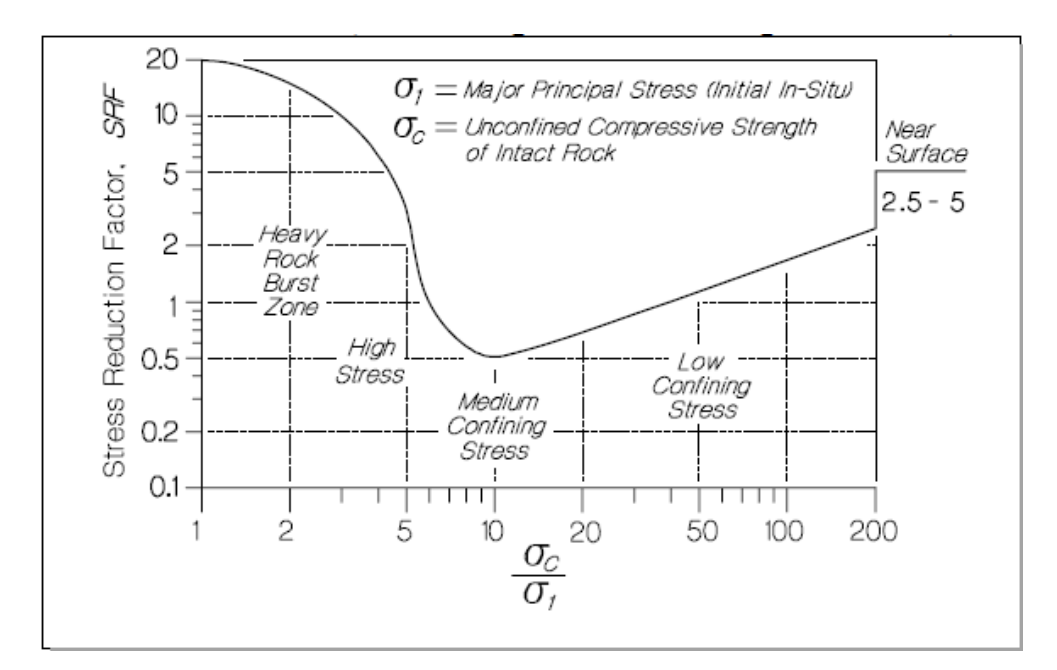

<span id="page-25-1"></span>Figura 2.6:  $SRF$  en función de  $\frac{\sigma_{UCS}}{\sigma_1}$  [\(Hutchinson and Diederichs, 1996\)](#page-159-2)

El sistema Q original se ha mantenido prácticamente inalterado desde su introducción por [Barton et al.](#page-158-0) [\(1974\)](#page-158-0), sin embargo existen sistemas derivados que tienen ciertas modificaciones significativas como el llamado  $Q'$  o " $Q$  modificado" que resultará de importancia para lo que sigue.

## <span id="page-25-0"></span>2.3. Metodología de [Mathews et al.](#page-159-0) [\(1980\)](#page-159-0)

[Mathews et al.](#page-159-0) [\(1980\)](#page-159-0) desarrolló el método gráfico de estabilidad de caserones abiertos, normalmente llamado simplemente "método de Mathews", el cual permite diseñar paredes de caserones abiertos de forma que sean "potencialmente estables"durante su vida útil. Como su nombre lo dice, es un método empírico en el que se grafica el Número de estabilidad N en función del factor de forma (radio hidráulico RH) en escala logarítmica.

El gráfico se ajusta a partir del back − analysis de desempeño de caserones previamente explotados, lo que introduce una tercera variable al gráfico: estabilidad de las paredes. Mathews postula que existen tres zonas bien definidas en el gráfico que se puede ver en la figura [2.7:](#page-26-0) una zona estable en la que se ubican las paredes donde no hubo sobre-excavación significativa. Una zona potencialmente inestable, donde se ubican una mezcla de paredes sin sobre-excavación y otras con un cierto nivel de sobre-excavación significativo pero aceptable. Finalmente una zona de potencial hundimiento (Caving) en la que se ubican las paredes con grandes sobre-excavaciones y por lo tanto, mayor dilución. Para poder ajustar las curvas del gráfico, Mathews analizó un número limitado de caserones Norte Americanos, de mucha profundidad y paredes verticales.

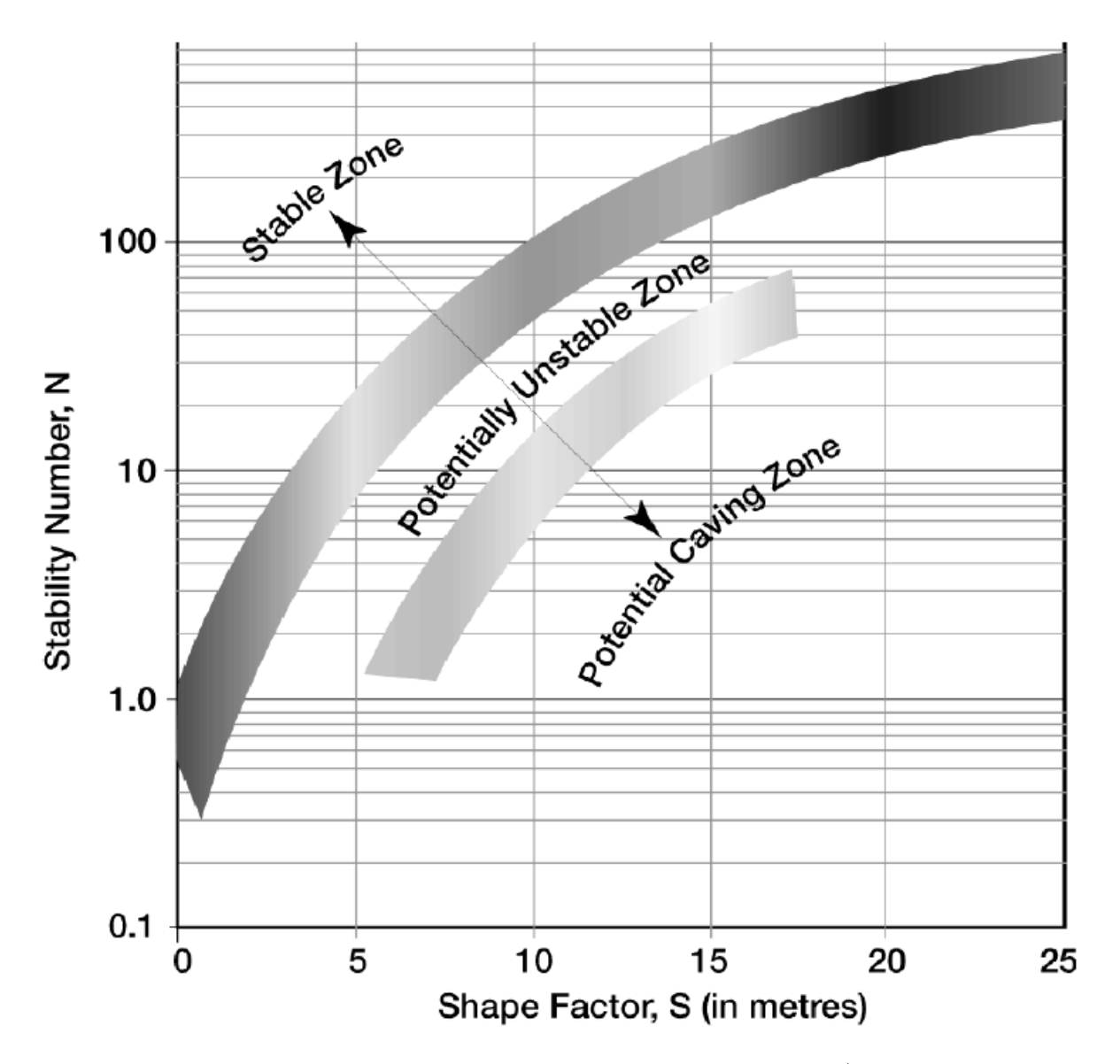

Figura 2.7: 3 zonas de estabilidad del gráfico original de Mathews (sacado de [Stewart and](#page-160-2) [Forsyth](#page-160-2) [\(1995\)](#page-160-2))

El número de estabilidad N se calcula como

<span id="page-26-0"></span>
$$
N = Q' \cdot A \cdot B \cdot C \tag{2.4}
$$

Donde:

- $\bullet \ Q' = {\rm{indice}}$ de calidad del macizo rocoso modificado
- $\bullet$ <br/> $A =$ factor de esfuerzos en la roca
- $\bullet$   $B =$  factor de ajuste por orientación de discontinuidades y,
- $C =$  factor gravitacional.

### <span id="page-27-0"></span>2.3.1. Índice de calidad de macizo rocoso modificado  $Q'$

 $Q'$  es esencialmente igual al índice de calidad del macizo rocoso que se desarrolló en [2.2](#page-19-0) por lo que no se explicará en mayor detalle en esta sección. Se obtiene asumiendo los esfuerzos activos  $\left(\frac{J_w}{SRF}\right)$  iguales a 1, de forma que  $Q'$  queda simplemente como:

$$
Q' = \left(\frac{RQD}{J_n}\right) \cdot \left(\frac{J_r}{J_a}\right) \tag{2.5}
$$

En yacimientos con presencia de agua muy significativa se recomienda de igual forma usar el factor  $J_w$ .

$$
Q' = \left(\frac{RQD}{J_n}\right) \cdot \left(\frac{J_r}{J_a}\right) \cdot J_w \tag{2.6}
$$

### <span id="page-27-1"></span>2.3.2. Factor de esfuerzos A

Representa la influencia de la razón entre la resistencia de la roca intacta y los esfuerzos inducidos (medidos en el centro de la pared) $\frac{\sigma_C}{\sigma_1}$ en la estabilidad de las paredes del caserón. A medida que los esfuerzos de compresión actuando sobre las paredes del caserón se acercan a la resistencia a la compresión uniaxial de la roca intacta, el factor A disminuye reflejando la potencial inestabilidad de la roca. La figura [2.8](#page-27-3) muestra que para  $\left(\frac{\sigma_C}{\sigma_E}\right)$  $\left(\frac{\sigma_C}{\sigma_1}\right)$  < 2 la pared evaluada es potencialmente inestable. Su valor varía entre 0 y 1.

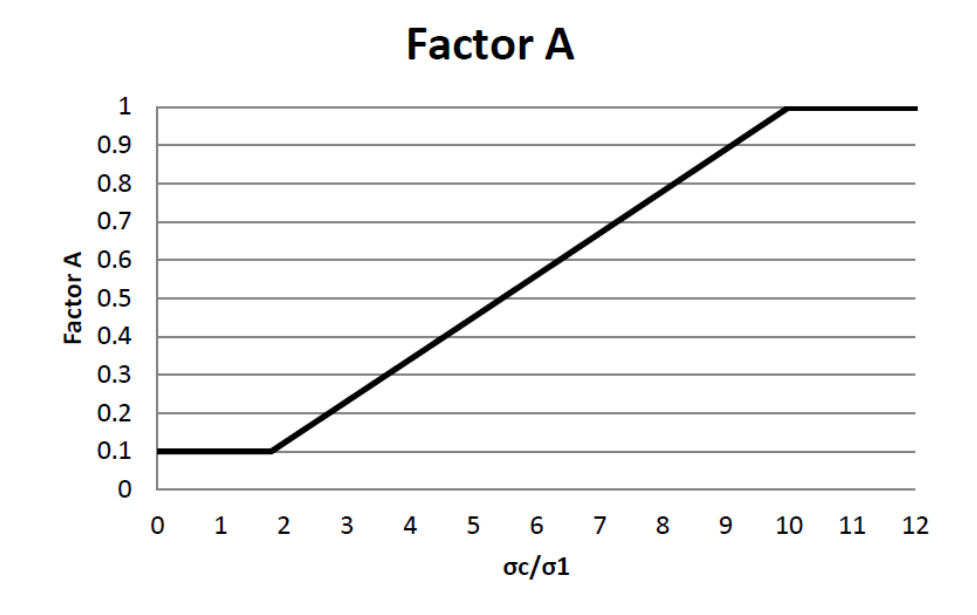

<span id="page-27-3"></span>Figura 2.8: Factor de esfuerzos $A$  en función de  $\frac{\sigma_C}{\sigma_1}$ adaptado de [Mathews et al.](#page-159-0) [\(1980\)](#page-159-0)

### <span id="page-27-2"></span>2.3.3. Factor de ajuste por orientación de discontinuidades B

Representa la influencia de la orientación de las discontinuidades relativas a las paredes del caserón. Discontinuidades que forman un ángulo agudo entre 10 y 30 grados con alguna

pared del caserón significan potenciales fuentes de inestabilidad por deslizamiento de roca. Discontinuidades aproximadamente perpendiculares a las paredes del caserón tienen la menor influencia sobre las mismas. Sus valores se determinan a partir del ábaco mostrado en la figura [2.9](#page-28-0) y van desde 0,3 a 1.

#### **Factor B**

#### Joint orientation adjustment

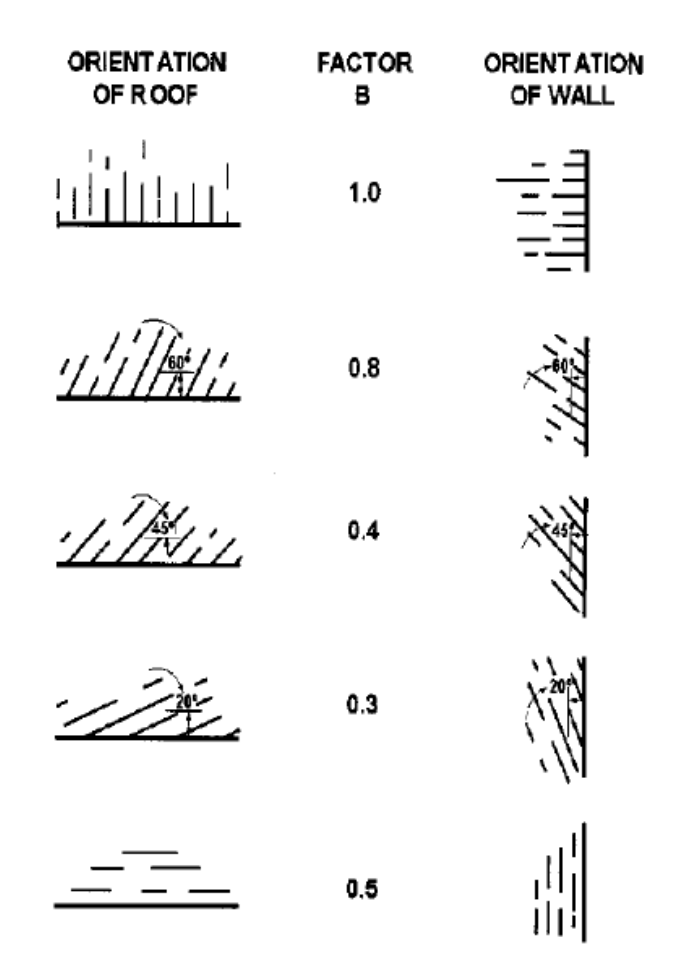

<span id="page-28-0"></span>Figura 2.9: Factor de ajuste B por orientación de discontinuidades [\(Mathews et al., 1980\)](#page-159-0)

En caso de que existan distintos sets de discontinuidades con diferentes orientaciones, presentes en las paredes de un caserón, el factor B asignado a cada pared correspondería al generado por el set más desfavorable, es decir, el que genere el factor B más bajo.

## <span id="page-29-0"></span>2.3.4. Factor gravitacional C

Representa la influencia de la gravedad en la estabilidad de las paredes del caserón. Techos y paredes de caserones orientadas de manera desfavorable pueden ocasionar deslizamientos o caídas de roca, y resultan en factores C mínimos. El factor C es función del ángulo Dip de las paredes respecto de la horizontal y sigue la fórmula [2.7](#page-29-3)

<span id="page-29-3"></span>
$$
C = 8 - 7 \cdot \cos(Dip) \tag{2.7}
$$

Por lo que sus valores varían entre 1 y 8. La figura [2.10](#page-29-2) muestra los valores de C en función del Dip de las paredes del caserón.

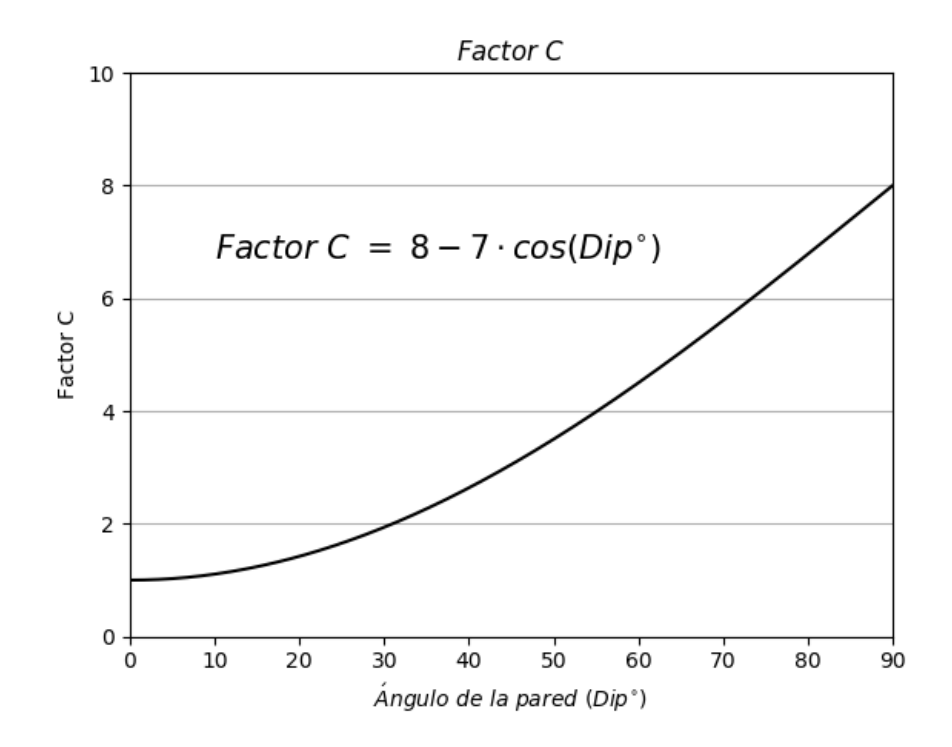

Figura 2.10: Factor gravitacional C en función del Dip de las paredes del caserón. [\(Mathews](#page-159-0) [et al., 1980\)](#page-159-0)

### <span id="page-29-1"></span>2.3.5. Radio hidráulico RH

El factor de forma o radio hidráulico es una representación de la geometría de las paredes del caserón y se calcula según

<span id="page-29-2"></span>
$$
HR = \frac{\hat{A}rea(m^2)}{Perímetro(m)} = \frac{l \cdot a}{2(l+a)}\tag{2.8}
$$

Donde l es el largo de la pared (o techo) y a es su ancho.

## <span id="page-30-0"></span>2.3.6. Alternativa de [Potvin](#page-160-0) [\(1988\)](#page-160-0)

Desde su introducción en 1980 se han presentado algunas alternativas al método gráfico de Mathews, la mayoría a través de la integración de casos de estudio y pequeñas modificaciones a la interpretación de las zonas de estabilidad [\(Green, 1984\)](#page-159-7), [\(Bawden et al., 1987\)](#page-158-5), [\(Bawden](#page-158-6) [et al., 1989\)](#page-158-6), [\(Nickson, 1992\)](#page-160-9), [\(Stewart and Forsyth, 1995\)](#page-160-2), [\(Hadjigeorgiou et al., 1995\)](#page-159-8), [\(Mawdesley et al., 2001\)](#page-160-1) entre otros, sin embargo no hay alternativa más aceptada que la de Potvin ([\(Potvin, 1988\)](#page-160-0), [\(Potvin et al., 1988\)](#page-160-3), [\(Potvin and Milne, 1992\)](#page-160-10)) al punto de que en la literatura se suele hablar del método gráfico de Mathews/Potvin.

El método de Potvin es esencialmente igual al de Mathews salvo por unas pequeñas modificaciones al numero de estabilidad N. Su cálculo es idéntico al del número de Mathews, salvo por unos ajuste de los factores  $A, B, y, C$  generan un nuevo número de estabilidad  $N'$ conocido como el número de estabilidad modificado.

#### Factor de esfuerzos A

En el caso del factor A de Potvin, existe una estabilización del valor de A para razones  $\sigma_C$ σ<sub>σ</sub> entre 0 y 2 y mayores a 10. El resto permanece sin variaciones con respecto al factor A de Mathews.

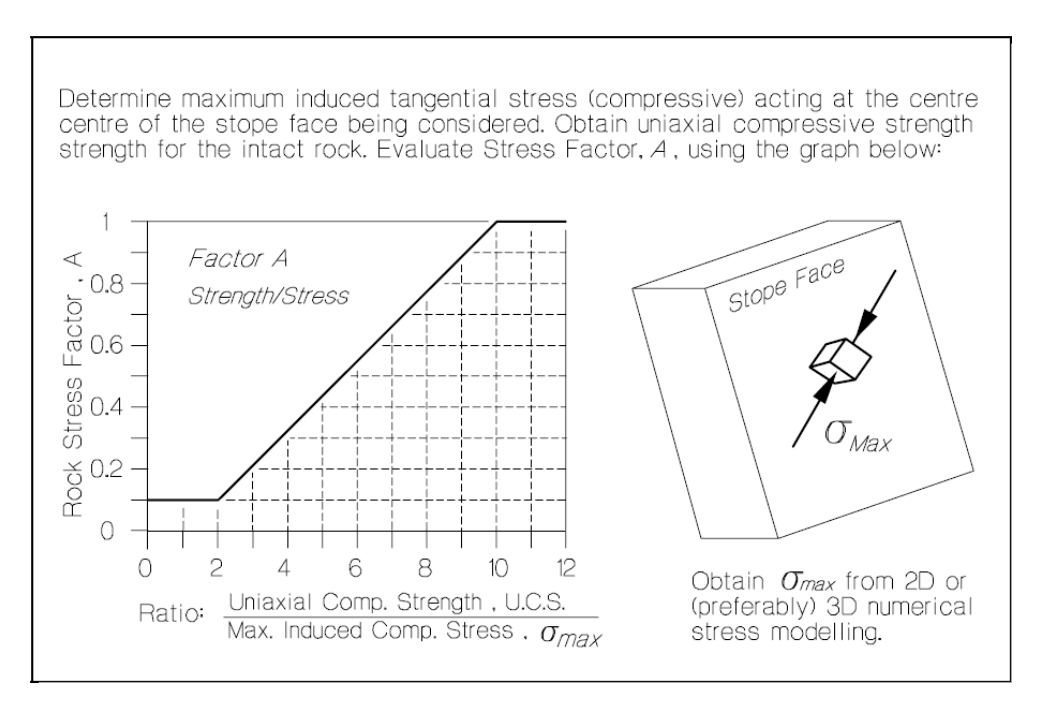

<span id="page-30-1"></span>Figura 2.11: Factor de esfuerzos $A$  en función de  $\frac{\sigma_C}{\sigma_1}$  [\(Potvin et al., 1988\)](#page-160-3)

#### Factor de ajuste por orientación de discontinuidades B

Además del ábaco presentado por [Mathews et al.](#page-159-0) [\(1980\)](#page-159-0), [Potvin et al.](#page-160-3) [\(1988\)](#page-160-3) entrega un gráfico del factor B en función del ángulo  $\alpha$  (ángulo entre las paredes del caserón y las discontinuidades) como muestra la figura [2.12.](#page-31-0)

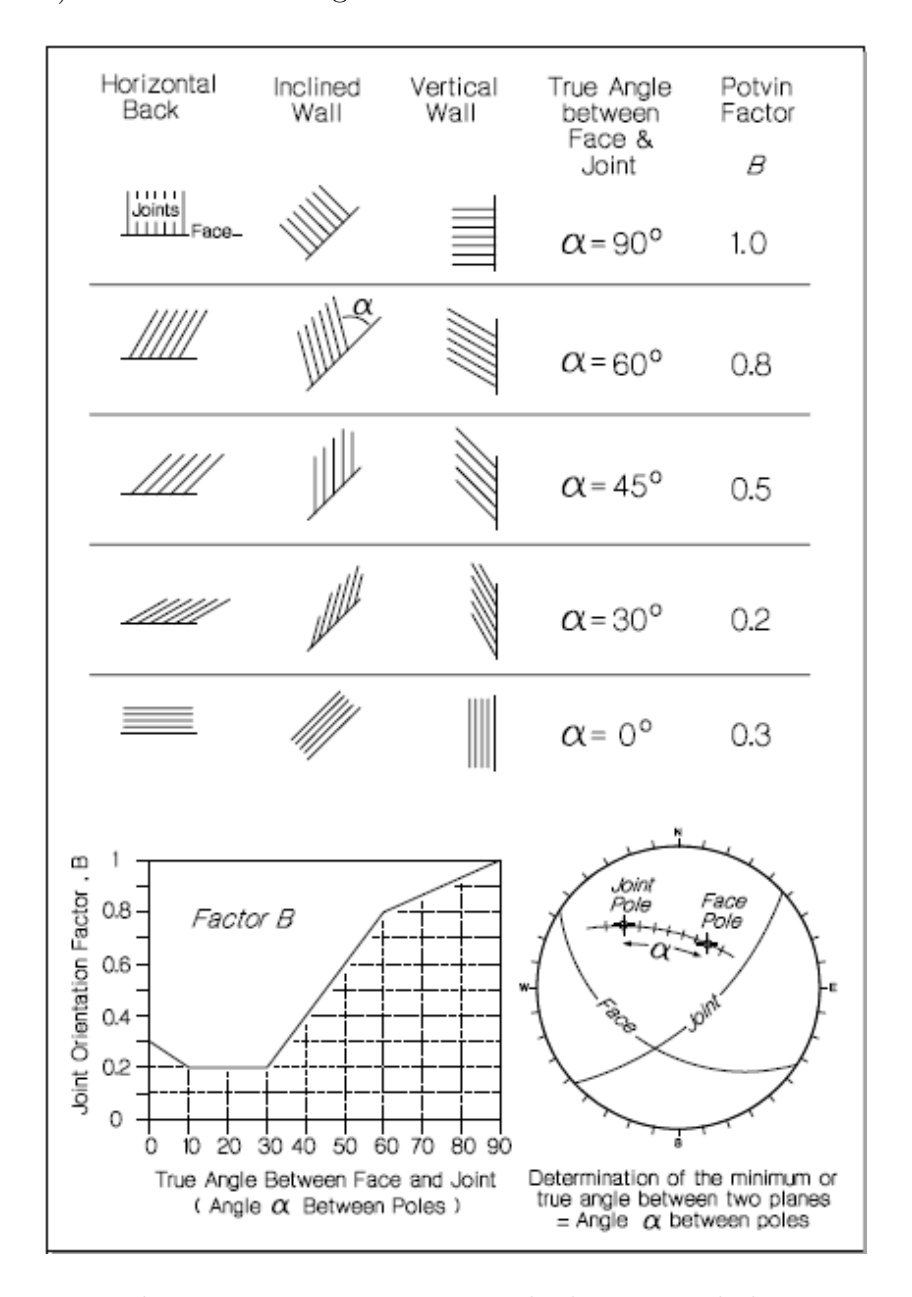

<span id="page-31-0"></span>Figura 2.12: Factor de ajuste B por orientación de discontinuidades [Potvin et al.](#page-160-3) [\(1988\)](#page-160-3)

#### Factor gravitacional C

Este factor es quizá el más afectado por la modificación de Potvin. En este caso se ha separado en dos casos los cuales presentan tres posibles formas de caída de roca. En un caso

se presentan las caídas por gravedad o por segmentos, la cual sigue la siguiente ecuación:

$$
C = 8 - 6 \cdot \cos(Dip) \tag{2.9}
$$

la cual difiere de la ecuación [2.7](#page-29-3) solo en el factor que multiplica al coseno, de esta forma el factor C varía entre 2 y 8. En otro caso se presentan las caídas por deslizamiento de roca, las cuales no siguen ninguna ecuación sino que sigue variaciones lineales del factor C en función del Dip de las discontinuidades.

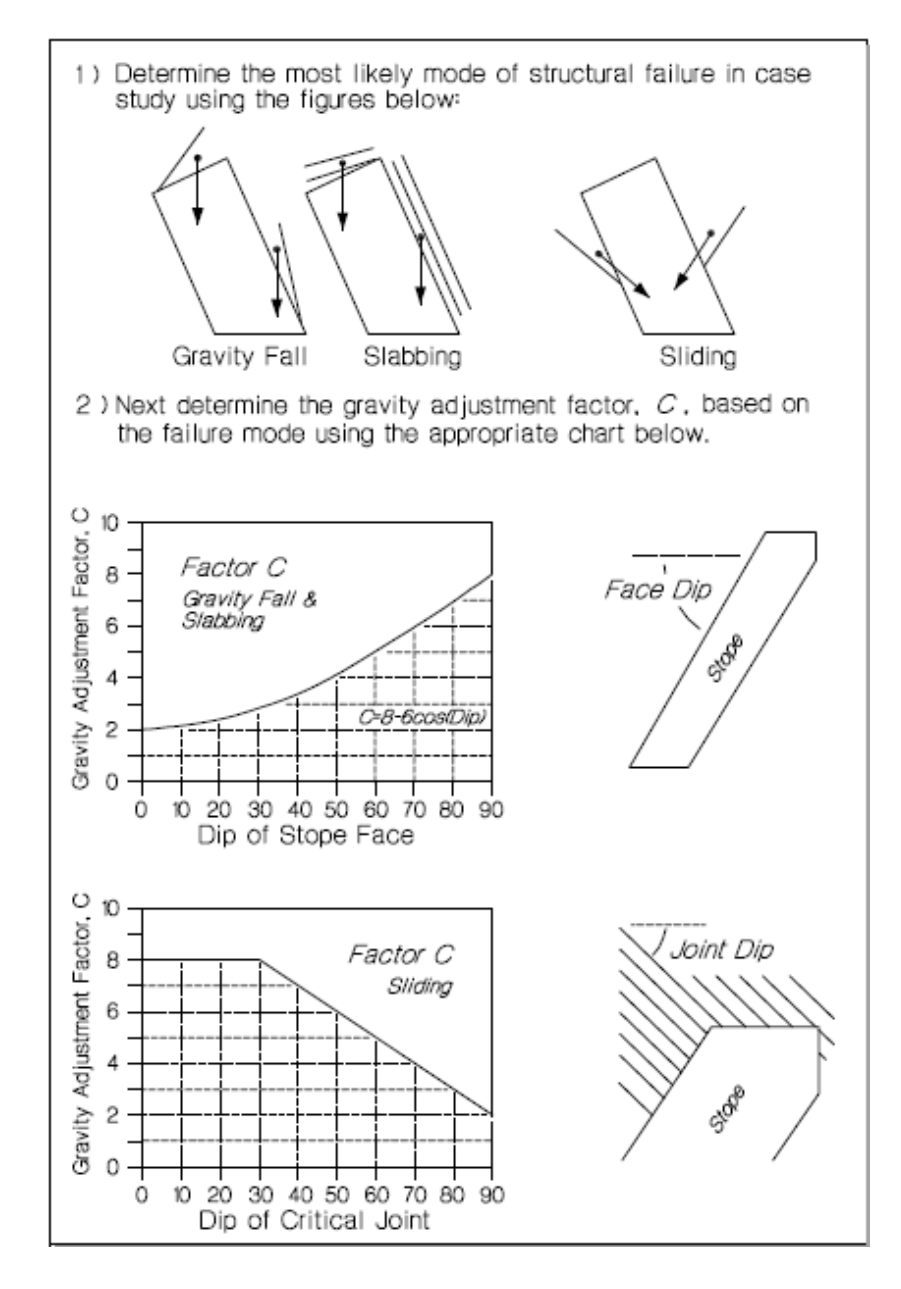

<span id="page-32-0"></span>Figura 2.13: Factor gravitacional C en función del Dip de las paredes del caserón y/o de las discontinuidades [\(Potvin et al., 1988\)](#page-160-3)

#### Gráfico de [Potvin et al.](#page-160-3) [\(1988\)](#page-160-3)

Al igual que Mathews, Potvin define tres zonas distintas en las que se repiten la zona estable y la zona de caving, sin embargo la zona central, en lugar de llamarse zona de potencial inestabilidad, se llama zona de transición. Destacan además la condición de los caserones las cuales se separan en estables, inestables y hundidos (Caved).

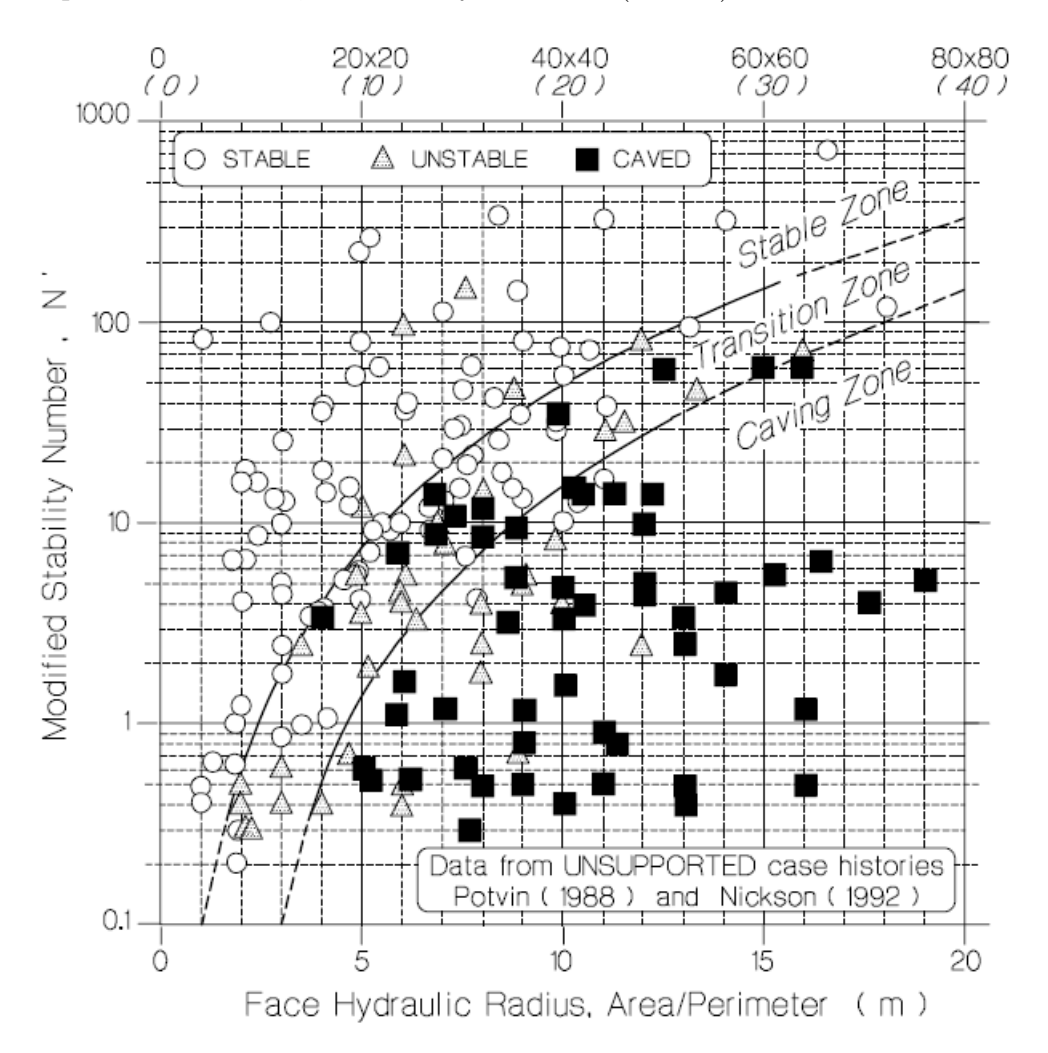

<span id="page-33-1"></span>Figura 2.14: Curvas de estabilidad para caserones abiertos [\(Potvin et al., 1988\)](#page-160-3)

## <span id="page-33-0"></span>2.4. Curvas de estabilidad probabilísticas [\(Mawdesley et al.,](#page-160-1) [2001\)](#page-160-1)

El estudio de Mawdesley introduce una aproximación estadística a la delimitación de las zonas de estabilidad del gráfico de Mathews. Agregó a la investigación original de Mathews cerca de 400 casos de estudio, lo que permitió mover los límites de radio hidráulico desde 23 a 55 m. Además cambió el eje de radio hidráulico a escala logarítmica, lo que permitió que las lineas que delimitan las zonas de estabilidad fueran rectas.

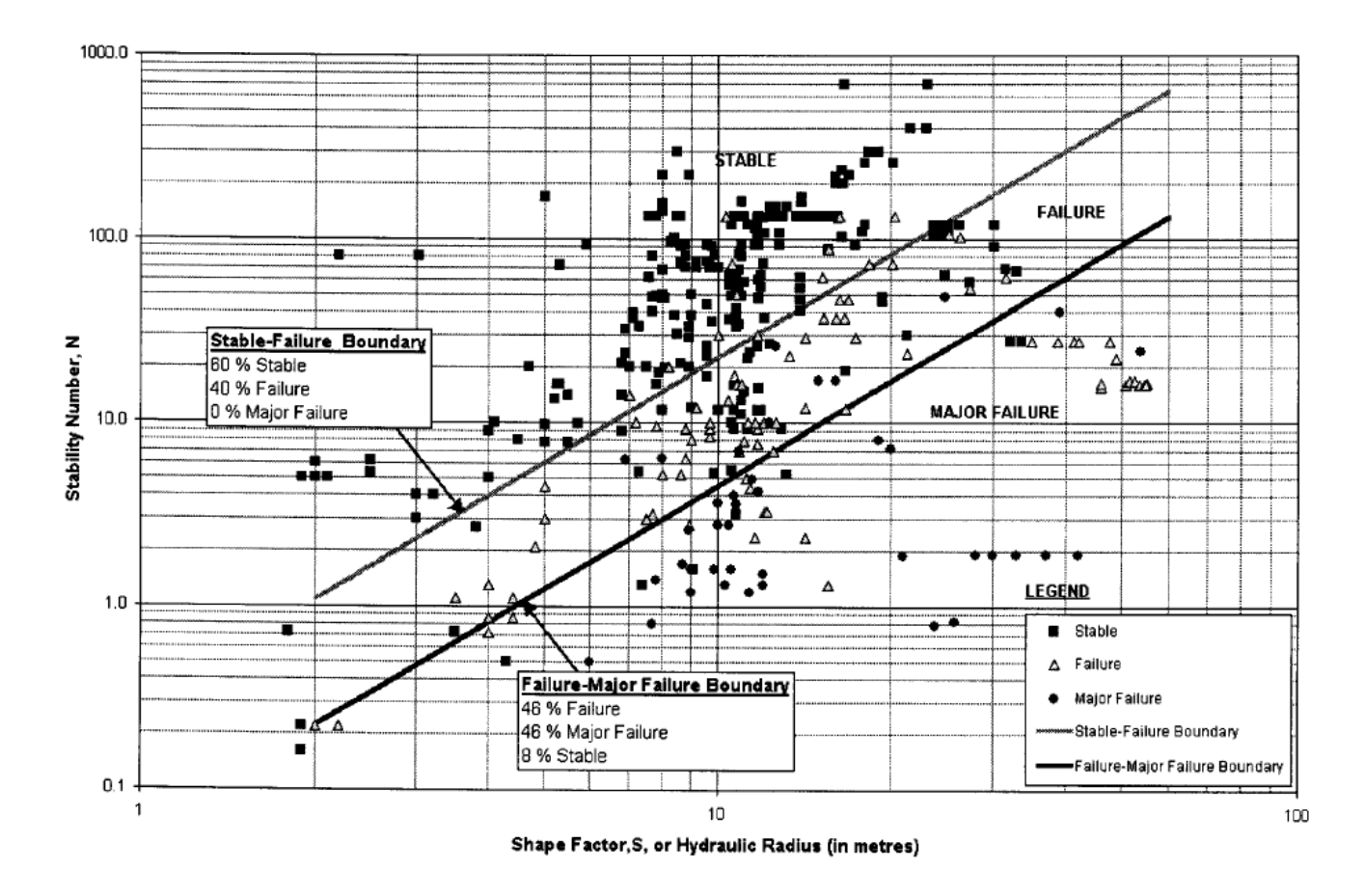

<span id="page-34-1"></span>Figura 2.15: Gráfico de estabilidad de Mathews extendido basado en regresión logística [\(Maw](#page-160-1)[desley et al., 2001\)](#page-160-1)

A esta base de datos extendida se le aplicó regresión logística para delimitar en forma optimizada las distintas zonas de estabilidad. Además se generaron contornos isoprobables para todos los posibles resultados de estabilidad lo que permite minimizar la incertidumbre usando estimaciones de máxima probabilidad.

### <span id="page-34-0"></span>2.4.1. Análisis de regresión logística

Es una herramienta estadística que se usa para predecir el resultado de una variable categórica como la condición de estabilidad de las paredes del caserón, en función de variables independientes predictivas. Usando la información de estabilidad: radio hidráulico, número de estabilidad N y la condición de estabilidad (estable, falla o falla mayor) se genera un modelo de máxima probabilidad, calcula una linea de separación con el mejor ajuste y finalmente predice una condición de estabilidad.

Los datos de estabilidad no siempre se separan perfectamente en las distintas zonas de estabilidad y por lo tanto los valores reales de la condición de estabilidad pueden diferir de los valores logit [\(Berkson, 1944\)](#page-158-7) esperados. Sin embargo, los valores de probabilidad logit son usados para optimizar los límites de las tres zonas de estabilidad en el gráfico de estabilidad. Los valores predichos de estabilidad pueden ser comparados con los valores originales para considerar los errores de clasificación.

Uno de los beneficios de usar regresión logística es que entrega las probabilidades predichas de ocurrencia de eventos basándose en el modelo logit. Usando las probabilidades predichas calculadas para cada condición de estabilidad, es posible generar contornos isoprobables para la información de estabilidad, lo que es particularmente importante para el método de Mathews puesto que permite estimar la probabilidad de los eventos de ubicarse en las distintas zonas de estabilidad.

### <span id="page-35-0"></span>2.4.2. Modelo logit

Muchos modelos pueden ser aplicados a los datos cuando se desarrolla una regresión logística. Para los datos de estabilidad, [Mawdesley et al.](#page-160-1) [\(2001\)](#page-160-1) usó un modelo modificado de logit binario donde la función logit es un tipo de distribución de probabilidad. El análisis logit produce probabilidades para variables categóricas a través de una transformación no lineal. Para los datos de estabilidad se identifican dos principales categorías (zona estable y falla mayor) mientras que los valores de probabilidad entre medio de estas dos categorías se pueden interpretar como la zona de falla. El valor de probabilidad logit es el logaritmo natural de las "posibilidades"(odds) donde las posibilidades indican la probabilidad relativa de caer en una o dos categorías para alguna variable de interés.

Para un modelo logit binario a la variable dependiente se le asigna un valor de 1 o 0. En el caso del gráfico de Mathews, se tienen tres posibles categorías de estabilidad por lo que un valor intermedio es necesario. La forma general de la función legit es:

<span id="page-35-1"></span>
$$
z = \alpha + \beta_1 X_1 + \beta_2 X_2 + \dots + \beta_k X_k = \alpha + \Sigma \beta_k X_k \tag{2.10}
$$

$$
f(z) = \frac{1}{1 + e^{-z}}\tag{2.11}
$$

donde z es el logaritmo de las "posibilidades" predichas.  $\alpha$  es una constante, los valores  $\beta_k$ son coeficientes numéricos y  $f(z)$  es el valor de probabilidad *logit* predicho. Para el caso de la estabilidad de caserones abiertos, la ecuación [2.10](#page-35-1) se convierte en

$$
z = \alpha + \beta_1 lnS + \beta_2 lnN \qquad (2.12)
$$

La estadística de mayor probabilidad (maximumlikelihood) se usa para definir los límites de las zonas de estabilidad a través de las funciones de densidad acumulada paras tres categorías como se muestra en la figura [2.16](#page-36-1) que grafica las densidades de probabilidad de las distintas categorías en función de sus valores logit. Los puntos de intersección de estas funcionas marcan los límites de las zonas de estabilidad.
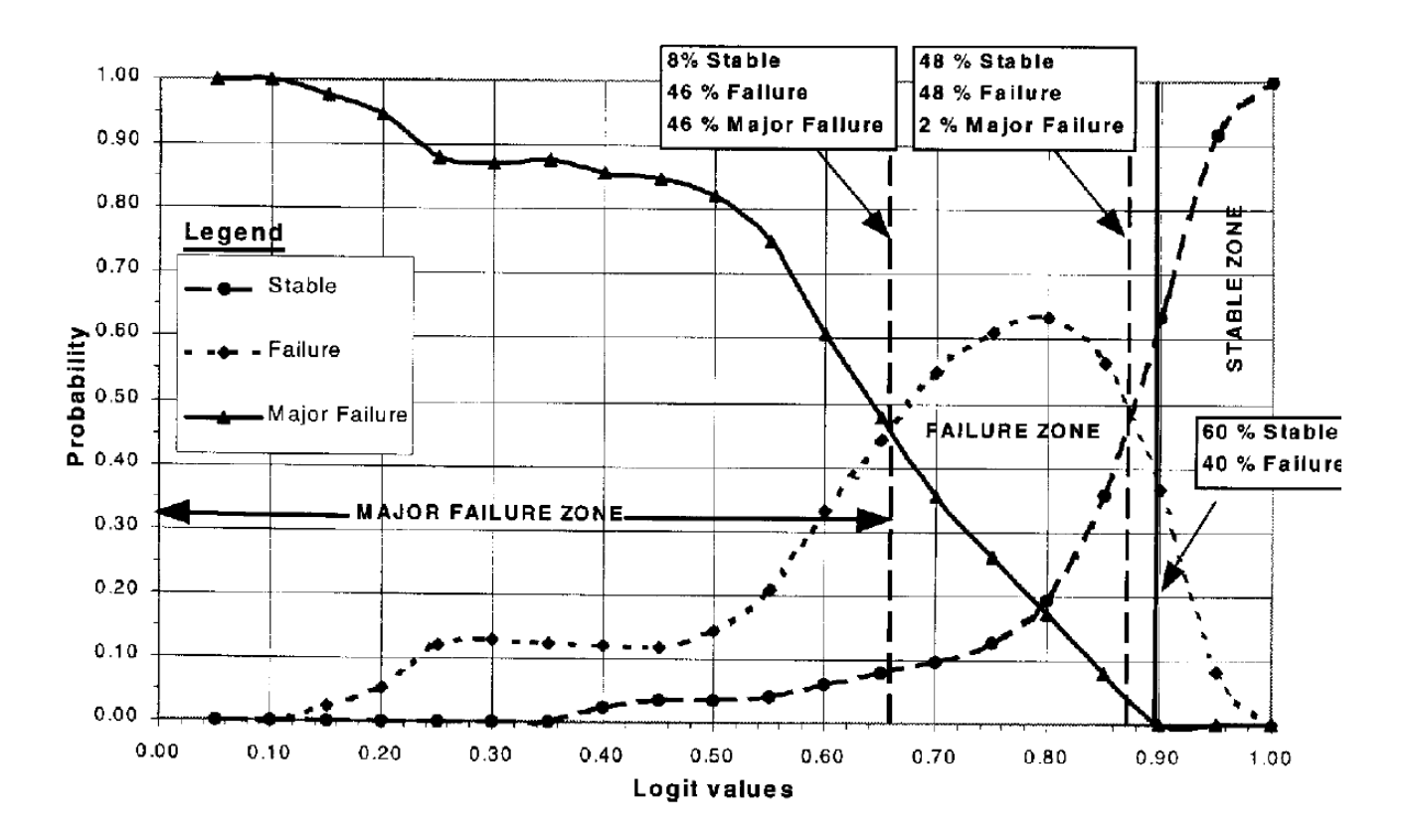

Figura 2.16: Funciones de densidad de probabilidades para datos de estabilidad determinados a partir de valores de probabilidad logit. [\(Mawdesley et al., 2001\)](#page-160-0)

### 2.4.3. Contornos isoprobables

A pesar de que las zonas de estabilidad pueden ser definidas estadísticamente, generalmente algunos casos de estudio terminan ubicándose en las zonas incorrectas (i.e. pared estable en zona inestable) lo que es esperable considerando la variabilidad inherente de los macizos rocosos. Esto podría llevar a la idea de que las técnicas de diseño no son rigurosas. [Diederichs](#page-159-0) [and Kaiser](#page-159-0) [\(1996\)](#page-159-0) proponen dibujar contornos isoprobables para considerar la incertidumbre en la estabilidad del diseño. Los contornos isoprobales permiten encontrar la probabilidad de que un diseño tenga un desempeño estable, de falla o de falla mayor directamente desde el gráfico de estabilidad. Las funciones de densidad de probabilidad se determinan para cada categoría a partir de los valores legit. De ellas es posible producir los contornos isoprobables para cada categoría. A modo de ejemplo se muestran los contornos isoprobables para la categoría estable en la figura [2.17.](#page-37-0)

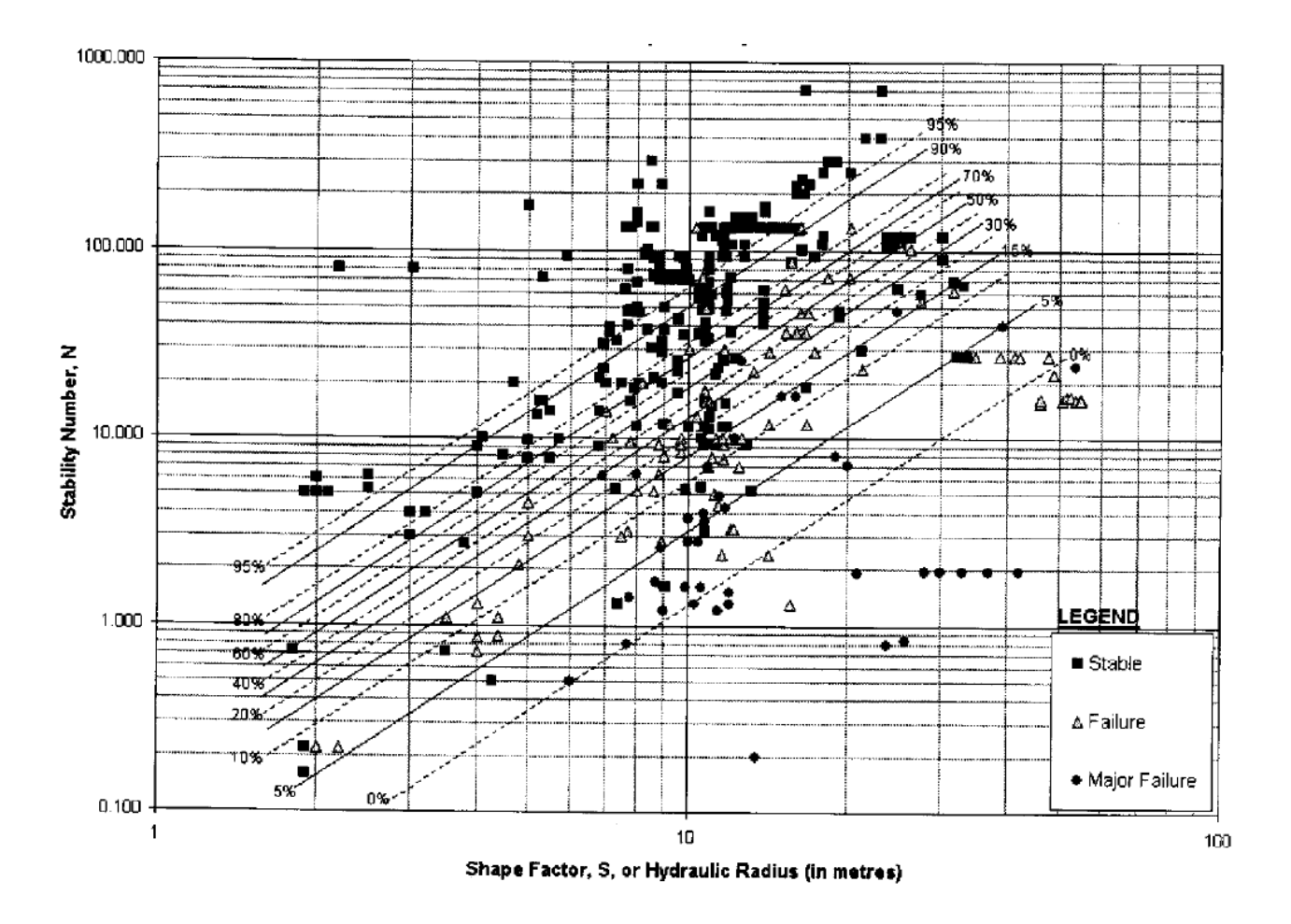

<span id="page-37-0"></span>Figura 2.17: contornos isoprobables para excavaciones estables basados en regresión logística. [\(Mawdesley et al., 2001\)](#page-160-0)

De esta forma es posible no solo determinar si el diseño de una excavación quedará en la zona estable, sino que también se puede tener una medida de la incertidumbre que dicho diseño asociado a cierto número de estabilidad N representa y así tomar las medidas preventivas adecuadas.

# 2.5. Dilución en Sublevel Stoping

# 2.5.1. Definición

La dilución se define como el material de baja ley (estéril) que es minado y posteriormente procesado junto con el flujo de mineral, reduciendo así su valor. La dilución siempre se define y cuantifica en función de los límites planificados del caserón, sin embargo, su cálculo puede variar de faena en faena siendo las siguientes dos formas las más usadas en la industria [\(Pakalnis et al., 1995\)](#page-160-1):

$$
Diluión 1 = \frac{Estéril minado}{Mineral minado}
$$
\n(2.13)

$$
Dilución 2 = \frac{Estéril minado}{Mineral minado + Estéril minado}
$$
\n(2.14)

Para cuantificar la dilución es necesario que el cuerpo mineralizado esté correctamente delimitado y el volumen extraído debe ser correctamente medido. Estéril dejado al interior del caserón al finalizar la extracción (carguío selectivo) no debiera ser considerado dilución. Muchas veces es necesario extraer ciertas cantidades de estéril para lograr la recuperación minera requerida. De acuerdo al grado de certidumbre y procedencia de la dilución, es posible definir dos tipos [\(Scoble and Moss, 1994\)](#page-160-2):

- Dilución planificada: Corresponde al estéril presente dentro de los límites de diseño del caserón, por lo que forma parte de la planificación minera.
- Dilución no planificada: Estéril extraído que proviene de las afueras de los márgenes de diseño del caserón. La aparición de este material es originada por el fracturamiento de las paredes inducido por tronadura, desprendimiento de rocas desde paredes inestables o desprendimientos de relleno.

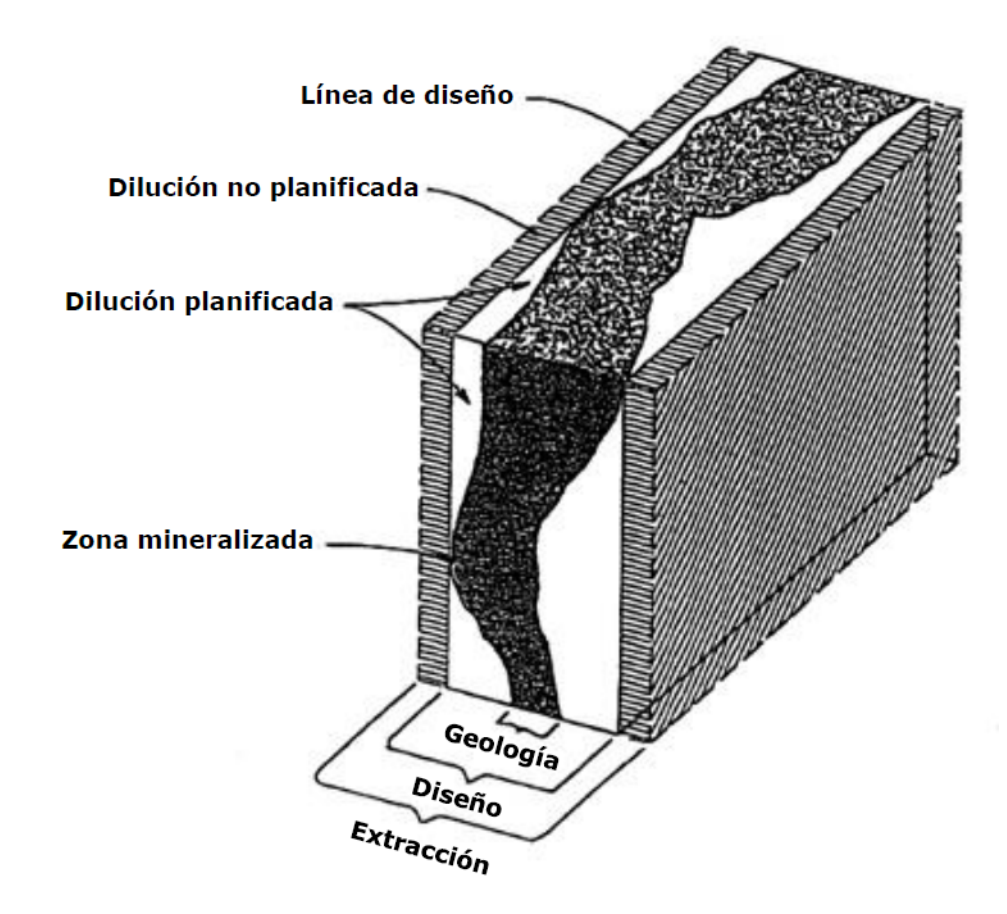

Figura 2.18: Distintos tipos de dilución. Modificado de [Mah](#page-159-1) [\(1997\)](#page-159-1)

#### 2.5.2. Impacto económico de la dilución

La dilución es una fuente directa de costos pues el estéril es tronado, cargado, transportado, chancado, procesado y finalmente almacenado como relaves. Si se genera demasiada dilución durante la explotación de un caserón, muchas veces aparece la necesidad de reducción secundaria, lo que afecta significativamente la productividad de los puntos de extracción.

La dilución es también una fuente indirecta de costos pues el estéril puede afectar la recuperación metalúrgica en el proceso de concentración. A eso hay que sumarle los costos de oportunidad que experimenta la linea completa de procesamiento al ser ocupada por material con potencial económico inferior o nulo. Dependiendo de las características de la planta, podría ser necesario un incremento en las leyes de corte para permitir el correcto funcionamiento de la linea de procesamiento, reduciendo así la recuperación minera.

#### 2.5.3. Dilución como criterio de aceptabilidad en el diseño

Los métodos empíricos de diseño de caserones en *Sublevel Stoping* funcionan a través de una base de datos generada a partir del back − analysis de caserones previamente explotados. Se almacenan datos de calidad de la roca (número de estabilidad), datos de diseño (radio hidráulico) y su condición de estabilidad final. Este último criterio es particularmente interesante debido a su carácter subjetivo y arbitrario. Distintas faenas mineras pueden tener criterios distintos referentes a lo que se considera como un caserón estable.

La estabilidad de un caserón esta siempre relacionada con la magnitud de la sobre excavación producida en las paredes y techo del mismo. De esta manera es posible asociar el criterio de estabilidad a un cierto nivel de sobre excavación o simplemente dilución resultante al final de la explotación del caserón. La incertidumbre geológica sumada a las prácticas en la explotación minera (perforación y tronadura) hacen que sea virtualmente imposible generar una cavidad exactamente igual al diseño esperado, es entonces inevitable que se genere sobre excavación y dilución del mineral. Considerando lo anterior, es necesario definir un cierto nivel de dilución como límite entre lo que se consideraría estable y lo que no.

Los criterios de aceptabilidad son propios de cada empresa minera y dependen de los diferentes aspectos anteriormente mencionados y puede variar de mina en mina, de sector en sector o incluso de caserón en caserón. Esta memoria considera el criterio de aceptabilidad como un alcance y no se entrará en mayor detalle al respecto. Es posible mencionar de todas formas que en la literatura existente, una dilución aceptable ronda el 5 % para cada pared o el 15 % para el caserón completo.

### 2.5.4. Equivalent Linear Overbreak/Slough (ELOS)

Introducido por [Dunne and Pakalnis](#page-159-2) [\(1996\)](#page-159-2) y [Clark and Pakalnis](#page-158-0) [\(1997\)](#page-158-0) el ELOS permite representar la dilución en términos de densidad lineal de sobre excavación. Corresponde a la extensión promedio de la sobre excavación a lo largo y ancho de toda el área de una pared del caserón.

Su principal ventaja sobre el porcentaje de dilución es que el ELOS es independiente del ancho del caserón el cual genera grandes distorsiones en el análisis debido a su peso en el volumen total de la excavación. Permite así comparaciones de desempeño para distintas condiciones operacionales y geológicas.

$$
ELOS [m] = \frac{Volume \text{ de sobre excavacin de la pared } [m^3]}{\text{Área de la pared } [m^2]} \tag{2.15}
$$

Donde el volumen de sobre excavación corresponde a las zonas de la cavidad que se extienden más allá de los márgenes originales del diseño minero, como lo muestra la figura [2.19.](#page-40-0)

<span id="page-40-0"></span>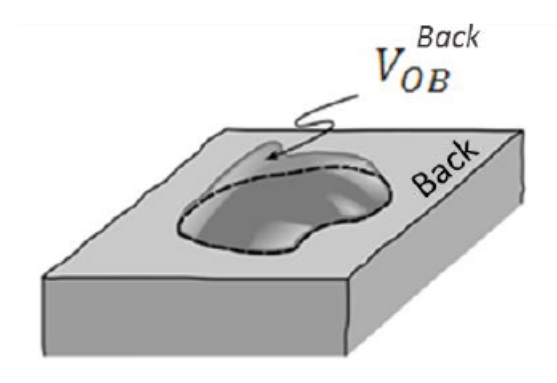

Figura 2.19: Representación gráfica de volumen de sobre excavación  $(V_{OB})$  en el techo de un caserón. Modificado de [Cepuritis et al.](#page-158-1) [\(2010\)](#page-158-1)

Existen diversos métodos de estimación del valor del ELOS [Pakalnis and Vongpaisal](#page-160-3) [\(1993\)](#page-160-3), [Mah](#page-159-1) [\(1997\)](#page-159-1), [Clark](#page-159-3) [\(1998\)](#page-159-3) y [Capes](#page-158-2) [\(2009\)](#page-158-2), todas de carácter gráfico y empírico. Sin embargo, no serán abordadas en esta memoria debido a que la metodología de cálculo del ELOS usada será numérica a partir de los sólidos digitales de diseño y de cavidad directamente a través de MineRoc.

Al igual que el porcentaje de dilución, el ELOS puede ser usado como criterio de aceptabilidad para la determinación del valor de estabilidad de un caserón. Es decir, para caserones que tengan un ELOS inferior a un cierto valor, se les asigna la condición de estables y viceversa. Los valores ELOS de aceptabilidad son propios de cada mina y pueden variar al igual que el porcentaje de dilución.

# 2.6. Toma de cavidades CMS

Para determinar el volumen de sobre excavación de los caserones explotados es necesario conocer precisamente la cavidad resultante. Los sólidos de las cavidades se compara con los sólidos diseñados de los caserones para medir sus diferencias. Los volúmenes sobresalientes

de las cavidades se consideran sobre excavados, puesto que corresponde a roca proveniente de más allá de los límites del diseño como se ve en la figura [2.20.](#page-41-0)

<span id="page-41-0"></span>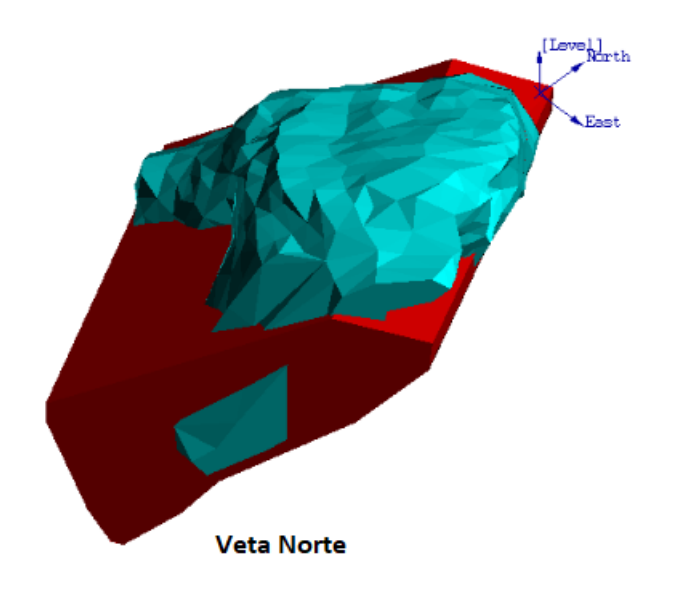

Figura 2.20: Sólidos de diseño (rojo) y cavidad final (celeste). Caserón Veta Norte, Candelaria Norte.

El sólido de la cavidad se obtiene a través de la digitalización del volumen resultante tras la explotación de los caserones. Esta digitalización se hace a través de un sistema de monitoreo de cavidades  $CMS$  por sus siglas en inglés (Cavity Monitoring System) y en adelante será la sigla que se usará para referirse a los sólidos de cavidad de caserones. Generar estos sólidos se logra usando sistemas de monitoreo de cavidades, los cuales se ingresan al caserón desde cualquiera de sus accesos y luego mapean la cavidad mediante un laser que gira y barre radialmente toda la cavidad.

<span id="page-41-1"></span>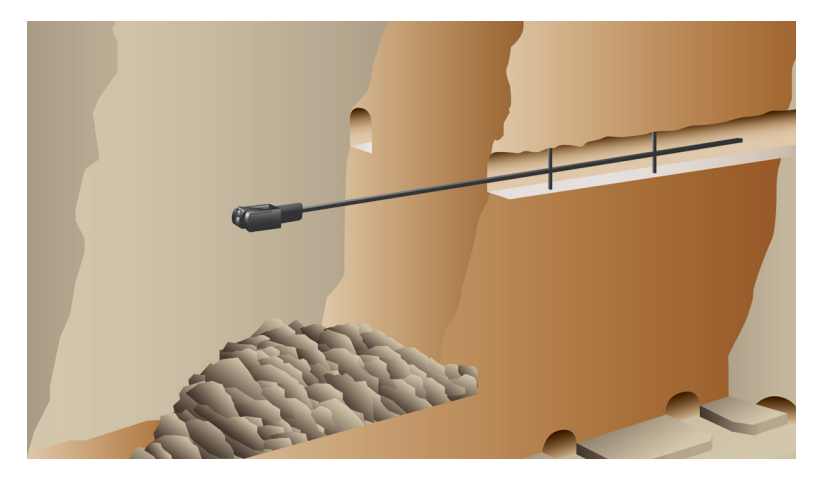

Figura 2.21: Ejemplo de mapeo de cavidades [\(Teledyne Optech, 2017\)](#page-160-4)

En la figura [2.21](#page-41-1) se puede ver que la cavidad se mapea por un aparato que se introduce al

caserón por una de sus galerías de corte, lo que permite tener un aspecto aproximadamente correcto de lo que es la real cavidad. Sin embargo, el mecanismo conlleva ciertas imperfecciones asociadas a su forma de mapear.

#### Galerías de perforación

Debido a que muchas veces el aparato se introduce por una galería de perforación es que parte de estas aparecen en el sólido resultante como se ve en la figura [2.22.](#page-42-0) Esto es delicado puesto que al momento de calcular la sobre excavación del caserón, es claro que las galerías de perforación no forman parte del diseño del caserón y por lo tanto sobresalen del mismo. Además, de no dejar el techo plano, el cálculo del radio hidráulico sobre estimaría ésta variable para el techo, bajando así el ELOS. Es entonces necesario eliminarlas manualmente antes de proseguir.

<span id="page-42-0"></span>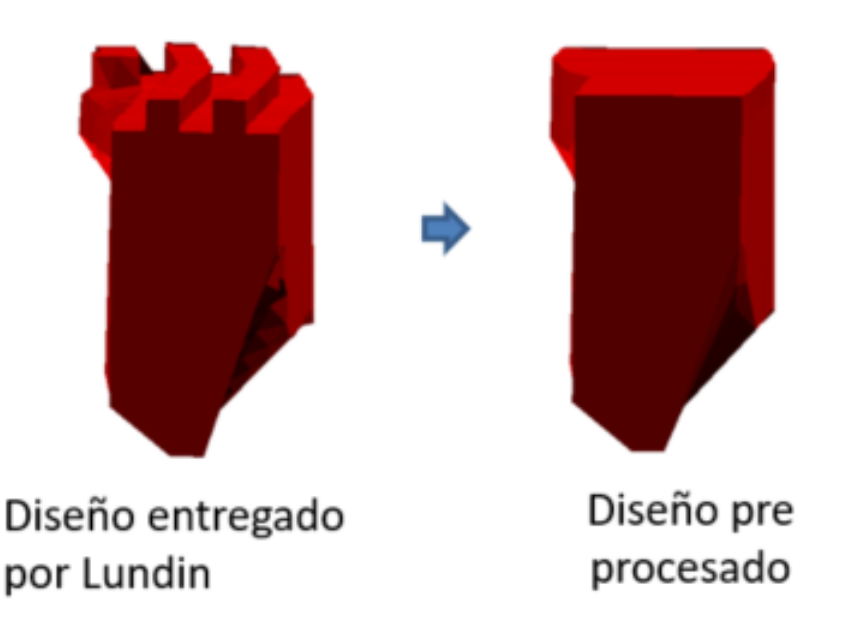

Figura 2.22: Modificación de sólido con galerías de perforación

Por otro lado, debido a la forma en la que el CMS es capturado, las galerías de perforación quedan incorporadas a los sólidos de cavidades (ver [2.23\)](#page-43-0). Como las galerías de perforación no forman parte del caserón propiamente tal, es necesario removerlas del sólido al momento de suavizarlo para no considerarlas como un exceso de volumen de sobre excavación.

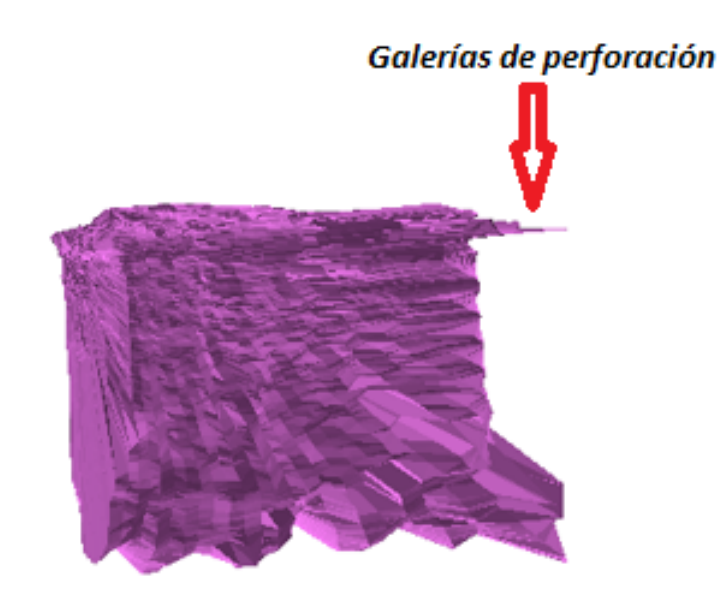

<span id="page-43-0"></span>Figura 2.23: Sólido CMS con galerías de perforación

#### Material apilado en base de caserón

Es común encontrar material tronado apilado en la base del caserón luego de su explotación. La forma en la que el CMS es capturado entrega en estas ocasiones una cavidad incompleta, puesto que el laser de la maquina llega a la superficie del material apilado y no a la superficie de la base del caserón. De esta forma el piso del caserón no es mapeado correctamente y es necesario arreglarlo con criterio para reflejar de mejor forma lo que realmente ocurre en la cavidad.

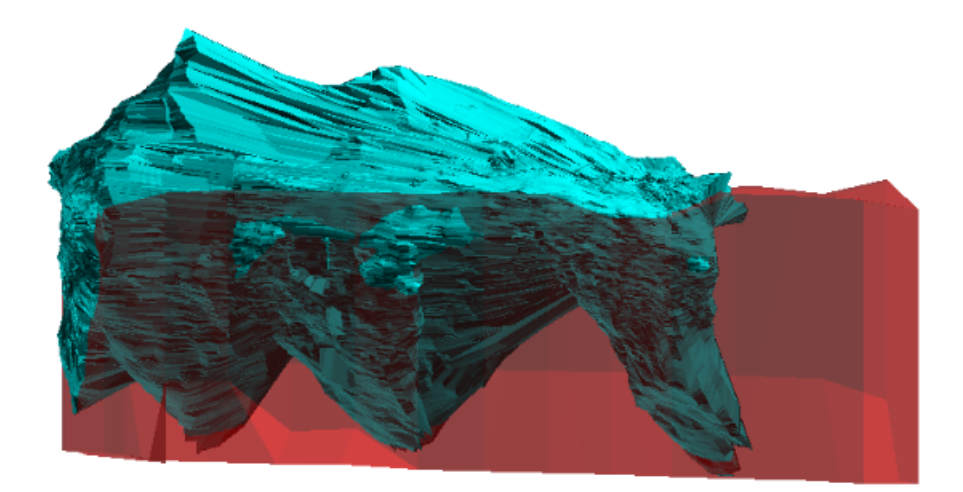

Figura 2.24: Efecto de material apilado en base de caserón para la toma de cavidades (Candelaria Norte, 2011).

#### Propagación rectilínea de la luz

Por la forma en que el sistema de monitoreo de cavidades mapéa las paredes de los caserones explotados, a través de lasers que chocan contra las superficies y son reflejados de vuelta al aparato, muchas veces puede perderse información debido a paredes curvas que no permiten que la luz del CMS llegue a toda su superficie.

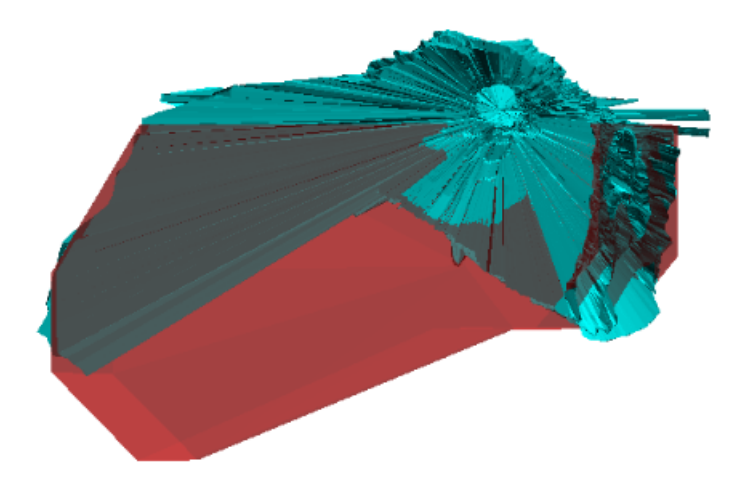

Figura 2.25: Perdida de información por propagación rectilínea de la luz (Candelaria Norte, 2017).

Por tanto, es necesario en estos casos mapear las cavidades desde dos o más lugares distintos que permitan, al agregarse, representar correctamente la forma del caserón.

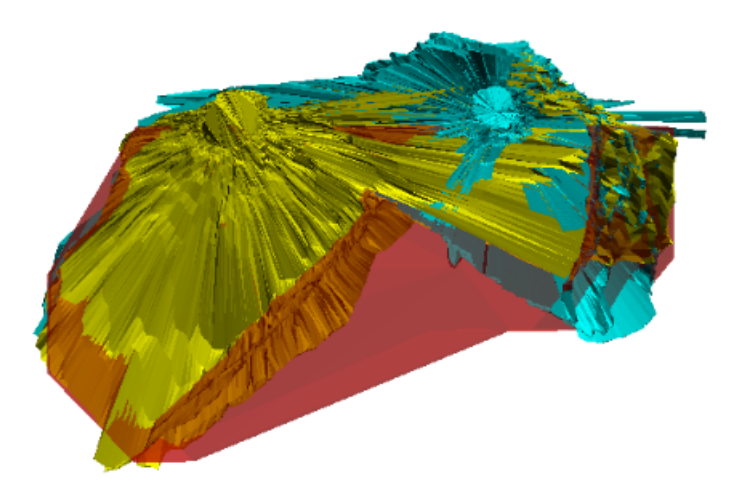

Figura 2.26: recuperación de información por toma de CMS desde dos puntos (Candelaria Norte, 2017).

#### Motas de polvo u otras interferencias

Como el CMS es capturado a través de reflexión de la luz, en ocasiones alguna partícula en suspensión se interpone entre el aparato y las paredes del caserón, bloqueando el camino de la luz y generando un sólido erróneo. Generalmente es fácil identificar este tipo de problemas examinando visualmente los sólidos y deben ser reparados antes de su uso en el cálculo de sobre excavación.

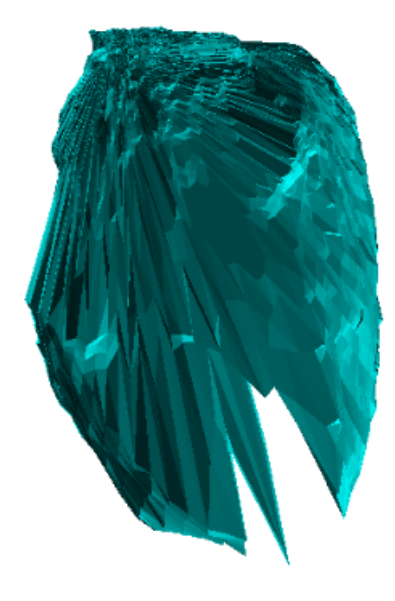

Figura 2.27: Efecto de mota de polvo en toma de CMS (Mina Santos, 2015).

# 2.7. Plataforma MineRoc

MineRoc es una aplicación tridimensional desarrollada como una herramienta de diseño y de back − analysis del desempeño de caserones en minas de Sublevel Stoping [\(Vallejos et al.,](#page-160-5) [2015\)](#page-160-5). El uso sistemático de esta herramienta permite:

- Adaptar parámetros de diseño a las condiciones geológicas, geotécnicas y operacionales de la mina.
- Estandarización del diseño de caserones.
- Back − analysis de la estabilidad y sobre-excavación de caserones.
- Mejoramientos de diseño, incrementando así la productividad y disminuyendo costos de operación.

La plataforma *MineRoc* cuenta con cuatro módulos:

- Módulo de adquisición y manejo de información geotécnica y esfuerzos in-situ.
- Módulo de back−analysis de desempeño de estabilidad y sobre-excavación de caserones.
- Módulo de manejo de datos y ajuste de curvas de estabilidad.

• Módulo de diseño de caserones, permite usar curvas de estabilidad de la literatura o calibradas localmente.

Los cuatro módulos interactúan entre si para poder funcionar. El módulo de desempeño usa la información geotécnica y de esfuerzos in-situ ingresada en el módulo de adquisición y entrega el número de estabilidad N junto con el radio hidráulico de cada pared. Además entrega su ELOS el cual se usa para calificar la pared como estable o inestable. Luego, los datos producidos por el módulo de desempeño son importados al módulo de manejos de datos donde son visualizados en gráficos log −normales y se ingresa un criterio de aceptabilidad que permitirá distinguir paredes estables de inestables para poder ajustar las curvas de estabilidad. Finalmente estas curvas son usadas en el módulo de diseño para predecir el desempeño de futuros caserones.

La lógica de funcionamiento de la plataforma MineRoc se resume en la imagen [2.28.](#page-46-0)

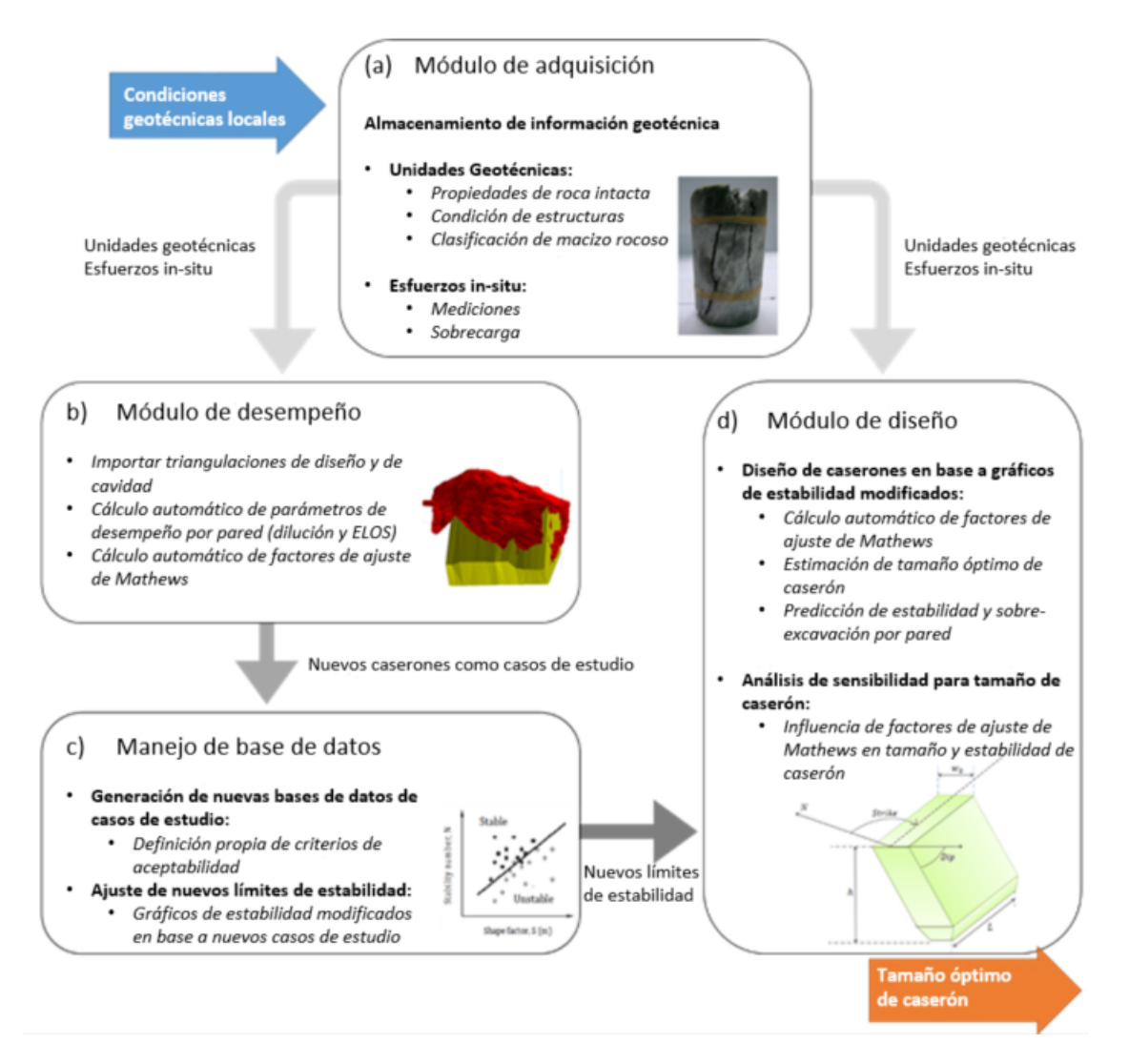

<span id="page-46-0"></span>Figura 2.28: Lógica de funcionamiento de plataforma MineRoc

# 2.7.1. Módulo de adquisición

Permite el almacenamiento de información relevante de las distintas unidades geotécnicas presentes en un yacimiento en una sola plataforma. Esta información queda luego disponible para los demás módulos de MineRoc para su aprovechamiento tanto para evaluar el desempeño de caserones explotados como también para estimar el desempeño de nuevos diseños. La información ingresada en este módulo es la siguiente:

- Roca intacta:  $UCS_{50}$ , Módulos de Young (E) y Poisson (v), parámetros envolvente peak  $Hoek - Brown$  (sc, mb) [Hoek and Brown](#page-159-4) [\(1997\)](#page-159-4).
- Calificación macizo rocoso:  $RQD$  [Deere and Miller](#page-159-5) [\(1966\)](#page-159-5),  $RMR$  [Bieniawski](#page-158-3) [\(1989\)](#page-158-3), GSI [Hoek and Brown](#page-159-4) [\(1997\)](#page-159-4), Q [Barton et al.](#page-158-4) [\(1974\)](#page-158-4)
- Patrón estructural: Orientación y características de discontinuidades presentes en la unidad geotécnica.
- Esfuerzos in-situ: Medidas de esfuerzos in-situ medidos en la mina son almacenados. En caso de no contar con estas mediciones, es posible también usar modelos regionales que han sido calibrados para Chile [Galerce](#page-159-6) [\(2014\)](#page-159-6) y Canadá [Arjang and Herget](#page-158-5) [\(1997\)](#page-158-5) o simplemente crear modelos locales propios.

# 2.7.2. Módulo de desempeño

El objetivo del módulo de desempeño es generar datos para la posterior confección de curvas de estabilidad basadas en el back − analysis de caserones locales. Los inputs de este módulo son los siguientes:

- Sólido de diseño
- Sólido de CMS. (Por problemas vistos en [2.20](#page-41-0) es necesario pre-procesar estos sólidos usando alguna herramienta de manejo de objetos 3D )
- información geotécnica de las paredes del caserón en cuestión. Es posible asignar una unidad geotécnica independiente a cada pared (foot wall, hanging wall y back wall).
- Medición de esfuerzos locales o, en caso de contar con un modelo de esfuerzos gravitacional, la profundidad del caserón.

La geometría del diseño es parametrizada y el ancho, largo, alto, Dip y Strike de las paredes del caserón son calculadas. Esta información, junto con el sólido de la cavidad (CMS) son usadas para calcular el volumen de sobre excavación  $(V_{OB})$ , el radio hidráulico  $(RH)$ , los factores de ajuste  $(A, B, y, C)$  y finalmente el número de estabilidad  $(N)$  para cada pared. Se calcula además el ELOS el cual será posteriormente usado para asignar un valor de estabilidad a cada pared. Una vez que suficientes casos de estudio han sido recolectados y procesados, es posible definir los límites de estabilidad a través de las curvas de estabilidad.

## 2.7.3. Módulo de manejo de datos

Cada vez que se realiza el back − analysis de un caserón en el módulo de desempeño, es posible exportar esa información al módulo de manejo de datos. En este módulo se acumula la información y se va poblando el gráfico log − normal de N vs RH. Una vez que se tienen suficientes casos de estudio (Puntos en el gráfico) y se ha definido el criterio de aceptabilidad en términos de ELOS o % de dilución, es posible definir los límites de estabilidad a partir de las curvas de estabilidad local, ya sea para la región, mina o sector analizado. Esta herramienta representa en forma adecuada los estándares y las condiciones de diseño propias de la mina.

Los criterios de aceptabilidad son propios de cada faena y pueden variar de acuerdo a tipo de mineralización, ley de corte en la planta de procesamiento, disponibilidad de los puntos de extracción, entre otros factores.

## 2.7.4. Módulo de diseño

Una vez que los límites de estabilidad local han sido definidos, es posible diseñar caserones de acuerdo a los estándares propios de la mina. El módulo de diseño de MineRoc permite definir las dimensiones (ancho, largo, alto, Dip y Strike) del caserón así como también las unidades geotécnicas presentes en cada una de sus paredes y los esfuerzos presentes en las mismas a través de una medición de esfuerzos o usando un modelo previamente definido. Con esta información MineRoc entrega los siguientes outputs:

- Valores de los factores de ajuste
	- Factor de esfuerzos A para cada pared usando gráfico de [Mawdesley](#page-160-6) [\(2002\)](#page-160-6).
	- $-$  Factor de orientación de discontinuidades B usando la orientación de las discontinuidades y de las paredes medidas directamente desde el sólido.
	- El factor gravitacional C.
- El número de estabilidad N.
- El radio hidráulico de cada pared
- La condición de estabilidad de cada pared usando el gráfico de estabilidad de [Mawdesley](#page-160-6) [\(2002\)](#page-160-6) o las curvas de estabilidad local generadas en el módulo de manejo de datos de MineRoc.
- El ELOS de cada pared calculado usando las curvas propuestas por [Castro](#page-158-6) [\(2014\)](#page-158-6) o las curvas de estabilidad local generadas en el módulo de manejo de datos de MineRoc.

He tenido mis resultados por un largo tiempo: pero todavía no sé cómo voy a llegar a ellos.

Carl Friedrich Gauss

# Capítulo 3

# Metodología de trabajo

# 3.1. Recopilación de información

A continuación se presentara la información recopilada del complejo minero de Lundin Mining. Esta información fue proporcionada directamente por el área de geomecánica de cada mina y representa la base para el análisis de estabilidad realizado.

#### Geología y geotecnia

- Información Geotécnica
- Información de discontinuidades
- Litologías
- Modelo de bloques de RQD
- Mediciones de esfuerzos locales

#### Sólidos

- $\bullet$  Toma de cavidades  $CMS$
- Diseño de caserones
- Topografías

## 3.1.1. Sólidos

La tabla [3.1](#page-50-0) muestra la cantidad de sólidos de diseño y de toma de cavidades (CMS) disponibles para el análisis en cada mina.

| Mina        | $Dise\tilde{n}o$ | <i>CMS</i> |
|-------------|------------------|------------|
| Cand. Norte | 41               | 218        |
| Santos      | 23               | 82         |
| Alcaparrosa | 54               | 75         |
| Total       | 118              | 375        |

<span id="page-50-0"></span>Tabla 3.1: Número de diseños y CMS por mina

# 3.1.2. Plantas de mapeo geológico

Las plantas de mapeo geológico muestran la geometría de los niveles donde son tomadas, detallando las litologías, estructuras importantes, diaclasas con sus orientaciones, tipo de mineralización, entre otras cosas.

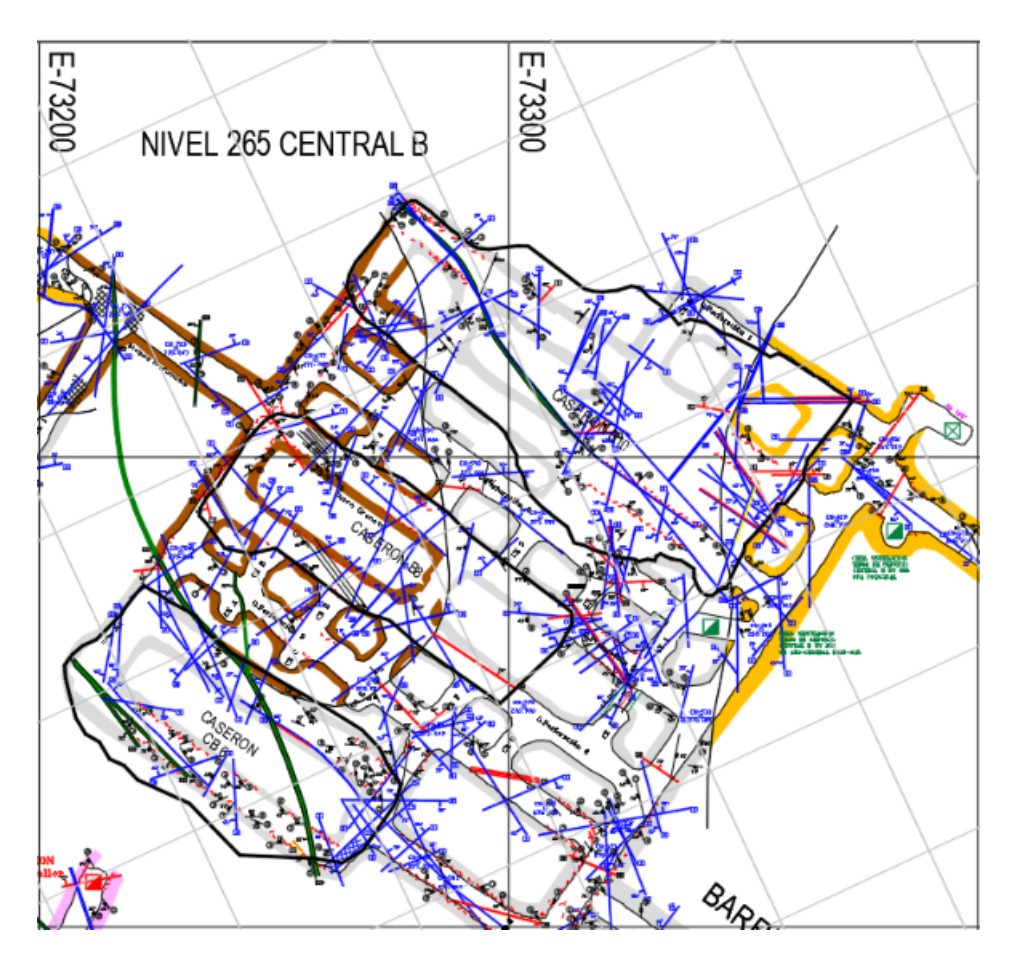

Figura 3.1: Ejemplo de planta de mapeo geológico (Lundin Mining, 2011)

La tabla [3.2](#page-51-0) muestra el número de plantas de mapeo geológicos disponibles para el análisis en cada mina.

| Mina        | Plantas de mapeo |
|-------------|------------------|
| Cand. Norte | 52               |
| Santos      | 40               |
| Alcaparrosa | 42               |
| Total       | 134              |

<span id="page-51-0"></span>Tabla 3.2: Número de plantas de mapeo geológico por mina

## 3.1.3. Descripción geotécnica

La tabla [3.3](#page-51-1) describe las propiedades geotécnicas por litología para las unidades encontradas en cada una de las minas.

<span id="page-51-1"></span>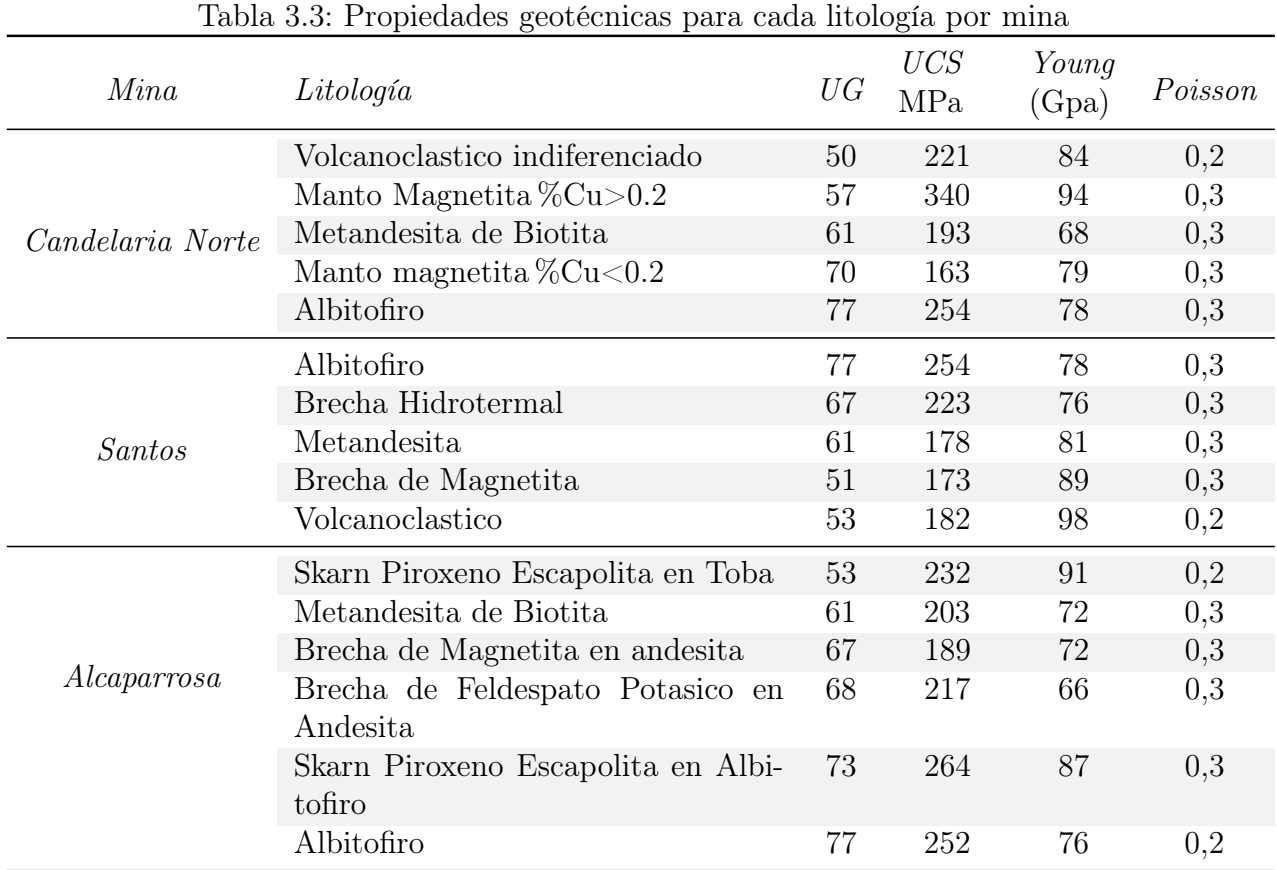

Albitofiros y Metandesitas se encuentran presentes en las distintas minas y predominan en todas las litologías, altas resistencias a la compresión simple, lo que afecta significativamente el factor de ajuste A de la metodología de Mathews.

La tablas [3.4](#page-52-0) a [3.6](#page-53-0) entregan información relevante sobre las discontinuidades y condiciones de agua por unidad geotécnica. Han sido separadas por mina debido a su extensión.

<span id="page-52-0"></span>

| Mina        | Descripción                                                                                                    | Espaciamiento                                         | Condición de discontinuidad                                                                                                    | Cond. aguas        |
|-------------|----------------------------------------------------------------------------------------------------|-------------------------------------------------------|----------------------------------------------------------------------------------------------------|--------------------|
| Cand. Norte | Brecha<br>Espaciadas<br>de<br>modera-<br>magnetita<br>$\mathbf{a}$<br>mineralizada<br>damente<br>espaciada<br>y estéril |                                                       | Continuidad baja a muy baja,<br>Cerradas, levemente rugosas,<br>sin rellenos o relleno delgado,<br>pared no alterada                         | Seco               |
|             | Toba de bioti-<br>ta y metande-<br>sita de biotita                                                                      | moderadamente<br>espaciadas<br>$\mathbf{a}$<br>juntas | Continuidad baja a muy ba-<br>ja, Cerradas, levemente rugo-<br>sas a suavizado, sin rellenos o<br>relleno delgado duro, pared no<br>alterada | Seco               |
|             | Toba                                                                                                    | Juntas a muy<br>juntas                                | Continuidad baja, Cerradas,<br>levemente rugosas, rellenos<br>blando a sin relleno, pared no<br>alterado a levemente alterada.               | Seco               |
|             | zona asociada<br>a fallas                                                                                               | Muy Juntas                                            | Continuidad baja, moderada-<br>mente abierta a Cerradas, pa-<br>redes lisas, rellenos blandos,<br>pared moderada a levemente<br>alterada.    | Seco a Hú-<br>medo |

Tabla 3.4: Condición de discontinuidades en Candelaria Norte

Tabla 3.5: Condición de discontinuidades en Santos

| Mina   | Descripción                                                                                                    | Espaciamiento                                                   | Condición de discontinuidad                                                                                                    | Cond. aguas        |
|--------|----------------------------------------------------------------------------------------------------|-----------------------------------------------------------------|----------------------------------------------------------------------------------------------------|--------------------|
| Santos | Andesita y Bre-<br>chas Hidrotermal                                                                                 | Espaciadas<br>modera-<br>a <sub>c</sub><br>damente<br>espaciada | Continuidad baja, Cerradas,<br>levemente rugosas a lisas, re-<br>llenos blandos a duros o sin<br>relleno, pared no laterada le-<br>vemente alterada a no altera-<br>da                        | Seco               |
|        | Albitofiro, Brecha<br>de Manetita en Al-<br>bitofiro.                                                               | espaciadas<br>$\mathbf{a}$<br>juntas                            | moderadamente Continuidad baja, Cerradas,<br>levemente rugosas a lisas, re-<br>llenos blandos a duros o sin<br>relleno, pared no laterada le-<br>vemente alterada a no altera-<br>$_{\rm da}$ | Seco               |
|        | Fracturada<br>Zona<br>con alta densidad<br>de discontuinuida-<br>$\frac{1}{\cos y}$ o cruces de<br>discontinuidades | Juntas a muy<br>juntas                                          | Continuidad baja, Cerradas,<br>levemente rugosas a lisas, re-<br>llenos blandos, pared leve-<br>mente alterada.                                                                               | Seco               |
|        | asociada a Muy Juntas<br>zona<br>fallas                                                                             |                                                                 | Continuidad baja, modera-<br>damente abierta a Cerra-<br>das, paredes lisas,<br>rellenos<br>blandos, pared moderada a<br>levemente alterada.                                                  | Seco a Hu-<br>medo |

<span id="page-53-0"></span>

| Mina        | Descripción                                                                                                    | Espace a miento                                               | Condición de discontinuidad                                                                                                    | Cond. aguas        |
|-------------|----------------------------------------------------------------------------------------------------|---------------------------------------------------------------|----------------------------------------------------------------------------------------------------|--------------------|
| Alcaparrosa | Metasedimentos                                                                                                    | Espaciadas<br>modera-<br>$\mathbf{a}$<br>damente<br>espaciada | Cerradas continuidad baja a<br>muy baja, rugosas, rellenos<br>duros angostos a sin rellenos,<br>paredes levemente alterada a<br>no alterada               | Seco               |
|             | Andesitas, Tobas,<br>Brechas Hidroter-<br>males                                                                    | espaciadas<br>$\mathbf{a}$<br>juntas                          | moderadamente Cerradas continuidad baja a<br>muy baja, rugosas, rellenos<br>duros angostos a sin rellenos,<br>paredes levemente alterada a<br>no alterada | Seco               |
|             | Fracturada<br>Zona<br>con alta densidad<br>de discontinuida-<br>$\frac{1}{\cos y}$ o cruces de<br>discontinuidades | Juntas                                                        | Cerradas continuidad baja a<br>muy baja, rugosas, rellenos<br>duros angostos a sin rellenos,<br>paredes levemente alterada a<br>no alterada               | Seco               |
|             | Fallas<br>mayores,<br>Diques.                                                                                      | Muy Juntas                                                    | Cerradas continuidad muy ba-<br>ja, suavizadas a levemente ru-<br>gosas, rellenos duros angostos<br>a suaves angostos, pared leve-<br>mente alterada.     | Seco a Hú-<br>medo |

Tabla 3.6: Condición de discontinuidades en Alcaparrosa

Esta información será usada para determinar  $Jr$  y  $Ja$  para el cálculo de  $Q'$ .

# 3.1.4. Esfuerzos

Mediciones de esfuerzo fueron realizadas en distintos puntos de cada mina. Se presentan en formato de esfuerzos principales con sus orientaciones y en formato cartesiano.

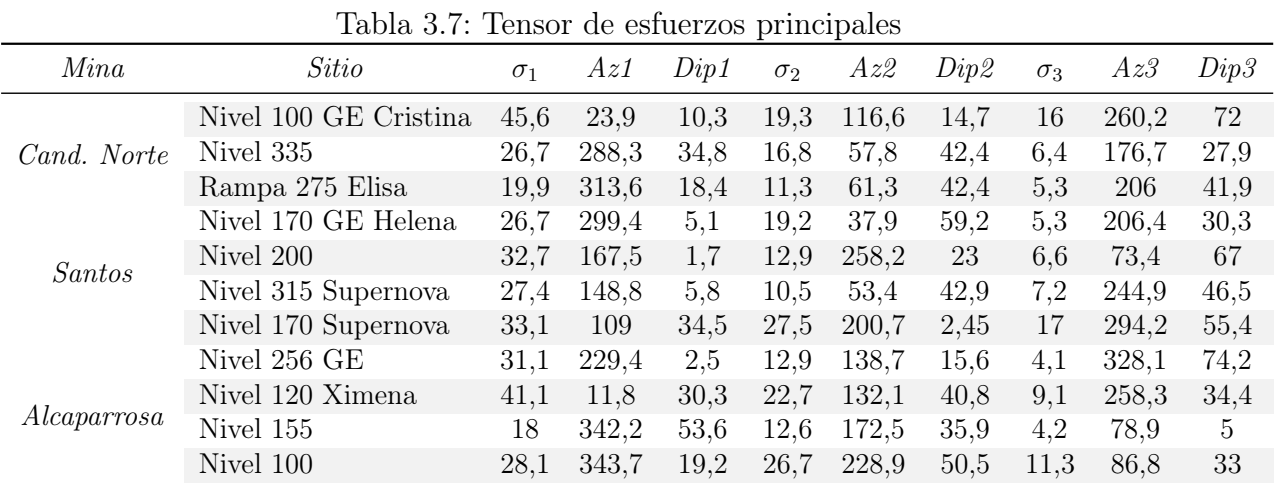

| Mina        | Sitio                 | <i>Norte</i> | Este  | msnm   | Ζ<br>$\vert \text{depth} \vert$ | $\sigma_{EW}$ | $\sigma_{NS}$ | $\sigma_{ZZ}$ | $\tau_{NS-EW}$ | $\tau_{Z-EW}$ | $\tau_{Z-NS}$ |
|-------------|-----------------------|--------------|-------|--------|---------------------------------|---------------|---------------|---------------|----------------|---------------|---------------|
|             | Nivel 100 GE Cristina | 57815        | 73255 | 105    | 436                             | 23,2          | 40.6          | 17.2          | 9,4            | $-2.9$        | $-4,4$        |
| Cand. Norte | Nivel 335             | 57616        | 73657 | 337    | 246                             | 22,8          | 9,4           | 17.7          | $-1,5$         | 4,6           | 17,7          |
|             | Rampa 275 Elisa       | 57312        | 73852 | 277    | 359                             | 14.7          | 12.3          | 9,5           | $-5.2$         | 0.5           | $-4,4$        |
|             | Nivel 170 GE Helena   | 61002        | 76381 | 185    | 562                             | 22.8          | 12.7          | 15.7          | $-7.3$         | $-2,1$        | $-5,8$        |
|             | Nivel 200             | 59951        | 76314 | 189    | 464                             | 12.9          | 31.7          | 7.6           | $-4.4$         | 2,1           | 1,2           |
| Alcaparrosa | Nivel 315 Supernova   | 61026        | 76060 | 319    | 335                             | 13.7          | 22,5          | 8.9           | $-8$           | $-2,4$        | 0,8           |
|             | Nivel 170 Supernova   | 61026        | 76060 | 180    | 474                             | 28.1          | 27.3          | 22.2          | 0.1            | $-6.9$        | 2,9           |
| Santos      | Nivel 256 GE          | 62983        | 74556 | 260.89 | 235                             | 23.2          | 20,1          | 4,8           | 9.3            | $-0.6$        | 2,5           |
|             | Nivel 120 Ximena      | 62648        | 74205 | 116    | 508                             | 14.4          | 35.5          | 23.1          | 0.9            | $-7,8$        | $-9,1$        |
|             | Nivel 155             | 62470        | 74170 | 155    | 479                             | 4.7           | 15            | 16            | $-2,1$         | 1.5           | $-2.3$        |
|             | Nivel 100             | 62460        | 73950 | 100    | 578                             | 16            | 27.8          | 22.3          | $-1$           | 7.2           | $\theta$      |

Tabla 3.8: Tensor de esfuerzos cartesianos

# <span id="page-54-0"></span>3.2. Pre - procesamiento de sólidos

Los sólidos entregados por Lundin son de gran relevancia para el análisis pues contienen los diseños originales de caserones y las cavidades resultantes luego de la explotación, lo que permite calcular en forma muy precisa el volumen de sobre excavación de cada pared. Sin embargo, estos sólidos muchas veces traen consigo ciertas imperfecciones que complican los cálculos de volumen de sobre excavación. En estos casos es necesario repararlos para su posterior uso en la herramienta MineRoc.

## 3.2.1. Adaptación de sólidos de diseño

En muchas faenas los caserones se diseñan en conjunto con la infraestructura de acceso a los mismos. Esto se traduce en sólidos de diseño de caserones con espacios vacíos donde van las galerías de perforación. Si se usaran estos sólidos el cálculo de sobre excavación, estos espacios vacíos serían considerados como volumen sobre excavado a pesar de que en realidad forman parte del diseño del caserón. Es necesario repararlos incorporando estos espacios vacíos al diseño del caserón como se observa en la figura [3.2](#page-55-0)

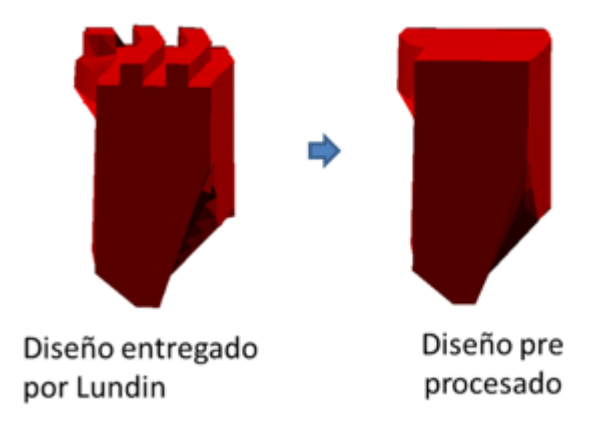

<span id="page-55-0"></span>Figura 3.2: Reparación de sólido de diseño de caserones

## 3.2.2. Pre - procesamiento de CMS

Los sólidos de cavidades CMS pueden tener distintos problemas enunciados en [2.20](#page-41-0) y deben ser reparados para su uso en el cálculo del volumen de sobre excavación. La solución a la mayoría de los problemas es contornear los sólidos CMS originales considerando los diferentes problemas. Las galerías de perforación deben ser eliminadas, los espacios vacíos generados por motas de polvo deben ser rellenados, los problemas asociados a propagación rectilínea de la luz deben ser enfrentados sobreponiendo CMS de la misma cavidad capturados desde distintos puntos.

El problema generado por el material apilado en la base del caserón debe ser considerado con cierto criterio geológico. Al contornear el CMS es necesario interpretar la forma completa de la cavidad siguiendo la trayectoria esperable de las paredes hasta la base del caserón.

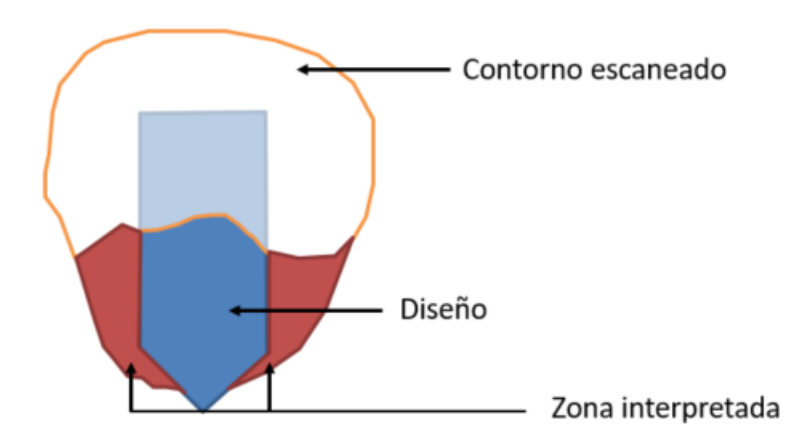

Figura 3.3: Interpretación de cavidad con material en su base

Al finalizar el pre procesamiento de un CMS sus límites son suavizados y todos los pro-

blemas anteriormente mencionados reparados logrando lo que se muestra en la figura [3.4.](#page-56-0) Se observa que las paredes del CMS han sido suavizadas, las galerías de perforación han sido eliminadas y la base ha sido completada.

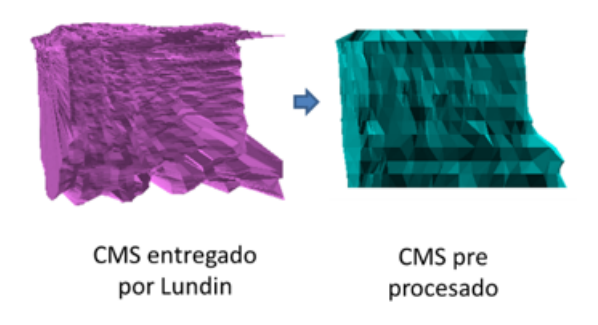

Figura 3.4: Suavizamiento y reparación de sólido de cavidad

# 3.3. Estudio de planos geológicos

En las plantas de mapeo geológico entregadas por Lundin Mining es posible encontrar todos los caserones que han sido explotados. De estas plantas es posible extraer información clave para el cálculo del número de estabilidad N de cada caserón.

<span id="page-56-0"></span>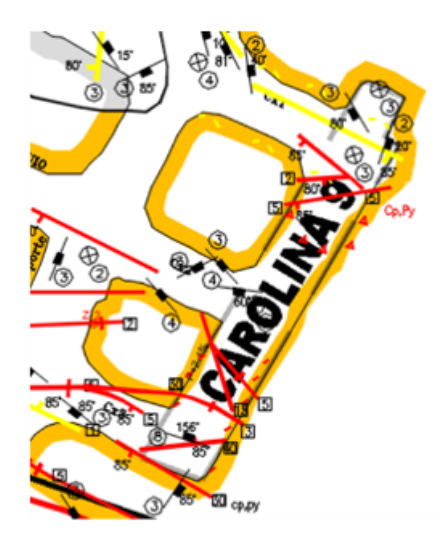

Figura 3.5: Planta de mapeo geológico de caserón Carolina 9, Mina Santos (2012)

# 3.3.1. Litologías

El color presente en las paredes del caserón indica la litología predominante. Para poder asociar cada color a una litología en particular Lundin Mining maneja una paleta de colores diferente para cada mina.

| Candelaria Norte |                        |       | Santos               |       | Alcaparrosa              |  |  |
|------------------|------------------------|-------|----------------------|-------|--------------------------|--|--|
| Color            | Litología              | Color | Litología            | Color | Litología                |  |  |
|                  | Falla                  |       | Aluvio               |       | Aluvio                   |  |  |
|                  | Zona de falla          |       | Falla                |       | Falla                    |  |  |
|                  | Manto superior mineral |       | Calizas              |       | Metasedimentos           |  |  |
|                  | Andesita superior      |       | Andesita Superior    |       | Toba Px-Scp              |  |  |
|                  | Brecha Anf - Mt        |       | Brecha Mt            |       | Brecha Mt en toba        |  |  |
|                  | Brecha Mt              |       | brecha sedimentaria  |       | Andesita inferior        |  |  |
|                  | Andesita inferior      |       | Brecha Hematita - Mt |       | Andesita inferior Px-Scp |  |  |
|                  | Brecha Kf              |       | Brecha Amf - Mt      |       | Brecha Hidrotermal Af    |  |  |
|                  | Dique                  |       | Brecha Mt            |       | Brecha Mt en Andesita    |  |  |
|                  | Albitófiro             |       | Andesita Inferior    |       | Brecha Kf                |  |  |
|                  | Vetas                  |       | Veta                 |       | Dique and esitico        |  |  |

Tabla 3.9: Paleta de colores por litología para cada mina

Una vez identificada la litología predominante en el caserón, esta se cruza con la información geotécnica contenida en la tablas [3.3](#page-51-1) y las condiciones de discontinuidades encontradas en las tablas [3.4](#page-52-0) a [3.6](#page-53-0) necesarias para el cálculo de N.

### 3.3.2. Orientación de sets estructurales

Los mapeos geológicos muestran los sets estructurales presentes en las inmediaciones de los caserones estudiados. La representación de estos sets en las plantas (ver figura [3.6\)](#page-57-0) son pequeñas líneas negras orientadas según el strike de la discontinuidad e indicando su ángulo de Dip (número frente a rectángulos negros) y el número de discontinuidades por metro (número encerrado en circulo).

<span id="page-57-0"></span>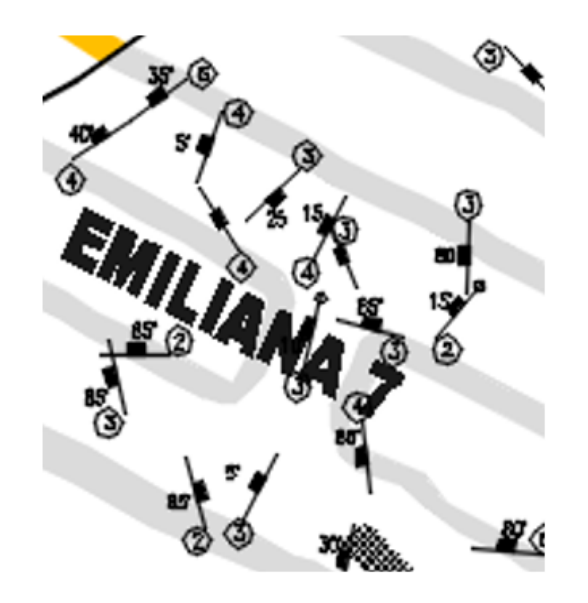

Figura 3.6: Sets de discontinuidades de caserón Emiliana 7, Mina Santos (2012)

Si varios sets tienen la misma (o similar) orientación, entonces son considerados un enjambre o familia. Si hay un gran número de sets que no comparten una misma (o similar) orientación, entonces estos son considerados como en enjambre aleatorio para la asignación del número  $J_n$ .

# <span id="page-58-1"></span>3.4. Modelo de esfuerzos local

Usando las mediciones en sistema cartesiano realizadas por Lundin Mining fue posible desarrollar un modelo de esfuerzos en base a las razones de esfuerzo horizontal - vertical  $(k)$ diferenciando la dirección este - oeste  $(EW)$  y norte - sur  $(NS)$ . Las razones k se calculan según las ecuaciones siguientes:

$$
k_{\frac{NS}{Z}} = \frac{\sigma_{NS}}{\sigma_Z} \tag{3.1}
$$

<span id="page-58-0"></span>
$$
k_{\frac{EW}{Z}} = \frac{\sigma_{EW}}{\sigma_Z} \tag{3.2}
$$

Luego es posible tener distintas razones de esfuerzo k para distintas profundidades, las que se muestran en los gráficos de la figura [3.7.](#page-58-0)

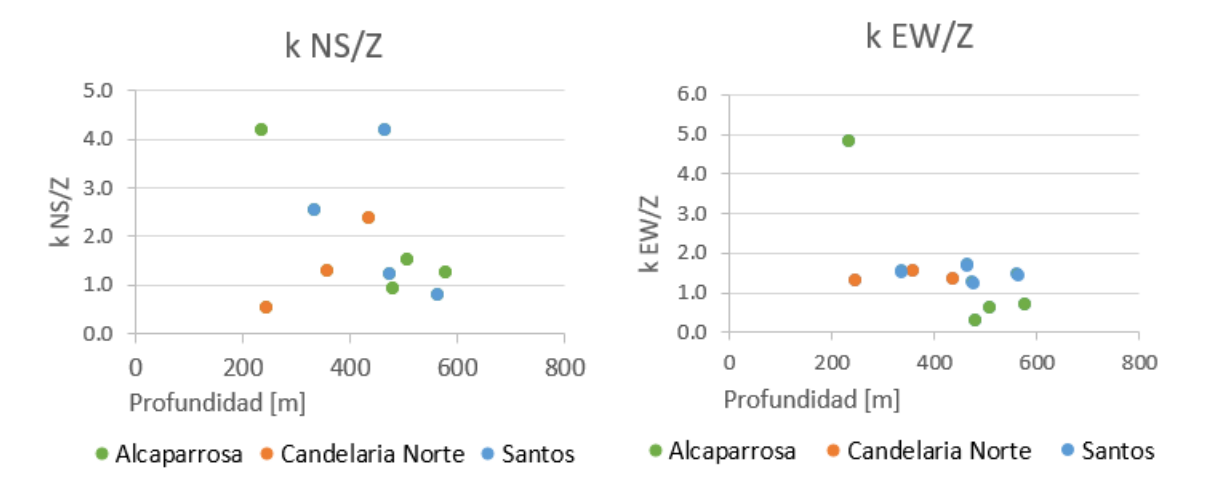

Figura 3.7: Razones de esfuerzo en función de la profundidad para cada mina

Los valores de k mayores a 3 fueron considerados *outliers* y no considerados en el análisis, es decir, no se consideraron las mediciones correspondientes a:

- Santos: Nivel 200
- Alcaparrosa: Nivel 256 GE

Luego se promediaron los valores considerados de k y se generó un modelo de esfuerzos gravitacional en el que los esfuerzos horizontales dependen del esfuerzo vertical (este último depende de la profundidad) y del valor de k. De esta forma el modelo de esfuerzos para cada

| Minas         |          |      | k Promedio     |       | Pendientes |               |               |
|---------------|----------|------|----------------|-------|------------|---------------|---------------|
|               | $k$ NS/V |      | Desv. $k EW/V$ | Desv. | $\sigma_Z$ | $\sigma_{NS}$ | $\sigma_{EW}$ |
| Cand. Norte   | 1.4      | 0.92 | 1.39           | 0.14  | 0,038      | 0,053         | 0.053         |
| <b>Santos</b> | 1,52     | 0.9  | 1.42           | 0.14  | 0.03       | 0.046         | 0.043         |
| Alcaparrosa   | 1.24     | 0.3  | 0.54           | 0.22  | 0.041      | 0.05          | 0.022         |

Tabla 3.10: Valores promedio de k y coeficientes directores (pendientes) de esfuerzos

<span id="page-59-0"></span>mina queda definido únicamente en función de Z como se muestra en la tabla [3.11.](#page-59-0) Notar que para los efectos de este modelo Z corresponde a la profundidad en metros, es decir, depende de la cota del punto y de la topografía sobre el mismo. Se muestran además los modelos de esfuerzos para los distintos  $\sigma$  en los gráficos de la figura [3.8.](#page-60-0)

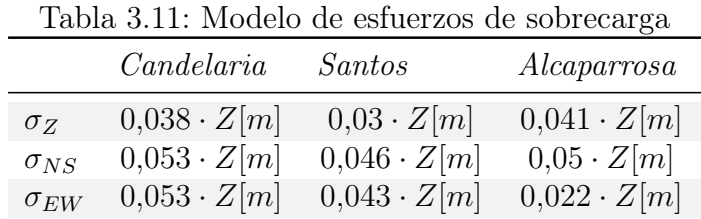

Los gráficos muestran la regresión lineal para los distintos esfuerzos en función de la profundidad. Al ver los gráficos de la figura [3.8](#page-60-0) es fácil notar que en la mayoría de los casos la regresión no es de muy buena calidad en el sentido de que los datos presentan una gran dispersión y en general el coeficiente de correlación de Pearson a pesar de ser positivo, no es significativamente cercano a 1. De ésta forma se considera que el modelo de esfuerzos usado en el trabajo es un alcance y deberá ser mejorado en el momento en que nuevas mediciones sean puestas a disposición por Lundin Mining.

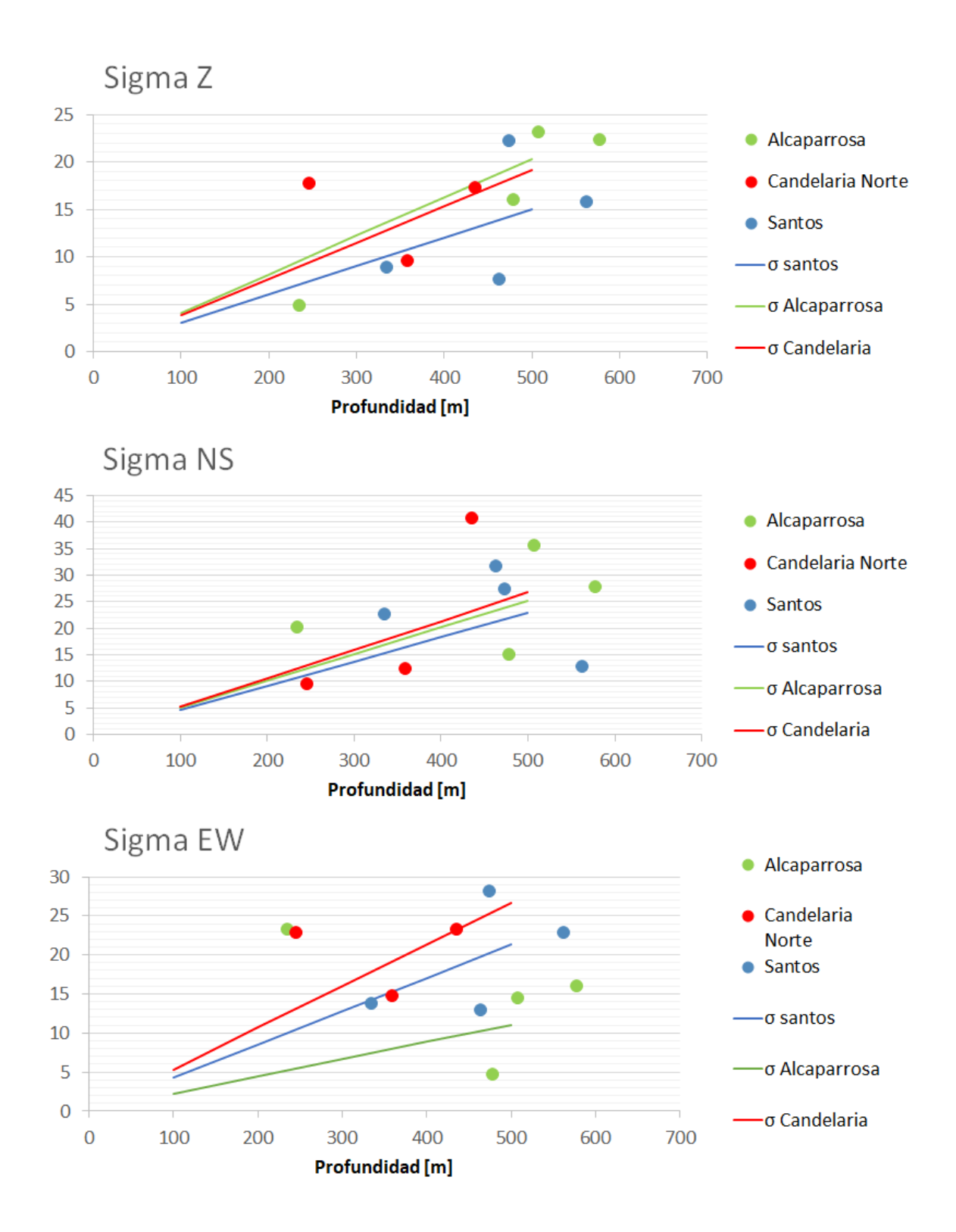

<span id="page-60-0"></span>Figura 3.8: Modelo de esfuerzos de sobrecarga

# 3.5. Cálculo de la profundidad de caserones

Como se plantea usar un modelo de esfuerzos gravitacional el cual calcula esfuerzos en función de la profundidad del caserón, es necesario definir un protocolo para la obtención de la misma. Se define la profundidad del caserón como la diferencia de cota del centroide del caserón y de la topografía ubicada verticalmente sobre este. La determinación de esta medida se puede hacer a través del cruce de coordenadas en los distintos sólidos o usando alguna herramienta de visualización de sólidos 3D que permita tomar distancias.

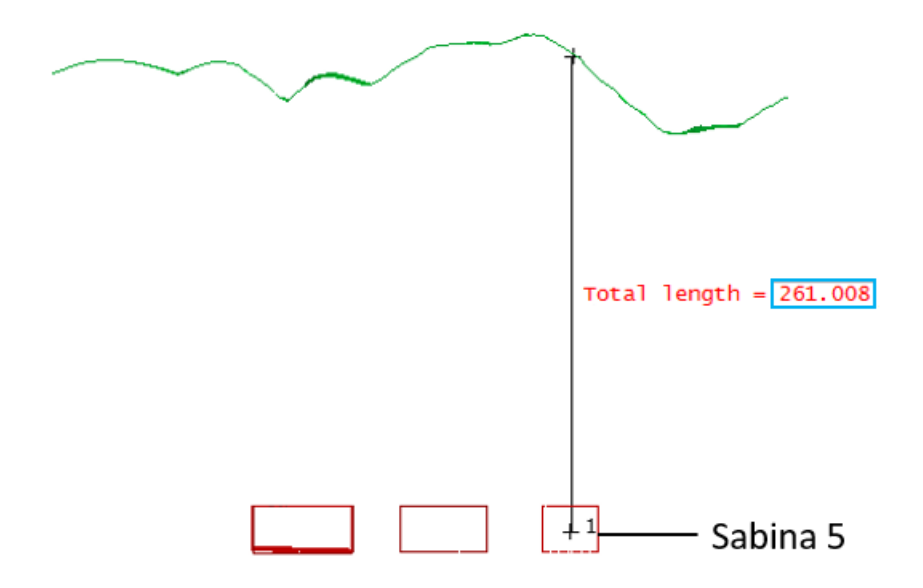

<span id="page-61-0"></span>Figura 3.9: Medición de profundidad de un caserón, Candelaria Norte

En la figura [3.9](#page-61-0) se muestra una vista en corte del caserón "Sabina 5" junto con otros caserones aledaños en rojo y la curva de la superficie (topografía) en la parte superior en verde. Simplemente se mide la distancia vertical entre estos elementos para determinar la profundidad del caserón.

Los caserones en *Sublevel Stoping* suelen ser de gran tamaño por lo que su techo y su base pueden encontrarse a profundidades con diferencias de hasta más de 100 m en algunos casos y por ende no es trivial asignarles una única profundidad. Se opta por usar la profundidad del centroide del caserón pues representa aproximadamente la profundidad del mismo. Esta limitación supone un alcance para los efectos de investigación de esta memoria.

# 3.6. Determinación del RQD

Se desarrolló una herramienta que permite visualizar en  $3D$  el modelo de bloques de  $RQD$ entregado por Lundin Mining y cruzarlo con los sólidos de diseño de los caserones (en formato  $.dxf$ ).

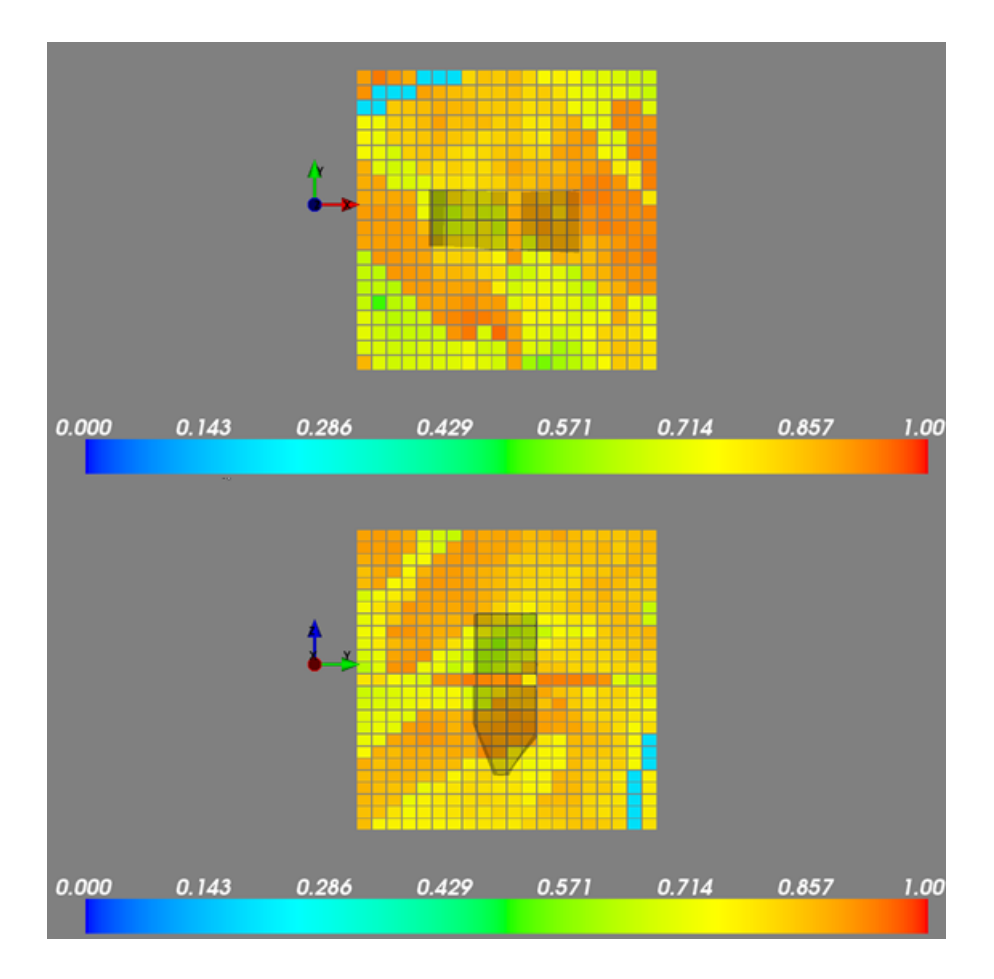

<span id="page-62-0"></span>Figura 3.10: Visualizador de modelo RQD y sólido de diseño

En la figura [3.10](#page-62-0) se observa el modelo de bloques de RQD en una región al rededor del diseño del caserón (volumen sombreado) "Carolina 9" de la mina Santos. Debajo del visualizador se puede ver la leyenda de colores que muestra los valores de RQD correspondiente a los distintos colores.

Con esta herramienta es posible ver los bloques presentes en cada una de las paredes y techo del caserón y promediar los valores de RQD de los bloques para así asignarle un RQD único a cada pared o al caserón completo.

# 3.7. Evolución temporal de las cavidades

El método de Sublevel Stoping usa caserones de gran tamaño los cuales deben ser explotados por fases o tajadas para, entre otras cosas, asegurar la estabilidad estructural. Esto implica que el tamaño de la cavidad va aumentando con el tiempo y es posible conocer su evolución tomando distintos CMS durante el período de explotación como se muestra en la figura [3.11.](#page-63-0) Esto es particularmente útil para el estudio pues la calidad de la roca en la que se construye el caserón permanece aproximadamente constante en el tiempo, lo que significa tener casos de estudio de igual número de estabilidad N para distintos radios hidráulicos.

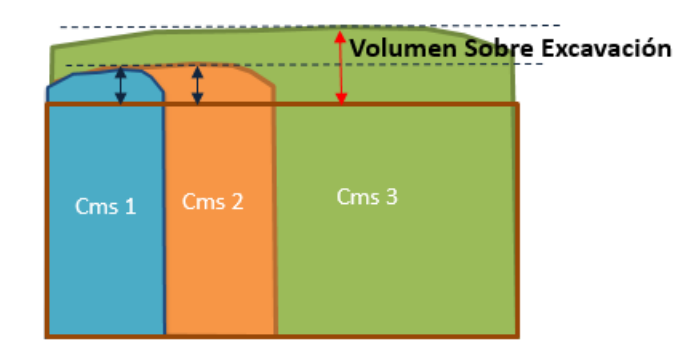

<span id="page-63-0"></span>Figura 3.11: Esquema de distintos CMS de un mismo caserón

Un ejemplo claro de esto es el caserón "Cuerpo Nuevo" de mina Santos. A medida que se explotan las distintas fases, la cavidad se va haciendo más grande y aumenta el volumen de sobre excavación hasta el punto en que las paredes del caserón se consideran inestables.

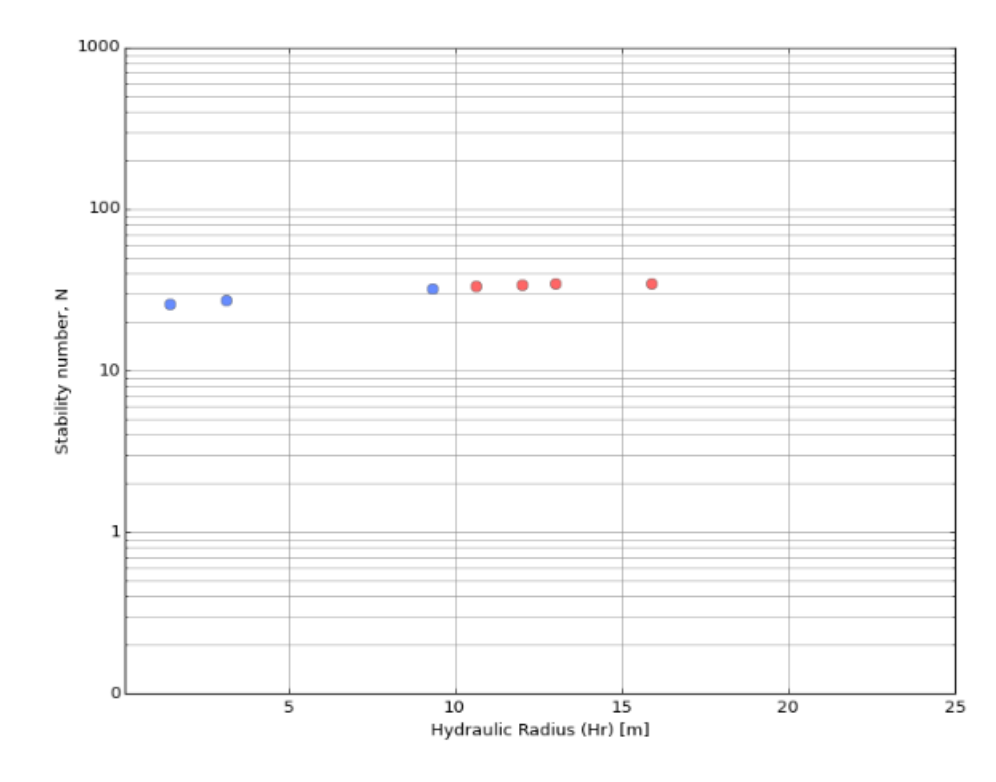

Figura 3.12: Visualización de N vs RH de caserón Cuerpo Nuevo

En la figura se puede ver que los puntos (que representan una de las paredes del caserón Cuerpo Nuevo) se encuentran cuasi alineados horizontalmente pues la pared mantiene su número de estabilidad pero tiene un radio hidráulico cada vez mayor. a partir de los 10 m de radio hidráulico la sobre excavación supera la considerada por el criterio de aceptabilidad (confidencial) por lo que la pared pasa a ser inestable. La figura [3.13](#page-64-0) muestra la evolución de la cavidad (celeste) en el tiempo y la compara con el diseño (rojo).

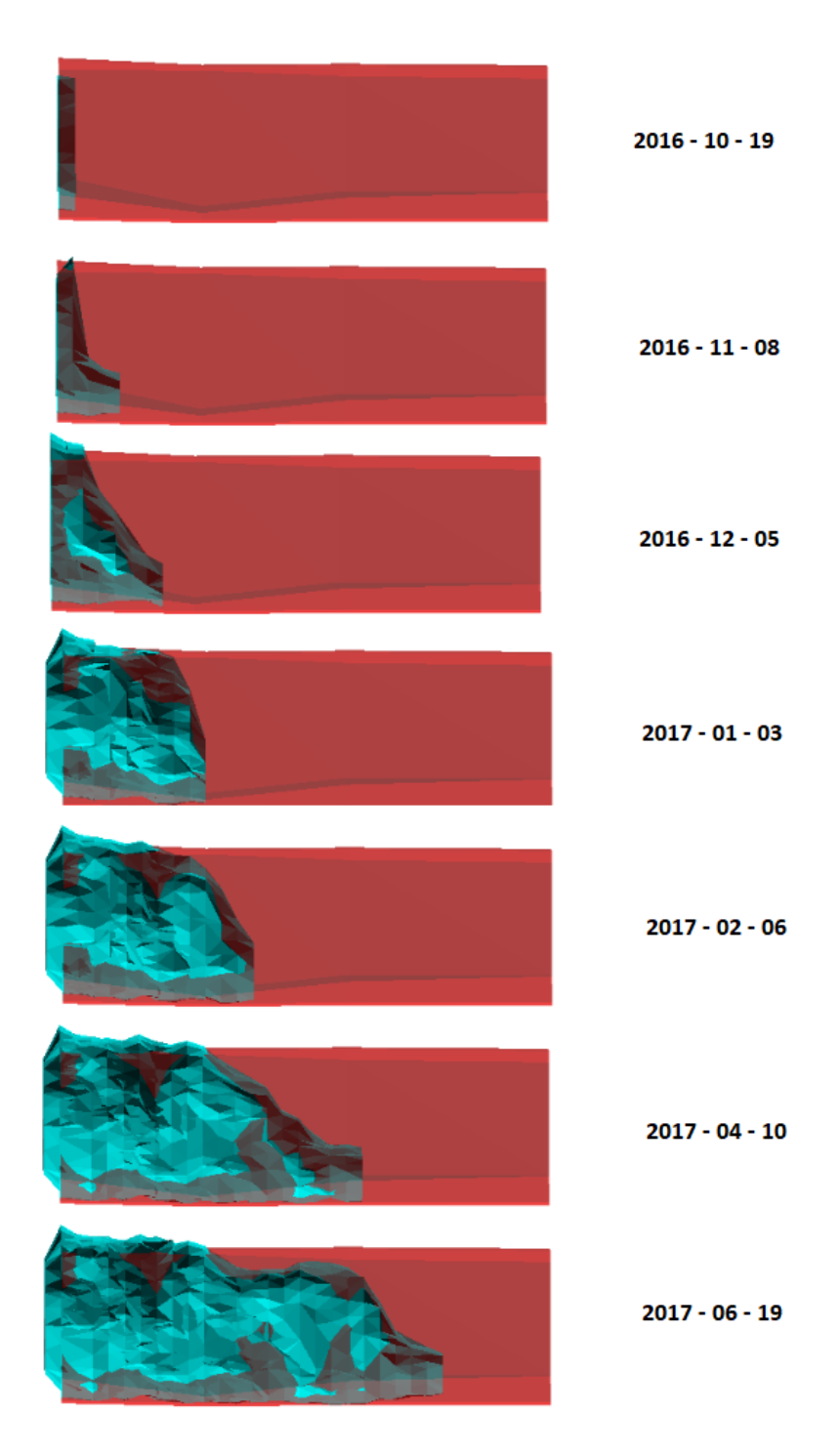

<span id="page-64-0"></span>Figura 3.13: Evolución de la cavidad del caserón Cuerpo Nuevo, Mina Santos

# 3.8. Procesamiento de resultados en MineRoc

En la presente sección se resumirá el back − analysis de caserones explotados usando el software MineRoc desarrollado en el laboratorio de geomecánica de la Universidad de Chile.

#### 3.8.1. Geotecnia de la roca

Lo primero es ingresar las propiedades geomecánicas de la roca en el módulo de adquisición de MineRoc. En este módulo es posible ingresar más información de la estrictamente relevante para el cálculo de N para efectos de crear una base de datos más completa, sin embargo, para efectos de este ejemplo solo se ingresará la información suficiente. En [3.14](#page-65-0) se muestra la información geomecánica asignada al caserón "Este 1" del sector "Mantos Elisa" de Candelaria Norte. Se ingresa  $\sigma_{UCS}$ , RQD,  $J_n$ ,  $J_r$ ,  $J_a$  y valores 1 para  $J_w$  y SRF. MineRoc entrega inmediatamente el valor del Q modificado de Barton.

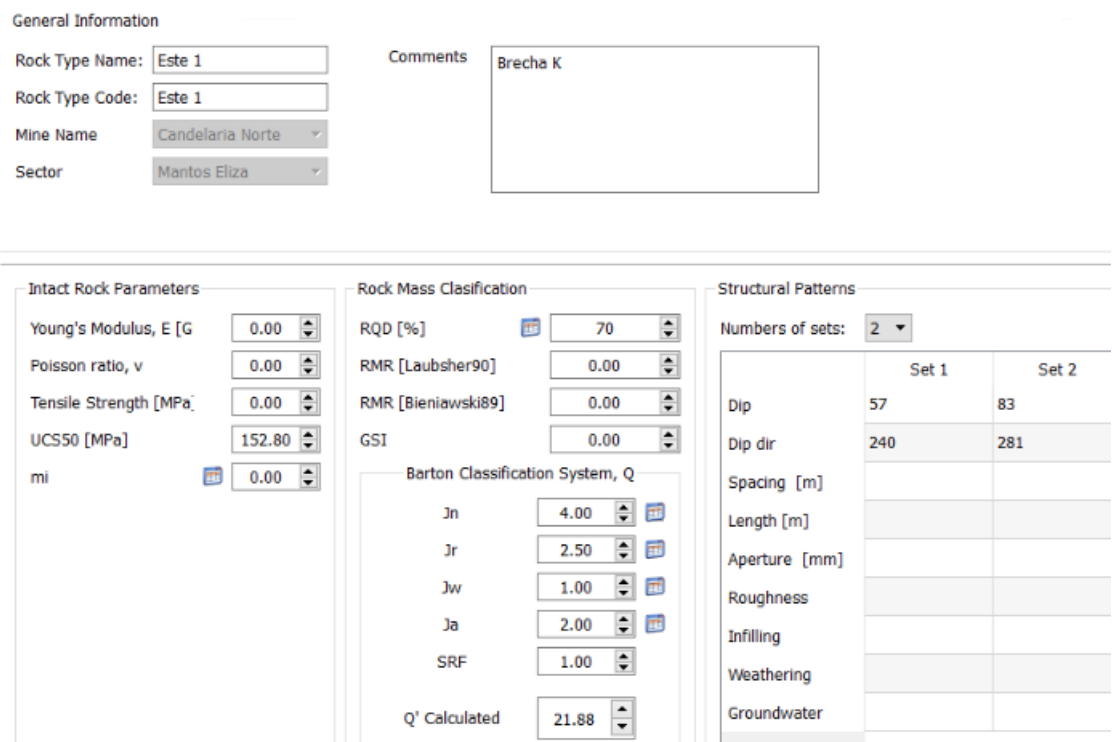

<span id="page-65-0"></span>Figura 3.14: Ingreso de información geomecánica en MineRoc

Se ingresa además la orientación de los sets de discontinuidades presentes en las paredes del caserón. Esto será usado por MineRoc para el cálculo del factor B del número de estabilidad N una vez que se ingrese el sólido de diseño del caserón.

#### 3.8.2. Modelo de sobrecarga de esfuerzos

En la sección [3.4](#page-58-1) se mostró la confección de un modelo de esfuerzos de sobrecarga local usando mediciones en las distintas minas. De esta forma, en el apartado de esfuerzos del módulo de adquisición de MineRoc se ingresan los valores de la tabla [3.11.](#page-59-0) La figura [3.15](#page-66-0) muestra cómo se ingresan los valores correspondientes al modelo de Candelaria Norte de la tabla [3.11.](#page-59-0) Se observa también que el modelo puede incluir esfuerzos de corte para completar el tensor. MineRoc permite también ingresar modelos de esfuerzos principales en caso de querer evaluar el desempeño de caserones para los cuales se cuenta con mediciones particularmente cercanas y que deberían ser más precisas que las de un modelo.

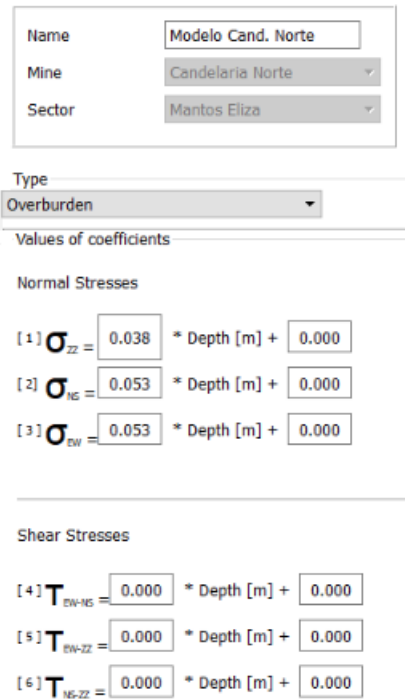

<span id="page-66-0"></span>Figura 3.15: Ingreso de modelo de esfuerzos de sobrecarga en MineRoc

## 3.8.3. Evaluación de desempeño

Una vez que la información geomecánica de la roca y el modelo de esfuerzos ha sido ingresado a la base de datos de MineRoc, es posible evaluar el desempeño de los caserones. En el módulo de desempeño se cargan los sólidos de diseño y CMS previamente pre - procesados como se mostró en la sección [3.2.](#page-54-0) Los sólidos aparecerán en el visualizador 3D y será posible asignarle unidades geotécnicas a cada una de las paredes del caserón (En el ejemplo se asignará la misma unidad a las tres paredes pues el caserón se encuentra ubica completamente dentro de un solo dominio geotécnico) y seleccionar la profundidad del caserón lo que MineRoc usará para entregar el tensor de esfuerzos según del modelo previamente creado en el módulo de adquisición.

MineRoc automáticamente calcula el Dip y Strike de las paredes del caserón, pero es posible de igual forma modificarlos manualmente. Se puede también seleccionar limites longitudinales en la evaluación de desempeño del caserón, lo que es necesario cuando se cargan CMS de las primeras fases de explotación y la longitud de los sólidos de diseño y el CMS son muy dispares.

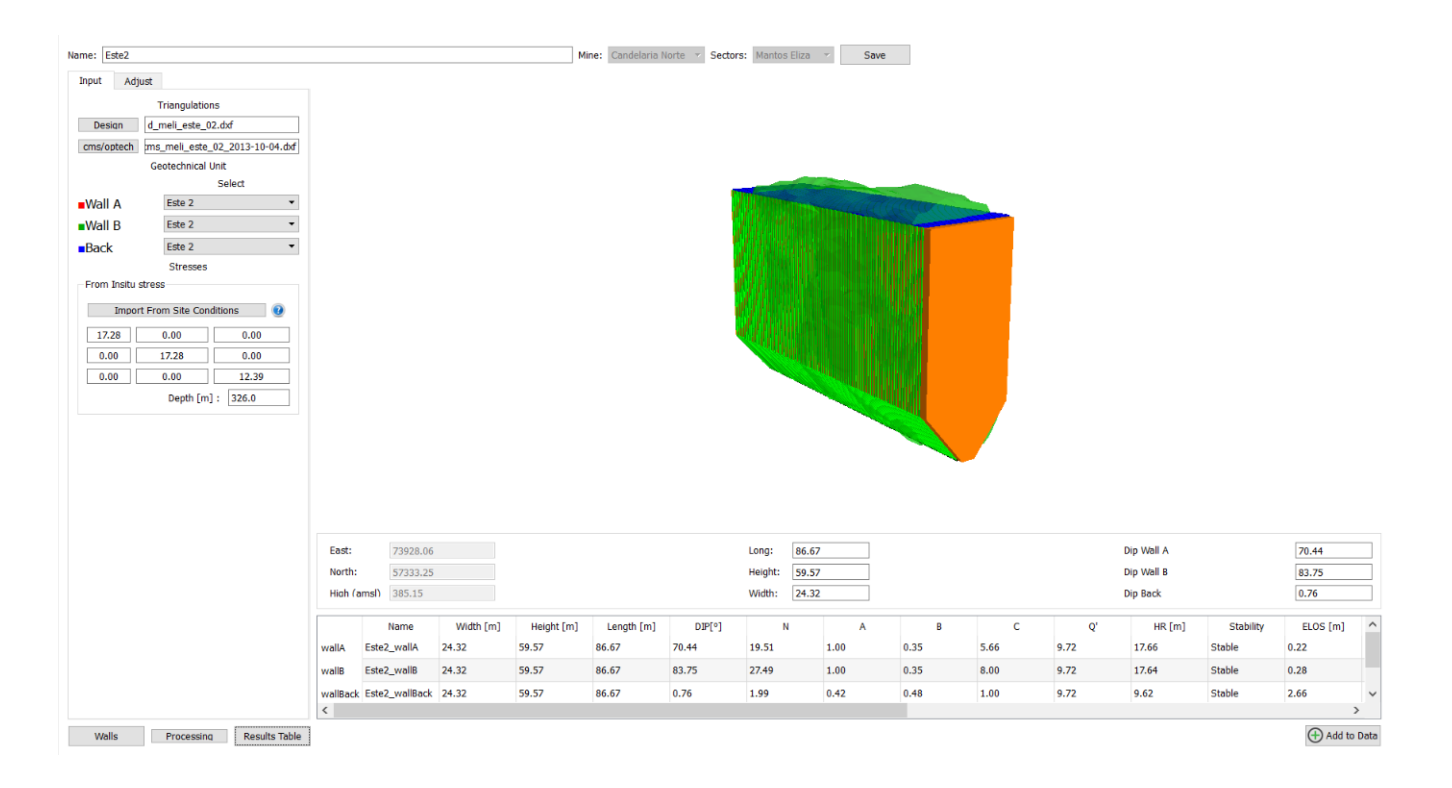

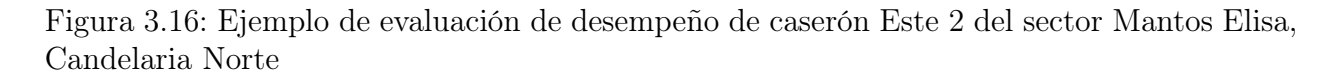

Una vez que todos los datos han sido cargados, MineRoc procesa toda la información, usa los esfuerzos in-situ y la resistencia de la roca para calcular el factor A, las orientaciones relativas de los sets de discontinuidades y de las paredes del caserón para calcular el factor B y los manteos de las paredes para calcular el factor C. Con eso MineRoc calcula el número de estabilidad N de cada pared. Además usa el sólido de diseño para medir en forma precisa el radio hidráulico de cada pared y mide los volúmenes de roca en los que el CMS sobresale del diseño para calcular la sobre excavación, la dilución y el ELOS.

Todos los resultados son mostrados en una tabla bajo el visualizador y pueden ser exportados a una (o varias) base de datos para su uso en el ajuste de curvas de estabilidad local. Se debe repetir este proceso para todos los caserones dentro de los alcances del estudio para generar una base de datos suficientemente robusta. Los resultados pueden ser agrupados por mina, por sector, por tipo de caserón, por tipo de pared, etc... según las necesidades de la mina.

# 3.9. Ajuste de curvas de estabilidad

#### 3.9.1. Visualización de datos

Cuando se han procesado y exportado los datos de suficientes caserones, MineRoc muestra el número de estabilidad N en función del radio hidráulico RH de cada una de las paredes en un gráfico en escala log − normal. A modo de ejemplo la figura [3.17](#page-68-0) muestra una representación gráfica del número de estabilidad N en función del radio hidráulico RH de paredes del sector Mantos Elisa correspondiente a la mina Candelaria Norte.

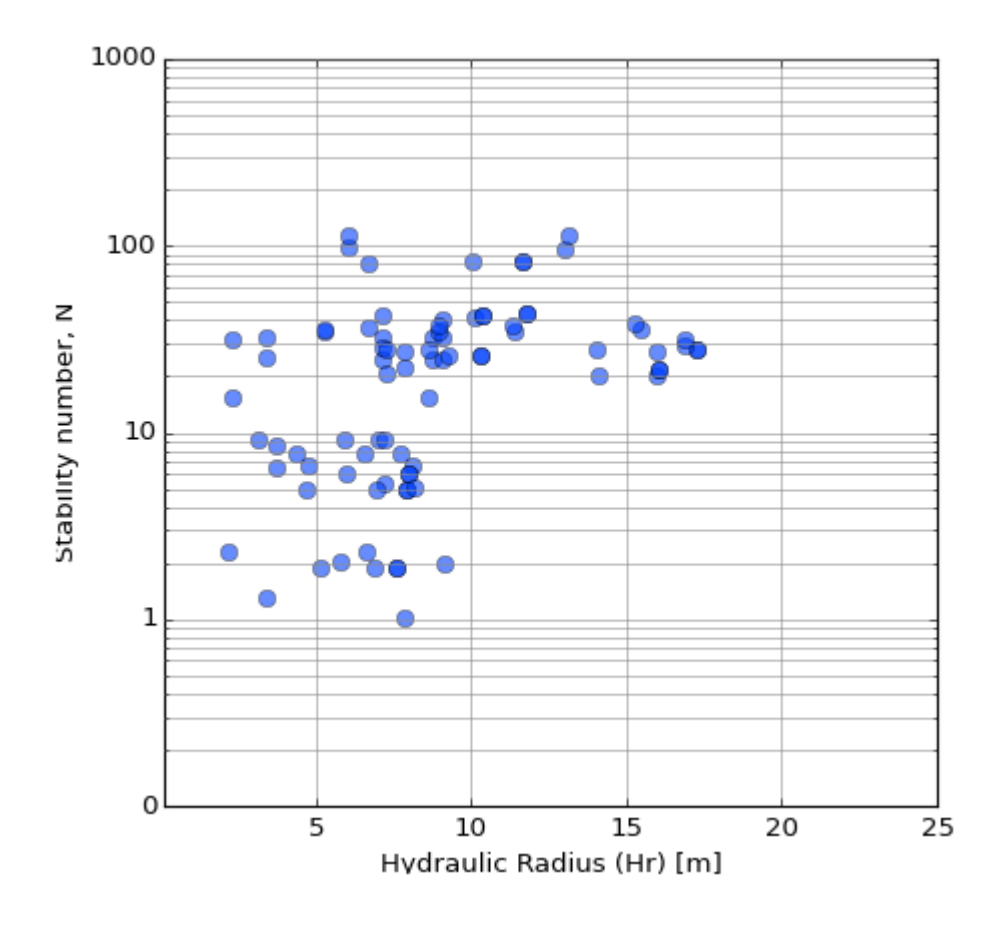

<span id="page-68-0"></span>Figura 3.17: Número de estabilidad N de paredes en función de su radio hidráulico  $RH$ , sector Mantos Elisa, Candelaria Norte

#### 3.9.2. Criterios de aceptabilidad

MineRoc permite el uso de porcentaje de dilución por pared o ELOS por pared como criterio de aceptabilidad. Como se mencionó anteriormente, los datos relevantes para ajustar una curva de estabilidad son tres: número de estabilidad N, radio hidráulico RH y valor de estabilidad (estable o inestable) de cada pared. El gráfico de estabilidad debe reflejar estas tres variables. Las dos primeras son evidentes mientras que la tercera se manifiesta a través de, en caso de MineRoc, el color de los puntos. MineRoc mostrará como un punto color azul las paredes con condición estable según la dilución existente en la pared representada y el criterio de aceptabilidad seleccionado, y mostrará como puntos rojos las paredes que resulten inestables.

Como se mencionó anteriormente, el criterio de aceptabilidad es altamente variable dependiendo de condiciones geológicas y geomecánicas. Distintos criterios de estabilidad resultarán en distintas visualizaciones del gráfico de estabilidad. La figura [3.18](#page-69-0) muestra un gráfico de estabilidad igual al de la figura [3.17](#page-68-0) pero le aplica un criterio de aceptabilidad correspondiente a  $ELOS = 0.5$  m, es decir, todos las paredes cuyos  $ELOS$  sean inferiores a 0.5 m son consideradas estables y viceversa.

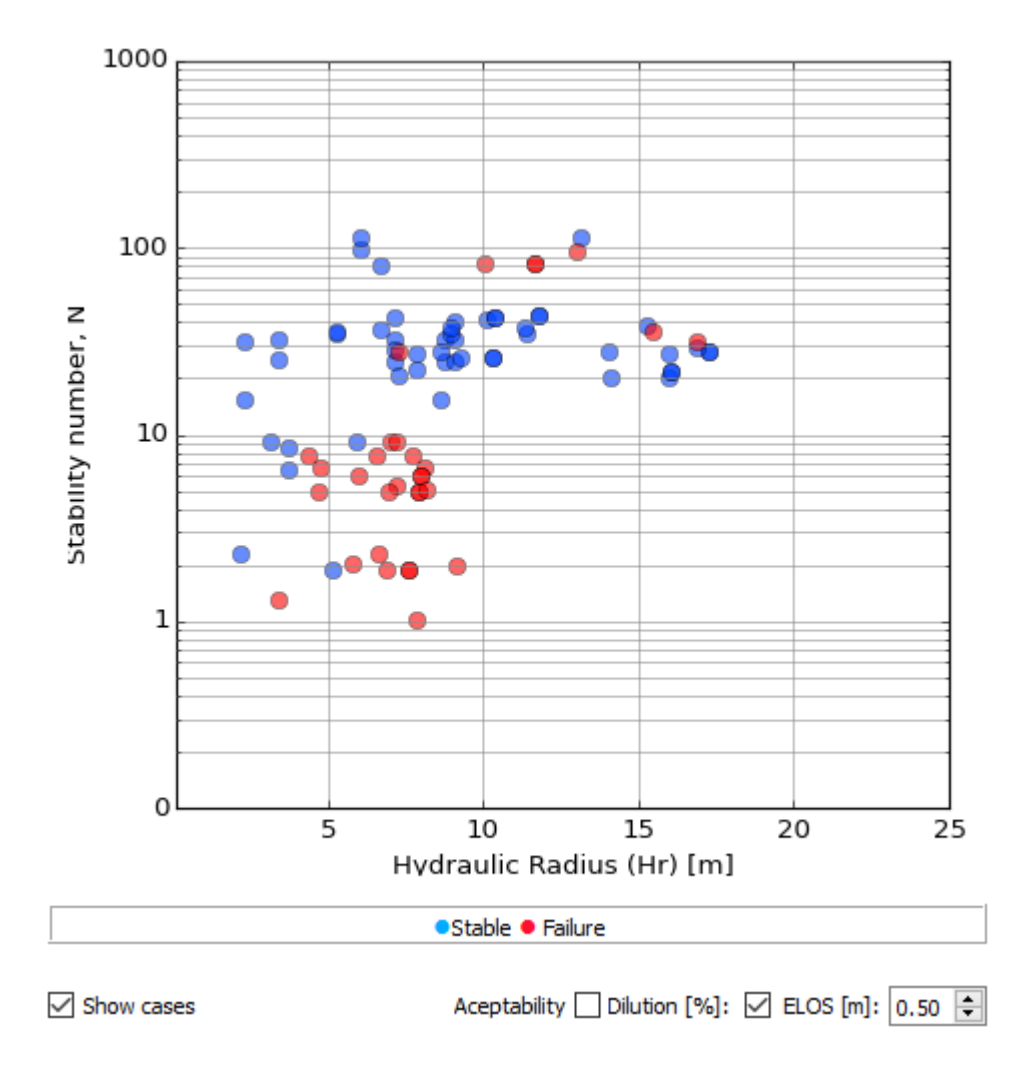

<span id="page-69-0"></span>Figura 3.18: Gráfico de estabilidad con criterio de aceptabilidad:  $ELOS = 0.5$  m

Dependiendo del criterio de aceptabilidad elegido, distintas paredes pueden resultar estables o inestables. A modo de ejemplo se muestra en la figura [3.19](#page-70-0) los puntos correspondientes a las mismas paredes de la figura [3.18](#page-69-0) pero esta vez con un criterio de aceptabilidad  $ELOS = 1.5$  m. Es posible entonces comparar ambos gráficos y notar que en el segundo hay más paredes consideradas estables que en el primero dado que el criterio de aceptabilidad es más permisivo.

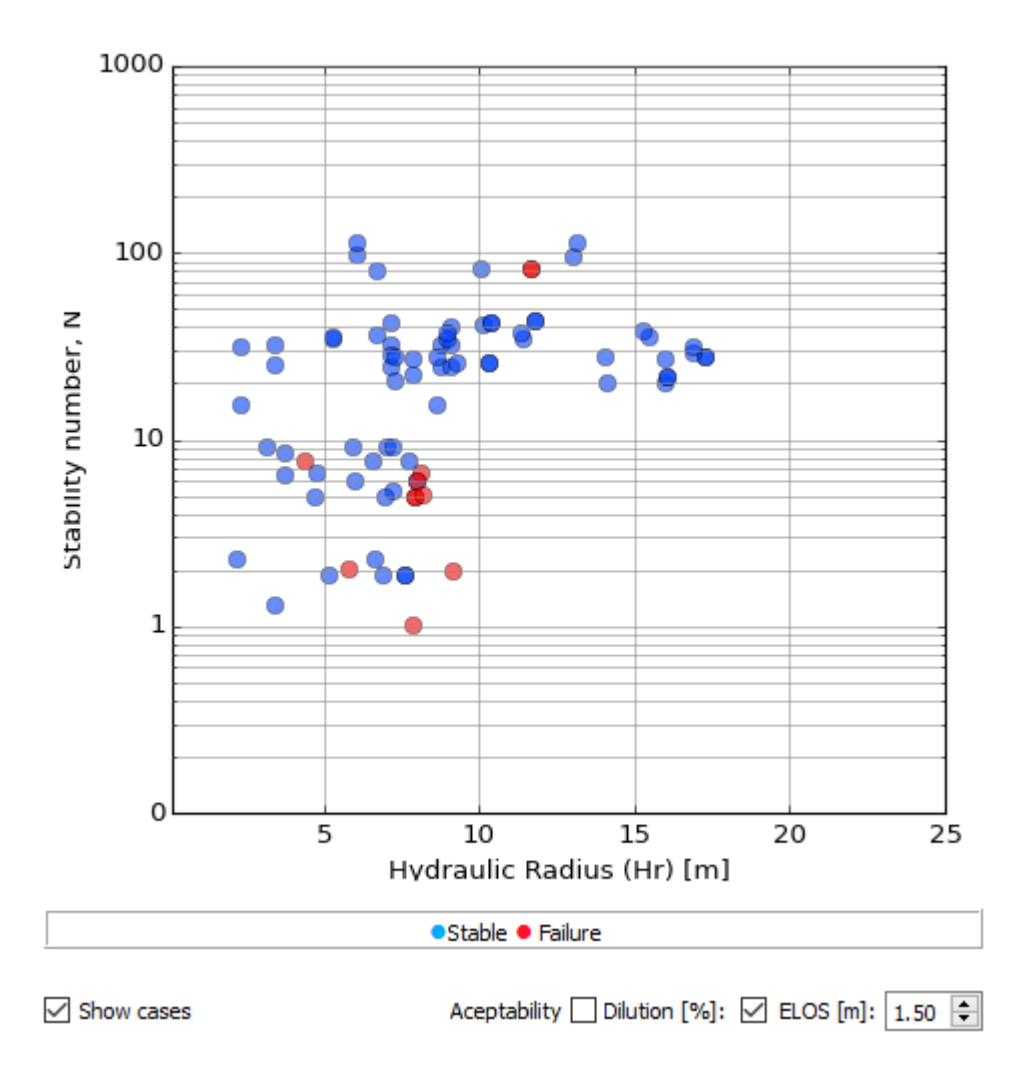

Figura 3.19: Gráfico de estabilidad con criterio de aceptabilidad:  $ELOS = 1.5$  m

Lo anterior es de suma importancia pues es en función de los puntos azules (paredes estables) y rojos (paredes inestables) que se ajusta la curva de estabilidad para el sector en cuestión.

## 3.9.3. Selección de curvas y PSS

En un método gráfico de estabilidad log − normal las curvas de estabilidad se definen a través de la ecuación [3.3](#page-70-1) que es una representación logarítmica de la relación que existe entre el número de estabilidad N y el radio hidráulico RH.

<span id="page-70-1"></span><span id="page-70-0"></span>
$$
\log(N) = \log(a) + b \cdot \log(RH) \tag{3.3}
$$

Donde a y b son variables que se modifican para ajustar la curva en forma correcta a los datos presentados por el gráfico. a representa el coeficiente de posición mientras que b es el coeficiente director o pendiente de la representación logarítmica.

Para mantener consistencia con el modelo propuesto por Mathews-Mawdesley se decidió mantener la "pendiente" de las curvas propuestas, es decir, fijar la variable  $b = 1.9$  que usan tanto Mathews como Mawdesley. De esta forma solo se modificará la variable a correspondiente al coeficiente de posición.

Para medir el desempeño de la curva ajustada se usará el medidor de Pierce, el Pierce Skill Score  $(PSS)$  el cual se define a través de la matriz de confusión:

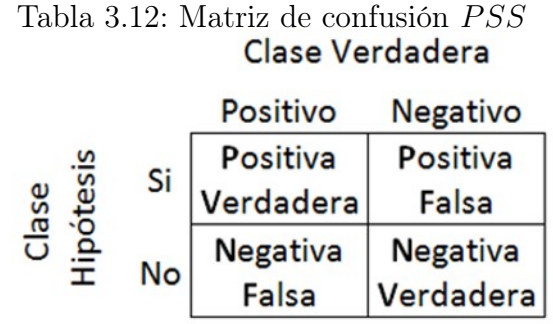

Tasa Positivo Verdadero (**TPR**) =  $\frac{PV}{Pos}$ .<br>Tasa Positivo Falsa (**FPR**) =  $\frac{NF}{Neg}$ .

Y de la ecuación:

$$
PSS = TPR - FPR \tag{3.4}
$$

Los positivos verdaderos se refieren a las paredes estables que se ubican en la zona estable mientras que los positivos falsos son las paredes estables ubicadas en la zona de falla en el gráfico de estabilidad. Lo mismo ocurre con los negativos verdaderos y falsos para las paredes inestables. De esta forma el estadístico P SS entrega un valor entre -1 y 1 en donde 1 representa una clasificación perfecta, es decir, una clasificación donde todos los positivos fueron clasificados como tales, -1 se obtiene cuando todos los elementos del gráfico han sido mal clasificados y 0 es cuando hay una cantidad igual de elementos bien clasificados como mal clasificados.

A medida que se modifican los valores a y b (o sólo a en este caso) los puntos quedarán arriba o debajo de la curva, o lo que es lo mismo, en las zonas estables o de falla. Se buscará siempre tener el máximo de puntos azules (paredes estables) sobre la curva (en la zona estable) y el máximo de puntos rojos (paredes inestables) bajo la curva (en la zona inestable), lo que maximizará el PSS.

A modo de ejemplo se presenta en la figura [3.20](#page-72-0) un gráfico de estabilidad correspondiente a caserones cuya estabilidad está siendo clasificada por dos curvas distintas considerando un mismo criterio de aceptabilidad arbitrario. Una con un  $a = 1,18$  en negro y otra con un  $a = 0.25$  en verde.
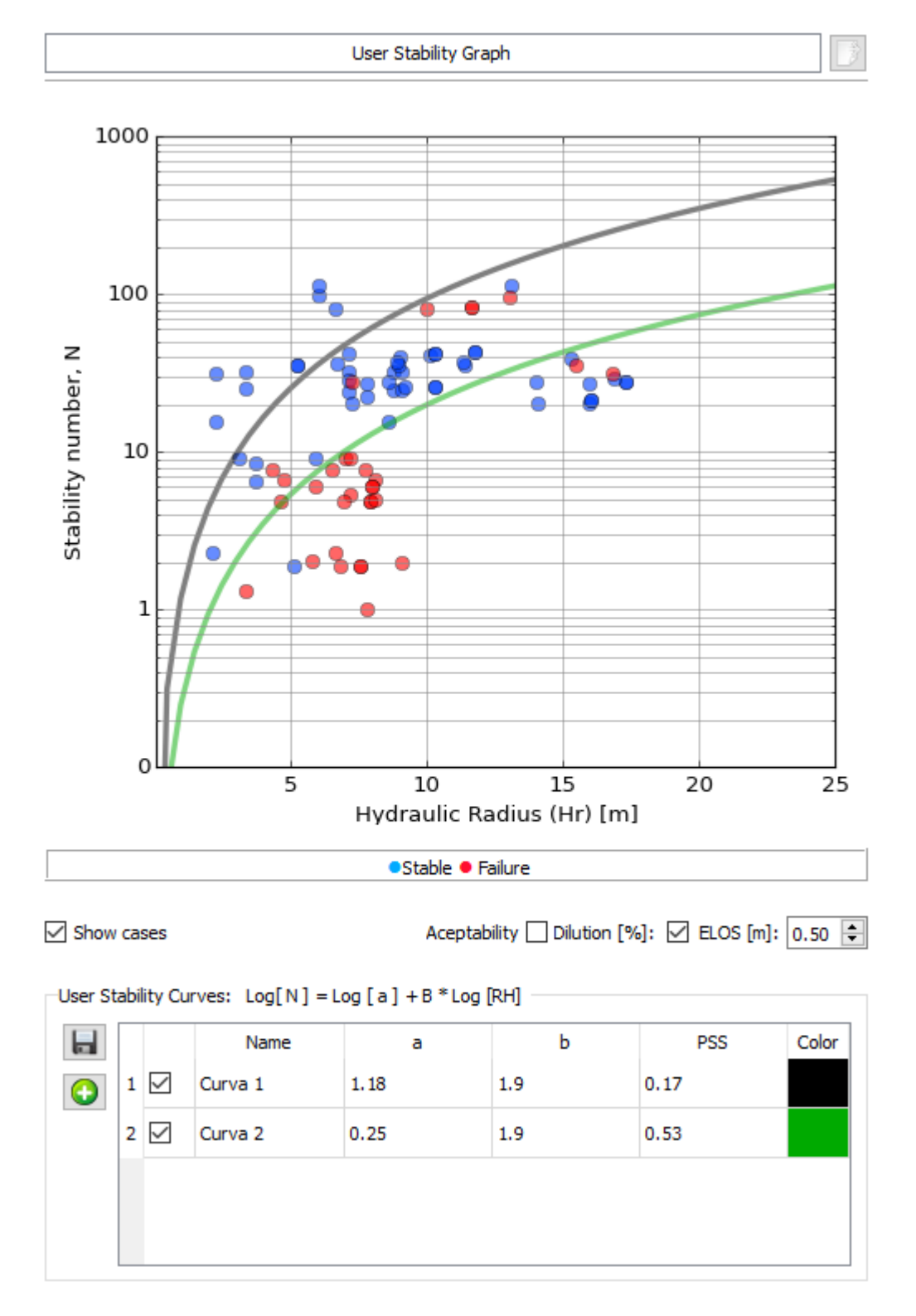

Figura 3.20: Comparación de desempeño de dos curvas de estabilidad

Se puede ver que la Curva 1 con  $a = 1,18$  tiene un  $PSS = 0,17$  mientras que la Curva  $2 \text{ con } a = 0.25 \text{ tiene un } PSS = 0.53.$  De acuerdo con el estadístico de Pierce, la Curva  $2 \text{$ establece una mejor clasificación de paredes estables e inestables que la Curva 1.

La falta de datos siempre invita al peligro.

Leonard Nimoy - Spock

# Capítulo 4

# Resultados y análisis

En este capítulo se presentarán los resultados más importantes de la investigación separado tanto por minas como por sectores. Para cada sector se presentará:

- Estadística general de datos
- Histograma con distribución de radios hidráulicos
- Diagrama de caja con la distribución de números de estabilidad N
- Análisis de correlación de los distintos factores que componen N
- Curva de estabilidad local

Las curvas de estabilidad local serán ajustadas según un criterio de aceptabilidad arbitrario fijado a partir del estudio de desempeño en cuanto a la dilución de los caserones, el cual por razones de confidencialidad no se especificará, sin embargo se asegura que para todo el estudio se usará el mismo criterio. Dicho esto se entiende que para los distintos caserones analizados, si sus paredes superan "un cierto umbral" de dilución o ELOS, serán entonces consideradas inestables. Este criterio de aceptabilidad ha sido fijado por el autor del estudio y su único propósito es posibilitar un análisis de estabilidad local a modo de ejemplo para futuras referencias.

El análisis buscará entonces definir sólo dos zonas de estabilidad en vez de tres pues se tiene un solo criterio de aceptabilidad el cual define unicamente los límites de estabilidad en Sublevel Stoping y le resta importancia a la zona correspondiente a la socavación. La metodología de [Laubscher](#page-159-0) [\(1990\)](#page-159-0) se ajusta mejor al estudio del Caving lo que escapa de los alcances de esta memoria.

La tabla [4.1](#page-74-0) muestra el número de casos analizados por mina. El análisis de estabilidad se llevó a cabo para cada medición de cavidad tomada, en donde se contemplaron las paredes yacentes, colgantes y techos de cada caserón. El número total de cavidades analizadas asciende a 258 considerando las tres minas, lo que corresponde a 774 paredes.

<span id="page-74-0"></span>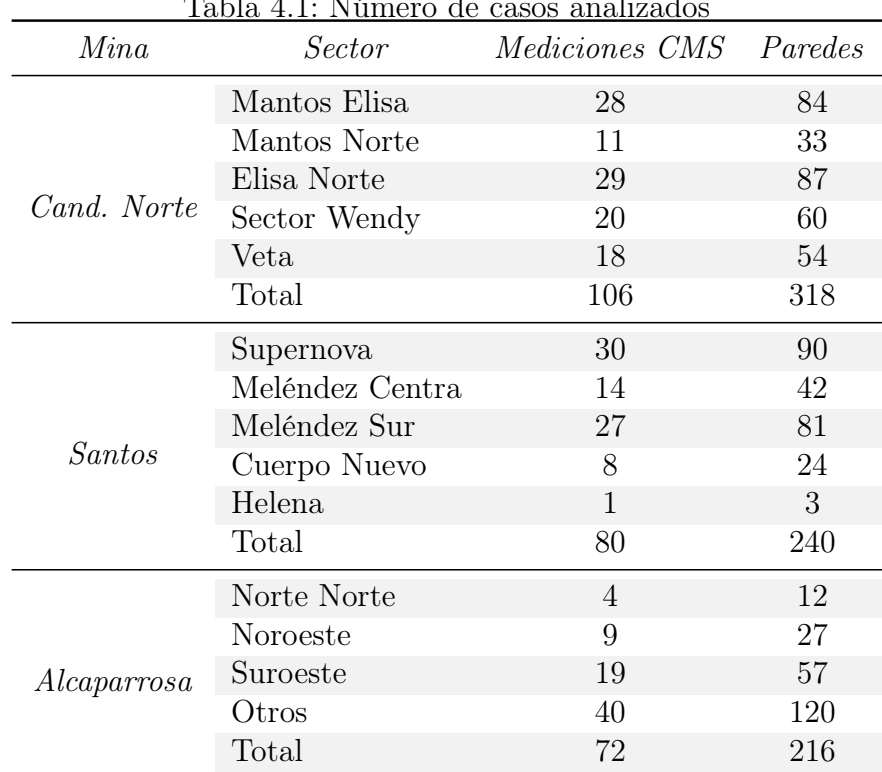

### Tabla 4.1: Número de casos analizados

### 4.1. Candelaria Norte

Candelaria Norte es la mina subterránea más grande del complejo explotado por Lundin Mining y cuanta con un gran número de sectores y caserones.

#### 4.1.1. Mantos Elisa

Mantos Elisa se caracteriza por ser un sector de caserones muy uniformes en cuanto a medidas y orientación. Todos los caserones de este sector tienen anchos de 24 m y Dips en sus paredes muy cercanos a los 90 grados. Los largos y altos resultan más variables que las medidas anteriores teniendo rangos de 15 a 53 m y de 38 a 97 m respectivamente. En la figura [4.1](#page-75-0) se puede ver la disposición de los caserones de este sector. El sector se separa en los caserones superiores Elisa Este 1 a Elisa Oeste 4 y los caserones inferiores F alla Elisa 1 a 3. La disposición de los caserones superiores da cuenta del tipo de mineralización masiva en la que se encuentran. Se explotó usando un Sublevel Stoping transversal (explicado en [2.1\)](#page-18-0) sin extracción de pilares. La parte inferior del sector, por el contrario, corresponde a vetas paralelas en donde se explotó en forma longitudinal.

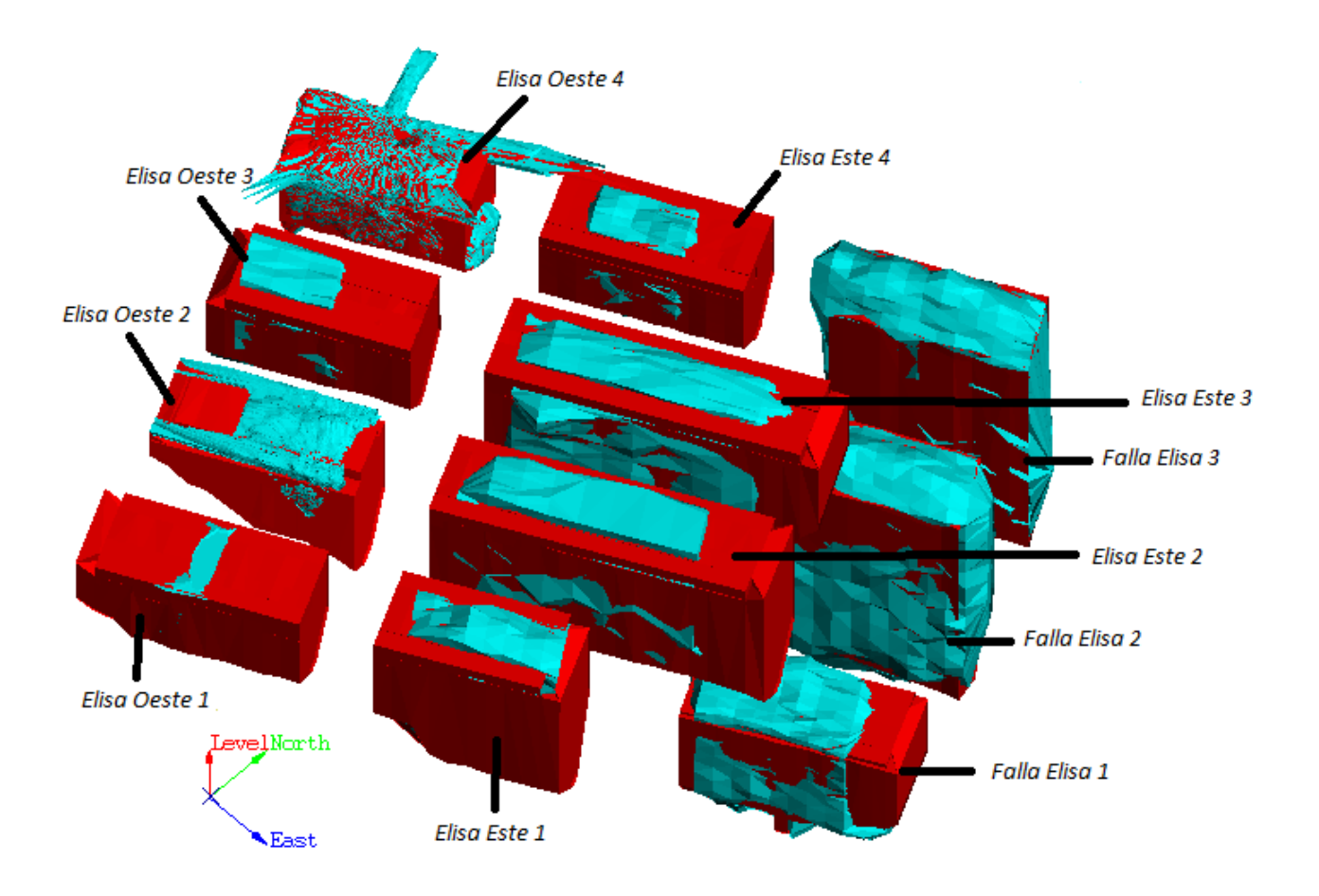

<span id="page-75-0"></span>Figura 4.1: Isométrica del sector Mantos Elisa, Candelaria Norte

<span id="page-75-1"></span>En la tabla [4.2](#page-75-1) se muestra una estadística general de los radios hidráulicos, números de estabilidad y ELOS de las paredes de los caserones (tanto finales como intermedios) de este sector.

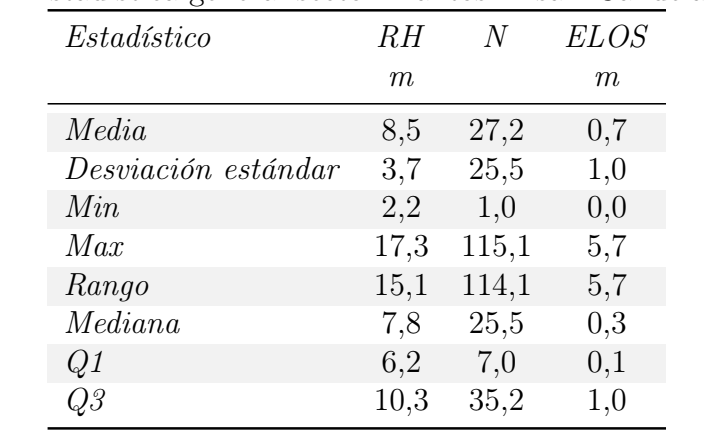

Tabla 4.2: Estadística general sector Mantos Elisa - Candelaria Norte

Se observa que los ELOS resultantes de este sector tienen una media de 0,67 m y son

considerados en general estables según el criterio de estabilidad fijado. Esto quiere decir en forma simple que el desempeño logrado por los caserones de este sector es bastante bueno en cuanto a la dilución en sus paredes.

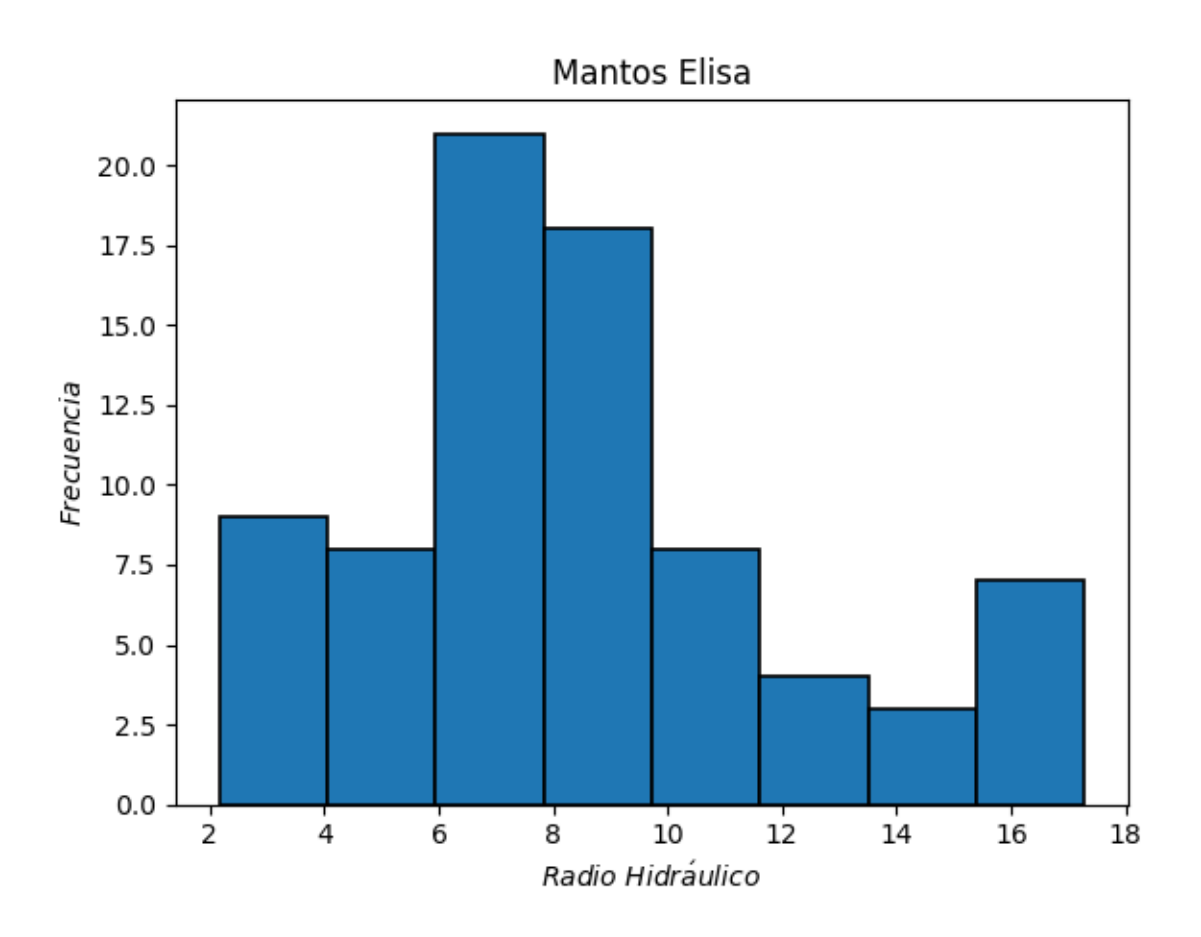

<span id="page-76-0"></span>Figura 4.2: Histograma de radios hidráulicos sector Mantos Elisa, Candelaria Norte

La figura [4.2](#page-76-0) muestra la distribución de radios hidráulicos de las paredes del sector Mantos Elisa. Se puede ver que la mayor cantidad de paredes tienen  $RH$  en torno a los  $8 \, m$ , es decir, caserones de tamaño regular en lo que respecta a este método de explotación. No obstante existe igualmente una cantidad no menor de caserones con paredes cuyos RH superan los 12 m, principalmente correspondientes a los caserones inferiores o F alla Elisa lo que se puede explicar por el carácter longitudinal de su explotación en donde la competencia de la roca caja permite mayores radios hidráulicos.

La figura [4.3](#page-77-0) muestra la distribución de los números de estabilidad de las paredes del sector Mantos Elisa. En ella se puede ver que la mayoría de las paredes tienen números de estabilidad por encima de 10 lo que representa una clasificación de estabilidad entre regular y buena. Esto puede ser explicado esencialmente por la buena calidad de su roca compuesta principalmente por tobas de gran competencia ( $\sigma_{UCS} > 300$ ), bajo número de sets de discontinuidades los cuales están orientados en formas relativamente favorables a las paredes y mantienen una alteración relativamente baja.

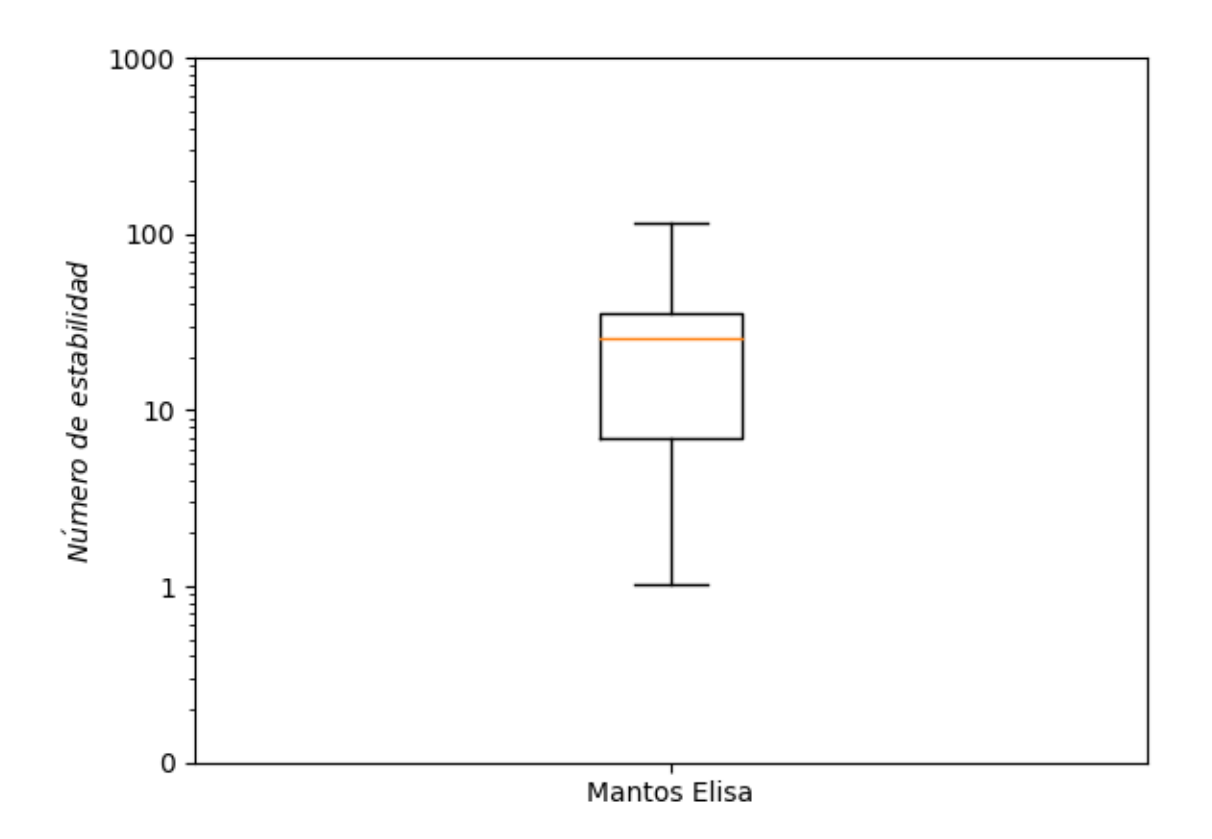

Figura 4.3: Diagrama de caja de números de estabilidad (escala logarítmica) sector Mantos Elisa, Candelaria Norte

Se presenta en la tabla [4.3](#page-77-1) la correlación existente entre el número de estabilidad y sus distintos componentes.

<span id="page-77-0"></span>

|                | Factor Correlación con N |
|----------------|--------------------------|
| $\overline{A}$ | 0,44                     |
| B              | 0,17                     |
| $\overline{C}$ | 0,65                     |
| ( )′           | 0,48                     |

<span id="page-77-1"></span>Tabla 4.3: Correlación de factores con número de estabilidad sector Mantos Elisa, Candelaria Norte

Llama la atención el hecho de que la correlación del número de estabilidad N con el factor de ajuste gravitacional C es mayor que con el Q de Barton modificado. Esto se debe esencialmente a la predominancia de un solo dominio geoestructural en prácticamente todo el sector, lo que se traduce en una baja variabilidad en el  $Q'$  de caserón en caserón. Lo mismo ocurre con el factor B que tiene la menor correlación de todas debido a la orientación fija que tienen todos los caserones del sector.

Finalmente se presenta la curva de estabilidad local para el sector Mantos Elisa de Candelaria Norte.

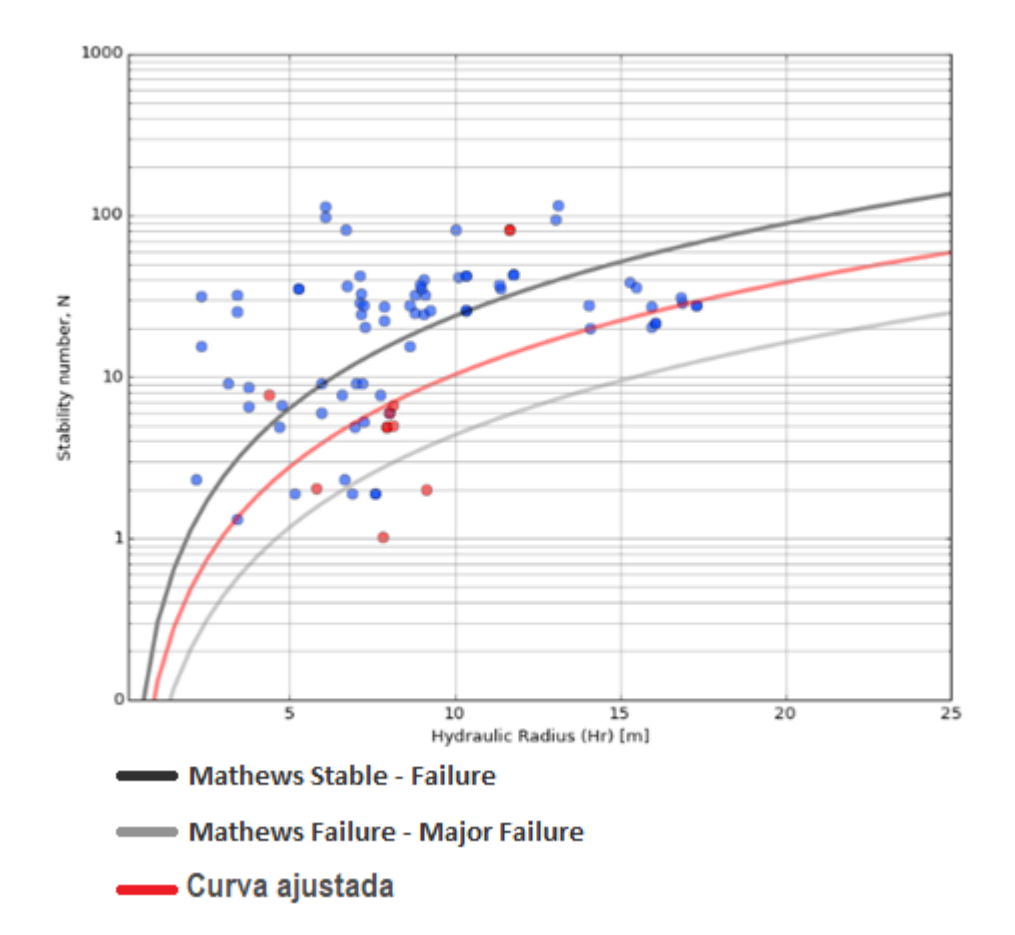

Figura 4.4: Curva de estabilidad local sector Mantos Elisa, Candelaria Norte ( $PSS = 0.54$ )

Se puede observar que la curva correspondiente al criterio de aceptabilidad fijado se ubica por debajo de la curva de Mathews que separa las zonas estable y de falla. Esto implica que la curva de Mathews resulta conservadora en cuanto a la estabilidad de los caserones de este sector. Yendo más allá, se puede decir es posible hacer paredes con radios hidráulicos mayores (4 m aprox.) que los indicados por la curva de Mathews logrando así mejores resultados en los índices de producción.

#### 4.1.2. Elisa Norte

Elisa Norte, a diferencia de Mantos Elisa, es un sector muy diverso en cuanto a la forma, tamaño y orientación de sus caserones. Es posible identificar tres mineralizaciones distintas. La zona correspondiente a los caserones Amanda consiste en cuerpos masivos de gran volumen, En particular los caserones Amanda 1 y 2 contiguos se unen para formar un macro caserón. Luego la zona correspondiente a los caserones Sabina 1 a 6 constan de una mineralización diseminada la cual se explota mediante caserones de diversos tamaños. Finalmente una última zona cuenta con una mineralización en forma de veta de gran tamaño, la que es explotada en el caserón Sabina 11, muy angosto, alto y sub-vertical. Lo anterior queda ilustrado por la vista isométrica del sector mostrado en la figura [4.5.](#page-79-0)

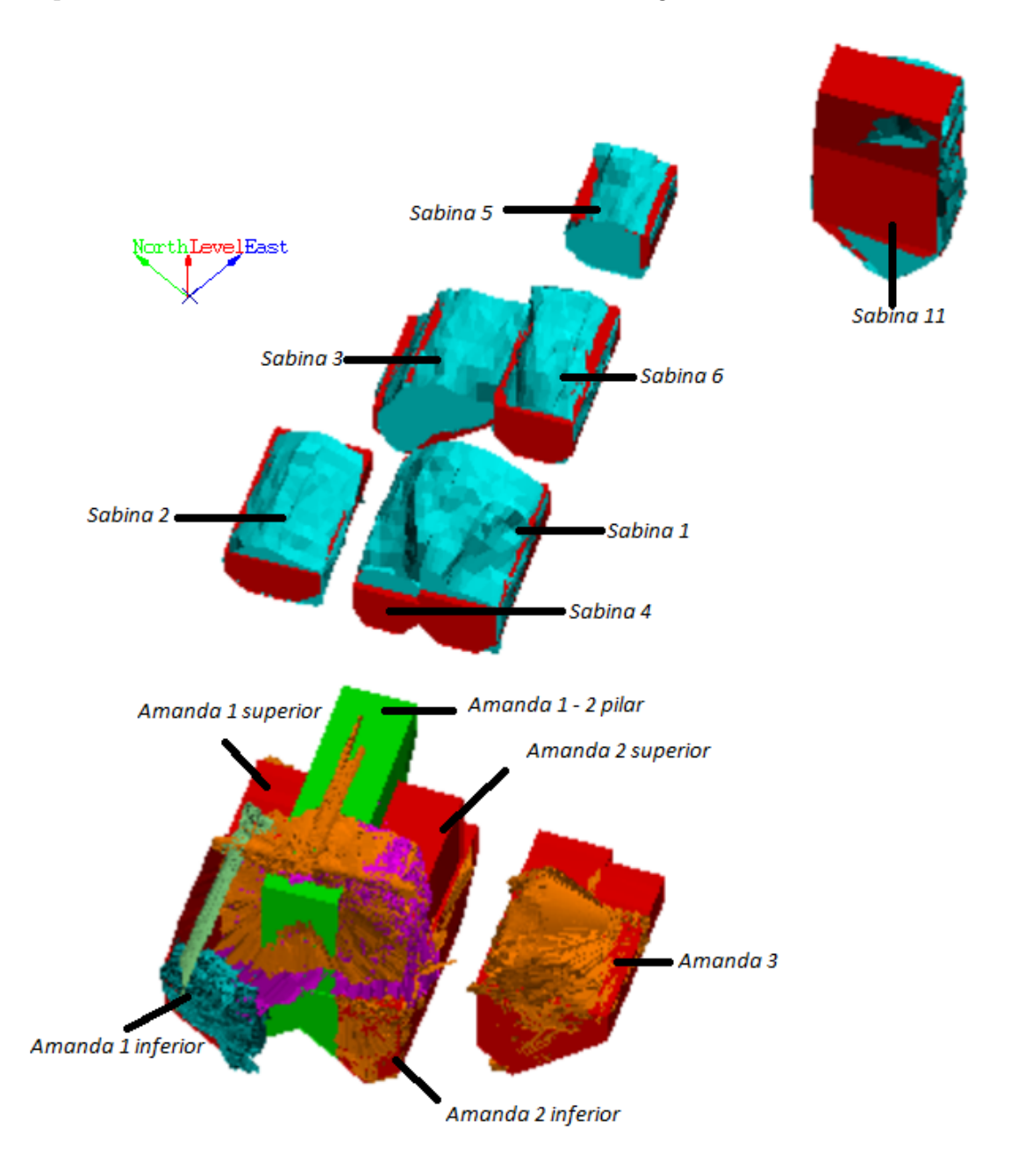

<span id="page-79-0"></span>Figura 4.5: Isométrica del sector Elisa Norte, Candelaria Norte

Resaltan las conexiones existentes entre varios caserones del sector. Lo primero que se observa es el macro caserón formado por los complejos Amanda 1 y Amanda 2 los que se conectan a través del complejo Amanda 1-2 Pilar. A un costado del mismo se ve el caserón Amanda 3 el cual será eventualmente conectado con el macro caserón formando una cavidad aún mayor. En la zona central del sector se pueden ver conexiones entre los caserones Sabina

<span id="page-80-0"></span>1 y 4 con una gran sobre excavación en el techo y entre los caserones Sabina 3 y 6. Se puede ver también que en los caserones del sector central las paredes laterales de muy bajo radio hidráulico presentan sobre excavaciones bajas.

| Estadístico         | R.H  | N     | ELOS |
|---------------------|------|-------|------|
|                     | m    |       | m    |
| Media               | 6,6  | 187,9 | 1,1  |
| Desviación estándar | 3,3  | 216,3 | 1,5  |
| Min                 | 1,4  | 3,6   | 0,0  |
| Max                 | 14,1 | 831,6 | 9,3  |
| Rango               | 12,7 | 828,0 | 9,3  |
| Median a            | 6,5  | 61,6  | 05   |
| Q1                  | 4,3  | 31,5  | 0,2  |
| О3                  | 8,8  | 363,5 | 1,2  |

Tabla 4.4: Estadística general sector Elisa Norte - Candelaria Norte

En la tabla [4.4](#page-80-0) se puede apreciar para los caserones finales e intermedios que la media del número de estabilidad N de las paredes de este sector es considerablemente más alto que el de Mantos Elisa y sin embargo los ELOS también resultan mayores a los del sector anterior. Esto se explica principalmente por las conexiones existentes entre caserones adyacentes los que forman cavidades con techos amplios que terminan teniendo caídas de material y grandes sobre excavaciones. Este ELOS promedio se ve atenuado por la poca sobre excavación presente en la mayoría de las paredes laterales de los distintos caserones del sector tanto en los caserones grandes como en los pequeños. Lo último podría explicarse por los bajos radios hidráulicos de las paredes laterales de los caserones de la zona central pero también por el alto número de estabilidad N alcanzado por la mayoría de los caserones del sector en donde un cuarto de las paredes tienen  $N > 363$ .

La distribución de radios hidráulicos se muestra en el histograma de la figura [4.6.](#page-81-0) En el histograma se puede apreciar que nuevamente predominan las paredes con radios hidráulicos en torno a los 8 m, pero en este caso hay mayor presencia de caserones pequeños con paredes con RH inferiores a 5. Esta mayor variabilidad se explica principalmente por la diversidad de mineralizaciones que existe en este sector y principalmente por las dimensiones de los cuerpos mineralizados de la zona central los que son explotados por caserones de alturas inferiores a 25 m, muy inferior a los de Mantos Elisa.

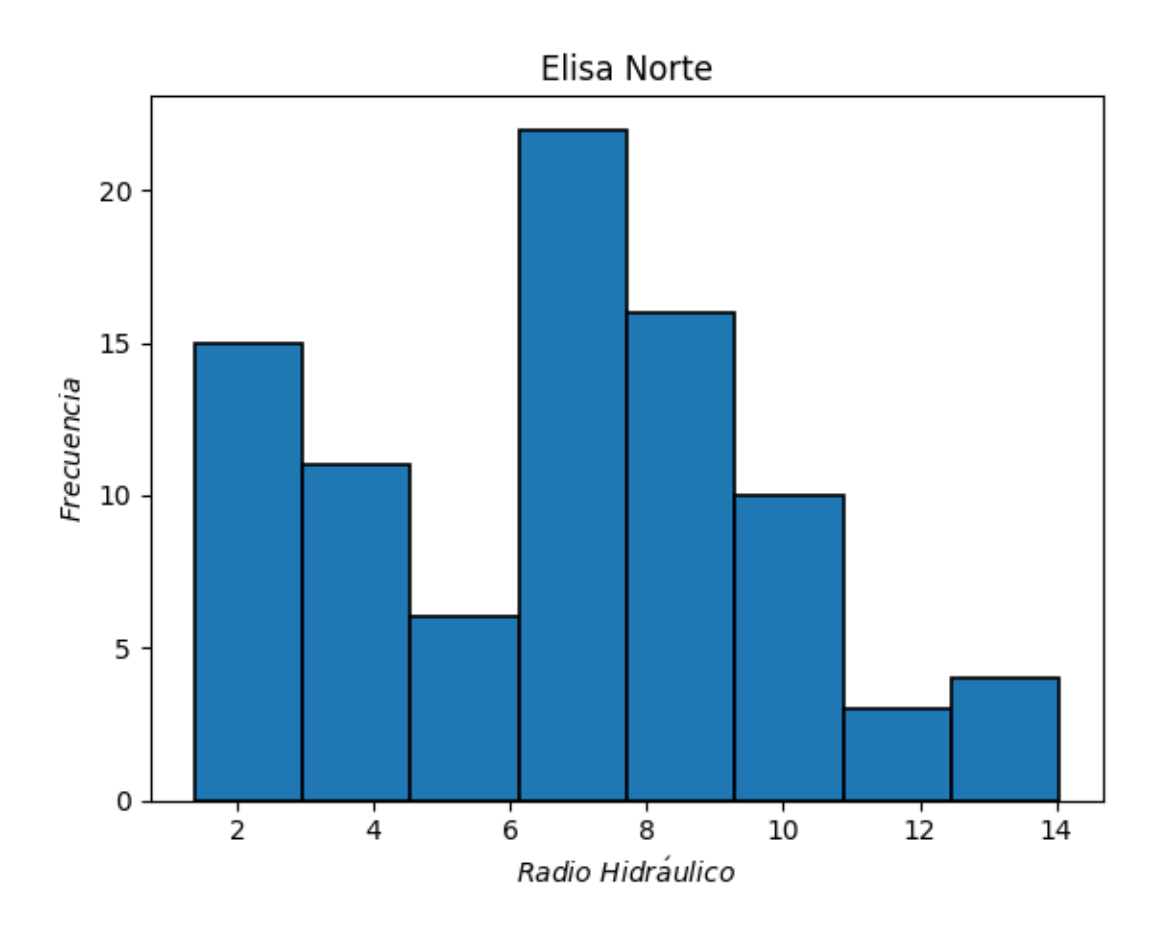

<span id="page-81-0"></span>Figura 4.6: Histograma de radios hidráulicos sector Elisa Norte, Candelaria Norte

El diagrama de caja presentado en la figura [4.7](#page-82-0) representa las condiciones de estabilidad favorables presentes en los caserones del sector Elisa Norte. En él se puede apreciar que la mayoría de las paredes tienen números de estabilidad N mayores a 60 y muchos incluso mayores a 100. Esto podría explicar la baja sobre excavación presente en las paredes laterales de los caserones de este sector. Este fenómeno es apreciable incluso en caserones de gran tamaño como lo son el caserón Sabina 11 y macro caserón formado por Amanda 1, Amanda 2 y el pilar que los conecta. Estos caserones a pesar de tener paredes laterales de grandes dimensiones, presentan sobre excavaciones menores.

La mineralización predominante corresponde a cuerpos intrusivos de Albitofiro muy competente ( $\sigma_{UCS} > 250MPa$ ) con muy pocas discontinuidades presentes (2 sets) muy poco alteradas ( $J_a = 0.75$ ) con RQD superior a 80. Adicionalmente, debido a la verticalidad de las paredes de los caserones del sector, el factor de ajuste C resulta bastante favorable llegando al valor máximo (8) en varios casos de estudio. Existe también presencia de tobas muy competentes iguales a las encontradas en el sector de Mantos Elisa las cuales se encuentran principalmente en la zona donde se ubican los caserones Amanda 1, 2 y 3 y el caserón Sabina 11. Estas tobas se encuentran más fracturadas que el Albitofiro y tienen RQD en torno a 70. Es precisamente en estas zonas donde se encuentran los menores números de estabilidad promediando sólo 37.

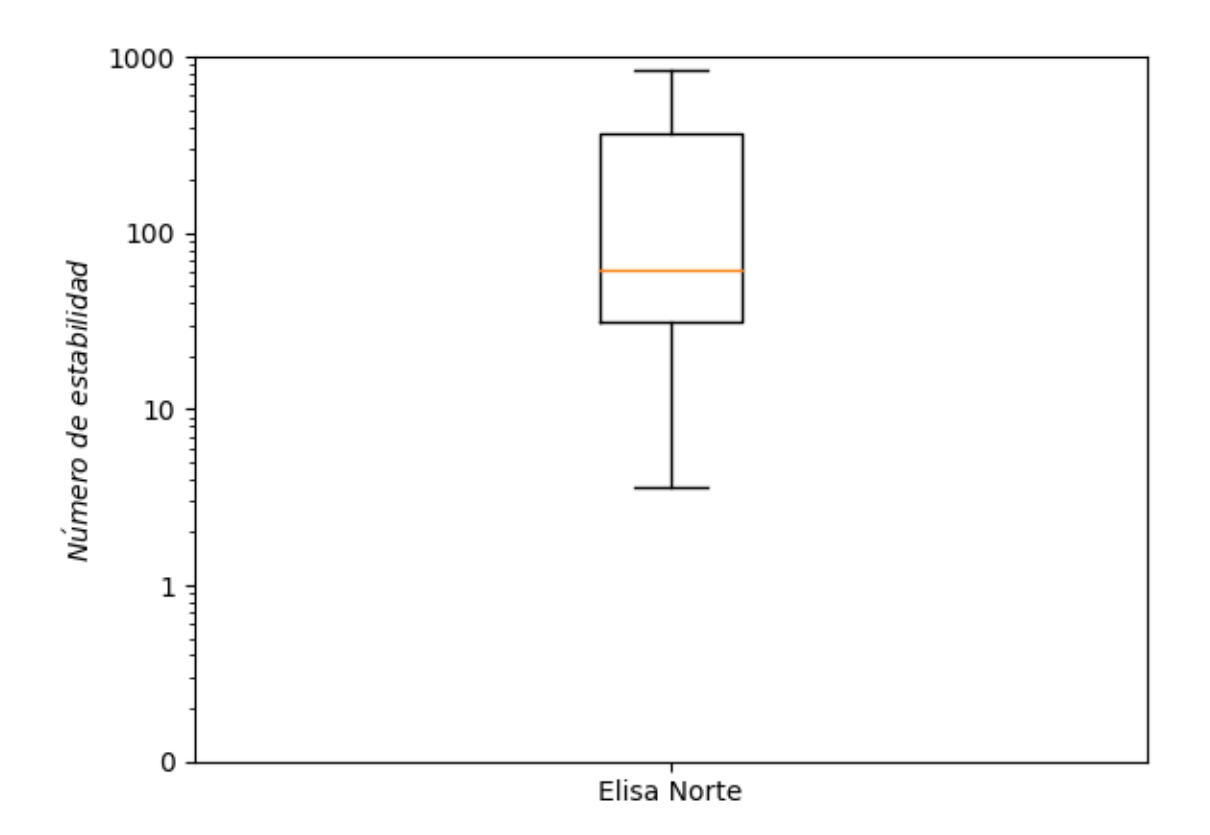

Figura 4.7: Diagrama de caja de números de estabilidad (escala logarítmica) sector Elisa Norte, Candelaria Norte

Se presenta en la tabla [4.5](#page-82-1) la correlación existente entre el número de estabilidad y sus distintos componentes.

<span id="page-82-0"></span>

|                | Factor Correlación con N |
|----------------|--------------------------|
| $\overline{A}$ | 0,12                     |
| B              | 0,46                     |
| $\overline{C}$ | 0,51                     |
| (.)'           | 0,70                     |

<span id="page-82-1"></span>Tabla 4.5: Correlación de factores con número de estabilidad sector Elisa Norte, Candelaria Norte

La baja correlación del factor de esfuerzos A se explica principalmente por la gran resistencia de la roca presente en las paredes que hace que el factor A sea en la enorme mayoría de los casos igual a 1. Por otro lado, se puede ver que en esta ocasión, la correlación del factor  $Q'$  es mucho más alta que en el sector Mantos Elisa. Esto se por la mayor variabilidad de dominios geoestructurales y fracturamiento de la roca que se manifiesta en la variabilidad del RQD.

Se presenta finalmente en la figura [4.8](#page-83-0) la curva de estabilidad local para el sector de Elisa Norte

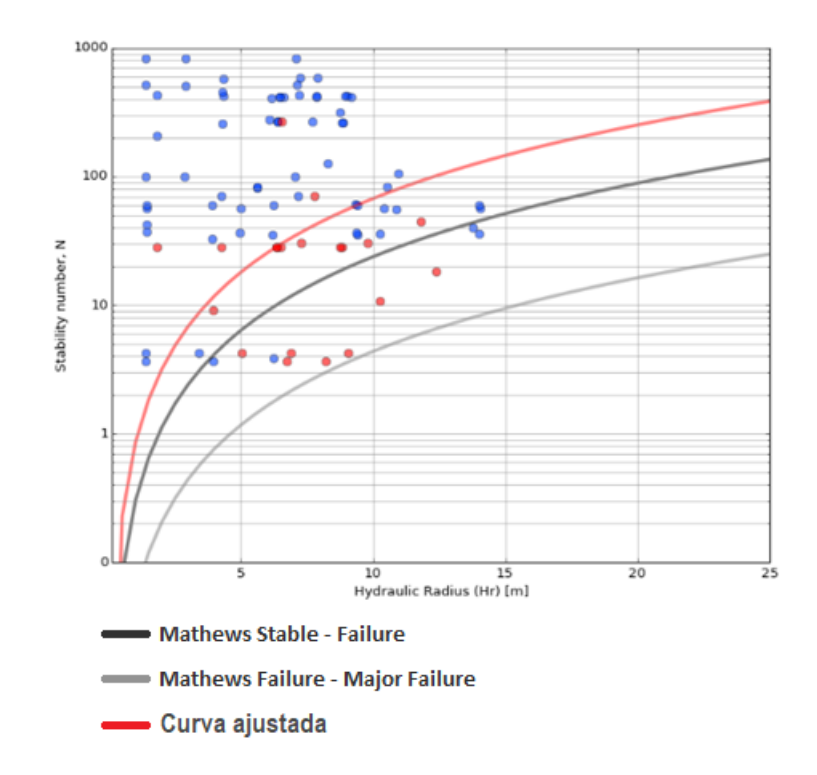

<span id="page-83-0"></span>Figura 4.8: Curva de estabilidad local sector Elisa Norte, Candelaria Norte ( $PSS = 0.62$ )

Se observa que la curva de estabilidad local considerando el criterio de aceptabilidad fijado se ubica por encima de la curva de Mathews que delimita las zonas estables y de falla. Esto quiere decir que para condiciones análogas a las de este sector sería necesario construir caserones con radios hidráulicos inferiores a los construidos en Elisa Norte.

Al observar detenidamente el gráfico presentado en la figura [4.8](#page-83-0) se puede ver los puntos rojos (que representan paredes inestables) se encuentran alineados en números de estabilidad fijos, esto quiere decir que corresponden a una misma pared (o en este caso techo) la cual corresponde al techo del complejo formado por los caserones Sabina 3 y 6. Este es un caso particularmente interesante puesto que presenta inestabilidad incluso en radios hidráulicos tan bajos como 3 m, lo que es bastante improbable. Sin embargo, si se analiza el caso en mayor profundidad es posible entender que la inestabilidad en este caso fue provocada por la presencia de una falla que corta el techo del caserón como se observa en la figura [4.9.](#page-84-0)

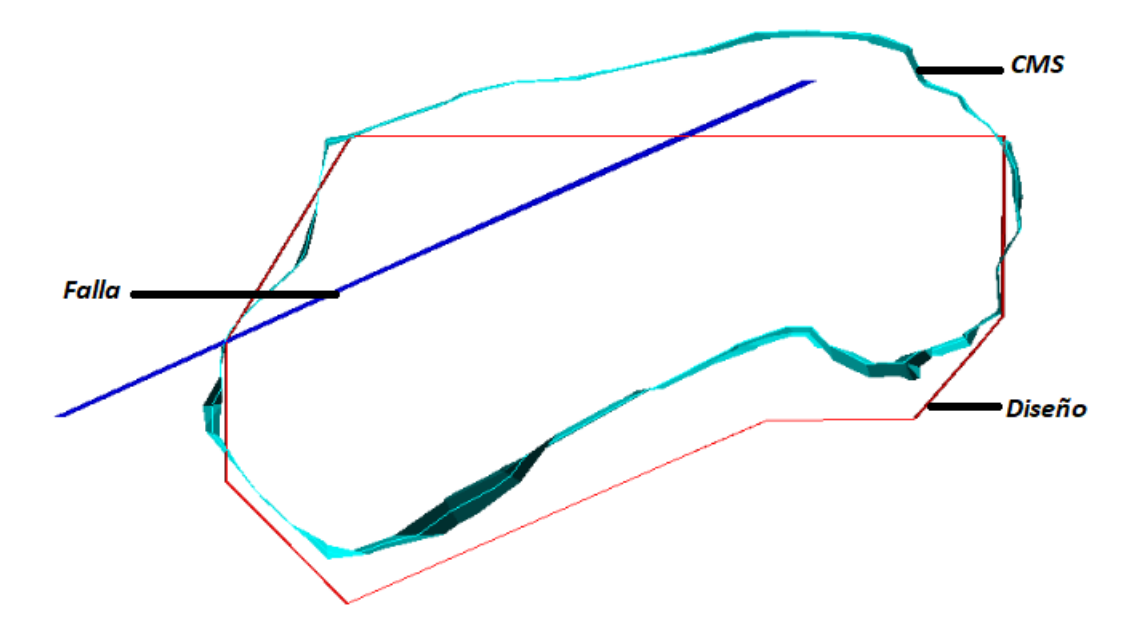

<span id="page-84-0"></span>Figura 4.9: Corte de complejo Sabina 3 y 6 Elisa Norte, Candelaria Norte

En este caso se produjo deslizamiento de material a lo largo de los planos de debilidad formados por las fallas presentes en el techo del caserón. El método gráfico de Mathews no funciona bien en presencia de fallas mayores en la clasificación de estabilidad de las paredes por lo que el análisis de este caso escapa de los alcances de esta memoria y deberá ser abordado en investigaciones futuras.

Se repitió el ajuste de la curva de estabilidad local sin considerar el caso anterior y se logró un  $PSS = 0.67$  sin embargo la curva no cambió mucho y siguió ubicándose por encima de la curva de estabilidad original de Mathews.

#### 4.1.3. Mantos Norte

Mantos Norte se construyó dentro de un cuerpo masivo de gran volumen. Fue explotado a través de caserones en un sólo nivel y con una orientación transversal al cuerpo dejando inicialmente pilares entre caserones los cuales fueron posteriormente explotados para maximizar la recuperación minera del sector. Los caserones usados para extraer el mineral del sector tienen una disposición de paralelepípedos alargados y paralelos sobre un plano sub-horizontal como se puede ver en la figura [4.10.](#page-85-0)

En la vista isométrica se puede ver que los caserones están ubicados unos al lado de otros y no existe separación entre ellos. El hecho es que fueron explotados en forma intercalada dejando a los caserones *Mantos Norte* 2, 4  $y$  6 inicialmente como pilares los cuales fueron posteriormente explotados sin rellenar previamente las cavidades ya explotadas dejando así una cavidad muy grande e induciendo al Caving en el techo de la misma.

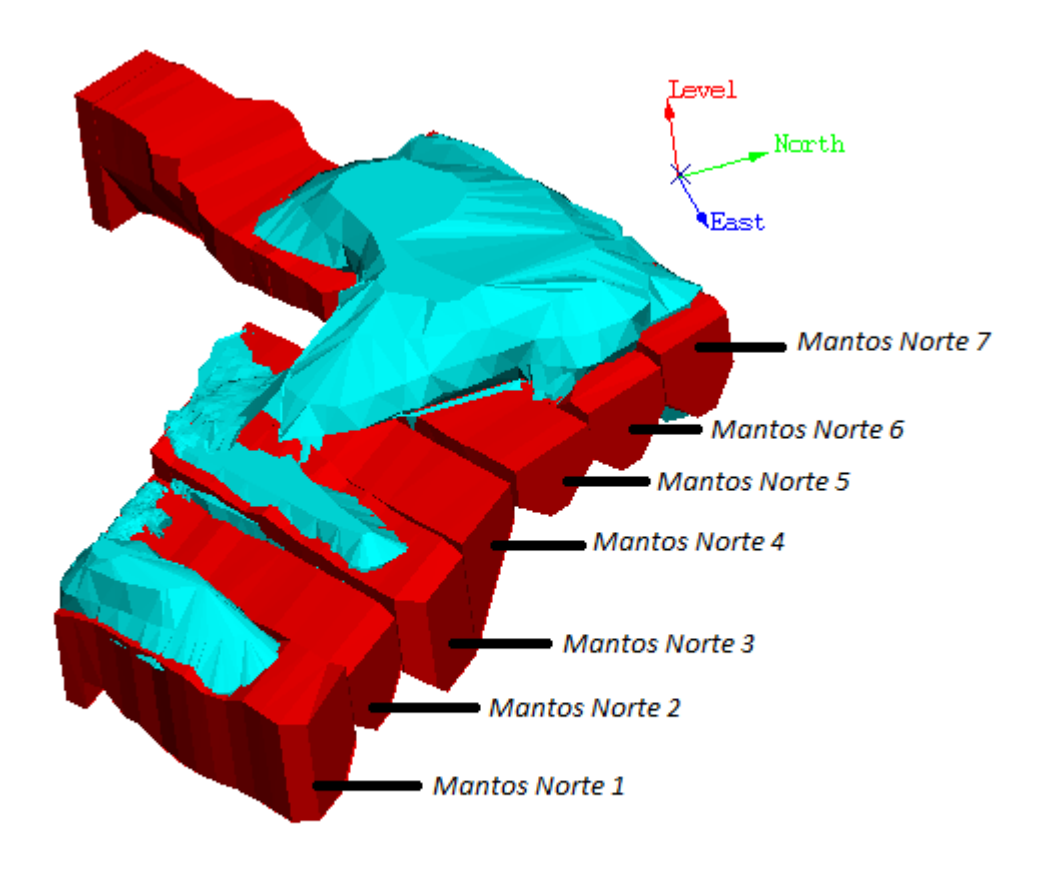

Figura 4.10: Isométrica del sector Mantos Norte, Candelaria Norte

<span id="page-85-1"></span>En la tabla [4.6](#page-85-1) se presenta la estadística general correspondiente los caserones finales e intermedios del sector Mantos Norte. En el sector Mantos Norte se observan radios hidráulicos

<span id="page-85-0"></span>

| RН    | N    | ELOS |
|-------|------|------|
| $m\,$ |      | m    |
| 7,8   | 12,6 | 1,1  |
| 3,2   | 16,4 | 1,5  |
| 2,3   | 0,9  | 0,0  |
| 14,2  | 83,8 | 5,2  |
| 11,9  | 82,9 | 5,2  |
| 7,5   | 9,4  | 0,3  |
| 5,7   | 1,5  | 0,1  |
| 9.8   | 17,5 | 1,1  |
|       |      |      |

Tabla 4.6: Estadística general sector Mantos Norte - Candelaria Norte

y números de estabilidad similares a los presentes en el sector de Mantos Elisa, sin embargo se obtienen mayores ELOS que en dicho sector. Esto sin duda es producto de las conexiones de caserones que producen mayor sobre excavación en los techos, al igual que en Elisa Norte, pero en este caso a mayor escala. Algo que llama la atención es el bajo número de estabilidad máximo encontrado en este sector el cual da cuenta de condiciones moderadamente buenas para la estabilidad de caserones.

Vale la pena mencionar que la planificación minera del sector tiene considerado desde un principio la conexión de los caserones por lo que la construcción de las paredes laterales de los mismos no siempre se lleva a cabo con la prolijidad con la que se construirían paredes no destinadas a ser derribadas posteriormente siguiendo la explotación.

En el histograma de la figura [4.11](#page-86-0) se muestra la distribución de los radios hidráulicos existente en el sector de Mantos Norte. En ella se puede apreciar que si bien existe un predominio por los radios hidráulicos en torno a los 9 metros, se ve una distribución mucho más equitativa que en los demás sectores de la mina. Esto se debe al parecido que tienen los caserones del sector entre ellos y al hecho de que en todos los casos se comienza desde un extremo y se va aumentando el radio hidráulico con el tiempo. De esta forma se tienen muchas tomas de cavidades en distintas etapas de la explotación con radios hidráulicos aumentando sistemáticamente llegando en la mayoría de los casos alrededor de 10 m.

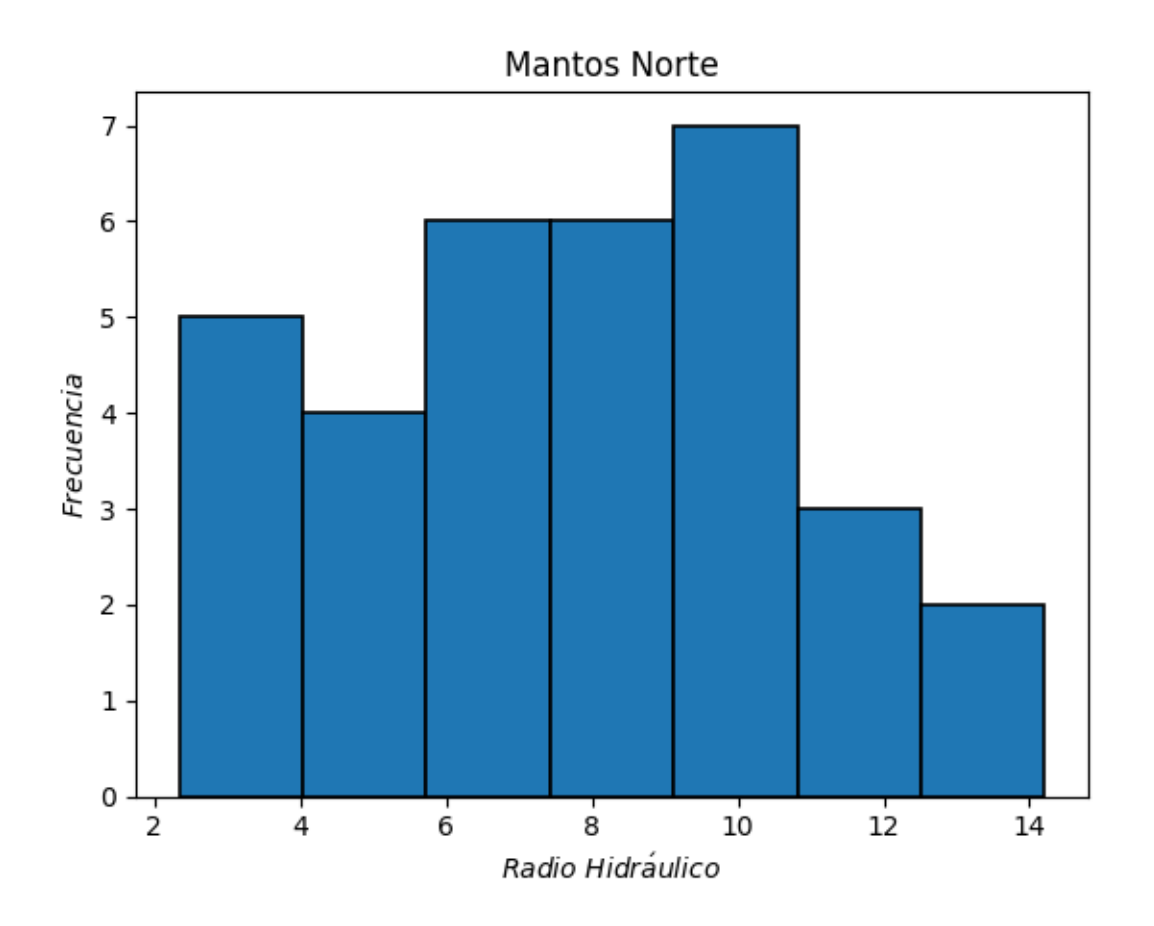

<span id="page-86-0"></span>Figura 4.11: Histograma de radios hidráulicos sector Mantos Norte, Candelaria Norte

Como se mencionó anteriormente y se vio en la tabla [4.6](#page-85-1) los números de estabilidad N presentes en las paredes de este sector resultan moderados y se distribuyen en torno a 10. El diagrama de caja de la figura [4.12](#page-87-0) presenta su distribución.

En el sector Mantos Norte predominan las brechas de magnetita con poco fracturamiento por unidad de longitud pero con presencia de muchos sets de discontinuidades distintos. Las discontinuidades muy alteradas tienen rellenos arcillosos y perfil liso a pulido, lo que se traduce en un  $Q'$  y consiguiente N bajos a moderados.

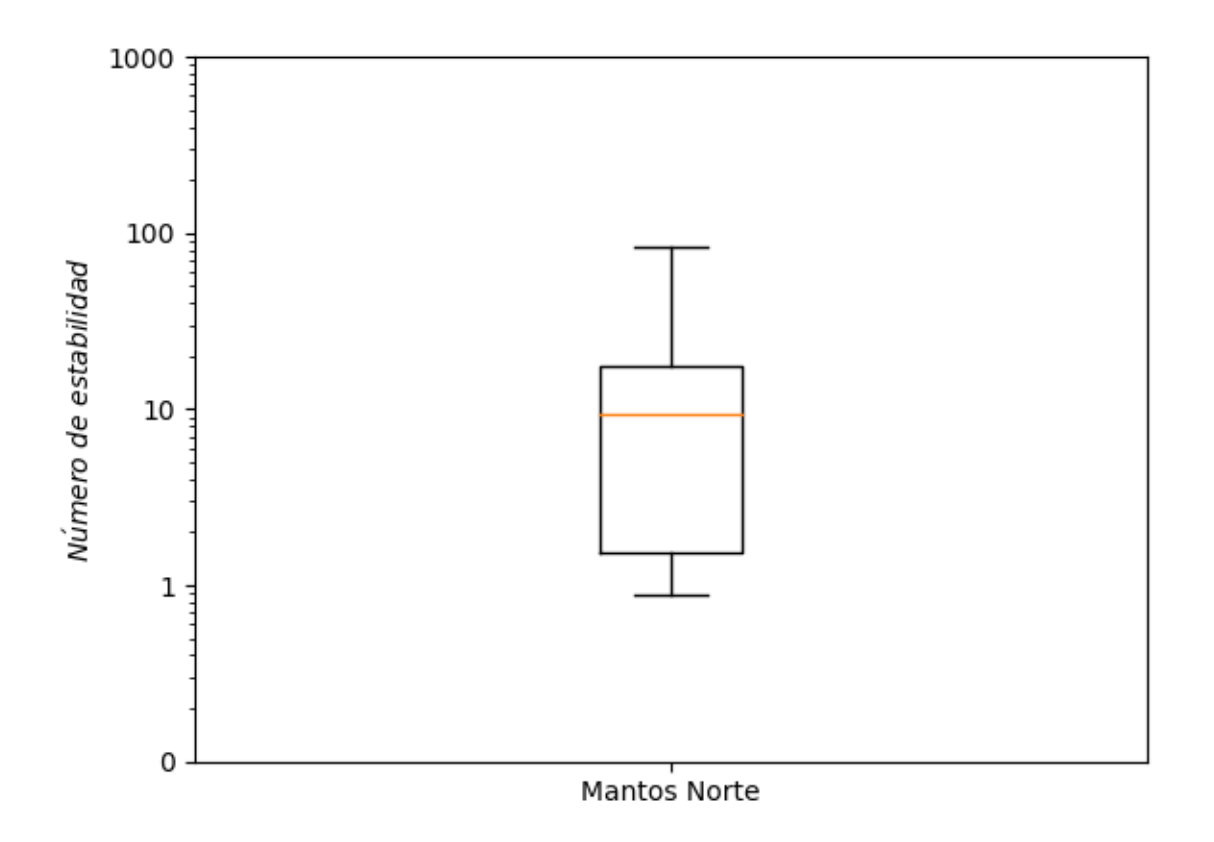

Figura 4.12: Diagrama de caja de números de estabilidad (escala logarítmica) sector Mantos Norte, Candelaria Norte

Considerando las influencias de  $Q'$  existentes en este sector, resulta interesante analizar la tabla [4.7](#page-87-1) de correlación de factores. Se puede ver que a diferencia de los otros sectores

<span id="page-87-1"></span>Tabla 4.7: Correlación de factores con número de estabilidad sector Mantos Norte, Candelaria Norte

<span id="page-87-0"></span>

|                | Factor Correlación con N |
|----------------|--------------------------|
| $\overline{A}$ | 0,33                     |
| B              | 0,62                     |
| $\overline{C}$ | 0,50                     |
| $\iota$        | 0,61                     |

donde existe un claro dominio de alguno de los factores en el valor de N, en Mantos Norte existe gran correlación de más de un factor con el número de estabilidad. Ya se hablaba de la influencia del gran número de sets de discontinuidades influenciando el valor de  $Q'$  pero también se percibe en la variabilidad del factor B el cual resulta tener la mayor correlación con N por sobre  $Q'$  y C.

La curva de estabilidad local mostrada en la figura [4.13](#page-88-0) resulta mejor de los esperado. coincide completamente con la curva de estabilidad de Mathews que separa las zonas de falla y de Caving.

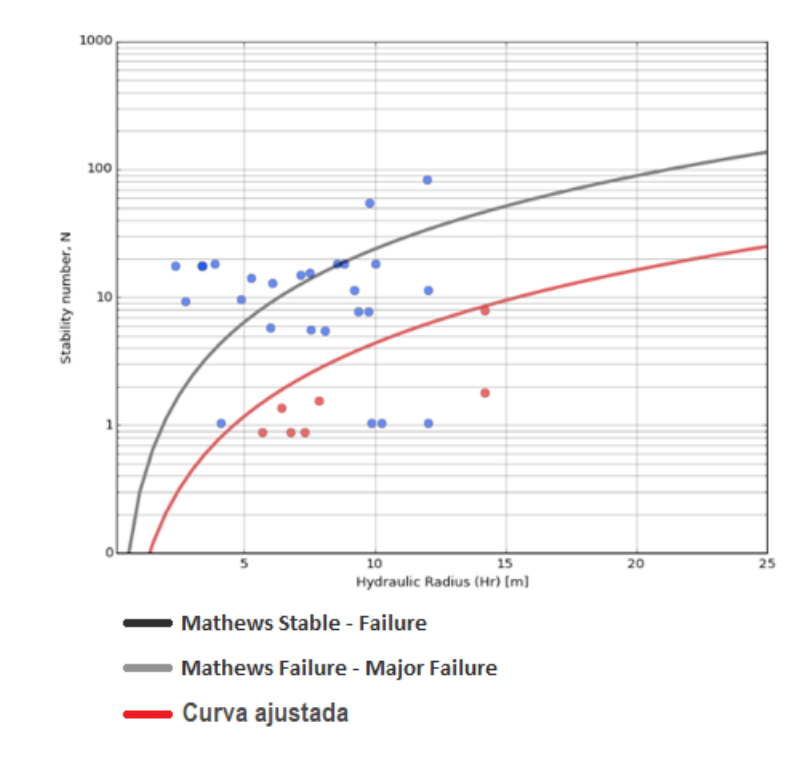

<span id="page-88-0"></span>Figura 4.13: Curva de estabilidad local sector Mantos Norte, Candelaria Norte ( $PSS = 0.88$ )

Este resultado se logra principalmente por la forma y dimensiones de los caserones individuales que conforman el sector Mantos Norte. Lo bajo y angosto de las unidades básicas de explotación mantiene la sobre excavación de las paredes en una cantidad aceptable. No se tiene información de paredes inestables en radios hidráulicos mayores a 12 m pero el desempeño de las paredes y consecuentemente la curva de estabilidad local indican claramente que dadas las condiciones del sector Mantos Norte, caserones de mayor radio hidráulico deberían resultar estables según el criterio de aceptabilidad usado en esta investigación.

#### 4.1.4. Wendy

El sector Wendy es el sector con mineralización más diseminada de todo Candelaria Norte. EN Wendy se construyen caserones con formas y orientaciones muy diversas lo que resulta en una disposición desordenada de las unidades de explotación. Debido a lo anterior, se prefirió una vista en planta en vez de la tradicional isométrica para mostrar el sector, el cual se presenta en la figura [4.14.](#page-89-0)

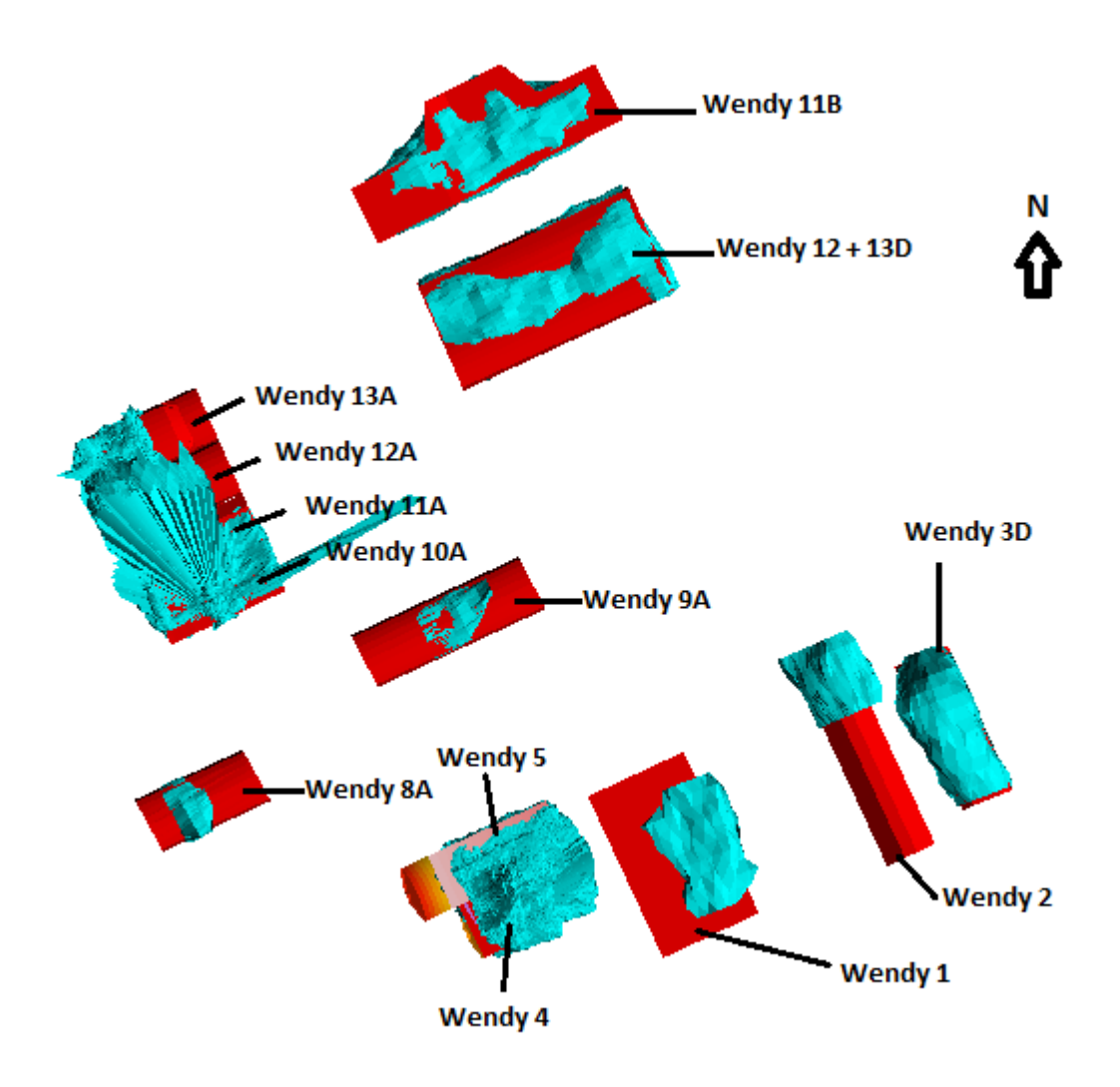

<span id="page-89-0"></span>Figura 4.14: Planta del sector Wendy, Candelaria Norte

Se puede ver que existen 2 orientaciones que rigen la explotación minera del sector las cuales son Strike = 320° para los caserones Wendy 1, 2 y 3D y Strike = 70° para los demás. Llama la atención la gran sobre excavación visible en caserones muy angostos como Wendy 2 y 3D lo que se explica principalmente por la presencia abundante de fallas en el sector.

La tabla [4.8](#page-90-0) muestra la estadística general de variables de interés de los caserones finales e intermedios presentes en el sector Wendy.

| Estadístico         | RН   | N    | ELOS |
|---------------------|------|------|------|
|                     | m    |      | m    |
| Media               | 6,2  | 22,3 | 2,2  |
| Desviación estándar | 2,5  | 18,3 | 3,8  |
| Min                 | 2,4  | 1,8  | 0,0  |
| Max                 | 11,2 | 56,1 | 18,0 |
| Rango               | 8,9  | 54,3 | 18,0 |
| Median a            | 5,8  | 16,8 | 0,5  |
| Q1                  | 4,3  | 4,8  | 0,3  |
| QЗ                  | 8,2  | 36,1 | 2,3  |

<span id="page-90-0"></span>Tabla 4.8: Estadística general sector Wendy, Candelaria Norte

Destacan inmediatamente el ELOS y el radio hidráulico promedio. A pesar de que el número de estabilidad N medio no es tan alto, sería esperable que al tener un radio hidráulico medio de 6 m que es bastante bajo, se tenga baja dilución y por ende bajo ELOS, cosa que no ocurre en el sector Wendy donde el ELOS medio supera al considerado aceptable en la investigación. Lo anterior se aprecia mejor analizando el histograma de radios hidráulicos de la figura [4.15](#page-90-1) y el diagrama de caja de N de la figura [4.16.](#page-91-0)

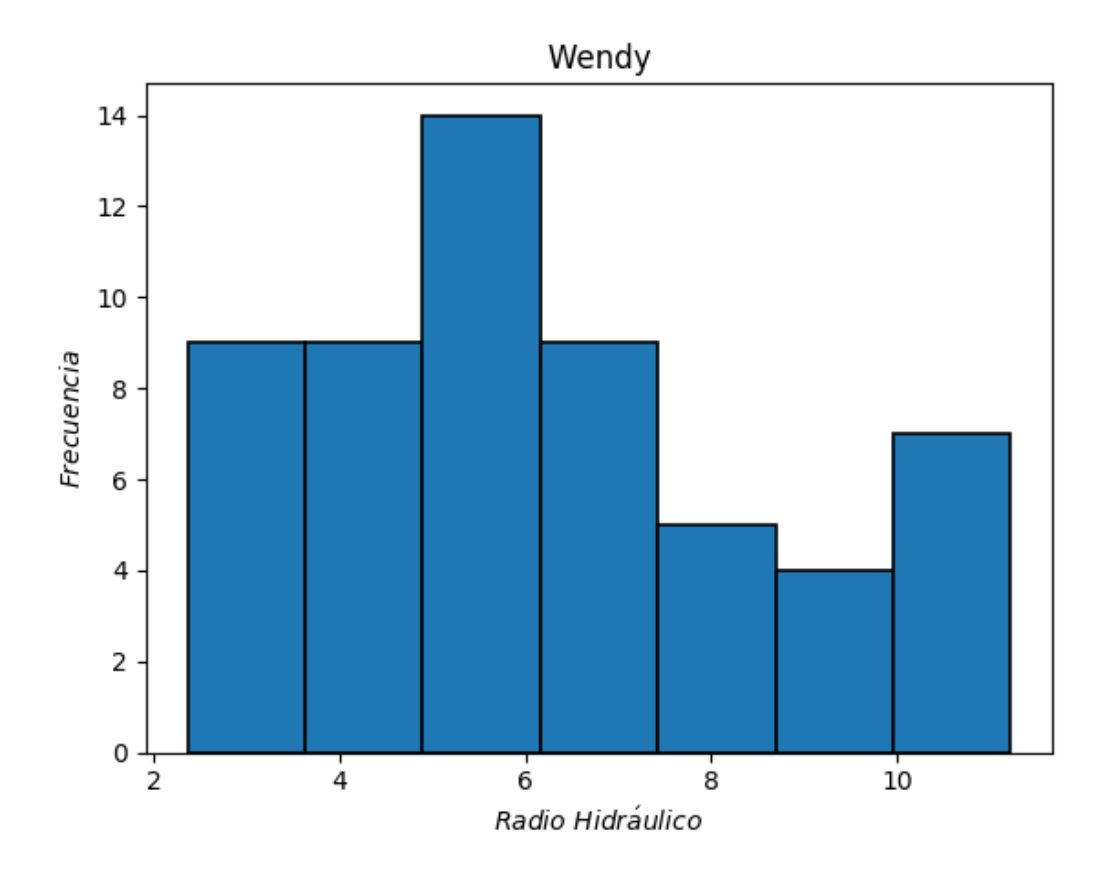

<span id="page-90-1"></span>Figura 4.15: Histograma de radios hidráulicos sector Wendy, Candelaria Norte

Más de la mitad de los radios hidráulicos analizados en este sector son inferiores a 6 m, lo que habla de lo diseminado de la mineralización del sector. Sólo los caserones Wendy  $11B$  y Wendy  $12 + 13D$  fueron explotados por sub-niveles mientras que el resto se extrajo en un nivel único. No se contaba con información geotécnica de los caserones Wendy 10A al 13A (que fueron conectados y generaron un radio hidráulico mayor) por lo que se dejaron fuera del estudio.

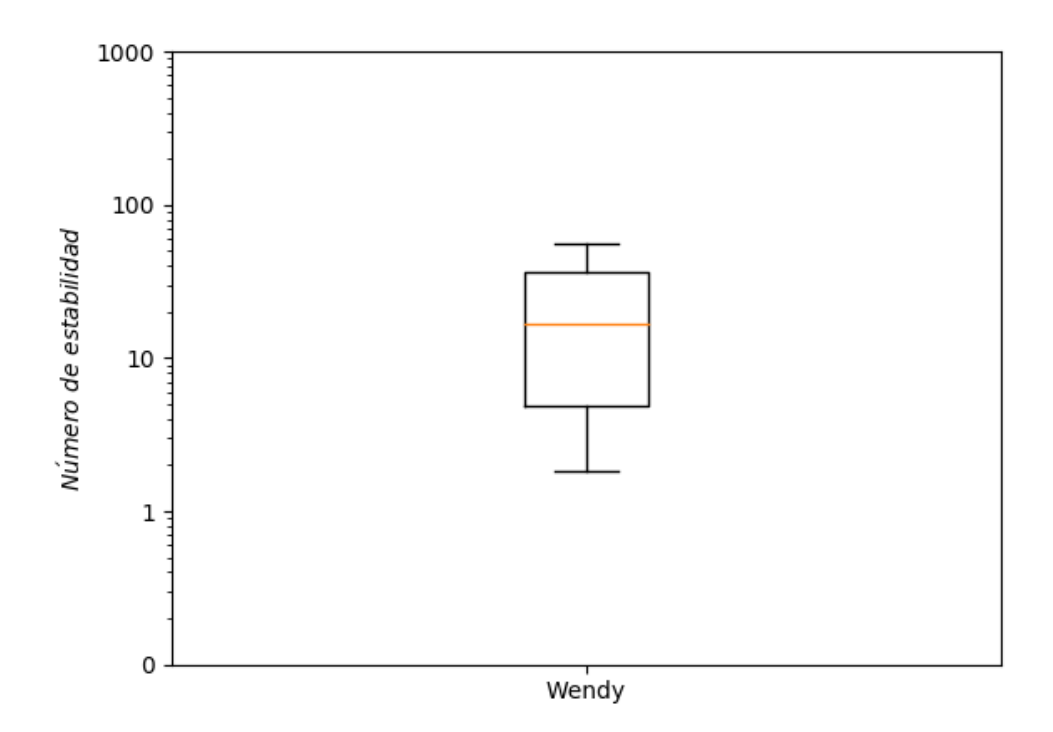

Figura 4.16: Diagrama de caja de números de estabilidad (escala logarítmica) sector Wendy, Candelaria Norte

Los números de estabilidad N del sector Wendy hablan de roca regular a buena, donde predomina la presencia de tobas de gran competencia, poco fracturada con RQD en torno a 75 y presencia de 2 sets estructurales. Las discontinuidades se encuentran altamente alteradas con rellenos arcillosos y perfiles lisos.

La tabla [4.9](#page-91-1) muestra la correlación entre los distintos factores que componen el número de estabilidad N

<span id="page-91-1"></span>Tabla 4.9: Correlación de factores con número de estabilidad sector Wendy, Candelaria Norte

<span id="page-91-0"></span>

|                | Factor Correlación con N |
|----------------|--------------------------|
| $\overline{A}$ | 0,04                     |
| $\overline{B}$ | 0,55                     |
| C              | 0,73                     |
| $\omega$       | 0,30                     |

Nuevamente se tiene un número de estabilidad N influenciado principalmente por el factor gravitacional. Esto ocurre por la construcción cuasi vertical de los caserones, es decir, techos con Dips muy cercanos a cero y paredes laterales muy verticales. El factor  $B$  es también significativo debido a las distintas orientaciones no solo de los sets estructurales sino también de las paredes de los caserones. Las tobas dominan prácticamente todo el sector y mantienen sus propiedades geomecánicas en todo el volumen por lo que el número  $Q'$  varía en forma somera de caserón en caserón.

La curva de estabilidad local del sector Wendy se presenta en la figura [4.17.](#page-92-0)

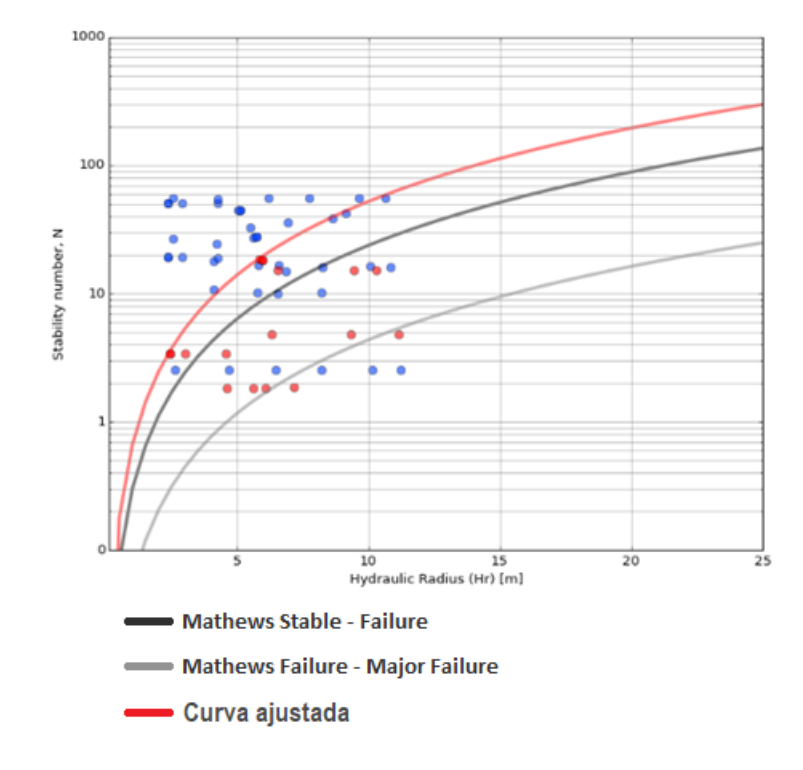

<span id="page-92-0"></span>Figura 4.17: Curva de estabilidad local sector Wendy, Candelaria Norte ( $PSS = 0.58$ )

Los bajos radios hidráulicos y el pobre desempeño del sector Wendy ubican la curva de estabilidad local por encima de la trazada por Mathews separando zona estable de zona de falla. Lo anterior implica que para lograr estabilidad en las paredes se necesitan radios hidráulicos incluso inferiores a los sugeridos por la curva de Mathews. Estos resultados no son evidentes debido a los valores relativamente elevados del número de estabilidad N el cual sugiere condiciones propensas para la explotación minera.

El bajo desempeño del sector es entonces difícil de explicar a través de la metodología gráfica de Mathews pues nuevamente hay presencia de fallas mayores en los techos de caserones como en el caso del complejo Sabina 3 con Sabina 6 del sector Elisa Norte. El fenómeno ocurre tanto en el caserón Wendy 2 mostrado en la figura [4.18](#page-93-0) como en otros caserones (donde es menos evidente) del sector.

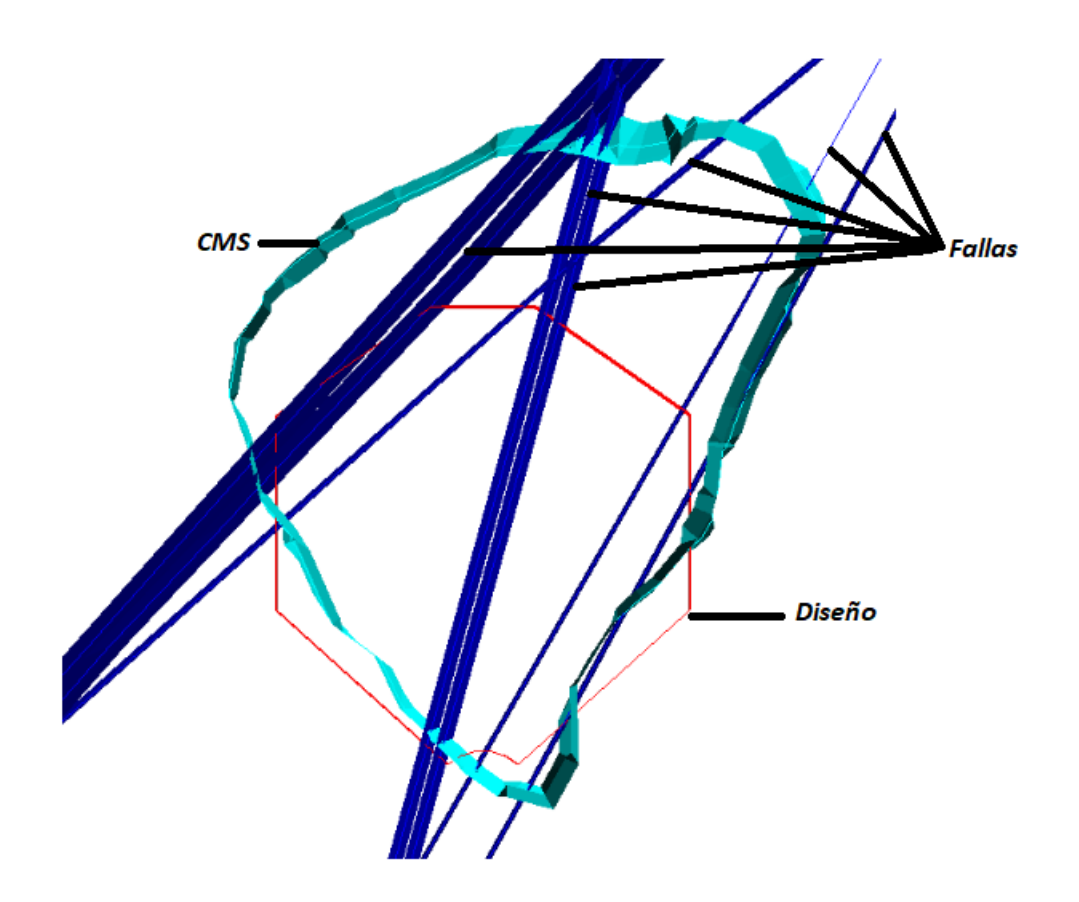

<span id="page-93-0"></span>Figura 4.18: Corte de caserón Wendy 2 sector Wendy, Candelaria Norte

Se puede ver el gran número de estructuras mayores atravesando el caserón principalmente en su techo. Esto da origen a deslizamientos y caídas de roca desde el techo del caserón produciendo gran volumen de sobre excavación no previsible a través del método de Mathews. Al igual que en el caso del sector Elisa Norte, el análisis especial de estos casos escapa de los alcances de esta memoria y se investigará en trabajos posteriores a través de la incorporación de un nuevo factor de ajuste que represente la influencia de las fallas en los techos de caserones. Por el momento, para evitar distorsiones en los resultados, se ha optado por no considerar estos casos en los gráficos finales.

#### 4.1.5. Vetas

La mina Candelaria Norte no tiene realmente un sector llamado Vetas, sin embargo, existen caserones solitarios ubicados fuera de los sectores estudiados explotados a partir de mineralización en vetas. Estos caserones deben ser evaluados en forma independiente debido a su lejanía con otros caserones (no pertenencia a ningún sector) y su diversidad en formas y tamaños. Existen tres vetas estudiadas:

- Veta Norte
- Veta Este
- Veta Copiapó

Las cuales se presentan en la figura [4.19.](#page-94-0)

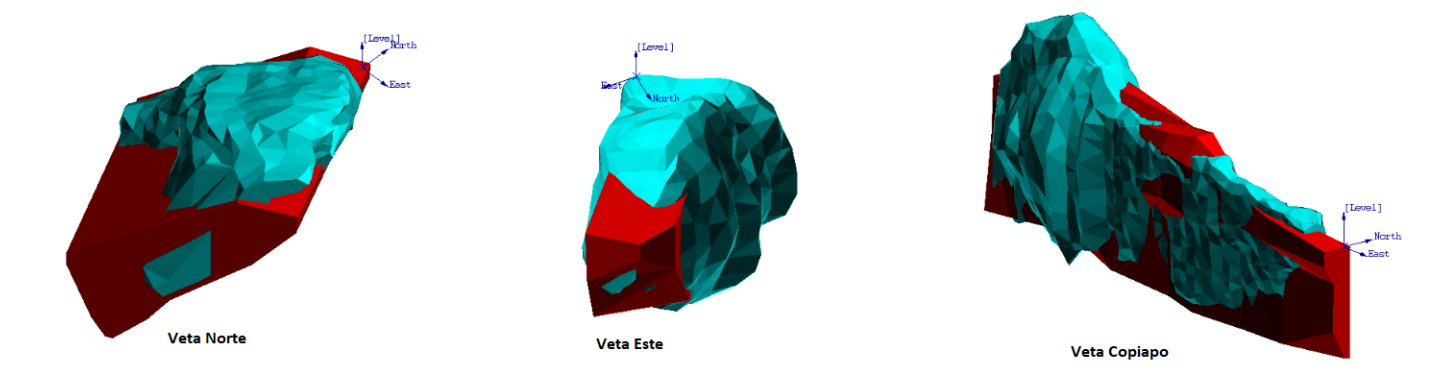

<span id="page-94-0"></span>Figura 4.19: Isométricas de caserones Veta, Candelaria Norte

\*Estos cuerpos no se encuentran juntos (ni cercanos) y solo se presentan de esta forma para poder realizar una comparación.

El caserón Veta Norte es el más grande de los tres siendo explotado en tres sub-niveles debido al gran volumen de la mineralización. Veta Este por el contrario es un caserón pequeño extraído desde una veta de gran potencia pero con una mineralización no muy prolongada. Finalmente Veta Copiapó es un caserón muy angosto e irregular que sigue la forma de una veta de baja potencia pero de gran persistencia en cuanto a su mineralización. La siguiente tabla presenta la estadística general básica de estos caserones.

| Estadístico         | RH   | N    | <b>ELOS</b> |
|---------------------|------|------|-------------|
|                     | m    |      | $m\,$       |
| Media               | 12,0 | 9,8  | 5,7         |
| Desviación estándar | 8,7  | 17,4 | 8,6         |
| Min                 | 3,0  | 0,3  | 0,0         |
| Max                 | 32,3 | 71,5 | 37,4        |
| Rango               | 29,3 | 71,2 | 37,4        |
| Median a            | 9,6  | 5,1  | 2,0         |
| Q1                  | 4,7  | 1,3  | 0,3         |
| O3                  | 17,2 | 6,3  | 6,2         |

Tabla 4.10: Estadística general caserones Veta, Candelaria Norte

El ELOS medio de este grupo de caserones es alto, especialmente considerando el radio hidráulico medio presente en estos caserones. Esto no es particularmente inesperado al tratarse de explotación minera en vetas donde los rellenos son muchas veces poco competentes y tienden a generar inestabilidades independiente del tamaño del caserón. El número de estabilidad N medio es moderado a bueno pero tiene una gran variabilidad. Los radios hidráulicos se presentan en el siguiente histograma.

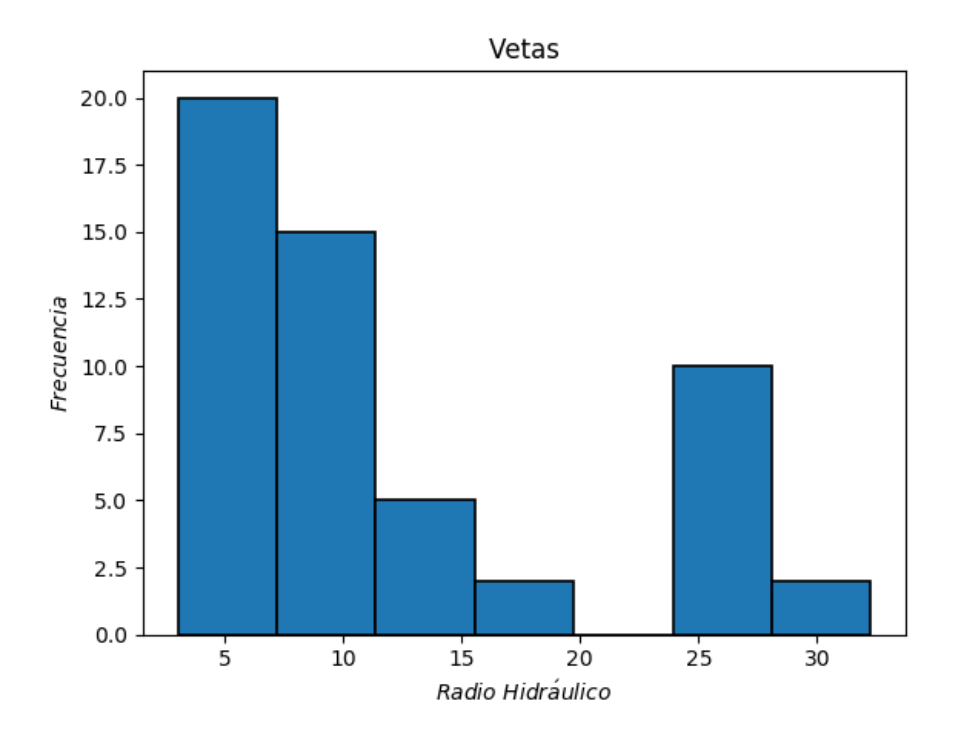

Figura 4.20: Histograma de radios hidráulicos caserones Veta, Candelaria Norte

Como se trata de caserones aislados y no parte de un mismo sector, la distribución es irregular. Se evidencian dos tendencias; en primer lugar paredes de bajo radio hidráulico en torno a 7 m, y en segundo lugar paredes de muy gran radio hidráulico que superan los  $25$  m. Los pequeños radios hidráulicos se explican por dos razones.

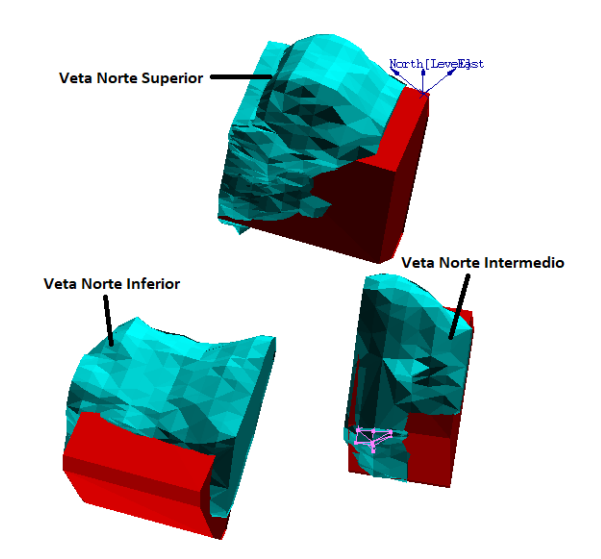

<span id="page-95-0"></span>Figura 4.21: Origen de caserón Veta Norte, Candelaria Norte

El caserón Veta Este es de por si pequeño incluso en su fase final, pero la principal causa es el caserón Veta Norte el cual fue explotado inicialmente como caserones independientes como se ve en la figura [4.21.](#page-95-0) Estos caserones, de bajo radio hidráulico, fueron conectados logrando la forma final del caserón Veta Norte de muy gran radio hidráulico.

Se presenta además, la distribución de números de estabilidad N en la figura [4.22.](#page-96-0)

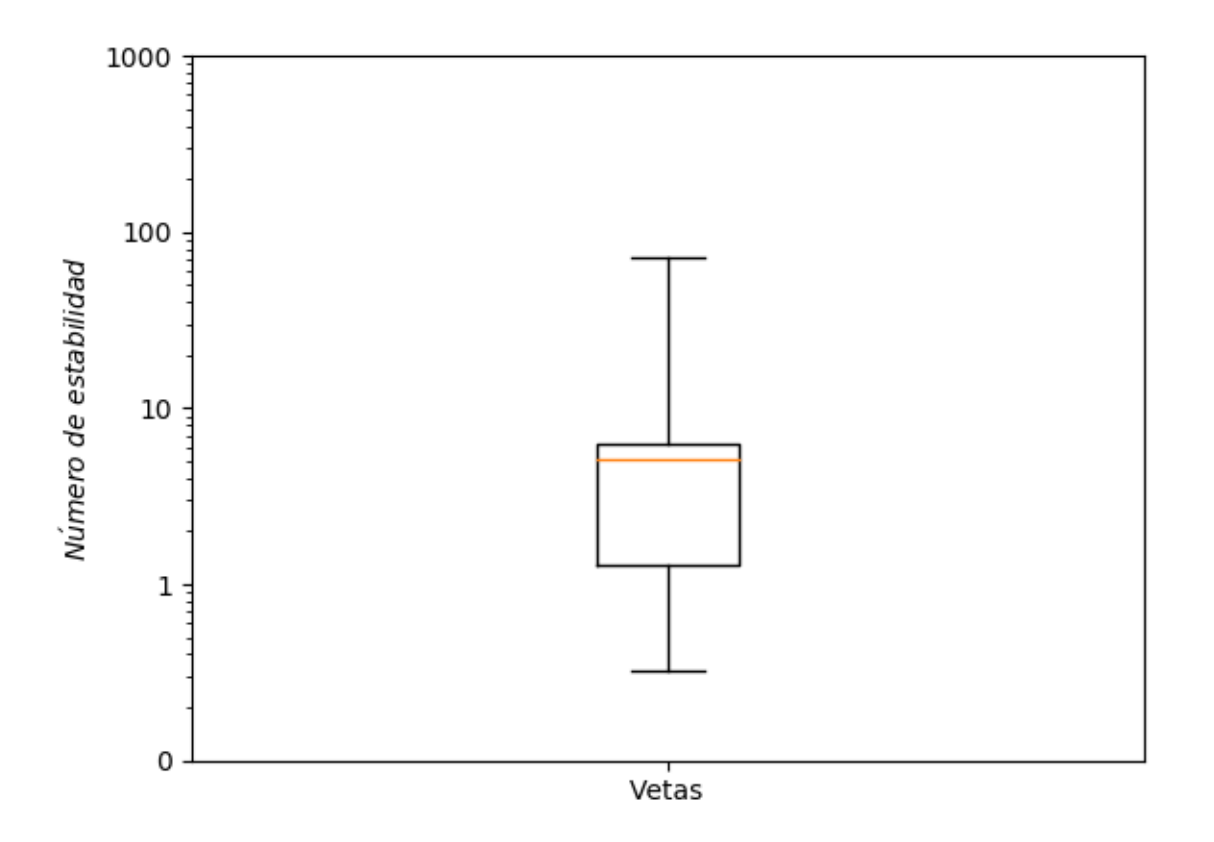

<span id="page-96-0"></span>Figura 4.22: Diagrama de caja de números de estabilidad (escala logarítmica) caserones Veta, Candelaria Norte

La mayoría de las paredes tienen números de estabilidad en el rango de 1 a 10 lo cual no puede ser explicado por un sólo dominio geotécnico dado que no se trata de un "sector" sino que de tres caserones individuales. Sin entrar en mayor detalle se puede decir que en Veta Norte predominan brechas de magnetita mientras que en las otras dos vetas la litología más representativa corresponde a Metandesida de Biotita. En ambos casos se trata de roca competente pero altamente fracturada con RQD inferior a 70. La diversidad de los caserones y dominios geotécnicos se aprecia igualmente en la tabla [4.11.](#page-97-0) La influencia de  $Q'$  es muy alta debido a la gran variabilidad geomecánica que existe entre estos caserones individuales no pertenecientes a un mismo sector. Los demás factores tienen influencias menores salvo por B que alcanza valores altos en Veta Copiapó y valores bajos en Veta Norte.

Resulta evidente que este "sector" no puede ser analizado como los demás sectores, y debe

|                | Factor Correlación con N |
|----------------|--------------------------|
| $\overline{A}$ | 0,31                     |
| $\overline{B}$ | 0,59                     |
| $\overline{C}$ | 0,39                     |
| $\omega$       | 0,83                     |

<span id="page-97-0"></span>Tabla 4.11: Correlación de factores con número de estabilidad caserones Veta, Candelaria Norte

ser considerado solo en forma referencial para los resultados de la investigación. La curva de estabilidad local presentada en la figura [4.23](#page-97-1) es sólo ilustrativa y no debería ser considerada para análisis posteriores debido a la falta de relación existente entre los inputs que la generan.

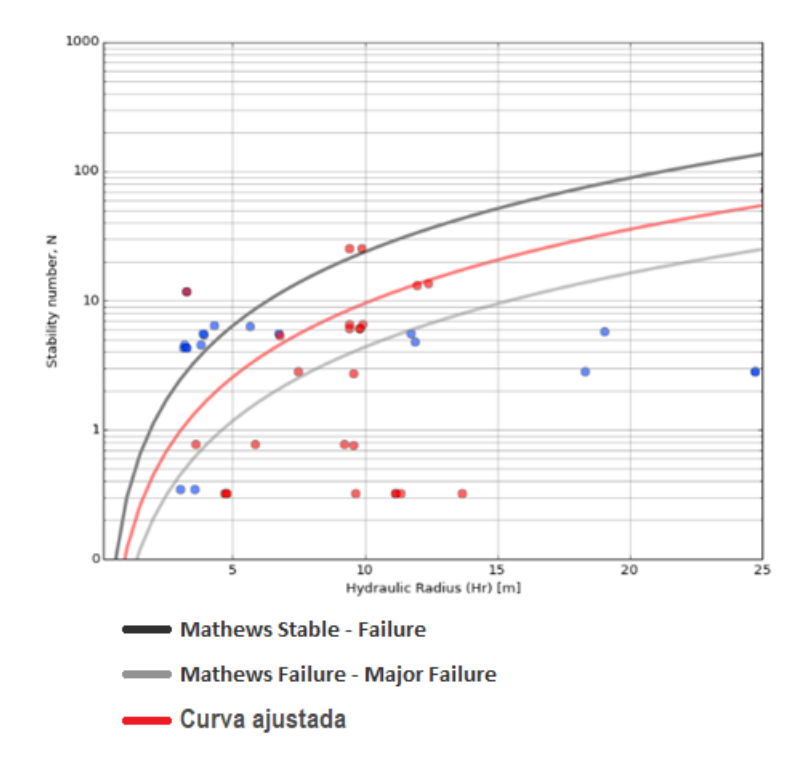

<span id="page-97-1"></span>Figura 4.23: Curva de estabilidad local caserones Veta, Candelaria Norte ( $PSS = 0.31$ )

La curva se ubica por debajo de la de Mathews estable - falla, lo que indicaría la posibilidad de construir caserones con mayores radios hidráulicos que los sugeridos por esta, sin embargo no se recomienda el uso de esta curva dada la poca relación real existente entre los datos y su poca cantidad. El  $PSS$  es esperablemente bajo y no entrega mayor confiabilidad.

#### 4.1.6. Candelaria Norte

En esta sección se presentan los resultados logrados por la mina en su conjunto. Se muestran los mismos resultados que los presentados en los sectores salvo por el diagrama de cajas <span id="page-98-0"></span>que irá acompañado de una comparación de los números de estabilidad N encontrados en los distintos sectores de la mina. La tabla [4.12](#page-98-0) muestra la estadística general de la mina en su conjunto. Dada la gran variedad de caserones explotados en los distintos sectores de la mina,

| Estadístico         | RH   | N     | <b>ELOS</b> |
|---------------------|------|-------|-------------|
|                     | m    |       | m           |
| Media               | 8,1  | 66,9  | 2,0         |
| Desviación estándar | 5,1  | 138,4 | 4,4         |
| Min                 | 1,4  | 0,3   | 0,0         |
| Max                 | 32,3 | 831,6 | 37,4        |
| Rango               | 30,9 | 831,3 | 37,4        |
| Mediana             | 7,2  | 18,6  | 0,5         |
| Q1                  | 4,8  | 5,4   | 0,2         |
| QЗ                  | 9,8  | 44,7  | 1,8         |

Tabla 4.12: Estadística general mina Candelaria Norte

la desviación estándar de las distintas variables resulta siempre alta por lo que es necesario fijarse en la mediana y los otros estadísticos de tendencia central. Se puede ver que más de la mitad de las cavidades analizadas tiene paredes con radios hidráulicos inferiores a 7 m lo que se explica por el hecho de la evolución temporal en la toma de cavidades. Todos los caserones comienzan con bajos radios hidráulicos y se les analiza en estas etapas tempranas. La variabilidad de los radios hidráulicos finales alcanzados por las paredes de los caserones es significativa.

El número de estabilidad N debe ser estudiado también en función de sus estadísticos de tendencia central dado su carácter logarítmico. La mayoría de los casos estudiados muestran números de estabilidad buenos encontrando  $N = 10$  en el percentil 38 de todos los datos, lo que implica que 62 % de los casos tiene un número de estabilidad al menos bueno. Existe además, un gran número de casos de estudio, principalmente provenientes del sector Elisa Norte que cuentan con números de estabilidad N muy buenos y que elevan en general el desempeño de toda la mina.

El ELOS medio es bastante alto considerando que se trata de la mina completa, sin embargo esto es producto de un relativamente pequeño número de casos en los que se encuentran ELOS muy elevados como Veta Norte donde se obtiene ELOS > 37 m. Destaca sin embargo la mediana de esta variable que dice que la mitad de los casos de estudio tienen niveles de dilución bajos y considerados estables según el criterio fijado. Esto es muestra de que al evaluar diversos sectores a la vez, los valores promedio pierden un poco el sentido y deben ser analizados con prudencia.

La figura [4.24](#page-99-0) muestra la distribución de radios hidráulicos presentes en la mina.

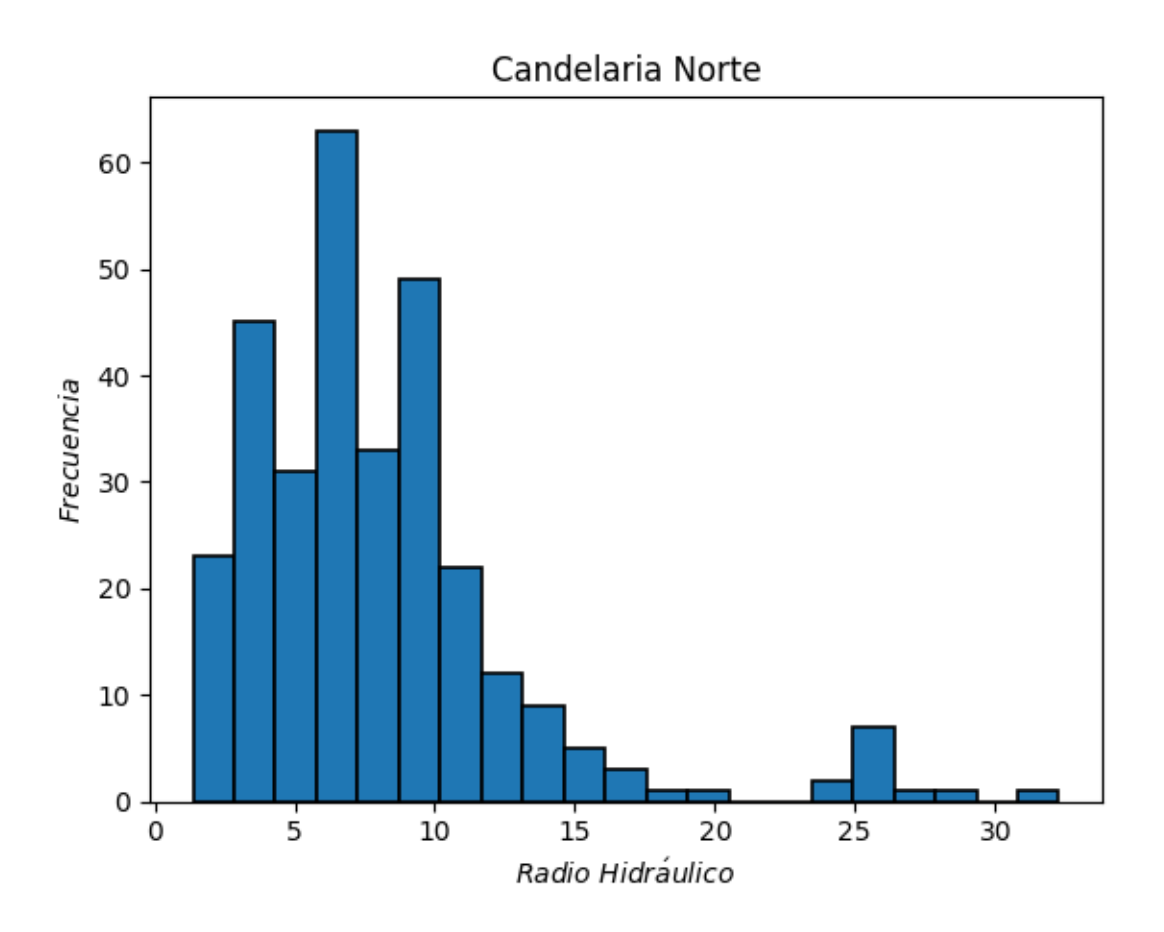

<span id="page-99-0"></span>Figura 4.24: Histograma de radios hidráulicos mina Candelaria Norte

El histograma evidencia el fenómeno explicado anteriormente concerniente a la gran cantidad de casos de estudio con radios hidráulicos bajos. En general en su estado final de explotación los caserones de la mina llegan a radios hidráulicos superiores a  $10 \ m$  por lo que los resultados mostrados por la figura [4.24](#page-99-0) deben ser considerados con cuidado. No existe una tendencia clara de la sectorización de radios hidráulicos en el sentido de que en los distintos sectores de la mina existen caserones pequeños, medianos y grandes, sin embargo son los caserones Veta y particularmente Veta Norte y Veta Copiapó los que se ubican en el tope de la gráfica.

La figura [4.25](#page-100-0) muestra la distribución de números de estabilidad N de la mina candelaria (a la izquierda) y una comparación de las distribuciones de todos los distintos sectores de la mina. Evidentemente los valores más altos se encuentran en Elisa Norte, sector donde predominan rocas intrusivas de alta competencia y hay pocas familias de discontinuidades. La presencia de brechas poco resistentes va desde el sector Mantos Norte hasta la Veta Norte (que se ubica a unos  $100 \; m$  de distancia) lo que explicaría en parte los bajos N encontrados en estos sectores. En el sector Wendy hay muy poca variabilidad geotécnica y predominan tobas muy resistentes y poco fracturadas.

Es esperable también que el "sector" Vetas tenga el mayor rango de valores de N debido a la poca relación geológica que tienen los caserones evaluados en el mismo. Mientras que la Veta Copiapó tiene  $N > 70$ , Veta Norte, en su estado completo, alcanza apenas los  $N = 5.85$ lo que es incluso más bajo si se consideran los sub-caserones que componen Veta Norte.

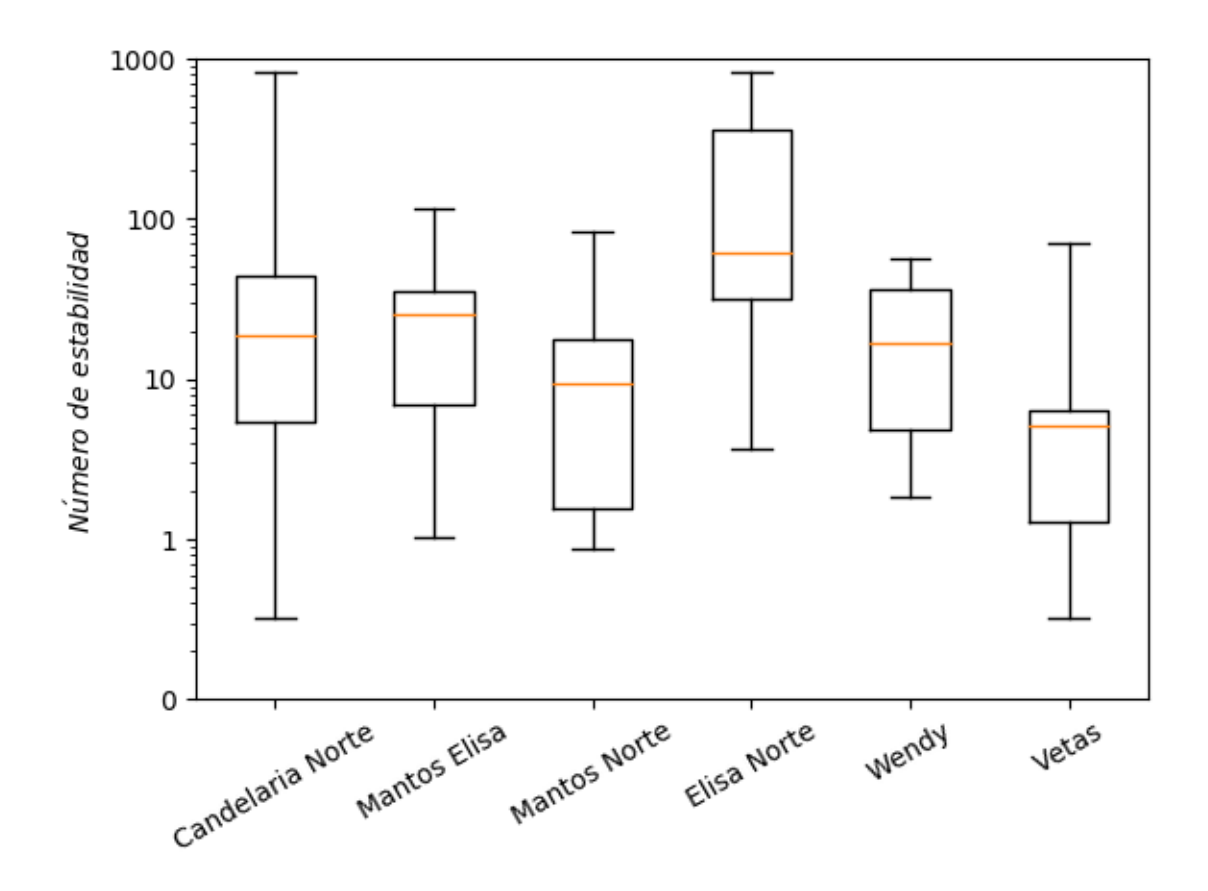

Figura 4.25: Diagramas de caja de números de estabilidad (escala logarítmica) mina Candelaria Norte

La tabla [4.13](#page-100-1) muestra la correlación entre N y sus distintos componentes, para la mina completa. Dado que no hay una influencia consistente de algún factor de ajuste sobre el

<span id="page-100-1"></span>Tabla 4.13: Correlación de factores con número de estabilidad mina Candelaria Norte

<span id="page-100-0"></span>

|                  | Factor Correlación con N |
|------------------|--------------------------|
| A                | 0,17                     |
| $\boldsymbol{B}$ | 0,44                     |
| $\overline{C}$   | 0,29                     |
| (.)′             | 0.79                     |

número N en toda la mina, es  $Q'$  el factor con la mayor correlación con N en la mina en su conjunto. La calidad de la roca es buena y su resistencia es en general considerablemente superior a la solicitancia impuesta por los esfuerzos in-situ por lo que el factor A es casi siempre igual o muy cercano a uno. El factor C resulta bajo porque a pesar de la gran variabilidad en formas y tamaños que tiene los caserones a lo largo y ancho (y profundo) de la mina, existe una amplia tendencia a techos muy horizontales y paredes verticales. Finalmente el factor B tiene una influencia no menor en los valores de N sencillamente por la gran variedad de ángulos  $\alpha$  (ángulo real entre pared y discontinuidad) que se puede encontrar en la mina.

La figura [4.26](#page-101-0) muestra la curva de estabilidad local ajustada considerando todos los caserones de Candelaria Norte.

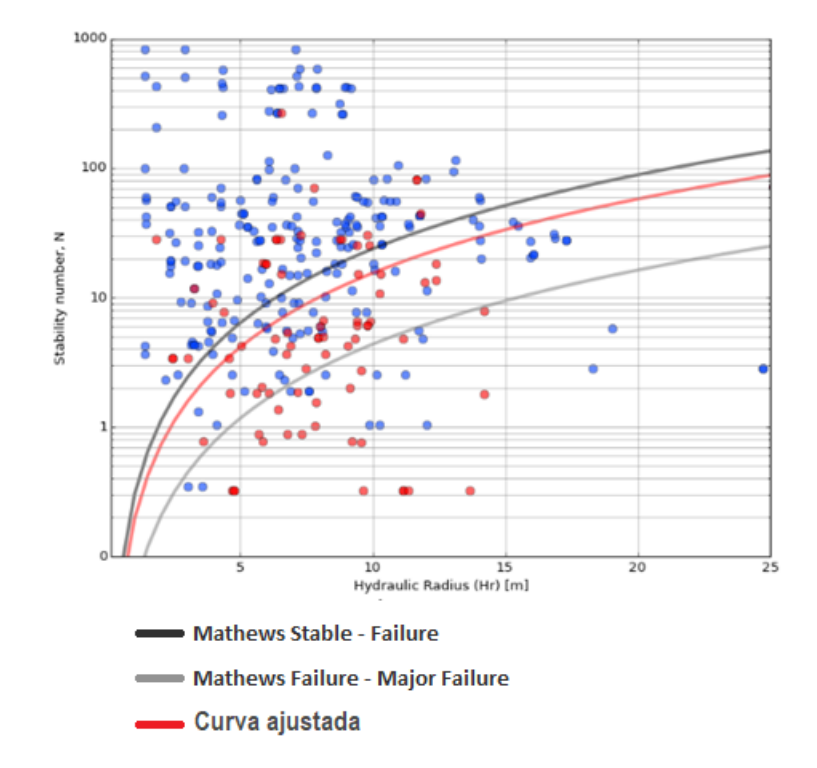

<span id="page-101-0"></span>Figura 4.26: Curva de estabilidad local mina Candelaria Norte ( $PSS = 0.44$ )

El  $PSS = 0.44$  es relativamente bajo debido a la alta variabilidad de resultados encontrados en los distintos sectores de la mina pero de igual forma la curva que lo maximiza se ubica por debajo de la curva de Mathews que separa las zonas estable y de falla por lo que para condiciones como las encontradas en Candelaria Norte es plausible diseñar caserones con radios hidráulicos superiores a los indicados por dicha curva de Mathews.

Dependiendo de la cantidad de información geotécnica con la que se cuente es recomendable el uso de estas curvas (sujeto al criterio de aceptabilidad) para minas subterráneas en Chile junto con las curvas de Mathews debido al mayor parecido geotécnico que estas deben tener con los usados en este estudio. Mientras más información exista será posible identificar la curva que mejor represente las condiciones locales.

## 4.2. Santos

Santos es una mina pequeña explotada esencialmente mediante Sublevel Stoping a lo largo de vetas de gran potencia. En general los caserones se Santos no tienen Dips tan cercanos a 90° como en Candelaria, sino que tienen paredes yacentes y colgantes bien marcadas. En este texto no se incluirá el análisis realizado al sector Helena debido a la pequeña cantidad de información con la que se cuenta de dicho sector el cual ha iniciado su explotación recientemente.

#### 4.2.1. Supernova

Supernova es un sector de mineralización diseminada y diversa que se explota a través de caserones inclinados de gran altura. No hay una orientación ni un nivel predominante sino que los caserones se orientan en distintas direcciones y se ubican a distintos niveles. En general hay grandes sobre excavaciones en techos y paredes colgantes y riesgo de conexiones. La figura [4.27](#page-102-0) muestra una vista isométrica del sector Supernova.

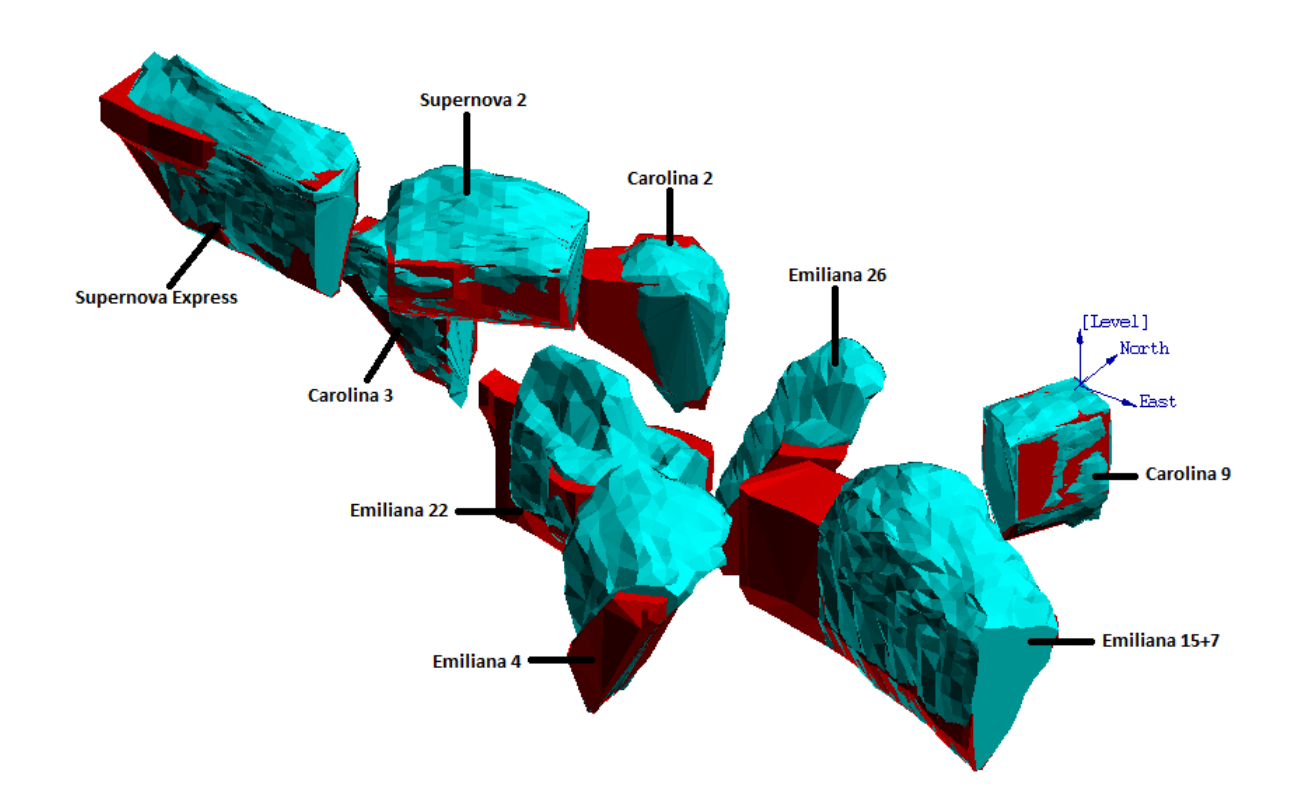

<span id="page-102-0"></span>Figura 4.27: Isométrica del sector Supernova, Santos

La tabla [4.14](#page-103-0) muestra la estadística general del sector Supernova.

| Estadístico         | R.H  | N     | ELOS |
|---------------------|------|-------|------|
|                     | m    |       | m    |
| Media               | 11,0 | 53,3  | 4,0  |
| Desviación estándar | 4,2  | 73,6  | 6,9  |
| Min                 | 2,8  | 1,5   | 0,0  |
| Max                 | 20,4 | 295,9 | 32,9 |
| Rango               | 17,6 | 294,5 | 32,9 |
| Mediana             | 11,0 | 24,0  | 1,2  |
| Q1                  | 7,8  | 11,2  | 0,3  |
| QЗ                  | 14,6 | 58,7  | 3,9  |

<span id="page-103-0"></span>Tabla 4.14: Estadística general sector Supernova, Santos

A pesar de tener números de estabilidad N bastante altos existe gran cantidad de dilución en casos puntuales, dichos casos influencian las tendencias medias de variables como el ELOS del conjunto. Esto podría explicarse sencillamente por el gran tamaño de los caserones del sector. Con radios hidráulicos sobre los 10 m es natural tener grandes volúmenes de sobre excavación si no se cuenta con una roca de calidad excepcional o si no se fortifica antes de explotar. la distribución de radios hidráulicos se presenta en el histograma de la figura [4.28.](#page-103-1)

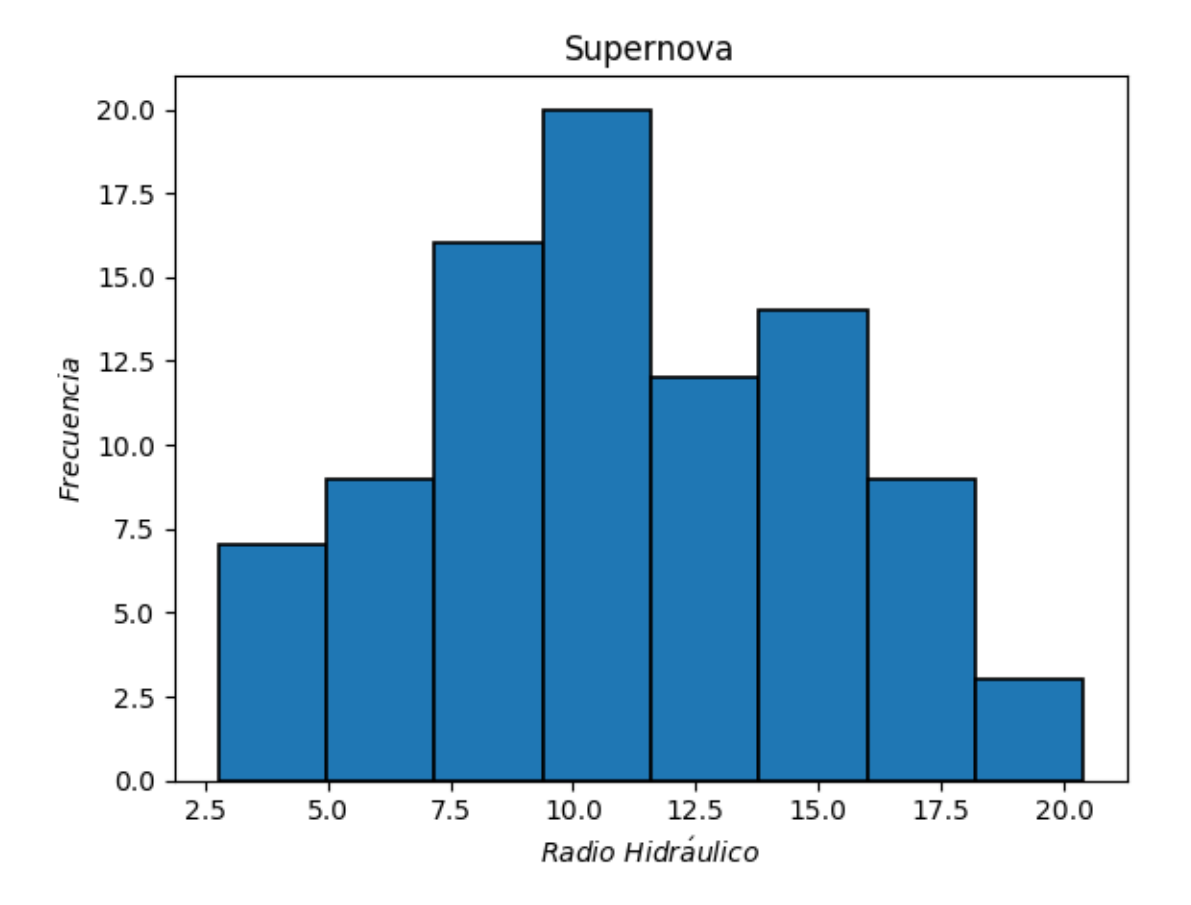

<span id="page-103-1"></span>Figura 4.28: Histograma de radios hidráulicos sector Supernova, Santos

La distribución de radios hidráulicos se concentra en torno a 10 m habiendo gran cantidad de casos en donde las paredes correspondientes a estos  $RH$  son paredes colgantes. Estos radios hidráulicos se logran a través de la explotación del mineral a través de varios sub-niveles en una misma cavidad las cuales pueden llegar a tener alturas de hasta 100 m con Dip del orden de 80<sup>o</sup>.

Los números de estabilidad N corresponden en general a condiciones buenas para la explotación minera pues más de tres cuartos de los casos cuentan con  $N > 10$  como se puede ver en la figura [4.29.](#page-104-0)

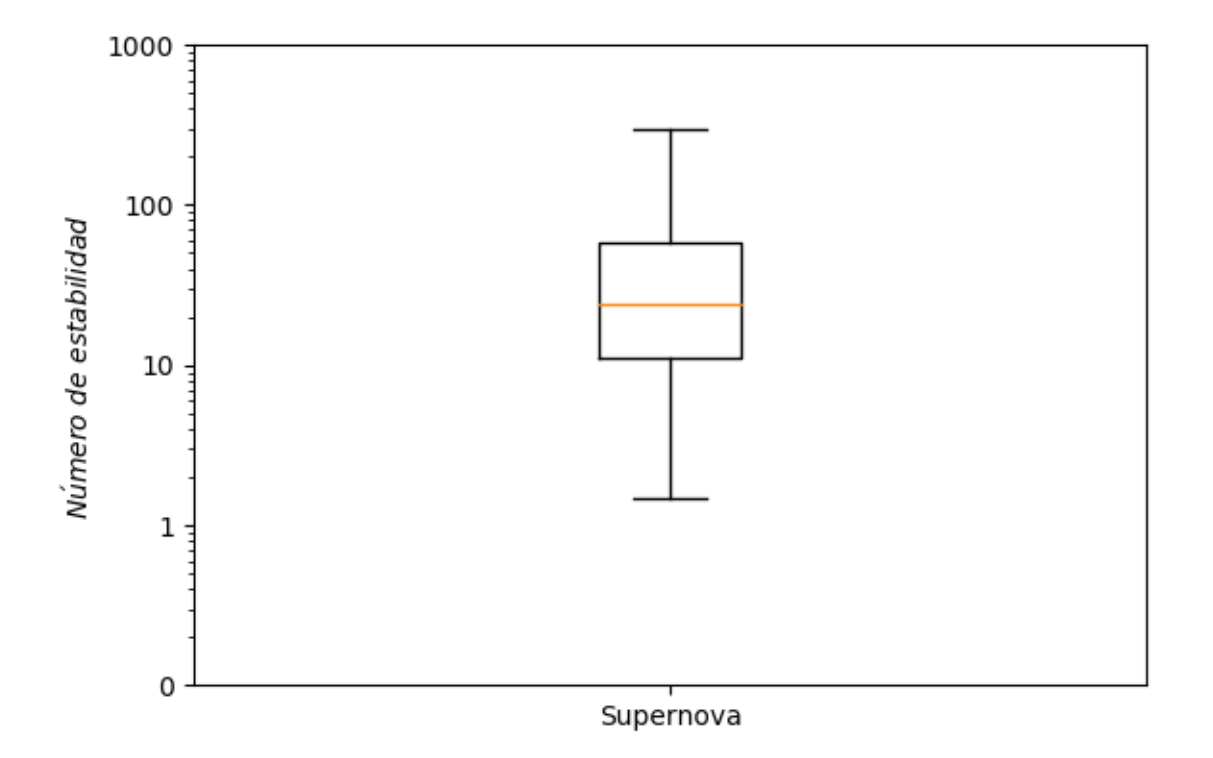

<span id="page-104-0"></span>Figura 4.29: Diagramas de caja de números de estabilidad (escala logarítmica) sector Supernova, Santos

Estos números de estabilidad son consecuencia de las condiciones de discontinuidades presentes en el sector. Las brechas de Magnetita y Metandesitas no tienen resistencia a la compresión tan destacable ( $\sigma_{UCS} = 175 MPa$ ) como en Candelaria Norte, sin embargo se encuentran muy poco fracturadas teniendo en algunos casos  $RQD = 90$ . Además los caserones son atravesados por sets de discontinuidades que presentan condiciones muy favorables como gran rugosidad ( $J_r = 3$ ) y relativamente poca alteración, lo que asegura un valor de  $Q'$  muy alto.

Además del valor de  $Q'$ , los factores de ajuste resultan también favorables y su correlación

con N se presenta en la tabla [4.15.](#page-105-0)

|                | Factor Correlación con N |
|----------------|--------------------------|
| $\overline{A}$ | 0,44                     |
| B              | 0,45                     |
| $\overline{C}$ | 0,50                     |
| $\mathcal{Q}'$ | 0,62                     |

<span id="page-105-0"></span>Tabla 4.15: Correlación de factores con número de estabilidad sector Supernova, Santos

La influencia de los factores de ajuste sobre  $N$  se reparte en forma aproximadamente equitativa y no hay una predominancia evidente. Hay gran variabilidad de Strikes y Dips en las paredes de los caserones por lo que los números B y C adoptan una gama de valores distintos. Al haber paredes yacentes y colgantes inclinadas, los valores de C resultan menos extremos que en los otros sectores.

La figura [4.30](#page-105-1) presenta la curva de estabilidad local ajustada para el sector Supernova de la mina Santos.

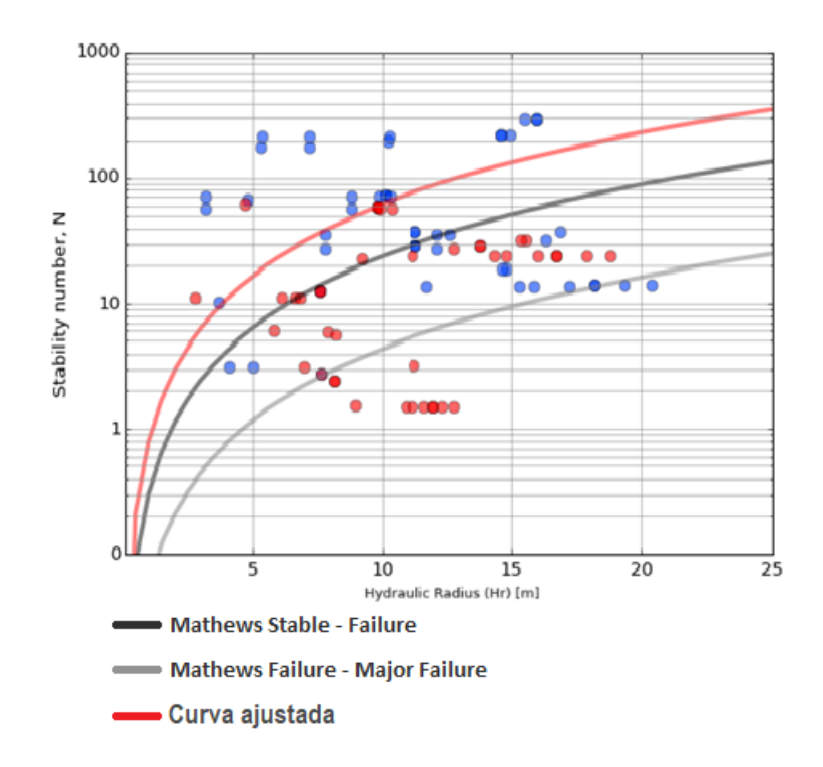

<span id="page-105-1"></span>Figura 4.30: Curva de estabilidad local sector Supernova, Santos ( $PSS = 0.43$ )

La curva de estabilidad local que maximiza el PSS para el sector Supernova ser ubica por encima de la curva de Mathews que separa zonas estable y de falla, es decir, los caserones diseñados para condiciones geotécnicas similares a las presentes en este sector deberían tener paredes con radios hidráulicos inferiores a los sugeridos por la curva de Mathews.

No se cuenta con información de fallas mayores para la mina Santos por lo que no es

posible asociar las grandes sobre excavaciones de caserones como la del complejo Emiliana 17 y Emiliana 7 a derramamiento por fallas aunque no se puede descartar.

#### 4.2.2. Melendez Cental

El sector Melendez Central se construye en base a una veta de gran potencia con una mineralización de alta ley muy persistente. Los caserones que componen este sector se ubican (aproximadamente) a lo largo de una diagonal como se puede ver en la figura [4.31.](#page-106-0)

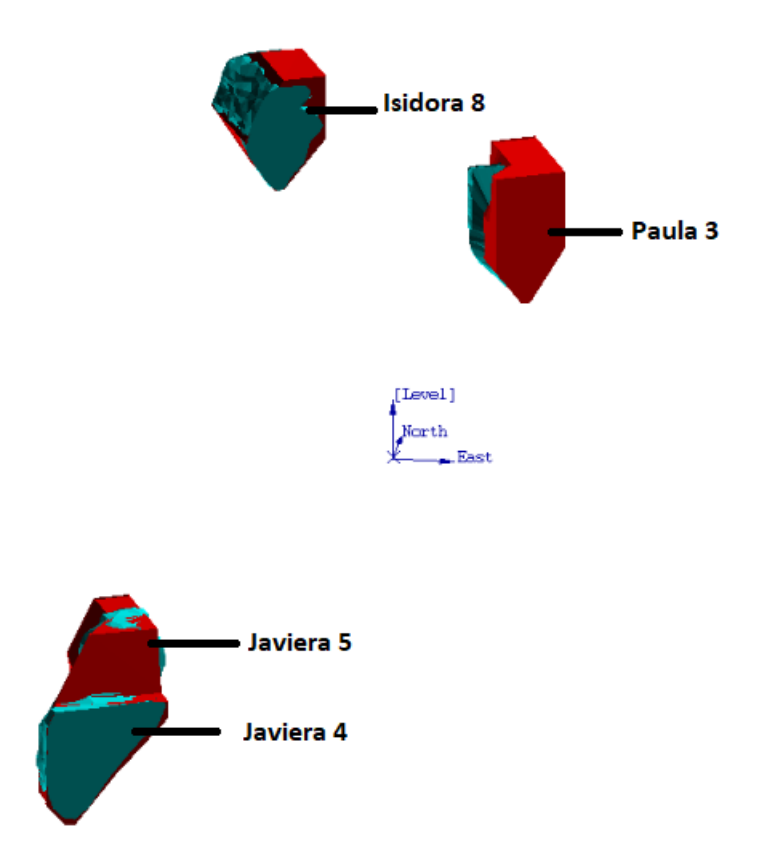

<span id="page-106-0"></span>Figura 4.31: Isométrica del sector Melendez Central, Santos

La imagen muestra únicamente los caserones explotados hasta el momento de la investigación, sin embargo se tiene presupuestado explotar todo el volumen ubicado entre los caserones Isidora 8 y Paula 3 en la parte superior y los caserones Javiera 4 y 5 en la parte inferior. Los caserones comparten una misma orientación y dimensiones aproximadamente similares, sin embargo hay caserones con paredes verticales y sub-verticales colgantes y yacentes.

La tabla [4.16](#page-107-0) muestra la estadística básica de las variables de interés para el sector Melendez Central de la mina Santos. Debido a lo reciente de este sector, los radios hidráulicos alcanzados por las paredes de los caserones hasta el momento resultan en general bajas y

| Estadístico         | RН   | N     | ELOS |
|---------------------|------|-------|------|
|                     | m    |       | m    |
| Media               | 5,6  | 65,2  | 0,4  |
| Desviación estándar | 3,6  | 48,6  | 1,2  |
| Min                 | 1,6  | 5,8   | 0,0  |
| Max                 | 13,2 | 177,8 | 7,2  |
| Rango               | 11,6 | 172,0 | 7,2  |
| Median a            | 4,4  | 59,7  | 0,1  |
| Q1                  | 2,8  | 26,7  | 0,0  |
| QЗ                  | 8,0  | 103,0 | 0,4  |

<span id="page-107-0"></span>Tabla 4.16: Estadística general sector Melendez Central, Santos

las sobre excavaciones resultan menores, muy por debajo de lo considerado aceptable. Los números de aceptabilidad N son bastante positivos para la explotación minera con un rango intercuartil que va desde  $N = 26$  a  $N = 103$ . Mayor detalle de los radios hidráulicos se pueden ver en el histograma de la figura [4.32.](#page-107-1)

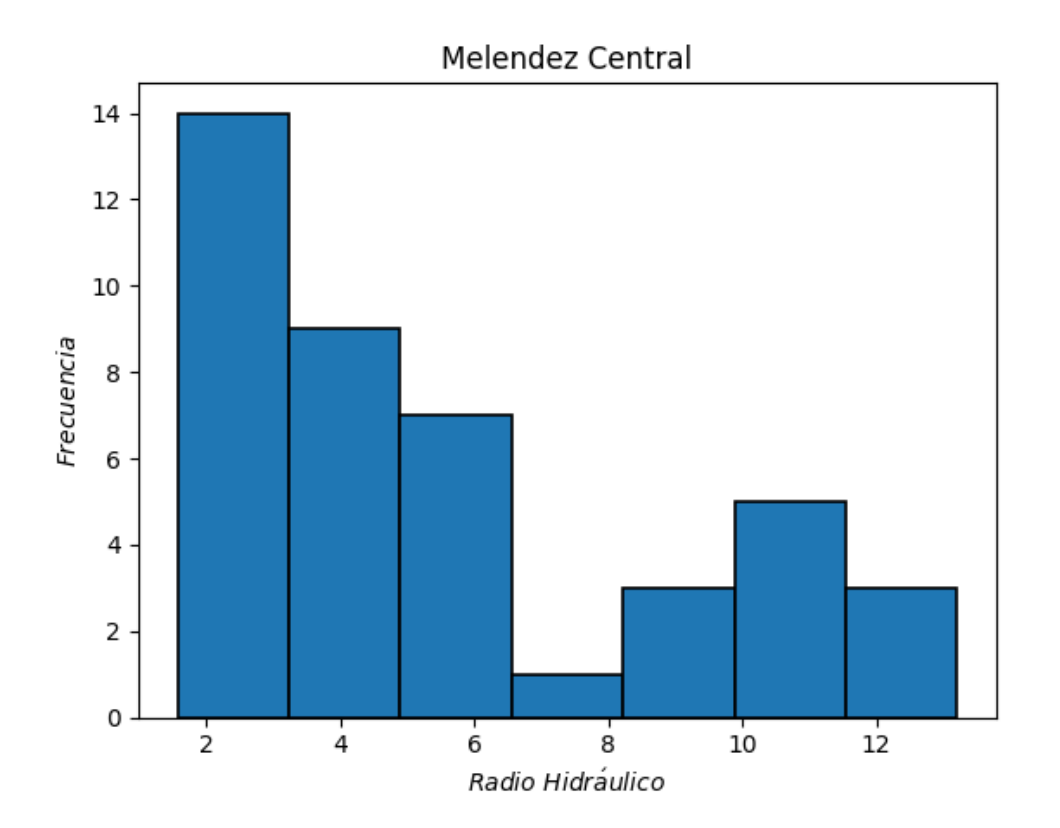

<span id="page-107-1"></span>Figura 4.32: Histograma de radios hidráulicos sector Melendez Central, Santos

Hay gran presencia de radios hidráulicos muy bajos correspondientes a etapas tempranas de la explotación de los caserones. Los radios hidráulicos mayores corresponden a las paredes colgantes y yacentes del complejo formado por Javiera 4 y 5 los cuales ya fueron conecta-
dos. Se espera que a medida que avance la explotación de este sector, la parte central del histograma (radios hidráulicos en torno a 8 m) se vaya poblando y eventualmente supere en frecuencia a la parte baja.

La figura [4.33](#page-108-0) muestra la distribución de números de estabilidad N del sector Melendez Central, mina Santos.

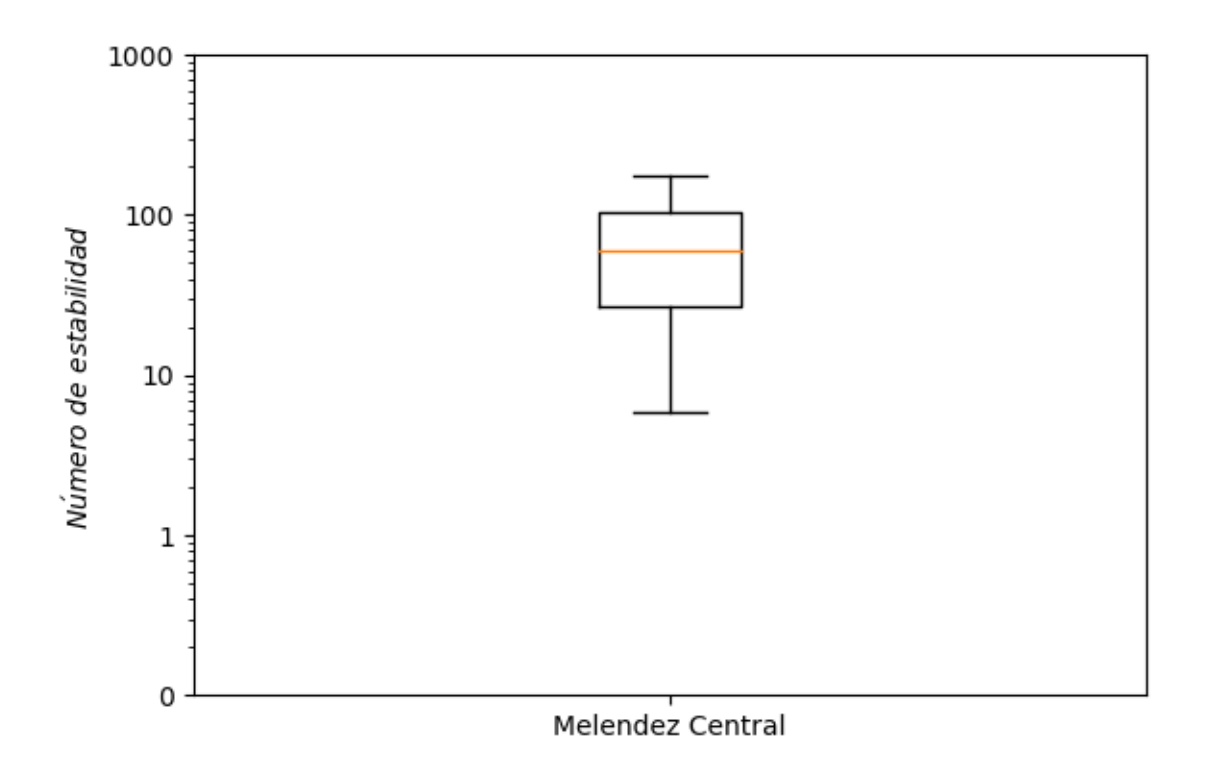

<span id="page-108-0"></span>Figura 4.33: Diagramas de caja de números de estabilidad (escala logarítmica) sector Melendez Central, Santos

La distribución bastante compacta, cuenta con números de estabilidad mayormente altos que vaticinan condiciones favorables para la explotación minera. la mitad de los casos tienen N superiores a 60 y un cuarto de los casos supera incluso  $N = 100$ . La causa de las buenas condiciones radica en la roca del sector. Brechas de Magnetita y Albitofiros colman el cuerpo mineralizado. Un número variable de sets de discontinuidades con condiciones de rugosidad y alteración positivas se distribuyen a lo largo de la veta. La inclinación de los techos y paredes repercuten muy positivamente en el factor gravitacional C el cual presenta valores altos en la mayoría de los casos. El factor B presenta valores relativamente altos promediando  $B = 0.6$  y no tiene mayor variabilidad dada la orientación fija de los distintos caserones. La correlación de los distintos factores con el número de estabilidad N se puede ver en la tabla [4.17.](#page-109-0)

|                | Factor Correlación con N |
|----------------|--------------------------|
| $\overline{A}$ | 0,44                     |
| $\overline{B}$ | $-0,01$                  |
| $\mathcal C$   | 0,72                     |
| $\omega$       | 0,10                     |

<span id="page-109-0"></span>Tabla 4.17: Correlación de factores con número de estabilidad sector Melendez Central, Santos

El valor de la correlación alcanzada por C evidencia su gran influencia con N en este sector. Se destaca también una correlación prácticamente nula entre N y B lo que se debe principalmente a la poca movilidad del factor de ajuste frente a la de  $N$ .  $Q'$  se distribuye en un rango muy acotado entre 20 y 45 lo que repercute negativamente en su correlación con N que se ve principalmente influenciado por B.

Se presenta finalmente la curva de estabilidad local para el sector Melendez Central de la mina Santos.

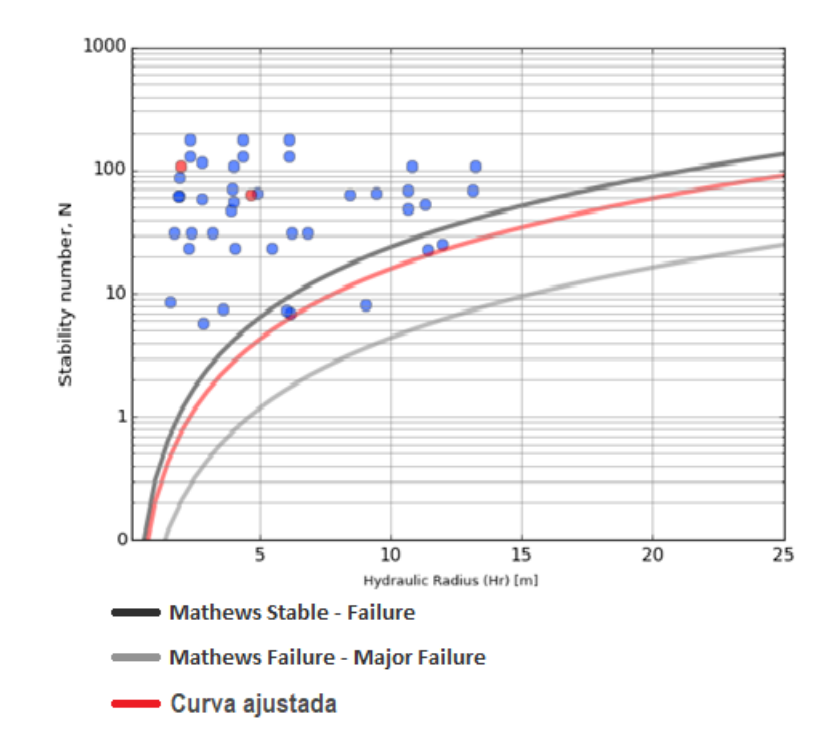

Figura 4.34: Curva de estabilidad local sector Melendez Central, Santos ( $PSS = -0.03$ )

La curva se ubica por debajo de la curva de estabilidad de Mathews que separa zonas estable y de falla. Llama la atención el PSS negativo logrado por el ajuste de la curva. Esto se da por la cuasi inexistencia de casos inestables en el estudio, es más, la falta de ellos hace imposible ajustar una curva en forma confiable pues no se tiene mayor información sobre las condiciones necesarias para generar paredes inestables y se opta sencillamente por ubicar la curva por debajo de los casos estables evaluados. Cuando se avance en la explotación del sector y se tengan más casos inestables será posible ajustar de mejor forma una nueva curva de estabilidad local.

## 4.2.3. Melendez Sur

El sector Melendez Sur es muy parecido a Melendez Central no solo por la disposición de sus caserones, sino que también por los dominios geotécnicos que lo ocupan. Estos 2 sectores se ubican a muy poca distancia el uno del otro y tienen la misma orientación. La explotación se da de la misma forma que en Melendez Central, a través de caserones explotados por sub-niveles a lo largo de una veta de gran potencia, los cuales se conectan para maximizar la recuperación minera.

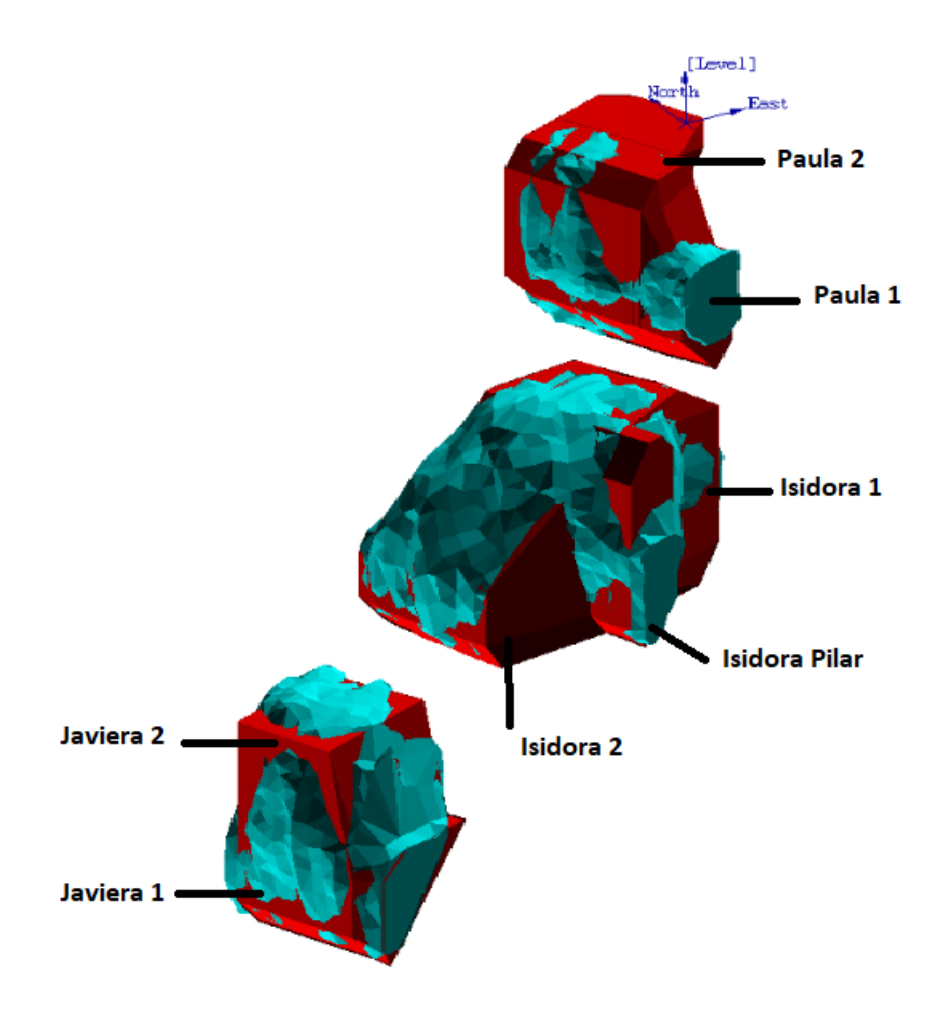

<span id="page-110-0"></span>Figura 4.35: Isométrica del sector Melendez Sur, Santos

La vista isométrica de la figura [4.35](#page-110-0) muestra una disposición igual a la tentativa del sector Melendez Central con la salvedad de que en el caso de Melendez Sur la explotación se encuentra en etapas más avanzadas. Destacan paredes con grandes radios hidráulicos producto de la conexión de caserones contiguos.

Esta forma de Sublevel Stoping longitudinal a lo largo de vetas de gran potencia suele generar sobre excavaciones en paredes colgantes en particular en casos de grandes radios hidráulicos.

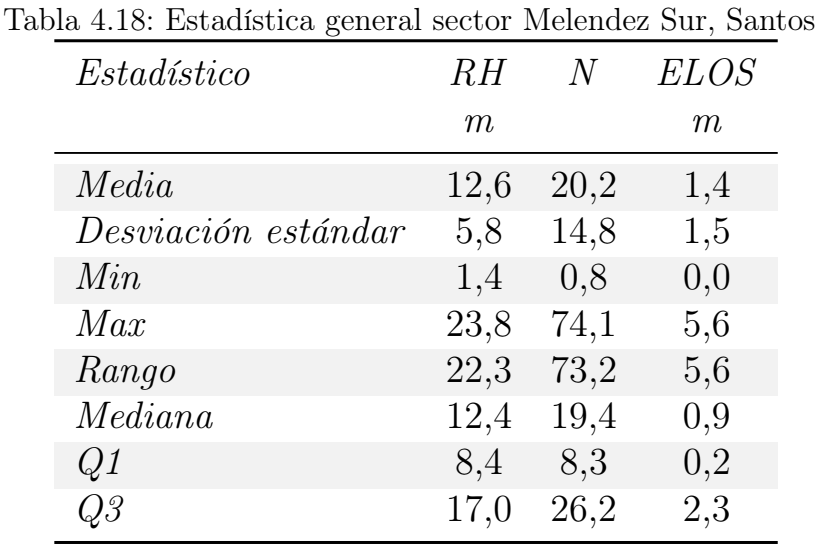

<span id="page-111-0"></span>La tabla [4.18](#page-111-0) muestra la estadística general del sector Melendez Sur.

A pesar de la similitud geotécnica que hay entre este sector y Melendez Central, es posible encontrar valores distintos en los radios hidráulicos y los números de estabilidad. Las paredes tienen radios hidráulicos los cuales se distribuyen en torno a 12 m gracias a la conexión de caserones. Los números de estabilidad N a pesar de ser bastante buenos, son inferiores a los encontrados en el sector Melendez Central.

Las diluciones resultantes de la explotación son mayormente aceptables y significan paredes estables. Las mayores sobre excavaciones se dan en el techo del complejo Isidora 1, 2 y pilar las cuales son prácticamente inevitables dado el gran radio hidráulico de dicha pared.

El histograma mostrado en la figura [4.36](#page-112-0) presenta la distribución de radios hidráulicos para el sector Melendez Sur de la mina Santos. El carácter avanzado de la explotación del sector Melendez Sur lo lleva a concentrar sus radios hidráulicos muy por encima de los encontrados en Melendez Central. Eventualmente se esperan conexiones entre los caserones ubicados en los distintos niveles llevando así a la creación de un macro caserón con un radio hidráulico muy alto.

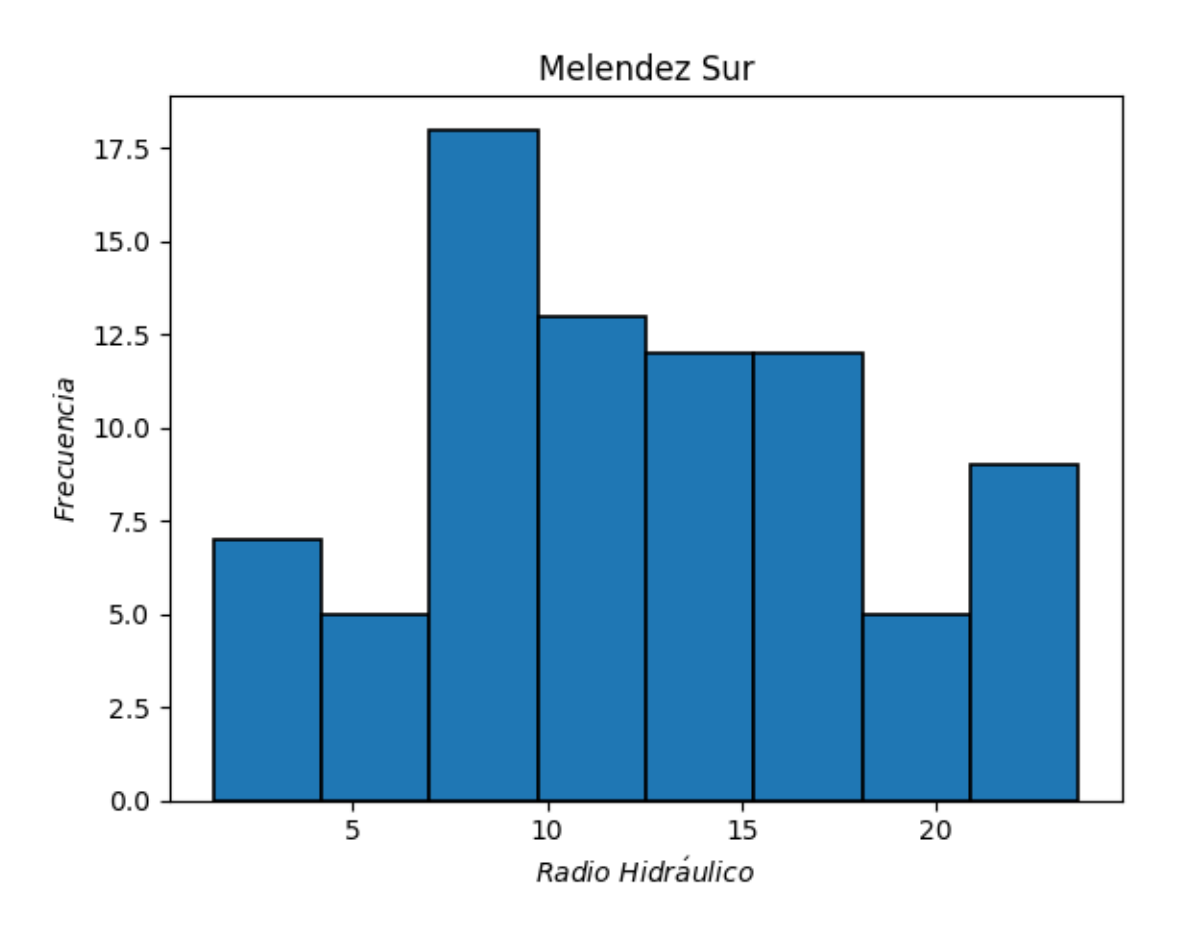

<span id="page-112-0"></span>Figura 4.36: Histograma de radios hidráulicos sector Melendez Sur, Santos

Los números de estabilidad N del sector Melendez Sur se distribuyen en forma menos compacta que en el sector Melendez Central, es decir, hay mayor variabilidad de factores en este sector. Con un rango que va desde  $N < 1$  hasta  $N > 70$ , no hay un claro predominio de condiciones favorables sino que se aprecia gran variabilidad tanto las litologías como el las condiciones de las discontinuidades presentes en el sector.

Con un mayor fracturamiento que en Melendez Central, los RQD alcanzados por la roca de este sector alcanza un máximo de 70 y se distribuye alrededor de 60. Las discontinuidades se presentan en enjambres de orientación poco variable, con perfiles lisos de baja rugosidad y medianamente alteradas con rellenos arcillosos lo que influencia negativamente el valor de  $Q^{\prime}$ .

Dada la baja variabilidad en la orientación de las discontinuidades y las paredes, no hay mayor variabilidad en el valor de B. Existe además, mayor presencia de techos horizontales y paredes inclinadas que suponen valores bajos de C en casi todo el sector. Las litologías predominantes son brechas de Magnetita y Albitofiros, rocas muy resistentes con  $\sigma_{UCS} > 170$ que asegura, a pesar de la profundidad  $(400 \; m)$  valores del factor de esfuerzos A variables pero en general cercanos a 1.

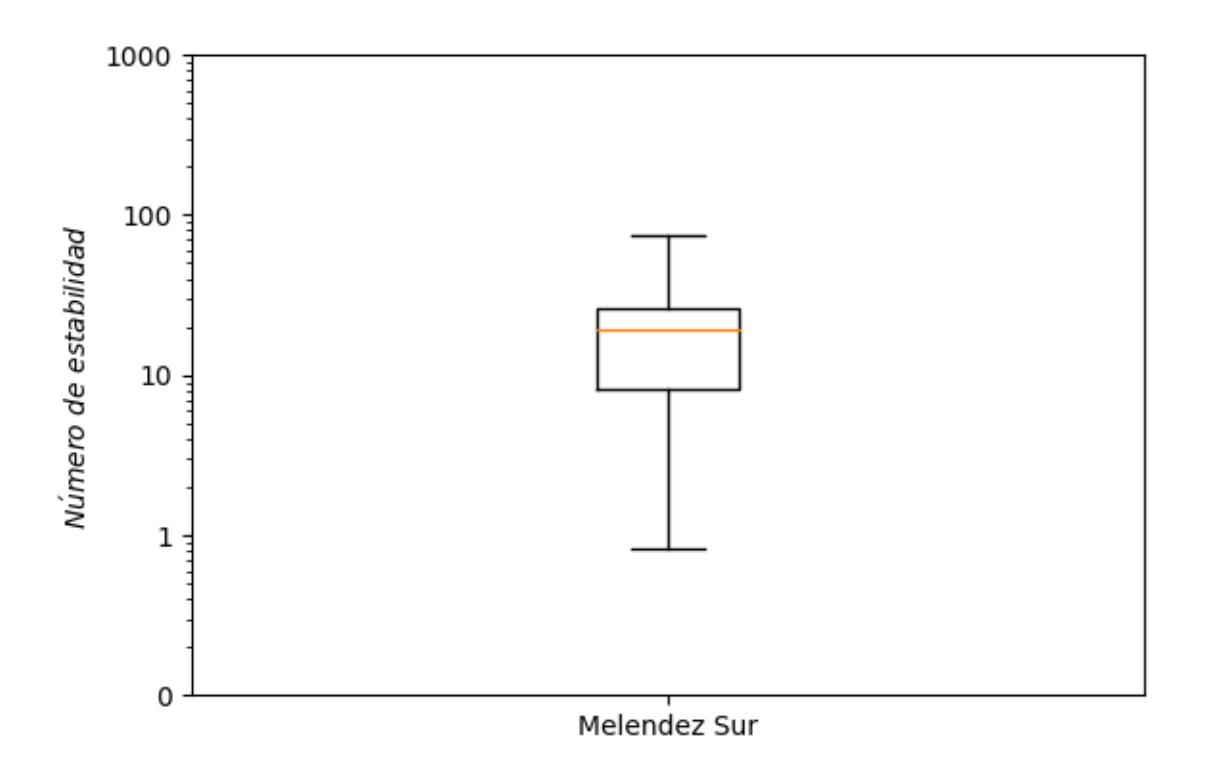

Figura 4.37: Diagramas de caja de números de estabilidad (escala logarítmica) sector Melendez Sur, Santos

La correlación de N con sus distintos factores se puede ver en la tabla [4.19.](#page-113-0) A lo largo de la investigación se ha visto ya en múltiples ocasiones que en sectores donde predominan paredes inclinadas el factor de ajuste gravitacional C es el con mayor influencia en la variabilidad de N y Melendez Sur no es la excepción.

Con paredes compartiendo el mismo Strike y baja variabilidad en la orientación de las discontinuidades, el factor B tiene un rango bastante acotado lo que lo lleva a tener poca influencia en las variaciones de N.

<span id="page-113-0"></span>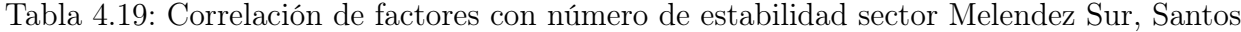

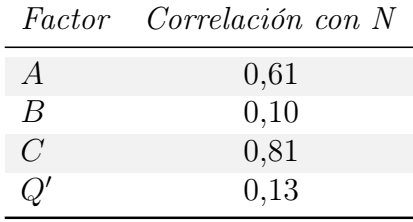

La curva de estabilidad local del sector Melendez Sur se muestra en la figura [4.38.](#page-114-0)

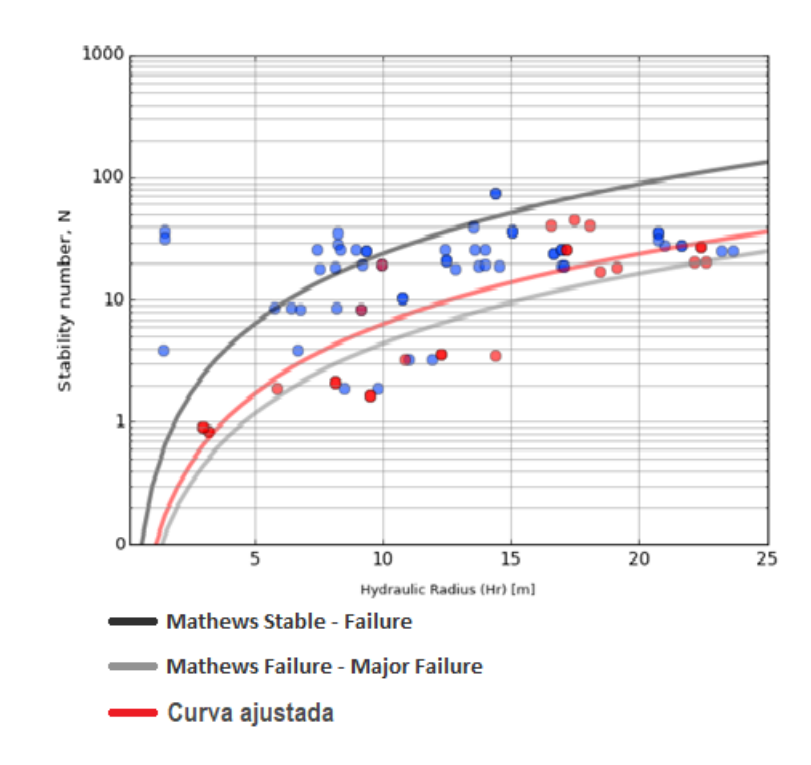

<span id="page-114-0"></span>Figura 4.38: Curva de estabilidad local sector Melendez Sur, Santos ( $PSS = 0.47$ )

La curva se ubica considerablemente por debajo de la curva de Mathews que separa las zonas estables y de falla. A pesar de no tener números de estabilidad N particularmente elevados, la dilución de los caserones de Melendez Sur resulta aceptable y en general los caserones podrían ser más grandes de lo que ya son y continuar siendo estables.

Es interesante además, que los puntos representantes de las paredes más grandes (pared colgante de complejo Isidora), con radios hidráulicos cercanos a  $25 \, m$  resultan estables. Esto puede deberse a la forma en la que se define el ELOS (ver [2.5.4\)](#page-39-0) puesto que a pesar de tener un volumen de sobre excavación bastante grande, la extensión del área de la pared colgante hace que el valor del ELOS no supere el límite de aceptabilidad fijado en este estudio.

El gráfico de estabilidad de Melendez Sur cuenta con una gran población de datos que permiten una mejor estimación de las zonas de estabilidad. A diferencia de lo que pasó en Melendez Central donde no habían suficientes paredes inestables para ajustar correctamente una curva de estabilidad local, en Melendez Sur si los hay gracias a sus grandes paredes colgantes o techos. Lo anterior ayuda a fijar los límites de estabilidad y da credibilidad a la curva.

## 4.2.4. Cuerpo Nuevo

Más que un sector, Cuerpo Nuevo es un caserón de gran tamaño que se encuentra aislado con respecto al resto de los sectores de la mina. Se han tomado suficientes estados de la cavidad como para poder poblar un gráfico de estabilidad y así ajustar una curva. Una vista isométrica del caserón se muestra en la figura [4.39.](#page-115-0)

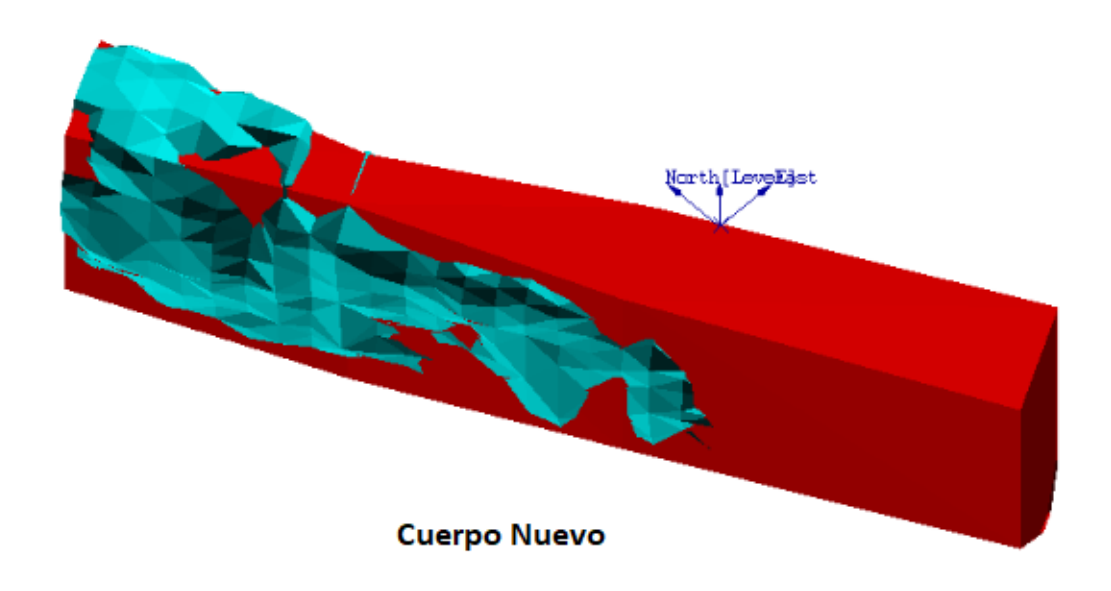

<span id="page-115-0"></span>Figura 4.39: Isométrica del sector Cuerpo Nuevo, Santos

El sólido rojo correspondiente al diseño del caserón anticipa un mayor crecimiento de la cavidad respecto de la que hay actualmente. Se puede ver que el cuerpo mineralizado en forma tabular explotado en este caserón tiene un Dip muy cercano a  $90^{\circ}$  y su persistencia se da en una orientación sub-horizontal.

La tabla [4.20](#page-116-0) muestra la estadística básica del caserón Cuerpo Nuevo tanto en estado final como intermedio. Los radios hidráulicos encontrados en el caserón Cuerpo Nuevo son medios tendiendo a grandes, sin embargo debido a que se trata sólo de un caserón existen sólo tres paredes que se pueden evaluar. Las paredes verticales tendrán radios hidráulicos muy superiores al techo. Los números de estabilidad N presentes en el caserón son moderados a buenos debido principalmente a los positivos factores de ajuste. En general los valores de ELOS encontrados a lo largo de la explotación de este caserón resultan aceptables, sin embargo con el aumento del radio hidráulico de la cavidad se espera una tendencia hacia la inestabilidad de las paredes en el futuro.

| Estadístico         | RН   | N    | <i>ELOS</i> |
|---------------------|------|------|-------------|
|                     | m    |      | m           |
| Media               | 8,0  | 25,9 | 0,7         |
| Desviación estándar | 4,7  | 14,8 | 0,6         |
| Min                 | 1,4  | 5,7  | 0,0         |
| Max                 | 16,4 | 39,9 | 2,1         |
| Rango               | 15,0 | 34,2 | 2,1         |
| Median a            | 7,6  | 33,2 | 0,7         |
| Q1                  | 4,7  | 6,6  | 0,2         |
| Q3                  | 11,4 | 39,4 | 1,2         |

<span id="page-116-0"></span>Tabla 4.20: Estadística general sector Cuerpo Nuevo, Santos

El histograma de la figura [4.40](#page-116-1) muestra la distribución de los radios hidráulicos de Cuerpo Nuevo. Se pueden identificar dos grupos de radios hidráulicos. Los menores que van de 2 a 6 m corresponden al techo del caserón, el cual, a pesar de ser largo es también bastante angosto. Los mayores que superan los 10 m pertenecen a las paredes laterales que tienen el mismo largo que el techo, pero son mucho más anchas y han ido creciendo con el tiempo. Como se mencionó anteriormente el caserón está en proceso de explotación por lo que debería seguir aumentando sus radios hidráulicos.

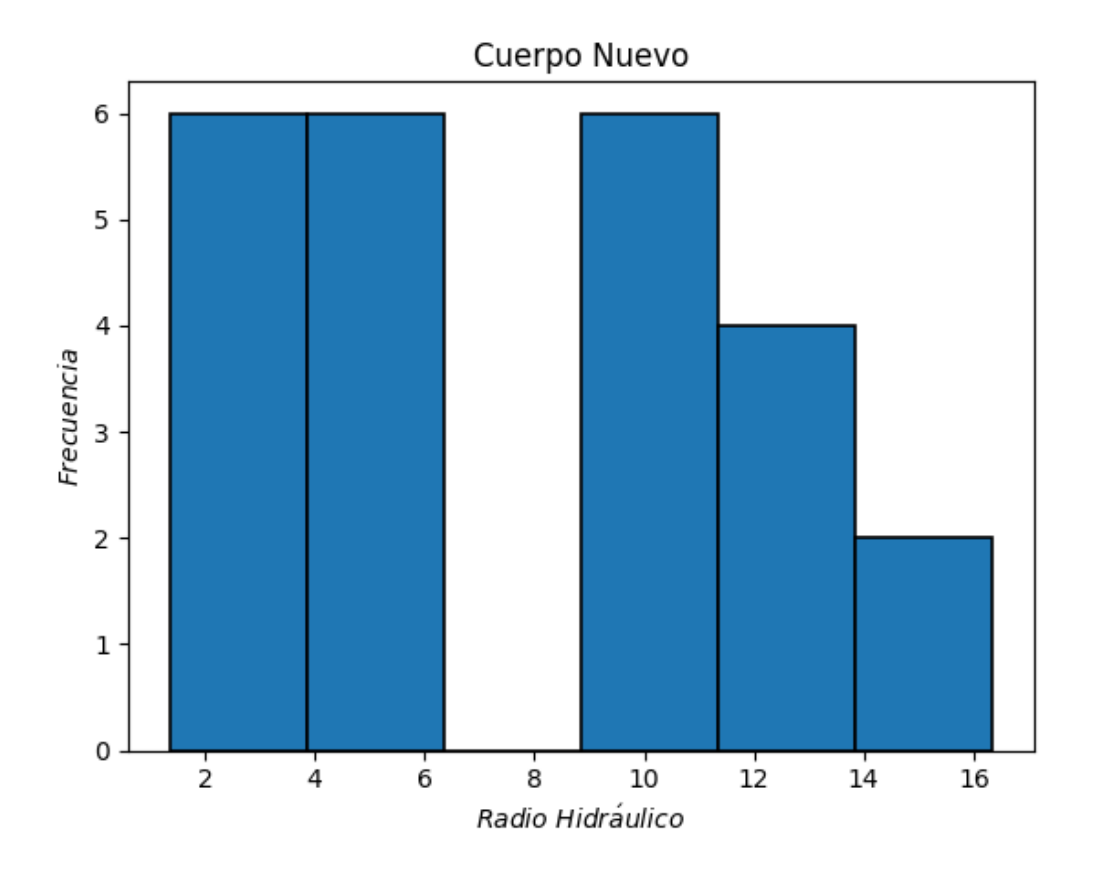

<span id="page-116-1"></span>Figura 4.40: Histograma de radios hidráulicos sector Cuerpo Nuevo, Santos

El diagrama de caja de la figura [4.41](#page-117-0) muestra la distribución de los números de estabilidad N encontrados en Cuerpo Nuevo. Como se trata de un solo caserón el cual aumenta de tamaño con el tiempo pero mantiene sus paredes en los mismos dominios geotécnicos, los números de estabilidad no varían mucho y por razones obvias se distribuyen en un rango muy acotado.

En general hay condiciones moderadas a buenas para la explotación minera, pero la verticalidad de sus paredes y lo angosto de su techo hacen que, el factor C sea alto y la sobre excavación en el techo no tenga un volumen tan grande.

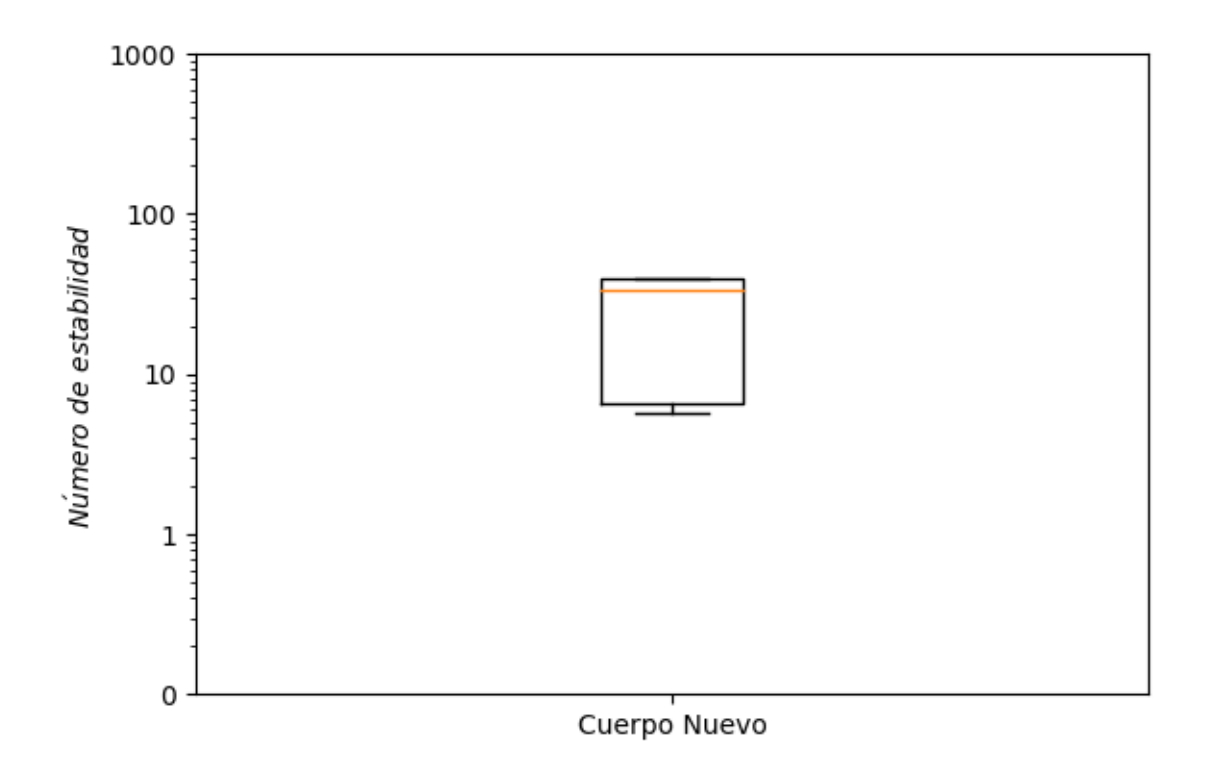

Figura 4.41: Diagramas de caja de números de estabilidad (escala logarítmica) sector Cuerpo Nuevo, Santos

La tabla [4.21](#page-117-1) muestra la correlación que hay entre N y los factores que lo componen.

<span id="page-117-1"></span>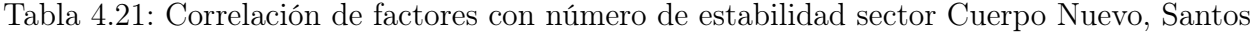

<span id="page-117-0"></span>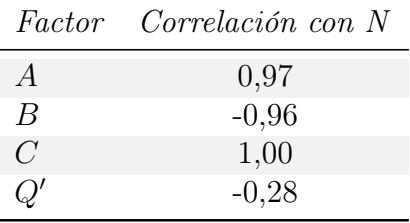

Se trata de un caserón que mantiene casi constante el número de estabilidad N en sus paredes. De ahí que los valores que se ven en la tabla [4.21](#page-117-1) no soportan mayor análisis. Como la información proviene de paredes de un mismo caserón, existe muy poca variabilidad en los valores de los distintos factores y la correlación que puedan tener con N no es concluyente.

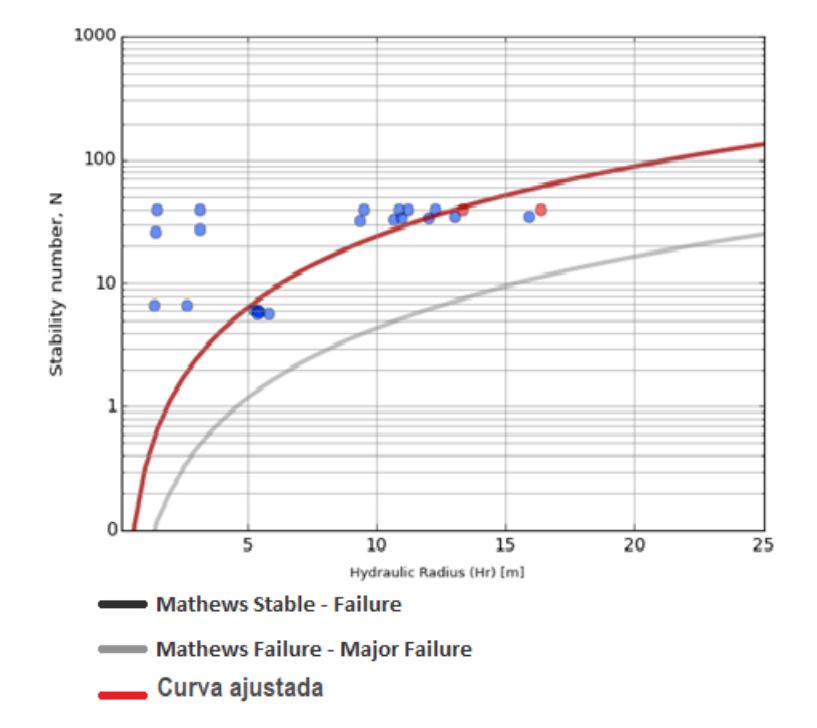

La figura [4.42](#page-118-0) muestra la curva de estabilidad local para Cuerpo Nuevo, mina Santos.

<span id="page-118-0"></span>Figura 4.42: Curva de estabilidad local sector Cuerpo Nuevo, Santos ( $PSS = 0.64$ )

La curva de estabilidad local ajustada para el caserón Cuerpo Nuevo coincide con la curva de Mathews que separa zonas estable y de falla. A pesar de lo anterior hay que considerar que es una curva ajustada con una cantidad de información cuestionable y procedente de una sola fuente.

Los casos de estudio que aparecen en el gráfico corresponden a puntos provenientes de tres paredes de un mismo caserón considerando cavidades capturadas en distintas etapas de la explotación. A pesar de que la validad de esta curva es cuestionable, al coincidir con la curva de estabilidad de Mathews se considera una curva conservadora y su uso en situaciones geotécnicas similares no debería ser descartado.

# 4.2.5. Santos

Se presenta a continuación el análisis de estabilidad de la mina Santos en su conjunto, reuniendo sus distintos sectores, analizándolos como un todo y comparándolos. Santos es una mina considerablemente más pequeña que Candelaria Norte y en general se encuentra en etapas más tempranas de explotación. Tiene gran cantidad de caserones inclinados a lo largo de vetas de gran potencia por lo que las grandes sobre excavaciones se dan principalmente a lo largo de las paredes colgantes que muchas veces se funden en los techos.

Las brechas y Albitofiros predominan en la mina y se encuentran presentes en todos sus sectores con distintos niveles de fracturamiento y condiciones de discontinuidades, pero siempre manteniendo una resistencia a la compresión bastante alta pero en general inferior a la de litologías presentes en Candelaria Norte.

<span id="page-119-0"></span>La tabla [4.22](#page-119-0) muestra la estadística básica de las variables de interés para todos los caserones de la mina Santos en sus estados finales e intermedios.

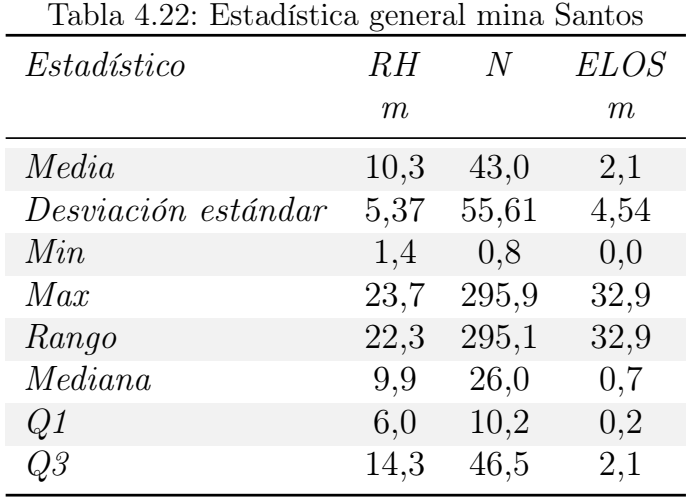

Se aprecia que los radios hidráulicos de Santos son comparativamente superiores a los encontrados en Candelaria Norte. Esto se da principalmente por el gran número de caserones conectados que forman complejos de gran volumen en los distintos sectores de la mina.

Los números de estabilidad en Santos son en general mayores que en Candelaria Norte y se distribuyen en un rango mucho más acotado. Los valores extremos son también menos significativos llegando a máximos de  $N = 295$  en comparación con los  $N = 831$  de Candelaria Norte.

Los ELOS encontrados en Santos son muy similares a los encontrados en Candelaria Norte y en general se mantienen dentro de los límites de aceptabilidad considerados en el estudio.

La figura [4.43](#page-120-0) muestra un histograma con la distribución de radios hidráulicos en la mina Santos.

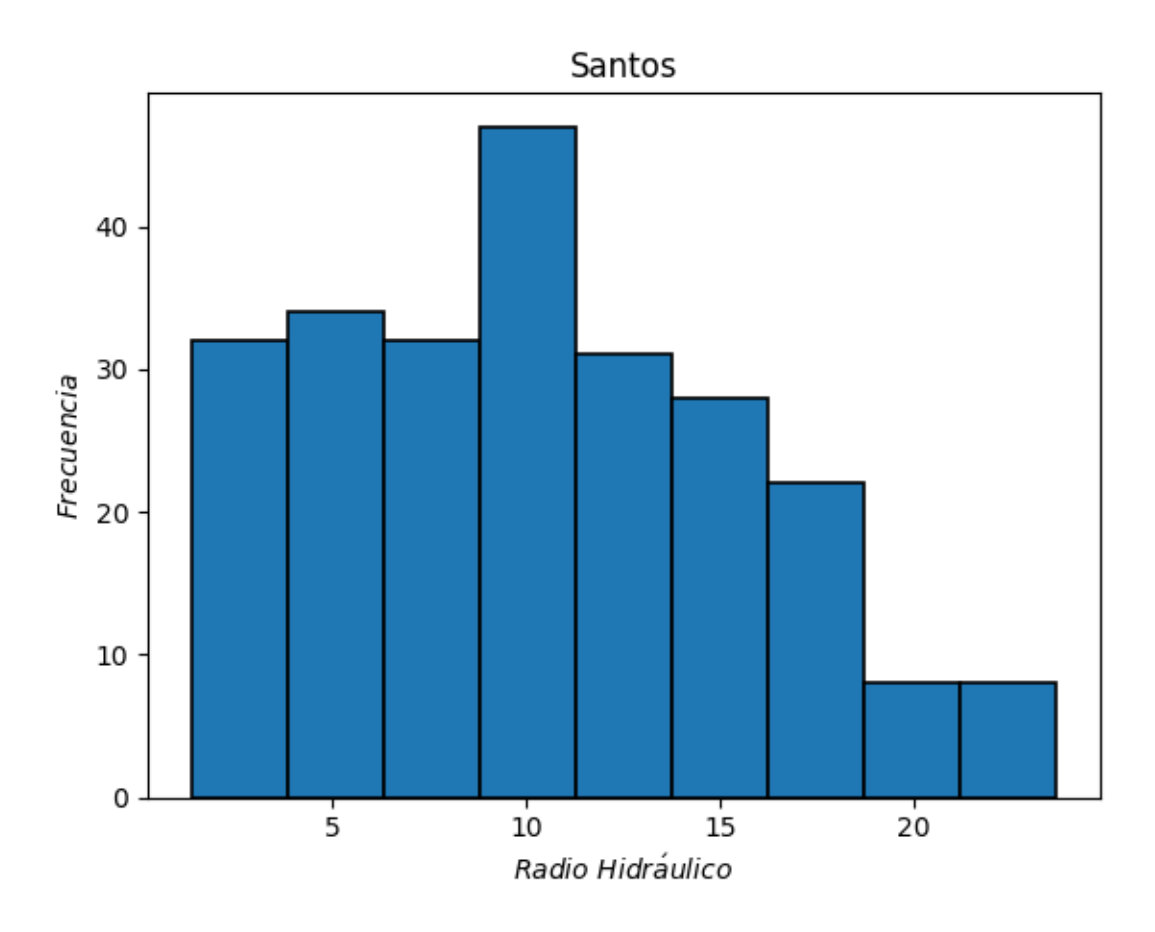

<span id="page-120-0"></span>Figura 4.43: Histograma de radios hidráulicos mina Santos

Los radios hidráulicos en Santos son en general mayores a los encontrados en Candelaria Norte y se distribuyen en torno a 10 m. A medida que avancen las etapas de explotación minera en Santos, la distribución se irá moviendo hacia valores mayores lo que supondría también un aumento en los ELOS suponiendo que los números de estabilidad no variarían en forma significativa.

Los radios hidráulicos menores corresponden a los caserones del sector Melendez Central que se encuentran en etapas iniciales, mientras que los mayores pertenecen a los complejos de caserones presentes en Melendez Sur, Cuerpo Nuevo y Emiliana 7 con Emiliana 15 en el sector Supernova. El resto de los caserones presentan radios hidráulicos que se reparten en el centro de la distribución.

La figura [4.44](#page-121-0) muestra varios diagramas da cajas con las distintas distribuciones de números de estabilidad N presentes en los sectores de la mina Santos junto con un diagrama correspondiente a los caserones de toda la mina en su conjunto.

En la mina Santos, los números de estabilidad se reparten en forma mucho más acotada que en el caso de Candelaria Norte donde los distintos sectores tenían valores de N muy distantes unos de otros. En Santos salvo por el sector Melendez Central que tiene números de estabilidad más altos, todos los sectores tienen N que se ubican entre el 20 y el 30 y en general tienen rangos intercuartil muy bajos.

La menor cantidad de caserones y por lo tanto de paredes de Santos en comparación con Candelaria Norte es sin duda una de las razones que explican lo anterior. Al haber menos paredes, es natural que exista una menor variabilidad en los números de estabilidad por el simple hecho de que hay menos casos de estudio. A lo anterior se suma una menor variabilidad geomecánica por la menor cantidad de litologías distintas que hay en Santos. Al haber menos litologías, habrá una menor gama de  $Q'$  posibles y por ende de N.

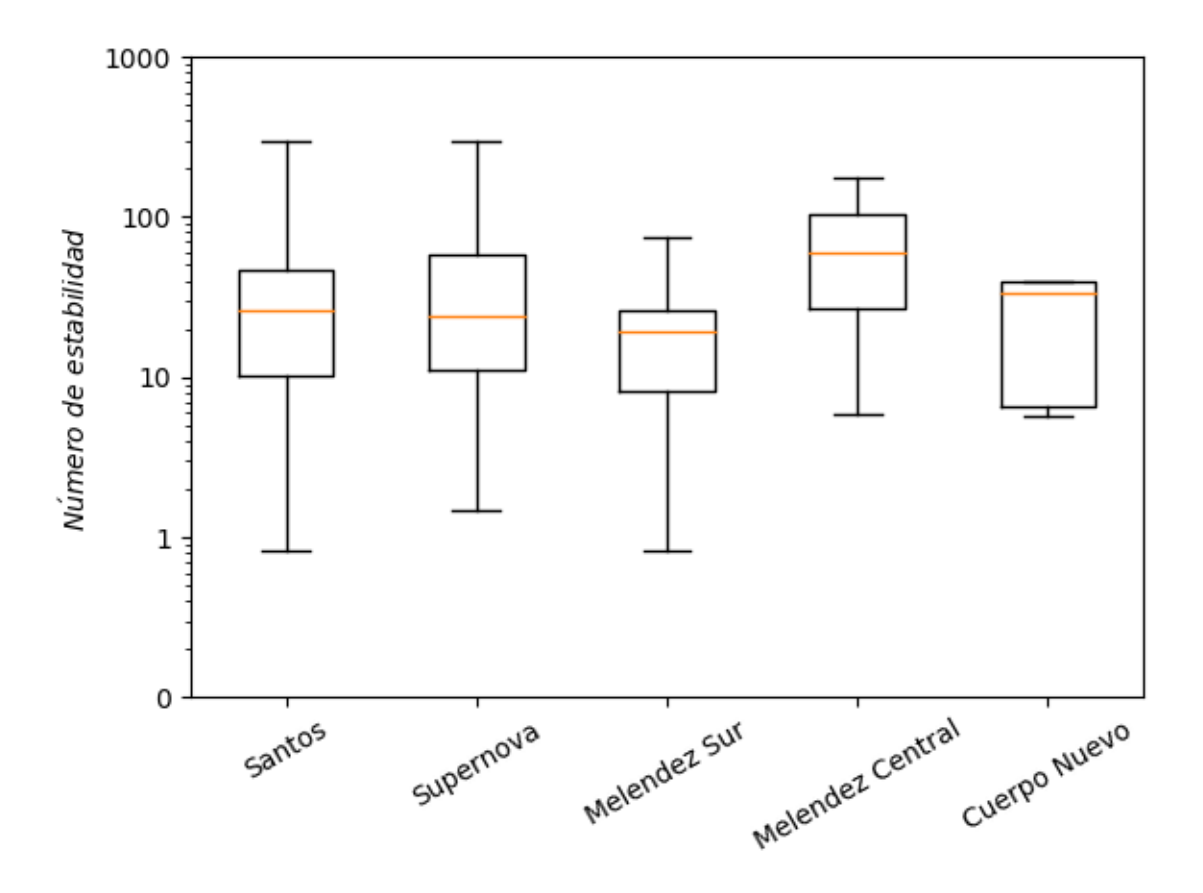

<span id="page-121-0"></span>Figura 4.44: Diagramas de caja de números de estabilidad (escala logarítmica) mina Santos

A pesar de la menor variabilidad, las condiciones para la explotación minera en la mina Santos son en general mejores que las encontradas en Candelaria Norte donde una cantidad no tan importante de paredes tienen números de estabilidad N mayores a 10. La menor cantidad de techos horizontales y una orientación relativa de discontinuidades más favorables significan factores de ajuste C y B mayores respectivamente que los de Candelaria Norte. El factor A por el contrario es en general inferior dada una menor resistencia a la compresión simple de la roca presente en Santos y la mayor profundidad de los caserones explotados que significan mayores esfuerzos in-situ. Dada la distribución de valores que tienen los distintos factores de ajuste, la disminución en general del valor de A no tiene un impacto tan importante sobre  $N$  como el aumento de los factores  $B \, y \, C$ , por lo que es esperable que Santos logre valores de N mayores que Candelaria Norte.

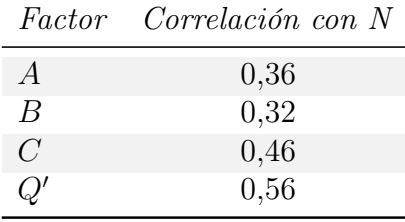

<span id="page-122-0"></span>La tabla [4.23](#page-122-0) muestra la correlación de N con los distintos factores que lo componen.

Al igual que en el caso de Candelaria Norte, la tabla de correlación de factores para la mina en su conjunto no evidencia un control excesivo de los valores de N por algún factor en particular. Por el contrario, los factores de ajuste muestran correlaciones muy similares entre si con N mientras que el  $Q'$  que informa sobre la calidad del macizo resulta ser el factor más

Tabla 4.23: Correlación de factores con número de estabilidad mina Santos

La figura [4.45](#page-122-1) muestra la curva de estabilidad local ajustada para la mina Santos.

importante.

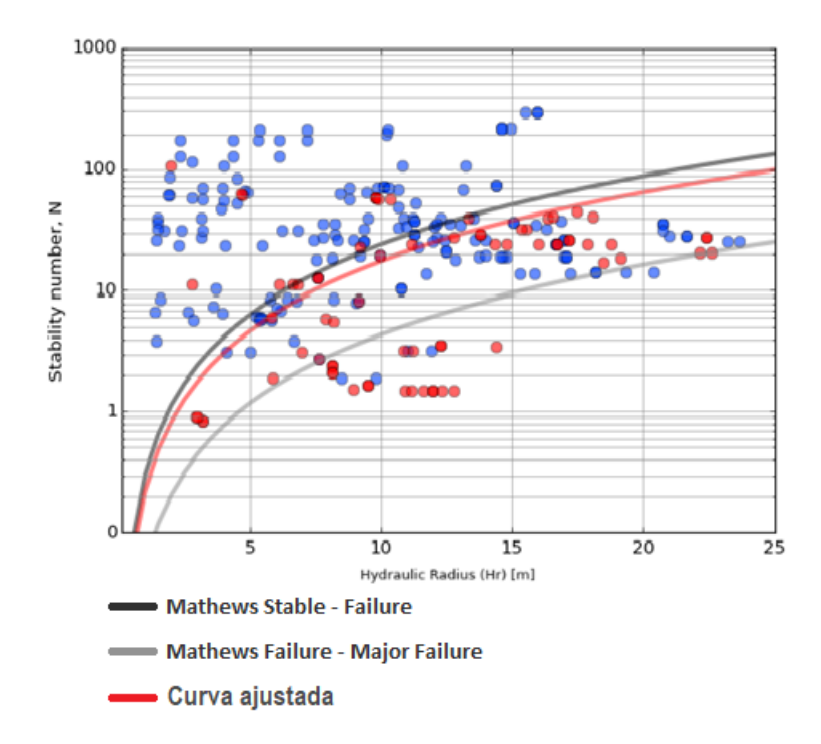

<span id="page-122-1"></span>Figura 4.45: Curva de estabilidad local mina Santos ( $PSS = 0.44$ )

La curva de estabilidad local ajustada para la mina Santos se ubica, como era de esperarse dados los resultados de todos sus sectores, por debajo de la curva de Mathews que separa zonas estable y de falla. A pesar de que no hay mucha diferencia entre ambas curvas, es posible afirmar que dadas condiciones geomecánica similares a las encontradas en mina Santos, es posible diseñar caserones con radios hidráulicos ligeramente mayores a los sugeridos por la curva de estabilidad de Mathews y así optimizar la operación minera.

En caso de contar con un mayor detalle de las características geomecánicas del sector que se quiera explotar, y estas características se asemejen a las encontradas en alguno de los sectores de la mina Santos, sería factible usar las curvas de dichos sectores para el diseño de caserones.

# 4.3. Aclaparrosa

Alcaparrosa es una mina pequeña con muchos caserones, es decir, los distintos sectores se encuentran cerca entre sí y además, dentro de un mismo sector, los caserones se ubican a poca distancia unos de otros. En el largo plazo esto ha traído consigo muchos problemas asociados a conexiones y colapso de pilares, lo que ha generado casos de estudio interesantes por tratarse de macro caserones de muy grandes radios hidráulicos.

La mina cuenta en general con roca muy competente de gran resistencia la cual se encuentra en general ligeramente fracturada. Las litologías presentes en Alcaparrosa son muy similares a las de mina Santos, es decir, Brechas de Magnetita y Metandesita de Biotita, sin embargo destaca también la significativa presencia de Skarn de Piroxeno.

Al igual que en el caso de Candelaria Norte, los caserones de Alcaparrosa son en general verticales, lo que significa que los techos son horizontales y las paredes tienen  $Dip = 90^{\circ}$ . el rango de profundidades en el que se distribuyen los caserones es muy amplia con caserones relativamente superficiales explotados a una profundidad de 130 m y caserones profundos ubicados a más de 600 m por debajo de la topografía local.

#### 4.3.1. Norte Norte

El sector Norte Norte se origina por una mineralización aislada dentro de Alcaparrosa la cual se explota a través de pocos caserones de tamaños, formas y orientaciones irregulares. La cercanía de los caserones ha generado el colapso de pilares y la conexión de Catalina con Ximena generando así un macro caserón con paredes de radios hidráulicos muy altos. El caserón Emilia se ubica en un nivel inferior y la loza que lo separa de Catalina no ha colapsado por lo que no se ha generado un macro caserón aún más grande.

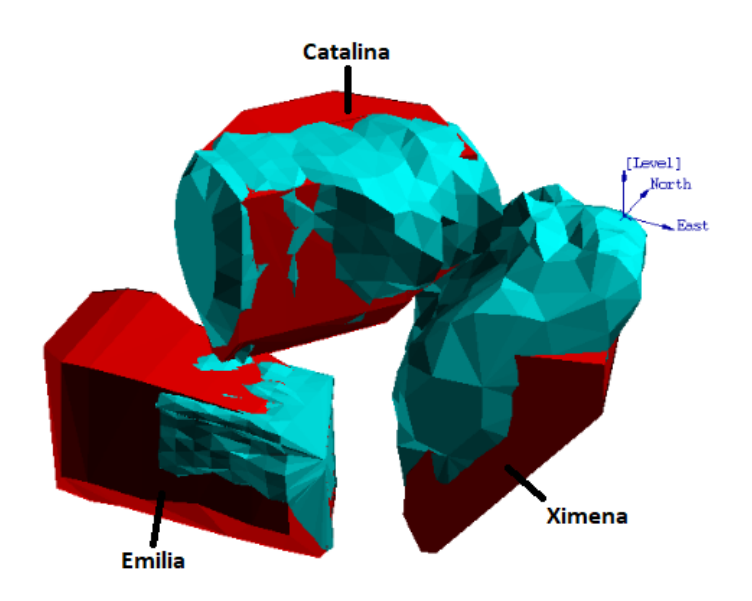

Figura 4.46: Isométrica del sector Norte Norte, Alcaparrosa

La tabla [4.24](#page-124-0) muestra la estadística general del sector Norte Norte de Alcaparrosa. Los radios hidráulicos del sector son normales en comparación con los de las otras dos minas estudiadas, con una media de 10,15 m. corresponden a caserones de gran tamaño. Los números de estabilidad N son bastante altos y significan condiciones bastante favorables para la explotación minera ubicándose en su gran mayoría por sobre 20.

| Estadístico         | RН   | N    | ELOS |
|---------------------|------|------|------|
|                     | m    |      | m    |
| Media               | 10,2 | 41,6 | 3,2  |
| Desviación estándar | 3,4  | 25,4 | 8,2  |
| Min                 | 5,2  | 2,5  | 0,0  |
| Max                 | 15,6 | 73,2 | 28,3 |
| Rango               | 10,4 | 70,7 | 28,3 |
| Median a            | 9,5  | 49,1 | 0,4  |
| Q1                  | 8,1  | 19,2 | 0,2  |
| Q3                  | 12.8 | 61,4 | 0,6  |

<span id="page-124-0"></span>Tabla 4.24: Estadística general sector Norte Norte, Alcaparrosa

La dilución representada por los ELOS de las paredes de los distintos caserones del sector resulta en general baja si se observan los estadísticos de tendencia central. Con un tercer cuartil de solo 0,6 m la mayoría de las paredes del sector resultan ampliamente estables según el criterio fijado por el estudio y la media de la distribución se ve influenciada por el gran volumen de sobre excavación que se formó sobre la pared colgante y el techo del complejo Ximena − Catalina.

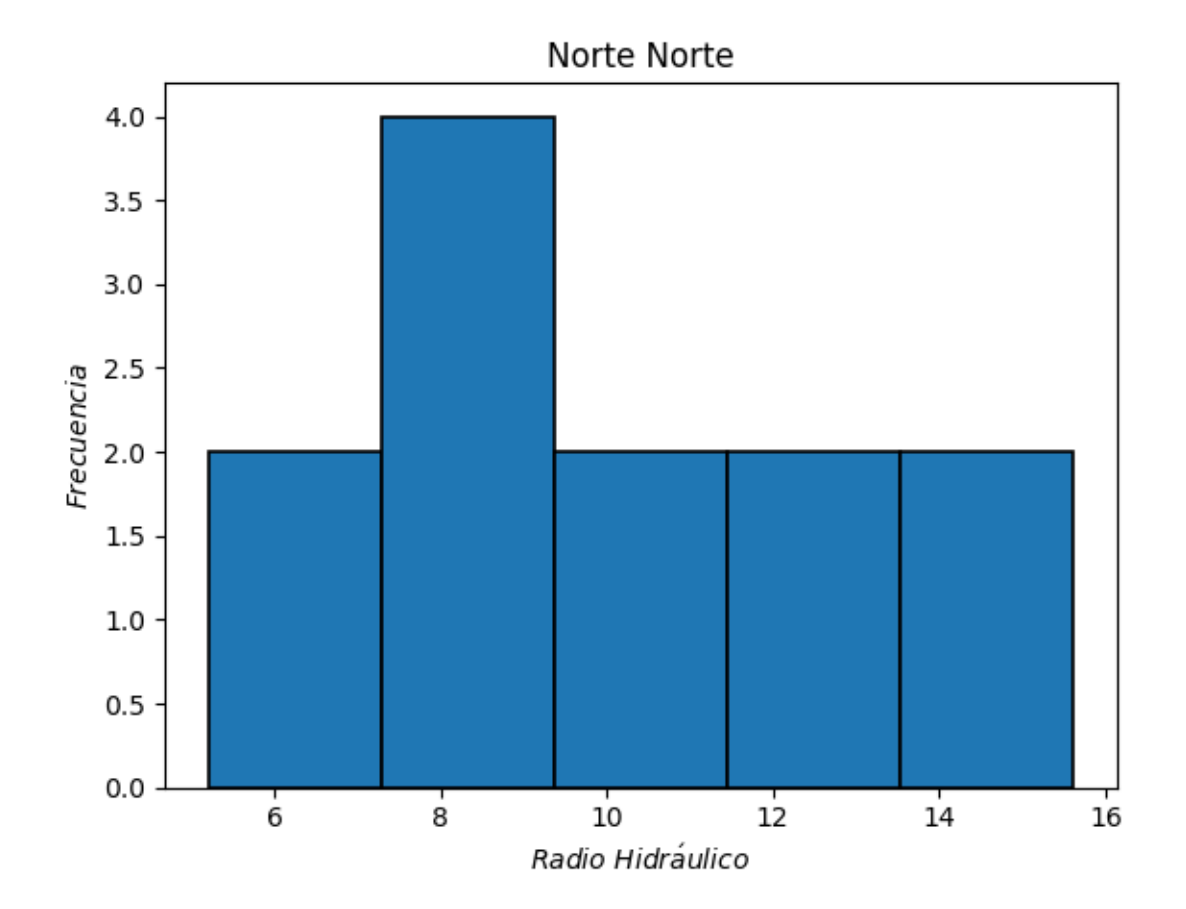

La figura [4.47](#page-125-0) muestra la distribución de radios hidráulicos del sector Norte Norte.

<span id="page-125-0"></span>Figura 4.47: Histograma de radios hidráulicos sector Norte Norte, Alcaparrosa

La distribución es esencialmente plana salvo por una concentración superior de paredes con radios hidráulicos entre 7 y 9 m. Esta distribución existe porque no hay una forma ni tamaño predominante de caserones en este sector, al ver la vista isométrica del sector, no es fácil encontrar dos caserones de proporciones iguales, luego no hay más que una sola concentración mayor de radios hidráulicos correspondiente específicamente a los techos de caserones Emilia y Catalina (antes de la conexión con Ximena). El resto de las paredes son únicas en su tipo para este sector y por lo tanto no hay otras repeticiones sistemáticas de radios hidráulicos como se ha visto en los distintos sectores de las otras dos minas estudiadas.

La figura [4.48](#page-126-0) muestra un diagrama de caja con la distribución de números de estabilidad N del sector Norte Norte de la mina Alcaparrosa. Como se mencionó anteriormente, el sector Norte Norte tiene números de estabilidad bastante altos. El diagrama de caja muestra como la mayoría de los datos corresponden a  $N > 20$  por lo que las condiciones resultan favorables para la explotación minera. La litología predominante en el sector es el Skarn de piroxeno que tiene un  $\sigma_{UCS} > 230$  MPa por lo que en general se tendrán valores de A muy cercanos a 1. El nivel de fracturamiento de la roca es en general bajo y los  $RQD$  se distribuyen en torno a 70. Las paredes son interceptadas por 2 o 3 sets de discontinuidades los que se orientan en forma relativamente favorable respecto a las paredes.

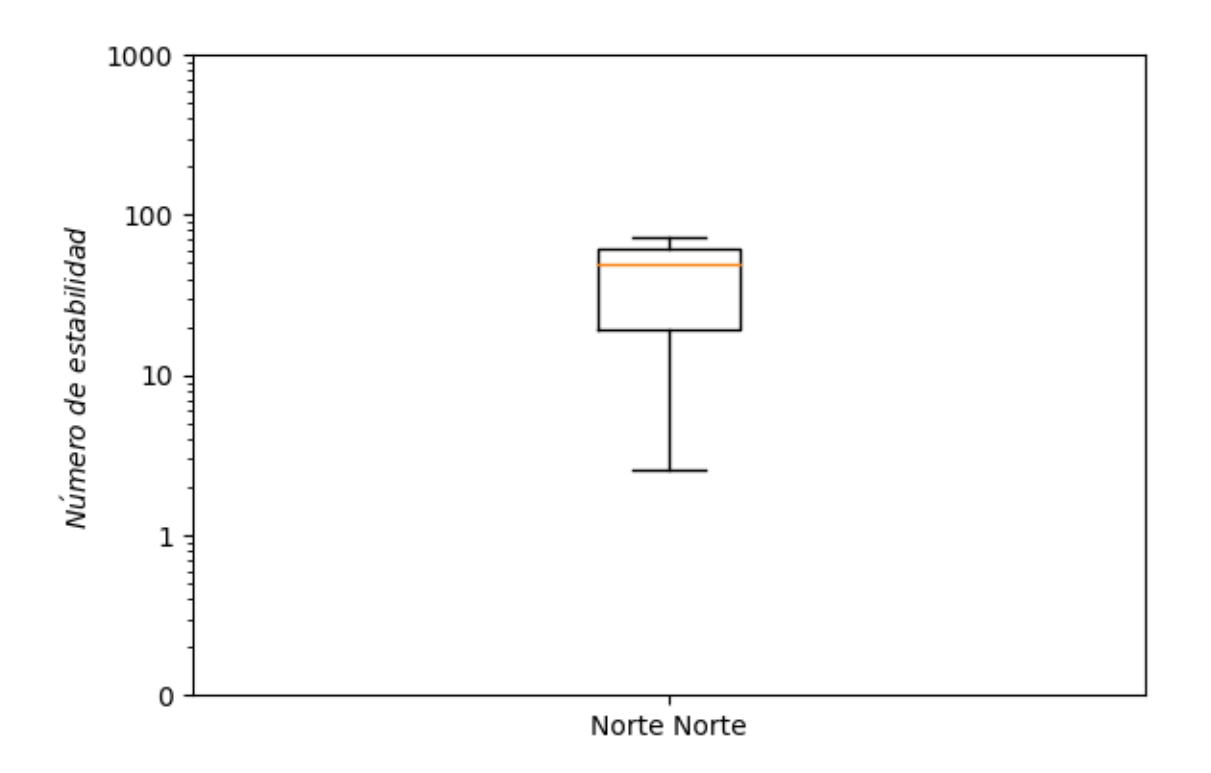

Figura 4.48: Diagramas de caja de números de estabilidad (escala logarítmica) sector Norte Norte, Alcaparrosa

La tabla [4.25](#page-126-1) muestra la correlación del número de estabilidad N con los distintos factores que lo componen.

<span id="page-126-1"></span>Tabla 4.25: Correlación de factores con número de estabilidad sector Norte Norte, Alcaparrosa

<span id="page-126-0"></span>

|               | Factor Correlación con N |
|---------------|--------------------------|
| A             | 0,48                     |
| B             | 0,05                     |
| $\mathcal{C}$ | 0,97                     |
|               | $-0.05$                  |

Dada la gran predominancia de una sola litología, los valores de  $Q'$  se mantienen prácticamente constantes en todo el sector por lo que la correlación de dicho factor con N es muy baja. Lo mismo ocurre con B, que se no se correlaciona prácticamente nada con N puesto que los caserones tienen todos el mismo Strike y las familias de discontinuidades presentes en el sector se repiten en la mayoría de los caserones. Lo contrario ocurre con el factor C que influencia en forma significativa el valor de N gracias a la variabilidad de Dips que tienen las paredes y los techos de los caserones del sector.

La figura [4.49](#page-127-0) muestra la curva de estabilidad local ajustada para el sector Norte Norte de Alcaparrosa.

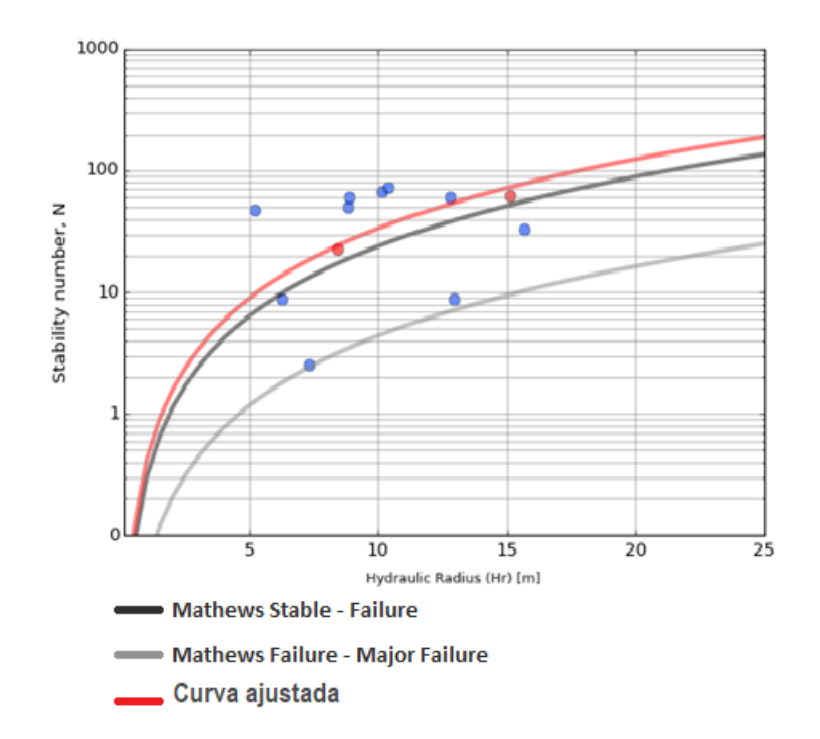

<span id="page-127-0"></span>Figura 4.49: Curva de estabilidad local sector Norte Norte, Alcaparrosa ( $PSS = 0.60$ )

La curva se ha ajustado con una cantidad mínima de datos por lo que su relevancia para el estudio es discutible. Con sólo dos paredes consideradas inestables la curva que maximiza el P SS se ubica por encima de la curva de estabilidad de Mathews que separa zonas estables y de falla. Las inestabilidades en las paredes han sido generadas esencialmente por el colapso de pilares demasiado angostos por lo que podría decirse que es posible diseñar caserones con paredes más grandes a las indicadas por la curva ajustada siempre y cuando se dejen pilares suficientemente grandes para que no se generen conexiones. El límite de estabilidad es por tanto incierto y se necesita más información para poder establecerlo.

## 4.3.2. Noroeste

El sector Oeste de Alcaparrosa tiene dos zonas con caserones muy distintos en cada una, por lo que ha sido separado en dos sectores: Noroeste y Suroeste. En el primero se encuentran los caserones Rocío de formas muy irregulares y en general grandes radios hidráulicos.

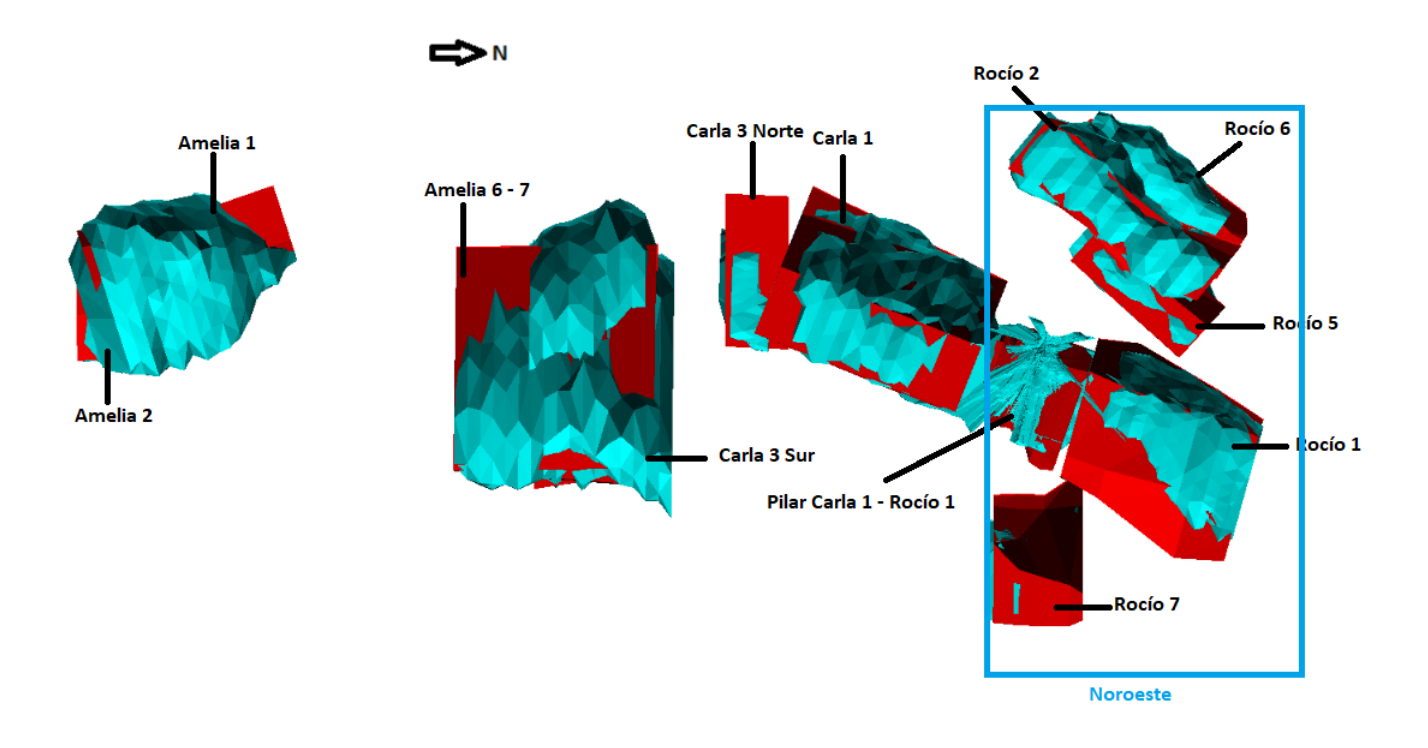

<span id="page-128-0"></span>Figura 4.50: Vista en planta del sector Noroeste, Alcaparrosa

En la vista en planta de la figura [4.50](#page-128-0) se ve la disposición irregular de los caserones del sector, donde se puede ver que no hay una orientación predominante ni un tamaño estandarizado de caserones.

<span id="page-128-1"></span>La tabla [4.26](#page-128-1) muestra la estadística básica de los caserones en su estado final e intermedio del sector Noroeste de la mina Alcaparrosa.

| ັ                   |      |       | $\epsilon$<br>л. |
|---------------------|------|-------|------------------|
| Estadístico         | RН   | N     | <b>ELOS</b>      |
|                     | m    |       | m                |
| Media               | 12,1 | 50,4  | 1,2              |
| Desviación estándar | 5,7  | 48,7  | 2,5              |
| Min                 | 2,9  | 3,6   | 0,0              |
| Max                 | 23,3 | 185,5 | 12,2             |
| Rango               | 20,4 | 182,0 | 12,2             |
| Median a            | 11,4 | 49,6  | 0,4              |
| Q1                  | 7,3  | 12,8  | 0,1              |
| Q3                  | 14,5 | 69,4  | 0,9              |
|                     |      |       |                  |

Tabla 4.26: Estadística general sector Noroeste, Alcaparrosa

Los radios hidráulicos de los caserones del sector Noroeste es muy altos ubicándose claramente por encima de los RH de otros sectores tanto de Alcaparrosa, como da las otras dos minas del complejo. Esto se debe principalmente a los caserones  $Rocio 1 y 6$  que corresponden a cuerpos mineralizados de gran volumen.

Los números de estabilidad N son considerablemente altos y representan condiciones favorables para la explotación minera en el sector. Los números de estabilidad serán abordados en mayor detalle más adelante cuando se discuta sobre el diagrama de caja de números de estabilidad del sector.

Los niveles de dilución resultantes de la explotación de caserones del sector son muy buenos (salvo por la excepción de  $Rocio\ 6$ ) con una gran mayoría de los casos considerablemente por debajo de los límites de aceptabilidad fijados por el estudio.

La figura [4.51](#page-129-0) muestra la distribución de los radios hidráulicos del sector Noroeste.

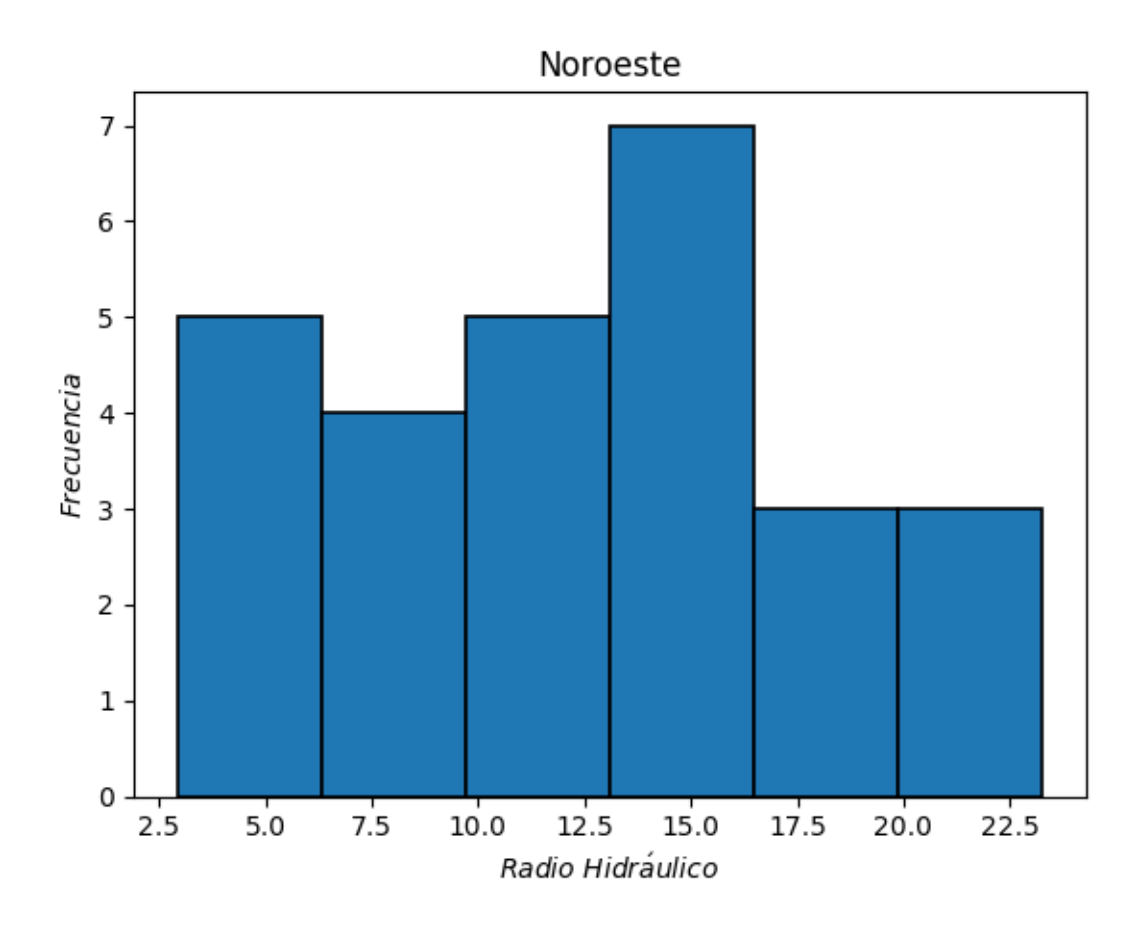

<span id="page-129-0"></span>Figura 4.51: Histograma de radios hidráulicos sector Noroeste, Alcaparrosa

Los radios hidráulicos del sector Noroeste se distribuyen en torno a los 13 m. Sin embargo, los radios hidráulicos menores corresponden a etapas tempranas de explotación de los distintos caserones del sector o de los caserones  $Rocio5 y 7$  que tienen diseños pequeños y no llegaran a tener mayores radios hidráulicos. Los radios hidráulicos de los caserones en su fase final superan en general 15 m. o más. El sector Noroeste ha finalizado su explotación por lo que no se esperan cambios en los radios hidráulicos de las cavidades en el futuro.

La figura [4.52](#page-130-0) muestra un diagrama de caja que presenta la distribución de números de estabilidad N de las paredes del sector Noroeste.

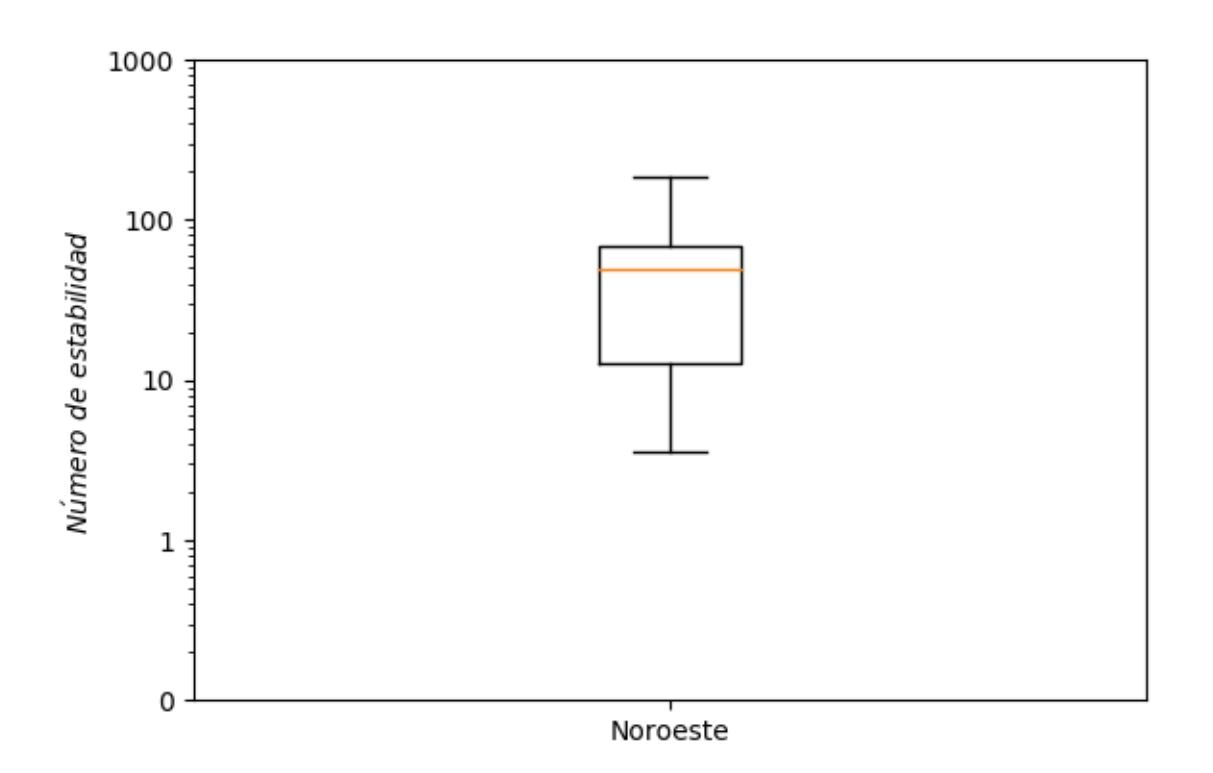

<span id="page-130-0"></span>Figura 4.52: Diagramas de caja de números de estabilidad (escala logarítmica) sector Noroeste, Alcaparrosa

Como se había mencionado anteriormente, los números de estabilidad N del sector Noroeste son en general muy altos y representan condiciones bastante buenas para la explotación minera. Con un predominio de litologías de Skarn de piroxeno y Brecha de Magnetita muy poco fracturada los valores de  $Q'$  son muy altos.

La orientación de las familias de discontinuidades es en general medianamente conflictiva con los Strikes de las paredes del sector por lo que el factor de ajuste B presenta valores cercanos a 0,5 sin mayor variabilidad.

Dada la alta resistencia de la roca del sector, el factor A se mantiene prácticamente fijo en 1. Por otro lado las paredes verticales y los techos inclinados resultan en valores del factor gravitacional C bastante altos distribuyéndose en torno a 5.

La tabla [4.27](#page-131-0) muestra la correlación del número de estabilidad N con los distintos factores que lo componen.

|                | Factor Correlación con N |
|----------------|--------------------------|
| $\overline{A}$ | 0,53                     |
| B              | 0,28                     |
| $\,$           | 0,68                     |
| (.)′           | 0,44                     |

<span id="page-131-0"></span>Tabla 4.27: Correlación de factores con número de estabilidad sector Noroeste, Alcaparrosa

Se puede ver una influencia sobre los valores de N repartida en los distintos factores. Destaca el hecho de que la correlación del factor  $C$  es superior a la de  $Q'$ . Lo anterior se explica por el hecho de que la roca presente en el sector Noreste tiene muy poca variabilidad en cuanto a sus características geomecánicas lo que hace que  $Q'$  varíe muy poco de caserón en caserón manteniéndose siempre muy cerca de 20. Por otro lado el factor C varia de techo a pared y también de pared en pared tomando valores relativamente bajos para los techos y altos para las paredes.

La figura [4.53](#page-131-1) muestra la curva de estabilidad local ajustada para el sector Noroeste.

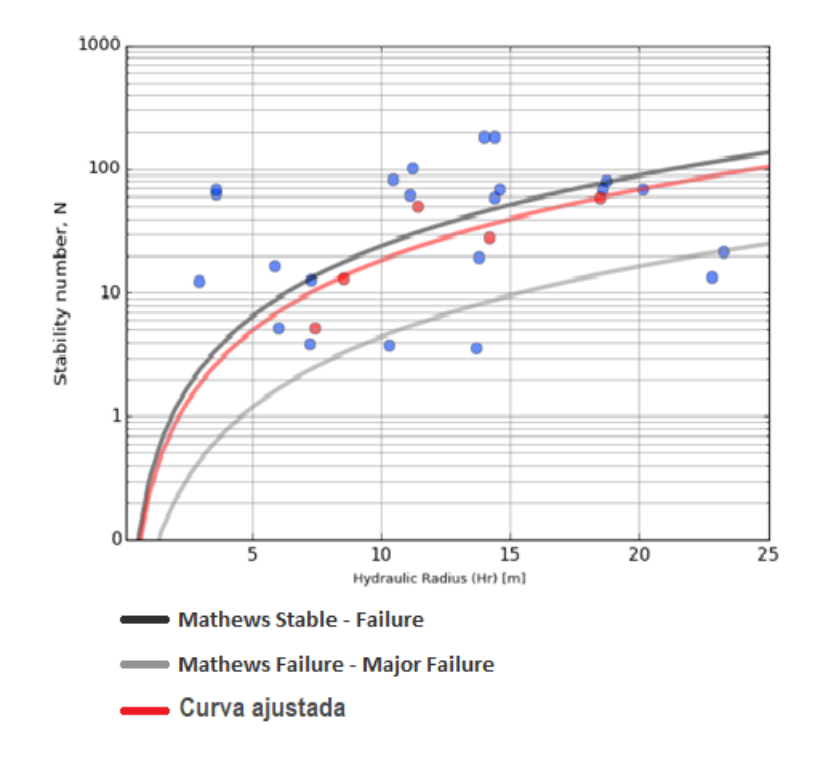

<span id="page-131-1"></span>Figura 4.53: Curva de estabilidad local sector Noroeste, Alcaparrosa ( $PSS = 0.44$ )

La curva se ubica ligeramente por debajo de la curva de estabilidad de Mathews que separa las zonas estable y de falla. Las buenas condiciones geomecánicas permitieron que los caserones conservaran su estabilidad incluso en los casos de grandes radios hidráulicos, por lo que sería factible diseñar caserones un poco mayores a los del sector Noroeste si se presentaran condiciones geomecánicas similares.

# 4.3.3. Suroeste

Directamente conectado con el sector Noroeste, el sector Suroeste tiene caserones de características distintas y litologías predominantes diferentes a las de su sector hermano.

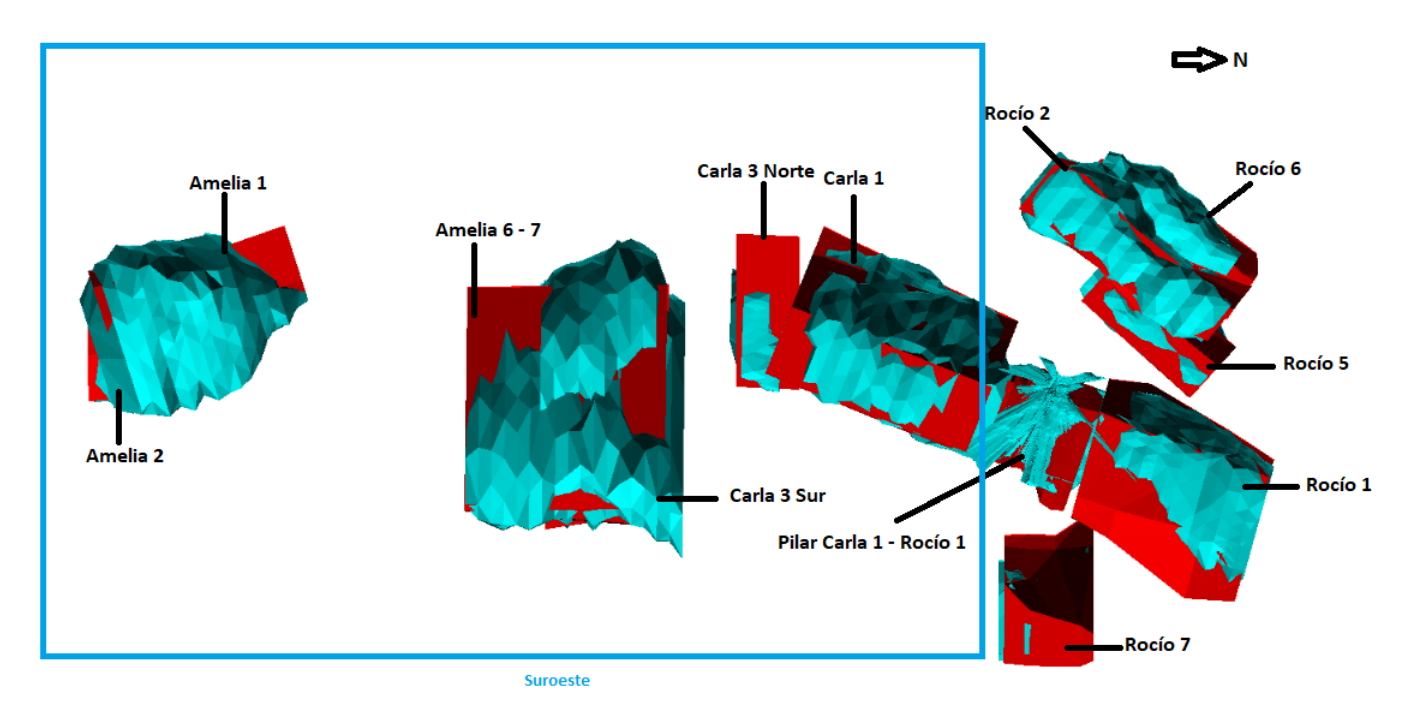

<span id="page-132-0"></span>Figura 4.54: Vista en planta del sector Suroeste, Alcaparrosa

La vista en planta presentada por la figura [4.54](#page-132-0) muestra un sector con caserones aproximadamente alineados y que cuenta con 2 cavidades de gran tamaño generadas por las conexiones de los caserones Amelia 1 con Amelia 2 por un lado, y Amelia 6 con Amelia 7 por otro. Como se podría esperar de estos macro caserones, los ELOS de sus paredes sobrepasan la dilución considerada aceptable por lo que sus paredes resultan inestables.

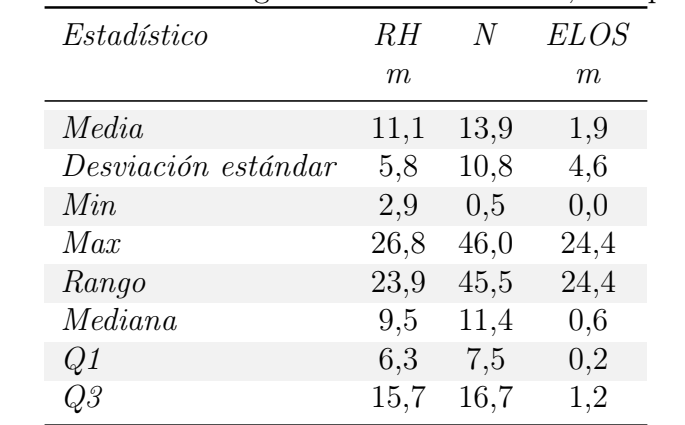

<span id="page-132-1"></span>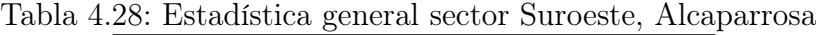

La tabla [4.28](#page-132-1) muestra la estadística básica del sector Suroeste.

Los caserones del sector Suroeste tienen tamaños variados pero en general salvo por algunos techos, tienen radios hidráulicos bastante grandes comparados con los de los distintos sectores de Candelaria Norte. Los números de estabilidad son de moderados a buenos dado principalmente por el gran fracturamiento que tiene la roca de este sector en el que hay  $RQD < 50$  en varios casos. Si a eso se le suma una cantidad importante de sets de discontinuidades con orientaciones aleatorias se dan condiciones negativas en ciertos casos para la explotación minera. Los ELOS son medianamente buenos en el sentido de que la mayoría de las paredes tiene dilución aceptable, sin embargo los macro caserones tienen techos con grandes volúmenes de sobre excavación que arrastran la media del sector por encima de los límites de aceptabilidad fijados por el estudio.

El histograma de la figura [4.55](#page-133-0) muestra la distribución de radios hidráulicos del sector Suroeste.

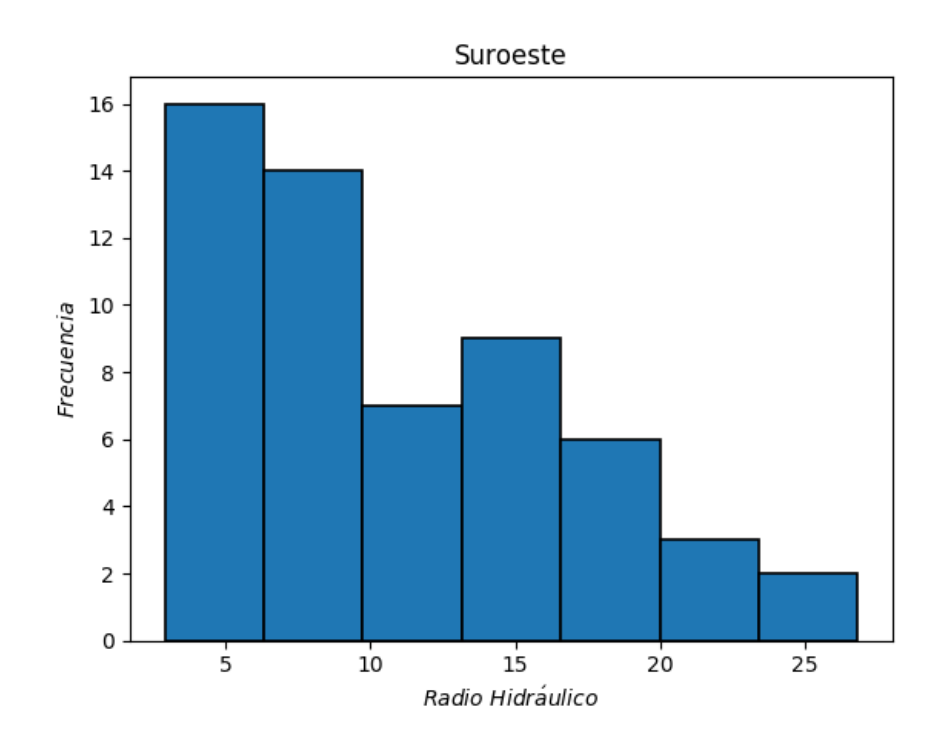

<span id="page-133-0"></span>Figura 4.55: Histograma de radios hidráulicos sector Suroeste, Alcaparrosa

Las paredes del sector Suroeste tienen radios hidráulicos que se distribuyen en forma escalonada con mayor población de radios hidráulicos bajos y menor población para los altos. Lo anterior ocurre porque todos los caserones comenzaron su explotación en fases que generaban radios hidráulicos en torno a 5 m. y en general se tomaron más capturas de cavidades en etapas tempranas que en finales. Los radios hidráulicos mayores corresponden por supuesto a las paredes colgantes de los macro caserones formados por Amelia 1 y 2 y Amelia 6 y 7

La figura [4.56](#page-134-0) muestra un diagrama de caja con la distribución de los números de estabi-

lidad de las paredes del sector Suroeste.

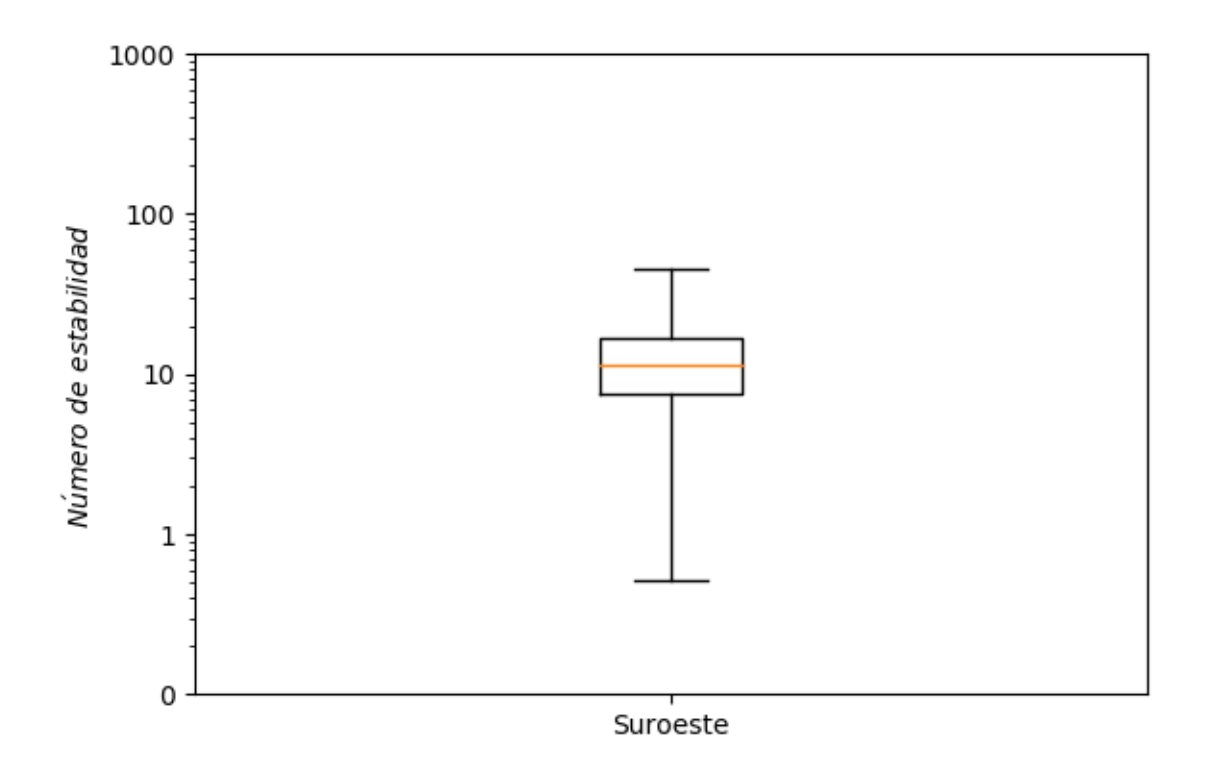

<span id="page-134-0"></span>Figura 4.56: Diagramas de caja de números de estabilidad (escala logarítmica) sector Suroeste, Alcaparrosa

Se puede ver que la mayoría de los números de estabilidad N se encuentran repartidos en un rango muy acotado (intercuartil) en torno a 11. Esto ocurre porque la mayoría de los caserones Amelia y todos los Carla tienen condiciones geomecánicas muy similares con  $Q'$ prácticamente constante para todos ellos por lo que su N varia en forma somera.

Por el contrario, los caserones Amelia 1 y 2 que posteriormente se conectan tienen niveles de fracturamiento muy superior a los del resto del sector por lo que sus números de estabilidad son inferiores.

La correlación del número de estabilidad N con los distintos factores que lo componen se muestra en la tabla [4.29.](#page-135-0)

|                | Factor Correlación con N |
|----------------|--------------------------|
| $\overline{A}$ | 0,16                     |
| B              | 0,17                     |
| $\overline{C}$ | 0,61                     |
| Ω′             | 0,38                     |

<span id="page-135-0"></span>Tabla 4.29: Correlación de factores con número de estabilidad sector Suroeste, Alcaparrosa

La fuerte predominancia de Metandesita de Biotita hace que no haya mayor variabilidad de calidad del macizo rocoso y por ende los valores de  $Q'$  no cambien mucho de caserón en caserón, de ahí su baja correlación con N. La gran resistencia a la compresión de la Metandesita de Biotita ( $\sigma_{UCS} > 200$ ) hacen que el valor de A sea normalmente 1 y la gran cantidad de sets de discontinuidades con orientación aleatoria significan valores de B siempre bajos. El factor gravitacional  $C$  es el único que tiene una variabilidad similar a  $N$  por los distintos Dips que tienen las paredes de los caserones del sector.

La figura [4.57](#page-135-1) muestra la curva de estabilidad local ajustada para el sector Suroeste.

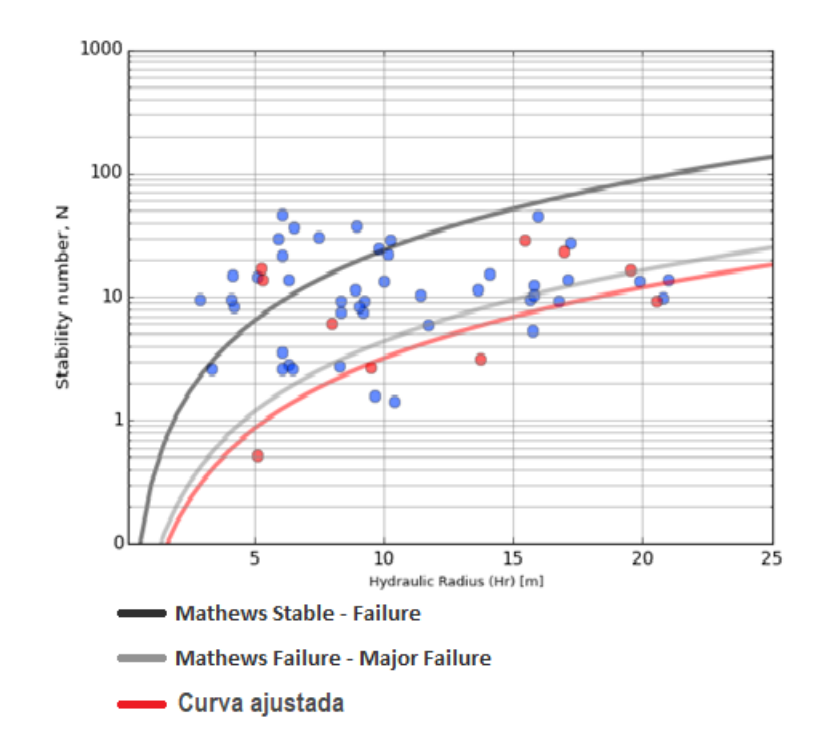

<span id="page-135-1"></span>Figura 4.57: Curva de estabilidad local sector Suroeste, Alcaparrosa ( $PSS = 0.35$ )

La curva de estabilidad local se ubica por debajo de ambas curvas de estabilidad de Mathews lo que indicaría que es posible diseñar caserones de muy grandes radios hidráulicos dadas condiciones geomecánicas equivalentes a las del sector Suroeste de Alcaparrosa.

Hay que tener especial cuidado con lo anterior pues dada la irregular distribución de paredes inestables del gráfico, el P SS logrado por la curva fue bajo.

# 4.3.4. Otros

Hay una gran cantidad de caserones que no pertenecen a ninguno de los sectores previamente mencionados pero que sin embargo están muy cerca unos de otros, por esta razón se ha decidido (en el estudio) considerar este conjunto de caserones como un sector más.

Los caserones del "sector" Otros extraen el mineral de una formación masiva en donde la alta ley se ha diseminado en diferentes zonas y orientaciones que son las que se pueden ver en la vista en planta de la figura [4.58.](#page-136-0)

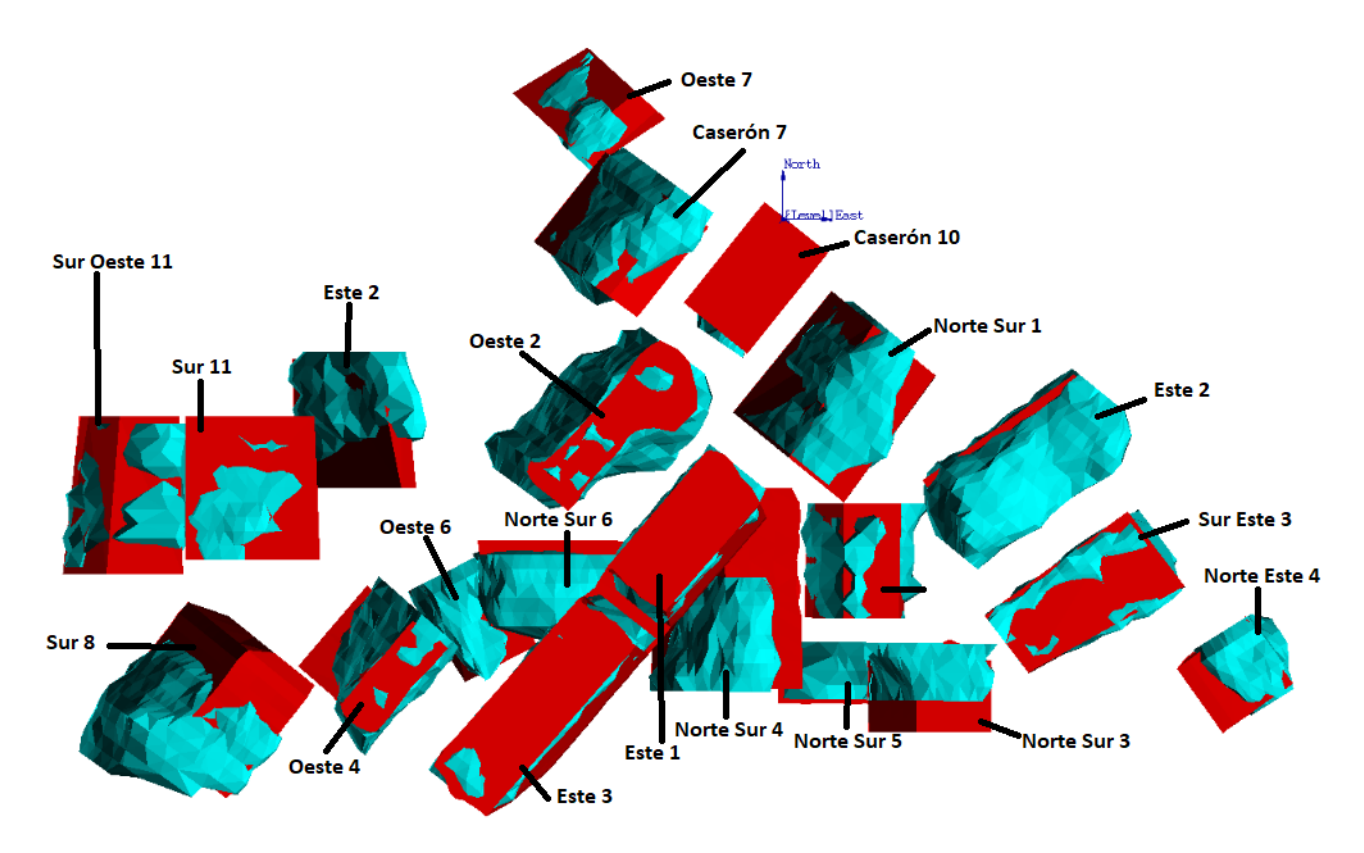

<span id="page-136-0"></span>Figura 4.58: Vista en planta del sector Otros, Alcaparrosa

Se ha optado por una vista en planta en lugar de una isométrica por la gran densidad de caserones que hay en este sector y la imposibilidad de visualizarlos a todos correctamente. Los caserones se reparten en un amplio rango de profundidades que van desde 100 hasta más de 500 m. y no se orientan en distintos Strike dependiendo del lugar. La explotación del sector se hace mediante algo similar a un Sublevel Stoping transversal con pilares y lozas de gran tamaño, lo que ha evitado el colapso de los mismos y por ende las conexiones de caserones. Lo anterior ha repercutido positivamente en la estabilidad de las paredes.

Es importante mencionar que la vista en planta deja fuera dos zonas en la que hay un número no menor de caserones. Al norte hay un complejo de caserones de gran tamaño que en sus etapas finales de explotación se conectan formando un macro caserón de proporciones similares a la de Mantos Norte en Candelaria Norte. Al sur del sector ocurre algo similar con un grupo menor de caserones pequeños que se conectan igualmente.

<span id="page-137-0"></span>La tabla [4.30](#page-137-0) muestra la estadística básica de los caserones en estado final e intermedio del sector Otros de Alcaparrosa.

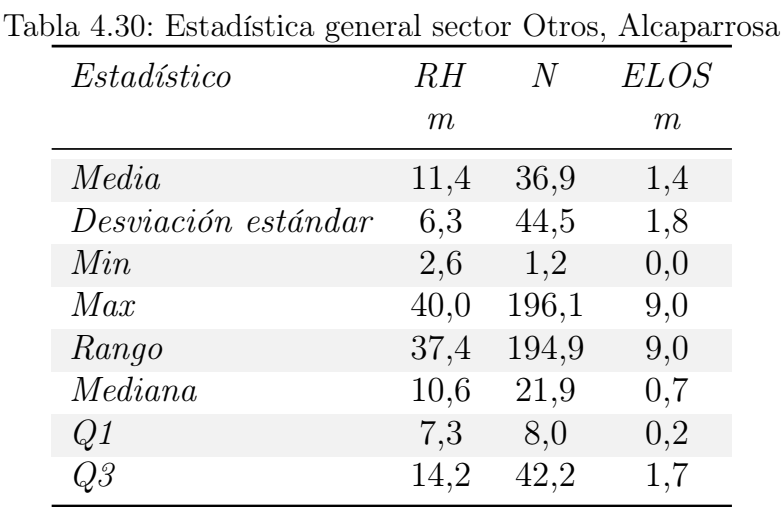

Hay una gama bastante amplia de radios hidráulicos que va desde poco más de 2 m. hasta paredes gigantescas con RH de casi 40 m. A pesar de esta amplitud de tamaño de paredes, los caserones son en general grandes y tienen en su mayoría paredes con radios hidráulicos por sobre 10 m en sus etapas finales de explotación.

Los números de estabilidad N de las paredes del sector son bastante altos distribuyéndose en torno a los  $N = 22$  lo que convierte al sector Otros en una zona de condiciones favorables para la extracción minera por caserones abiertos.

Los ELOS encontrados en este sector son variados pero en general aceptables de acuerdo a los criterios de aceptabilidad usados en el estudio. Hay casos particulares donde los diseños inusuales (Oeste 2) hay provocado en forma "artificial" ELOS por sobre lo esperable para las condiciones geomecánicas del sector.

La figura [4.59](#page-138-0) muestra un histograma con la distribución de radios hidráulicos del sector Otros. La gran cantidad de caserones y su variedad de formas y tamaños se ve bien reflejada en el histograma que presenta un gran número de clases y muchas de ellas con grandes efectivos. A pesar de ciertos casos aislados de radios hidráulicos excepcionalmente grandes correspondientes al complejo de caserones conectados al norte del sector, los caserones tienen radios hidráulicos grandes pero razonables.

La gran cantidad de paredes con radios hidráulicos en torno a 10 m. pertenecen a los caserones ubicados en la zona central (presentes en la vista en planta de la figura [4.58\)](#page-136-0) del sector Otros y corresponden tanto a techos de caserones largos como a paredes laterales de caserones altos.

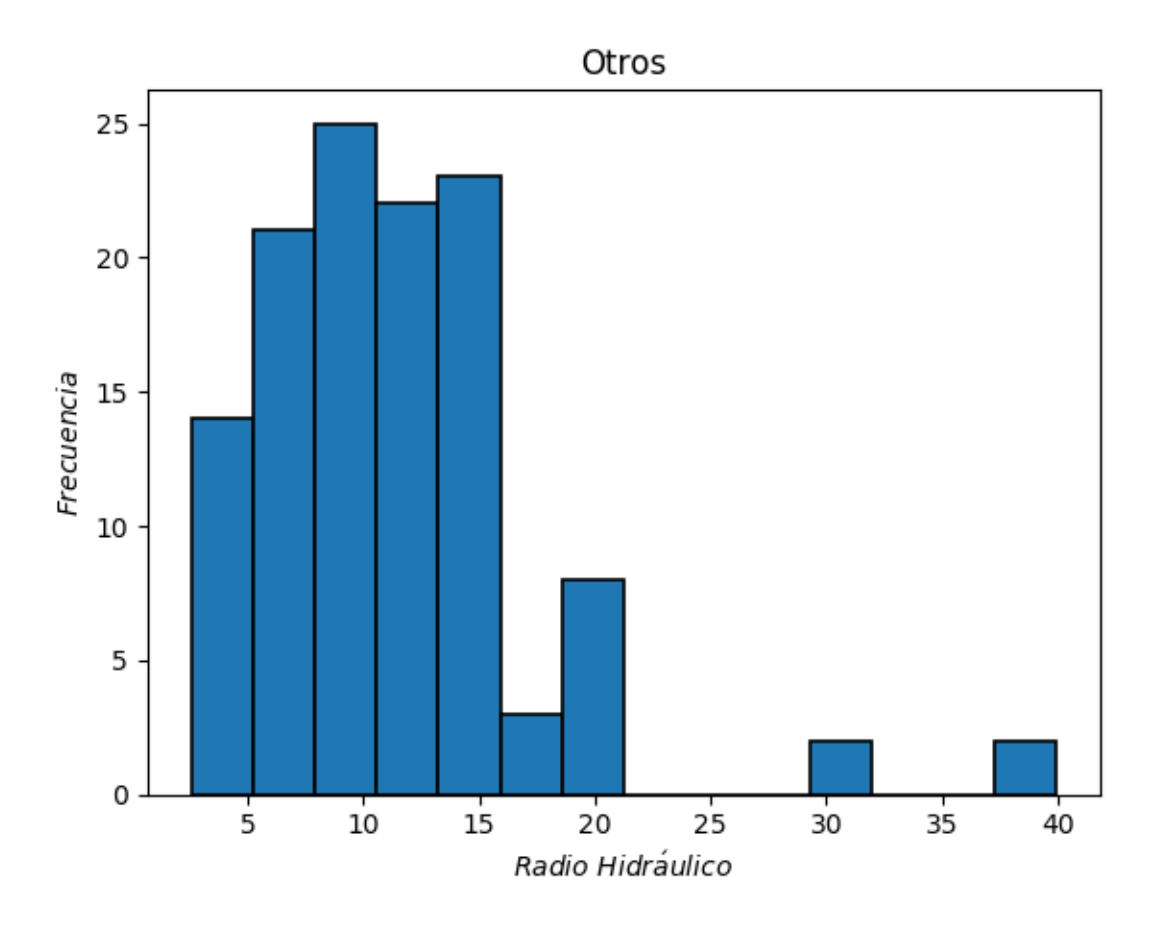

<span id="page-138-0"></span>Figura 4.59: Histograma de radios hidráulicos sector Otros, Alcaparrosa

La figura [4.60](#page-139-0) muestra un diagrama de cajas que representa la distribución de números de estabilidad N presentes en las paredes de los caserones del sector Otros de Alcaparrosa. La distribución presentada por el diagrama de caja es bastante amplia comparada con los otros sectores de Alcaparrosa u otras minas del complejo. Lo anterior se debe no solo a la gran cantidad de caserones, sino también, a la extensión del sector el cual ocupa un área muy grande extendiéndose de Norte a Sur la cual abarca una multitud de dominios geotécnicos.

No se cuenta con un mapa geológico del sector para mostrar la distribución de las litologías, pero a groso modo, al norte y al sur predomina el Skarn de Piroxeno mientras que al centro y al oeste se encuentran Brecha de Magnetita y Metandesita de Biotita. El fracturamiento de la roca es muy variado teniendo RQD que va desde 40 hasta 90 sin una clara distribución espacial por lo que el índice de calidad del macizo rocoso  $Q'$  toma valores de distintas magnitudes.

Existen tres familias de discontinuidades que se extienden en gran parte del sector y dada la diversa gama de Strikes que toman los caserones del sector, los valores de B son también muy variados.

Los valores del factor gravitacional  $C$  se distribuyen a lo largo de todos sus posibles valores gracias a la diversidad existente en los Dip de techos y paredes laterales de los caserones del sector.

Finalmente a pesar de la diversidad de dominios geotécnicos existentes en el sector, todos ellos tienen resistencias muy altas en comparación con los esfuerzos solicitantes que sufren las paredes. De esta forma el factor de esfuerzos A es en general muy cercano a 1 en la mayoría de los casos.

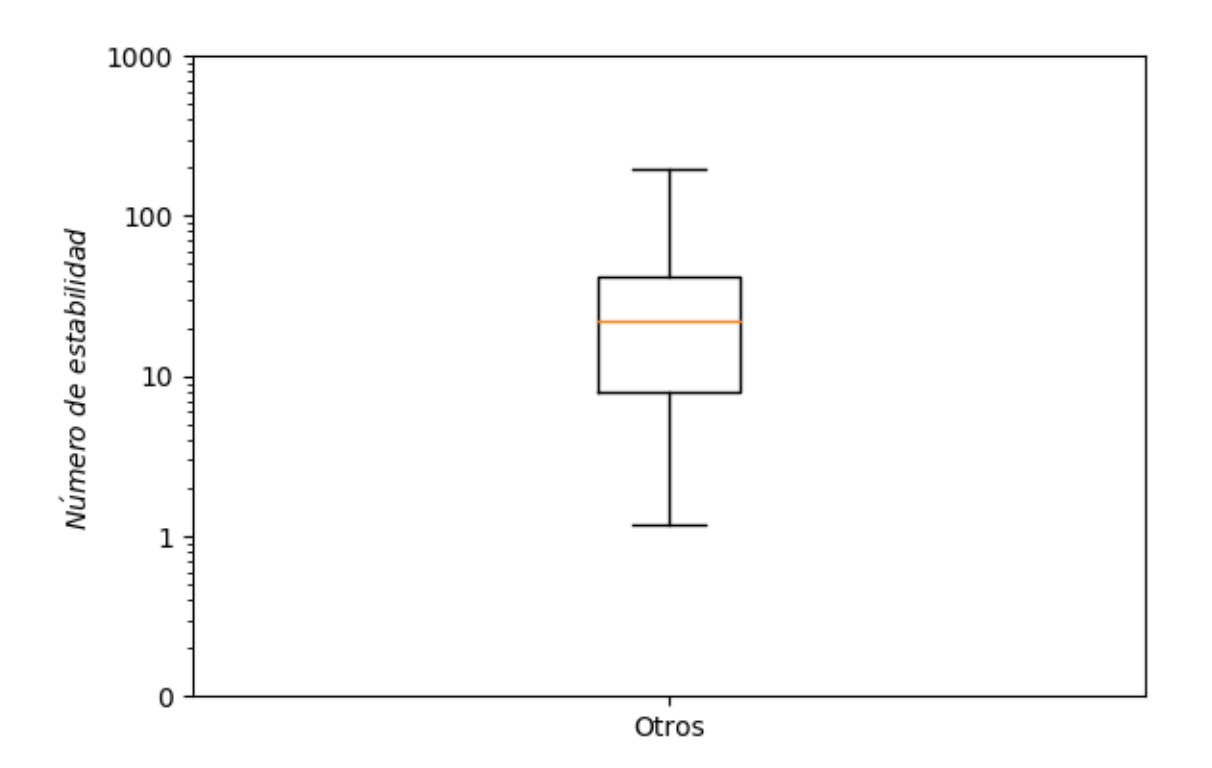

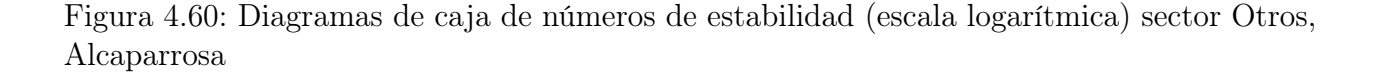

La tabla [4.31](#page-139-1) muestra la correlación del número de estabilidad N con los distintos factores que lo componen.

<span id="page-139-1"></span>Tabla 4.31: Correlación de factores con número de estabilidad sector otros, Alcaparrosa

<span id="page-139-0"></span>

|                | Factor Correlación con N |
|----------------|--------------------------|
| $\overline{A}$ | 0,18                     |
| B              | 0,39                     |
| $\overline{C}$ | 0,42                     |
| $\iota$ .)'    | 0,68                     |

La importancia de los distintos factores que componen N ya ha sido explicada por lo que no se entrará en mayor detalle nuevamente. Solo se mencionará que dada la gran cantidad de caserones y la gran diversidad de dominios geotécnicos, formas, tamaños y orientación de los caserones, los valores de N son influenciados en forma aproximadamente pareja por los distintos factores de ajuste (salvo por A) siendo el índice de calidad del macizo rocoso el factor más importante.

La figura [4.61](#page-140-0) muestra la curva de estabilidad local ajustada para el sector Otros de la mina Alcaparrosa.

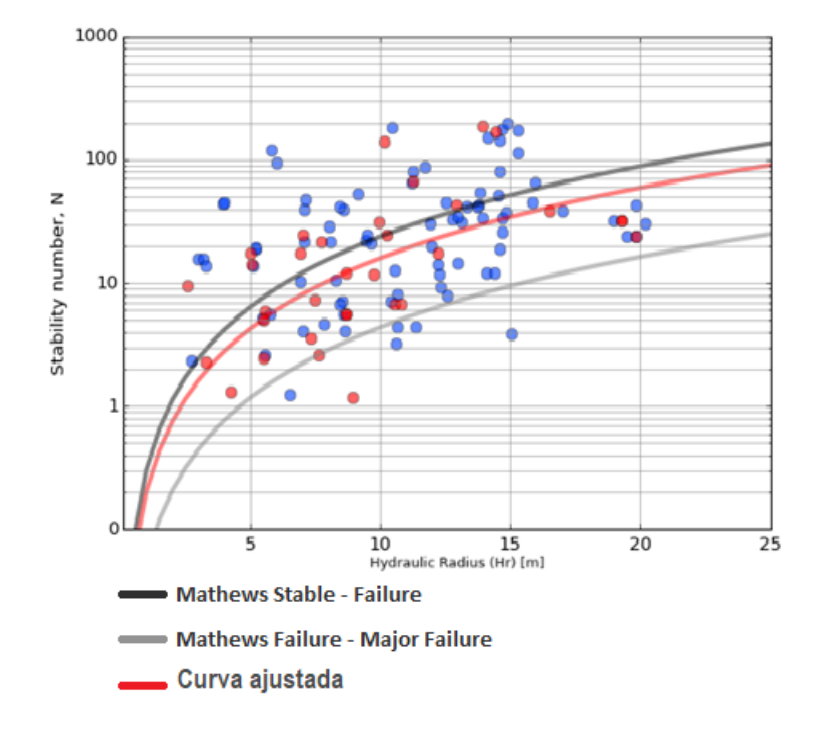

<span id="page-140-0"></span>Figura 4.61: Curva de estabilidad local sector Otros, Alcaparrosa ( $PSS = 0.15$ )

La curva de estabilidad local se ubica por debajo de la curva de Mathews que separa zonas estables y de falla, por lo que dadas condiciones geotécnica similares a las del sector Otros, sería factible diseñar caserones con radios hidráulicos mayores a los sugeridos por la curva de Mathews.

A pesar de que la curva ajustada logra un índice P SS de solo 0.15 la gran cantidad de datos usados para trazarla le da un sustento apreciable a la misma. Mientras mayor es la zona evaluada, mayor será la variabilidad de resultados encontrados, por lo que es inevitable tener una cantidad significativa de falsos positivos y faltos negativos.

## 4.3.5. Alcaparrosa

Como se ha visto en la sección dedicada a los distintos sectores de Alcaparrosa, sin ser la más grande, la mina presenta la mayor variabilidad de resultados de las tres. Con una población importante de caserones de muy gran volumen, los radios hidráulicos de las paredes resultan en su conjunto mayores a los encontrados tanto en Candelaria Norte como en Santos.

<span id="page-141-0"></span>Esta mayor diversidad queda evidenciada en los datos mostrados por la tabla [4.32](#page-141-0) que muestra la estadística básica de las variables más relevantes para el estudio de los caserones en estado final e intermedio de la mina Alcaparrosa.

| Estadístico         | RH   | N     | <b>ELOS</b> |
|---------------------|------|-------|-------------|
|                     | m    |       | m           |
| Media               | 11,3 | 32,8  | 1,6         |
| Desviación estándar | 5,9  | 39,9  | 3,4         |
| Min                 | 2,6  | 0.5   | 0,0         |
| Max                 | 40,0 | 196,1 | 28,3        |
| Rango               | 37,4 | 195,6 | 28,3        |
| Median a            | 10,4 | 18,2  | 0,6         |
| Q1                  | 7,1  | 8,3   | 0,1         |
| Q3                  | 14,5 | 42,0  | 1,4         |

Tabla 4.32: Estadística general mina Alcaparrosa

La magnitud de desviación estándar para las distintas variables (en menor medida para N) muestra la gran variabilidad de valores que estas han adoptado en los distintos caserones de la mina. Sin ir mucho más allá, el gran rango intercuartil presentado por las tres variables es suficientemente elevado como para comprender que esta diversidad no es producto de casos aislados sino que de un fenómeno generalizado en Alcaparrosa.

Dada la gran cantidad de caserones grandes, el radio hidráulico medio se ubica por encima de los 11 m. Los números de estabilidad N de Alcaparrosa son muy similares a los encontrados en Santos, y son en general superiores a los de Candelaria Norte. La dilución de los distintos caserones de Alcaparrosa es en general aceptable, de acuerdo a los criterios de aceptabilidad usados en el estudio, para caserones de estos tamaños con una mediana de  $ELOS = 0.58$  m. Sin embargo, casos especiales como el macro caserón al norte del sector Otros, la irregular forma del caserón Oeste 2 del mismo sector, entre otros casos, influyen de gran forma los resultados globales de la mina.

La figura [4.62](#page-142-0) muestra un histograma con la distribución de radios hidráulicos de la mina Alcaparrosa.

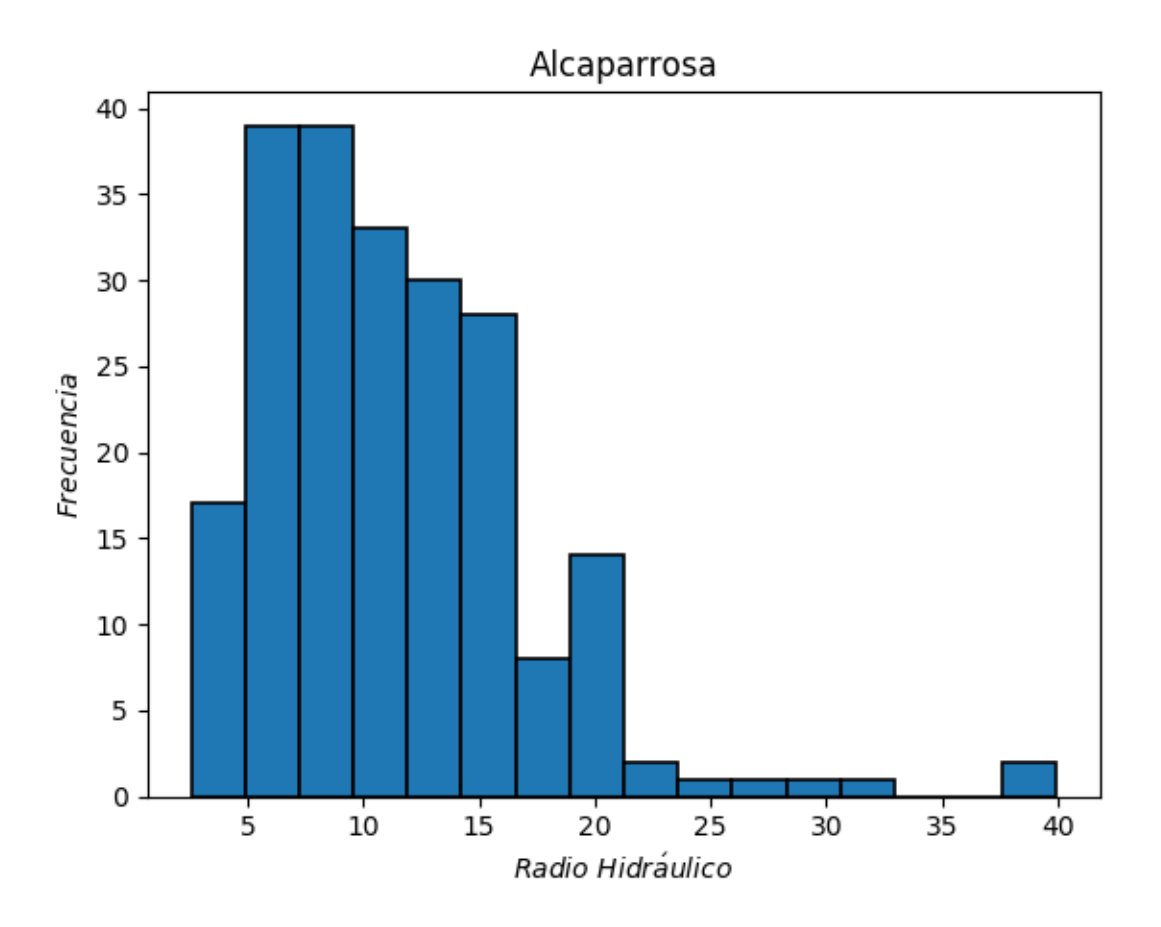

<span id="page-142-0"></span>Figura 4.62: Histograma de radios hidráulicos mina Alcaparrosa

Considerando el gran número de caserones del sector Otros, el histograma de la mina es en esencia muy similar al de dicho sector. A pesar de que predominan los RH en torno a 10 m, la distribución se extiende hacia valores mucho mayores.

La zona más poblada del histograma está compuesta por paredes de caserones de todos los sectores de la mina siendo el sector Otros el con la mayor contribución por su gran número de caserones. Por otro lado los valores mayores de RH con baja frecuencia provienen de los complejos de caserones presentes en los distintos sectores coronados por el macro caserón ubicado al Norte del sector Otros.

La figura [4.63](#page-143-0) muestra diagramas de caja con la distribución de números de estabilidad de Alcaparrosa y sus distintos sectores. En la figura quedan en evidencia dos cosas importantes. En primer lugar se puede ver que la variabilidad de los números de estabilidad N de los caserones de Alcaparrosa resulta intermedia comparándola con los resultados obtenidos en Candelaria Norte (donde hay mucha variabilidad) y Santos (donde ocurre lo contrario). En segundo lugar se puede ver el gran parecido que tienen los diagramas de caja representantes de la mina Alcaparrosa y de su sector Otros. Esto se debe a la gran proporción del número de caserones de Alcaparrosa que tiene dicho sector.

Los números de estabilidad de los sectores Noroeste y Suroeste son sorprendentemente

dispares para dos sectores perfectamente contiguos. La calidad de la roca y las condiciones de las discontinuidades son considerablemente mejores en el sector al Norte. Además el sector Norte Norte tiene números de estabilidad muy parecidos a los de su par al oeste. Lo anterior ocurre no solo por la persistencia de los mismos dominios geotécnicos en ambos sectores sino que también se encuentran familiar de discontinuidades con iguales orientaciones.

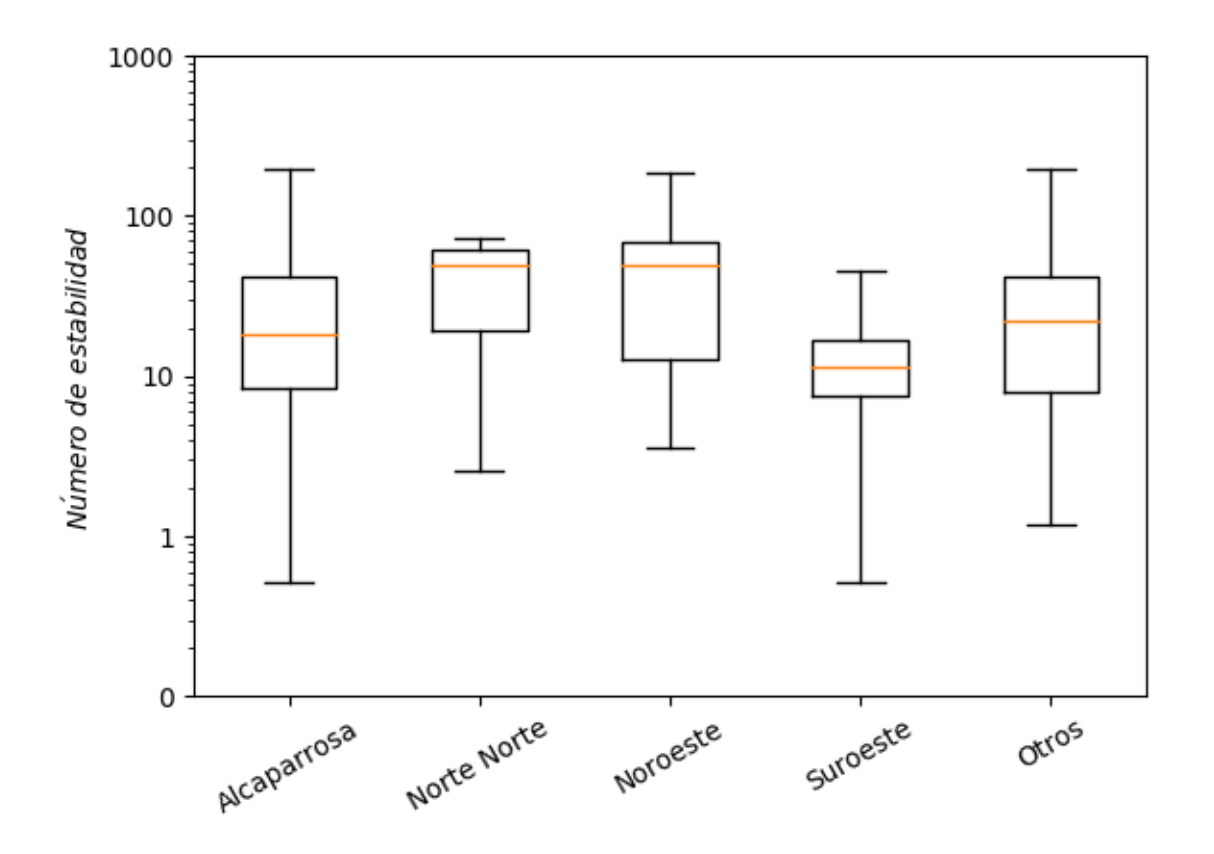

Figura 4.63: Diagramas de caja de números de estabilidad (escala logarítmica) mina Alcaparrosa

La tabla [4.33](#page-143-1) muestra la correlación del número de estabilidad N con los factores que lo componen.

<span id="page-143-1"></span>Tabla 4.33: Correlación de factores con número de estabilidad mina Alcaparrosa

<span id="page-143-0"></span>

|                | Factor Correlación con N |
|----------------|--------------------------|
| $\overline{A}$ | 0,18                     |
| B              | 0,39                     |
| $\mathcal C$   | 0,42                     |
| $\mathcal{Q}'$ | 0,68                     |

Al ver esta tabla se puede comprender la importancia que tiene el sector Otros en el
conjunto de sectores que forman Alcaparrosa. Los números son idénticos y las causas se deben claramente a la cantidad de caserones que componen dicho sector. No se entrará en mayor detalle puesto que ya se abordó en forma completa en la sección dedicada al sector en cuestión.

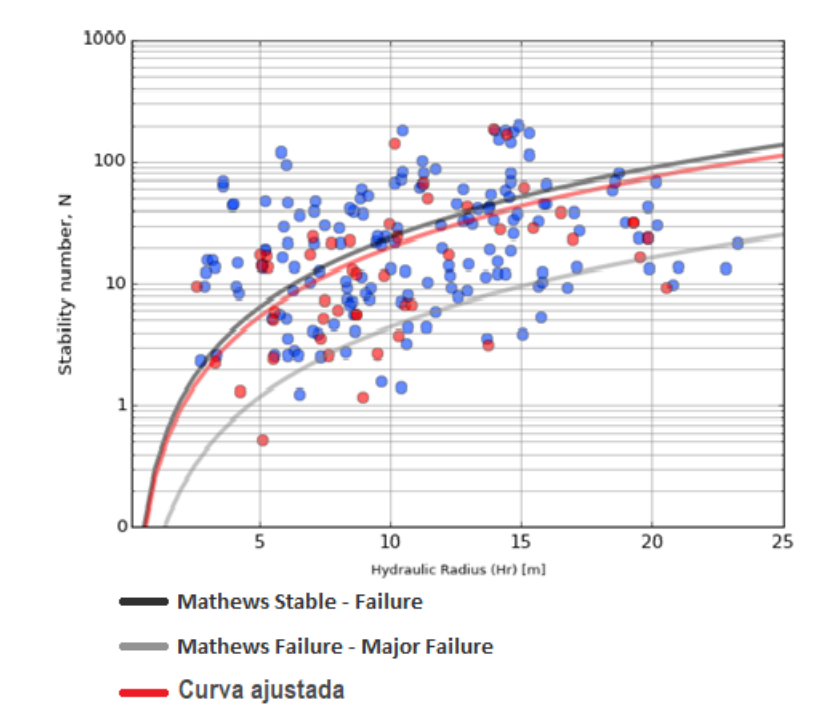

La figura [4.64](#page-144-0) muestra la curva de estabilidad ajustada para la mina Alcaparrosa.

<span id="page-144-0"></span>Figura 4.64: Curva de estabilidad local mina Alcaparrosa ( $PSS = 0.15$ )

La curva se ubica por ligeramente por debajo de la curva de estabilidad de Mathews que separa zonas estable y de falla. Evidentemente la curva se parece mucho a la del sector Otros al punto de que el índice P SS es el mismo. Dadas condiciones geomecánicas similares a las encontradas en Alcaparrosa, es factible diseñar caserones con radios hidráulicos ligeramente superiores a los sugeridos por la curva de estabilidad de Mathews. Estos resultados podrían ser revisados en investigaciones futuras incorporando un nuevo factor de ajuste que cuantifique el efecto de las fallas en las paredes y techos de los caserones.

Siguiendo la misma lógica que para el sector Otros, a pesar de tener un PSS bajo, la cantidad de datos usados para ajustar la curva de Alcaparrosa dan un grado de validez al límite de estabilidad que establece y por ende es posible usarla junto a la curva de Mathews. Lo anterior considerando obviamente que se han fijado criterios de aceptabilidad arbitrarios y no necesariamente corresponden con los de otros estudios u otras faenas mineras.

### 4.4. Lundin Mining

Se ha destinado esta última sección del capítulo para evaluar el desempeño del complejo minero de Lundin Mining en su conjunto, es decir, considerando las tres minas Alcaparrosa, Candelaria Norte y Santos.

Las tres minas: Alcaparrosa, Candelaria Norte y Santos se encuentran a poca distancia entre ellas, en especial Alcaparrosa con Santos por lo que las diferencias geológicas y geotécnicas no son tan grandes.

La tabla [5.1](#page-151-0) muestra la estadística general de las principales variables de estudio para el complejo minero de Lundin Mining.

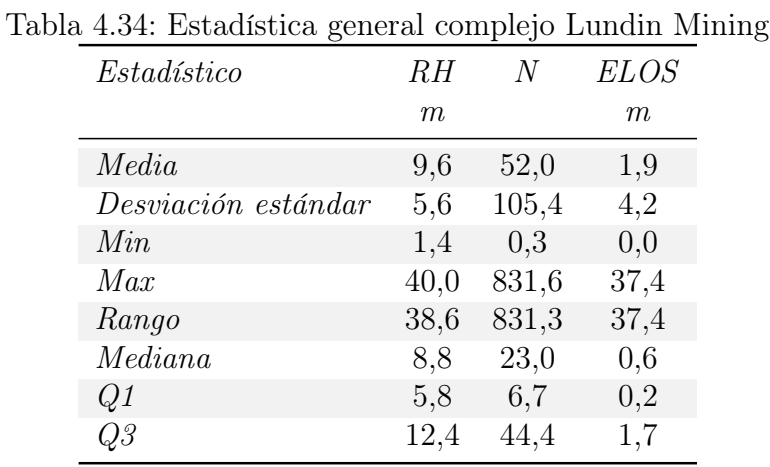

Los radios hidráulicos del complejo Lundin Mining resultan menores que los encontrados en Alcaparrosa y Santos dado que Candelaria Norte que tiene mayor población de caserones tiene en general cavidades de menor volumen. A pesar de lo anterior se considera que el complejo Lundin Mining cuenta con caserones en general de gran tamaño en comparación con otras minas en el país o en el mundo.

Los números de estabilidad N son suficientemente buenos como para llevar a cabo labores mineras en caserones abiertos de gran tamaño y se reparten en forma muy amplia (dada la naturaleza logarítmica de N) al rededor del 23. Ya se había visto en las secciones anteriores que los N de Alcaparrosa y Santos eran en general mayores a los de Candelaria Norte, sin embargo es en esta última donde se encuentran los valores extremos de la variable, particularmente en su sector Elisa Norte, cuya calidad de la roca y condición de discontinuidades son excepcionalmente buenas.

La dilución como variable global del complejo minero Lundin Mining se encuentra en general en valores aceptables con una mediana de  $ELOS = 0.56$  m. Sin embargo, casos particulares de macro caserones encontrados en distintos sectores de las tres minas hacen que la media suba de manera considerable. No obstante en el estudio hay un número no menor de paredes que tienen condiciones inestables de acuerdo a los criterios de estabilidad fijados.

La figura [4.65](#page-146-0) muestra un histograma con la distribución de radios hidráulicos del complejo minero de Lundin Mining.

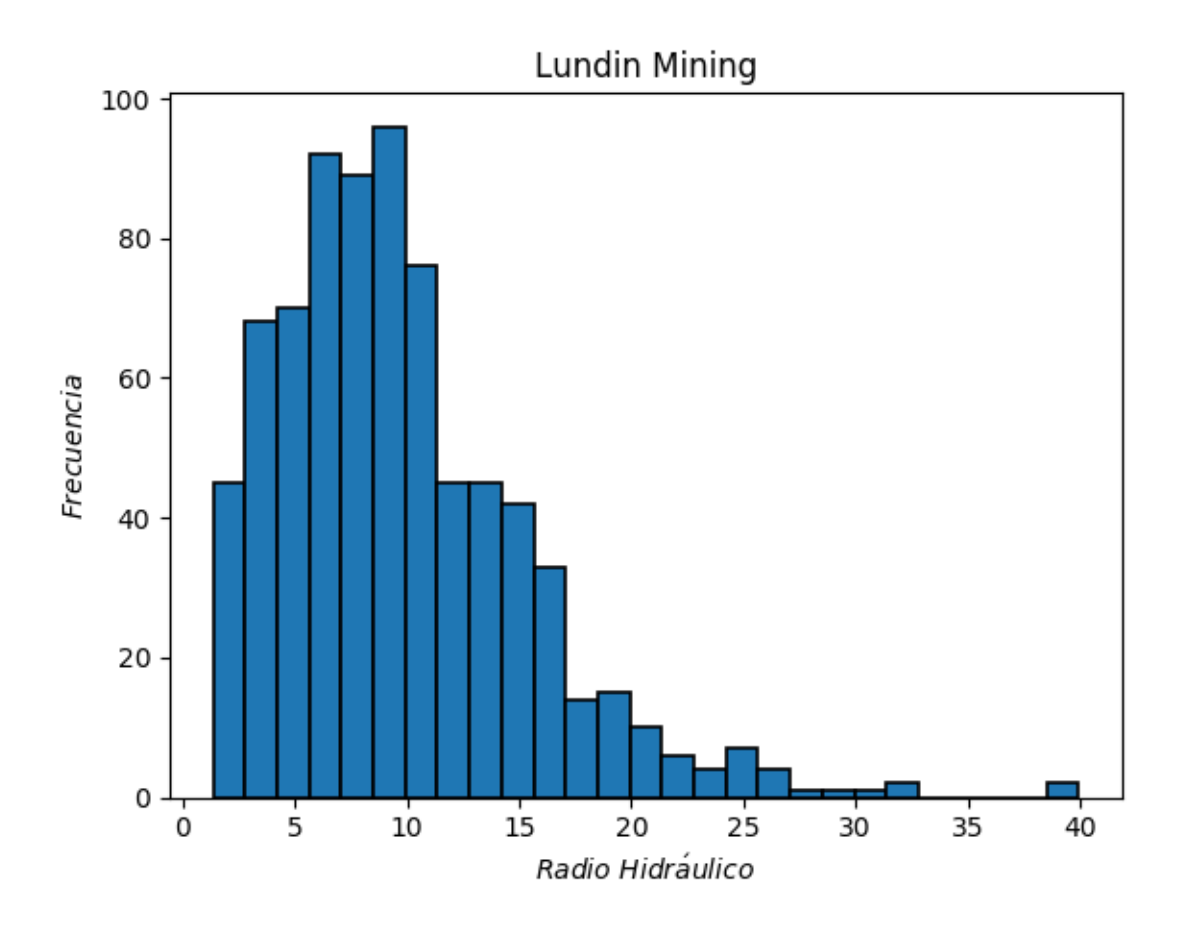

<span id="page-146-0"></span>Figura 4.65: Histograma de radios hidráulicos complejo minero de Lundin Mining

El histograma evidencia una gran diversidad de radios hidráulicos presentes en todo el complejo minero de Lundin Mining. La distribución aproximadamente de Weibull tiene su concentración más importante en torno a 8 m. y se extiende a radios hidráulicos mayores llegando a un máximo de 40 m. correspondiente al macro caserón ubicado al norte del sector Otros de Alcaparrosa.

La zona más poblada del histograma corresponde principalmente a caserones provenientes de los distintos sectores de Candelaria Norte donde los caserones no son tan grandes como en las otras dos minas. Los complejos como Amelia 1 y 2 en Alcaparrosa, Amanda 1 y 2 en Candelaria Norte y Javiera 1 y 2 en Santos, entre varios otros, ocupan la zona de radios hidráulicos entre 15 y 25 m.

La gran cantidad de paredes con radios hidráulicos inferiores a 8 m. se debe simplemente a la toma de cavidades en etapas tempranas de explotación de los distintos caserones. Todos los caserones comienzan con radios hidráulicos pequeños los cuales van aumentando con el tiempo hasta que el caserón llega a su estado final en donde puede tener RH muy variados y se distribuyen por todo el sector derecho del histograma.

La figura [4.66](#page-147-0) muestra diagramas de caja con la distribución de los números de estabilidad del complejo minero de Lunding Mining y también de las minas que lo componen.

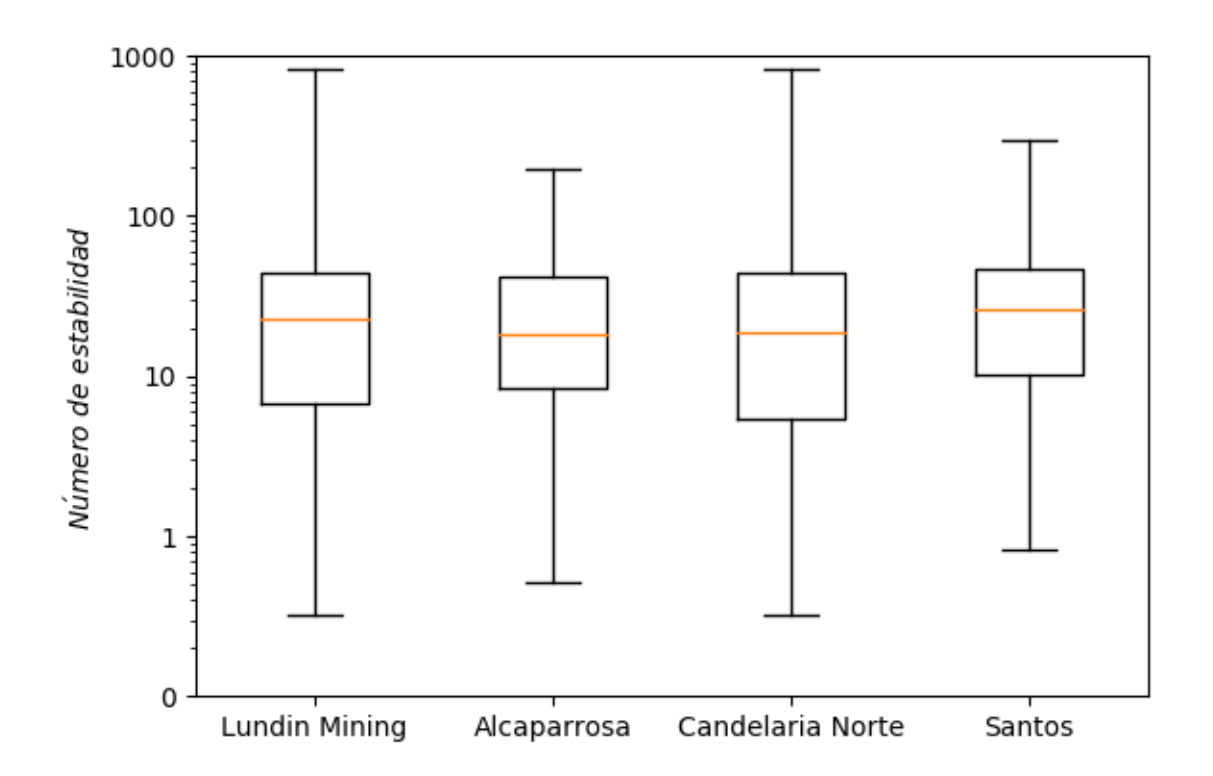

<span id="page-147-0"></span>Figura 4.66: Diagramas de caja de números de estabilidad (escala logarítmica) complejo minero de Lundin Mining

Los diagramas de caja son muy similares entre sí en cuanto a la ubicación de sus medianas y de sus cuartiles, sin embargo se puede ver una distribución más amplia en el caso de la mina Candelaria Norte. Esto se debe principalmente por la extensión de esta mina que es considerablemente más grande que las otras dos y por lo tanto, al abarcar un área mayor, abarca mayor diversidad de dominios geotécnicos.

Llama la atención también la similitud del tercer cuartil en todas las distribuciones que es prácticamente idéntico en las tres minas. Lo contrario ocurre con el primer cuartil el cual es claramente distinto siendo mayor en Santos seguido por Alcaparrosa y finalmente Candelaria Norte que evidentemente tiene en general los números de estabilidad N más bajos del complejo minero.

En esta comparación ocurre algo similar al caso de Alcaparrosa con su sector Otros donde había una influencia evidente. En este caso es Candelaria Norte que con su mayor número de cavidades estudiadas y amplitud de valores de N controla en forma aproximada la distribución de valores de N del complejo minero de Lundin Mining.

La tabla [4.35](#page-148-0) muestra la correlación entre el número de estabilidad N con los distintos factores que lo componen para el complejo minero de Lundin Mining.

<span id="page-148-0"></span>Tabla 4.35: Correlación de factores con número de estabilidad complejo minero de Lundin Mining

|                | Factor Correlación con N |
|----------------|--------------------------|
| $\overline{A}$ | 0,20                     |
| $\overline{B}$ | 0,37                     |
| $\mathcal{C}$  | 0,29                     |
| しど             | 0,75                     |

La gran cantidad y variedad de casos de estudio presentes en el proyecto hacen que la influencia de los distintos factores de ajuste sea similar, compartiendo entre ellos el dominio sobre el valor de N.

Como ha ocurrido en las distintas minas donde se evalúan casos de estudio muy variados, el mayor control sobre el valor de  $N$  lo tiene el índice de calidad del macizo rocoso  $Q'$  cuyos valores varían en forma logarítmica en un rango que va desde el cero hasta cerca de mil.

El factor A tienen la menor correlación con N dada la gran resistencia que presenta la roca en las tres minas estudiadas, donde el  $\sigma_{UCS}$  es grande en comparación con el esfuerzo solicitante máximo y por ende el factor de ajuste por esfuerzos es siempre cercano o igual a 1.

El factor B de orientación de discontinuidades es el más influyente sobre el valor de N dada su dependencia de orientación no solo de los sets de discontinuidades sino también de las paredes de los caserones, de esta forma, existe una enorme cantidad de valores posibles que puede tomar el ángulo equivalente  $\alpha$  y por consiguiente B.

El factor de ajuste por gravedad C influye bastante también en forma significativa al valor de N, no obstante, la predominancia de paredes laterales verticales ( $Dip \approx 90^{\circ}$ ) y techos horizontales ( $Di\approx 0$ ) hace que el valor de C sea regularmente 1 o 8 respectivamente.

La figura [5.1](#page-152-0) muestra la curva de estabilidad local ajustada para el complejo minero de Lundin Mining. Con los criterios de aceptabilidad fijados por el estudio, la curva ajustada se ubica por debajo de la curva de estabilidad de Mathews que separa las zonas estable y de falla. Dadas condiciones geomecánicas similares a las existentes en la zona del complejo minero Lundin Mining es factible usar la curva ajustada en cuestión y así diseñar caserones con radios hidráulicos optimizados.

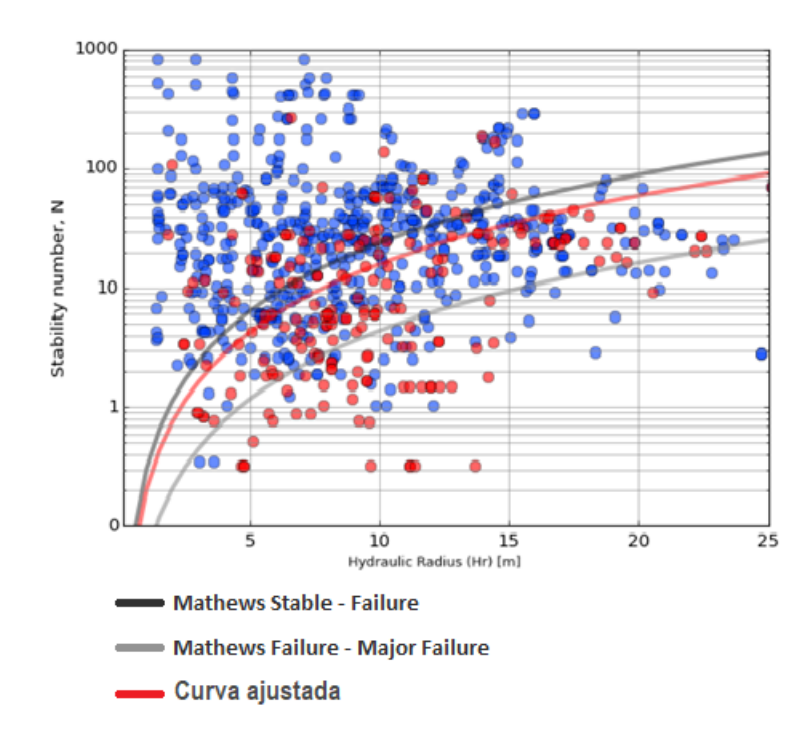

Figura 4.67: Curva de estabilidad local complejo minero de Lundin Mining ( $PSS = 0,36$ )

La diversidad geomecánica presente en los datos usados para ajustar esta última curva la convierte en la curva más permisiva de todas en cuanto a que puede ser usada en condiciones geomecánicas más genéricas. Siguiendo esta misma línea, es posible afirmar que la curva ajustada para el complejo minero se puede usar cuando se cuenta con una cantidad relativamente limitada de información geotécnica, y a medida que esta información va aumentando y se va validando, es recomendable usar curvas ajustadas en zonas más pequeñas y de condiciones más cercanas a las presentes.

Y una vez que la tormenta termine,no recordarás cómo lo lograste,cómo sobreviviste.Ni siquiera estarás seguro si la tormenta ha terminado realmente,pero una cosa sí es segura.Cuando salgas de esa tormenta,no serás la misma persona que entró en ella.De eso se trata la tormenta.

# $Capitulo 5$  Haruki Murakami

## Conclusiones y recomendaciones

En minería subterránea, la estabilidad de las cavidades juega un rol preponderante en la planificación y optimización del proceso de extracción minera. Existe una necesidad de contar con un mecanismo que permita diseñar caserones maximizando el beneficio de la operación y manteniendo niveles de incertidumbre al mínimo.

Para los métodos de extracción por caserones abiertos como lo es el Sublevel Stoping, la estabilidad de las paredes y techo es crucial no sólo para asegurar la seguridad en la operación, sino también para controlar y cuantificar los niveles de dilución asociados a la explotación. Los lineamientos geomecánicos de diseño de caserones abiertos para Sublevel Stoping se centran en métodos empíricos basados en el  $back -analysis$  de desempeño de cavidades previamente explotadas y permiten a través de estos precedentes, diseñar las futuras unidades básicas de explotación en forma segura y con la menor incertidumbre posible.

Los lineamientos geomecánicos usados en la industria corresponden a los planteados originalmente por [Mathews et al.](#page-159-0) [\(1980\)](#page-159-0) y luego actualizados por [Potvin et al.](#page-160-0) [\(1988\)](#page-160-0). Estos provienen principalmente del back − analysis de caserones en Canada, Estados Unidos y Australia los cuales en general tienen geología diferente a la presente en Chile. Además de estas diferencias geologicas, los criterios de aceptabilidad usados para fijar estos lineamientos no necesariamente coinciden con los criterios adoptados por las distintas minas en Chile o el mundo. Por lo tanto, la utilidad de nuevos lineamientos propios de cada mina resulta evidente.

El propósito de este estudio fue generar nuevos lineamientos aplicables a condiciones geomecánicas y criterios de aceptabilidad locales que permitan diseñar caserones óptimos dadas las condiciones geotécnicas propias de cada yacimiento, reduciendo así la incertidumbre existente al usar lineamientos creados a partir de bases de datos ajenas. Para cumplir el objetivo se trabajó en conjunto con el área de geomecánica de tres minas subterráneas explotadas por Sublevel Stoping, se recabó información correspondiente a 774 paredes de caserones explotados, se realizó el back − analysis de desempeño de cada pared y se ajustaron curvas que establecen los límites de estabilidad para futuros diseños.

## 5.1. Conclusiones

#### 5.1.1. Nueva base de datos de desempeño de caserones

Con la incorporación de los sólidos de cavidades (CMS) correspondientes a etapas tempranas, intermedias y finales de caserones se recabó una base de datos que totaliza 137 caserones, 258 cavidades (distintos niveles de avance para los 137 caserones), y 774 paredes (o techos). Cada caso de estudio se trató en forma independiente y se evaluó el desempeño de sus tres paredes principales (no se estudiaron las end walls), constatando su radio hidráulico  $RH$ , número de estabilidad N (basado en método gráfico de Mathews) y su valor de estabilidad (estable o inestable) de acuerdo con un criterio de aceptabilidad fijado en función del desempeño de los caserones de la mina.

| Estadístico         | RH    | N      | <b>ELOS</b> |
|---------------------|-------|--------|-------------|
|                     | m     |        | m           |
| Media               | 9,6   | 52,0   | 1,9         |
| Desviación estándar | 5,6   | 105,4  | 4,2         |
| Min                 | 1,4   | 0,3    | 0,0         |
| Max                 | 39,95 | 831,62 | 37,44       |
| Rango               | 38,6  | 831,3  | 37,4        |
| Mediana             | 8,8   | 23,0   | 0,6         |
| Q1                  | 5,8   | 6,7    | 0,2         |
| QЗ                  | 12,4  | 44,4   | 1,7         |

<span id="page-151-0"></span>Tabla 5.1: Estadística general complejo Lundin Mining

La importancia de esta base de datos va más allá de una mera expansión al volumen de casos históricos sino que permite un acercamiento de la metodología gráfica de [Mathews et al.](#page-159-0) [\(1980\)](#page-159-0) a proyectos mineros de similares características en Chile y la región pues incorpora tanto la geología como las prácticas operacionales locales.

## 5.2. Nuevos límites de estabilidad para el diseño subterráneo

El análisis en retrospectiva de la base de datos ha permitido trazar nuevos límites de estabilidad geomecánicos para el diseño de caserones abiertos basados en características geológicas y operacionales locales con criterios de aceptabilidad propios de cada faena en oposición a los originales planteados por [Mathews et al.](#page-159-0) [\(1980\)](#page-159-0) que caracterizaba la estabilidad de paredes en forma subjetiva.

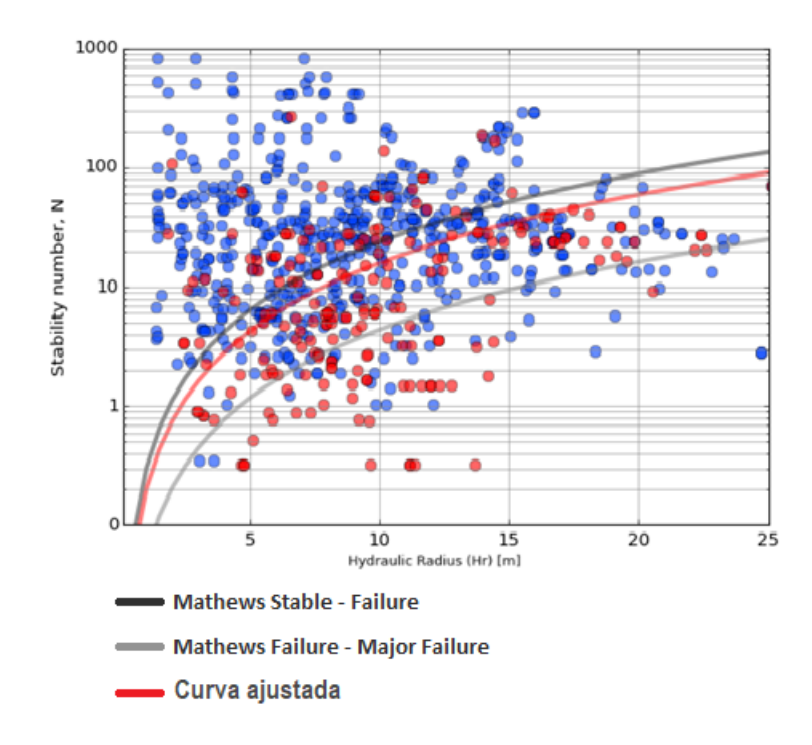

<span id="page-152-0"></span>Figura 5.1: Curva de estabilidad local complejo minero de Lundin Mining ( $PSS = 0.36$ )

La curva (roja) mostrada en la figura [5.1](#page-152-0) representa el umbral de estabilidad por cuanto separa el gráfico en zonas estable por sobre la curva e inestable bajo la misma. Este límite es distinto al propuesto por [Mathews et al.](#page-159-0) [\(1980\)](#page-159-0) lo que es esperable tratándose de bases de datos y criterios de aceptabilidad distintos.

La curva de estabilidad ajustada usando datos locales permite diseñar caserones con dimensiones acordes a la geología y prácticas operacionales locales y con menor incertidumbre en cuanto a la dilución. Estos nuevos límites posibilitan el uso de radios hidráulicos mayores a los indicados por la curva original de Mathews para la mayoría de los sectores analizados.

De igual forma es posible establecer diferentes límites de estabilidad usando diferentes criterios de estabilidad sobre la misma base de datos de caserones procesados en el estudio. Lo que permitiría una mayor selectividad en el diseño bajo condiciones y necesidades particulares. Ésto permitiría definir distintas zonas de estabilidad en el gráfico, posibilitando un mayor control en la dilución esperada a la hora de diseñar.

#### 5.2.1. Relevancia de los factores de ajuste de N

La base de datos cuenta con caserones de diversos sectores con mineralizaciones distintas. Esto implica no solo una gran variedad de dominios geológicos interactuando con las cavidades sino también una variedad importante de formas, tamaños, orientaciones y disposición de los caserones en sus respectivos sectores. La forma en la que el caserón interactúa con el macizo rocoso influye en la importancia que tienen los factores de ajuste en el cálculo del número de estabilidad N.

El factor de esfuerzos A depende de la relación que exista entre la resistencia a la compresión simple de la roca y la solicitancia de los esfuerzos aplicados sobre las paredes del caserón. En el complejo minero estudiado, los distintos dominios geotécnicos estaban formados por rocas de alta resistencia por lo que los valores de A eran siempre muy cercanos a su máximo y variaban muy poco. Al considerar alcances mayores de evaluación, la resistencia de la roca adquiere mayor variabilidad con ella, los valores de A también.

Existen sectores donde la mineralización se da en forma masiva y deben ser explotados mediante Sublevel Stoping transversal con caserones ordenados en forma muchas veces paralela compartiendo entonces un mismo Strike u orientación. En estos casos el ángulo equivalente entre las paredes del caserón y las discontinuidades  $(\alpha)$  variará únicamente según las variaciones que puedan tener las orientaciones de las discontinuidades. Generalmente en sectores como el descrito los valores de  $B$  tienden a variar muy poco y entonces reportan correlaciones muy bajas con el número de estabilidad N. En casos donde la mineralización se da en forma diseminada y no existe una orientación predominante en los caserones, el ángulo equivalente  $\alpha$  adopta muchos valores distintos por lo que la variación de B puede llegar a ser significativa y entonces controlar las variaciones de N.

Al estudiar el modo de falla de las paredes de los caserones de los yacimientos evaluados, se puede considerar que éste no se da por presencia de discontinuidades menores. En éstos casos el uso del factor de ajuste  $B$  castigaría el valor de  $N$  en forma injustificada llevando a posiciones equivocadas de las paredes en el gráfico de Mathews y por consiguiente afectando negativamente el ajuste de las curvas de estabilidad que se puedan establecer. Es factible entonces considerar un análisis nuevo en el cual se deje de usar el factor de ajuste B.

La inclinación (Dip) de las paredes y techos del caserón dictan el valor del factor de gravedad C. Existen sectores en los que predominan caserones con techos horizontales ( $Dip \approx$ 0<sup>o</sup>) y paredes verticales ( $Dip \approx 90^\circ$ ). En estos sectores, C toma generalmente valores extremos iguales a 1 para los techos y 8 para las paredes. En sectores donde los caserones son oblicuos y no hay una inclinación modal de paredes o techo, C puede tomar valores diversos dentro de su rango. Es en estos últimos sectores donde C adquiere un mayor control sobre los valores del número de estabilidad N.

Los sectores dentro de una mina suelen tener características propias y que se repiten en todos o gran parte de los caserones que lo componen. Esto implica que los valores de los factores de ajuste pueden o no variar dependiendo de los atributos del sector. Al considerar más de un sector o más de una mina, o generalizando, un alcance mayor, se pierde la consistencia de los valores de cada factor de ajuste y su influencia sobre N se estabiliza. Cuando esto ocurre, los valores del número de estabilidad N pasan a ser controlados por la calidad del macizo rocoso representada por  $Q'$ .

#### 5.2.2. MineRoc como herramienta para el diseño

El análisis del desempeño de caserones explotados requiere cuantificar en forma precisa los volúmenes de sobre excavación en las distintas paredes. El módulo de desempeño del software MineRoc es capaz de medir estos volúmenes no solo en forma muy precisa, sino que también rápida, optimizando así el back − analysis.

En el módulo de análisis de datos de MineRoc es posible ordenar y clasificar el desempeño de distintas paredes entregándoles un "valor de estabilidad" (estable o inestable) según los criterios de aceptabilidad escogidos. En el mismo módulo, una vez que los datos han sido clasificados, es posible ajustar la curva maximizando el PSS.

Esta curva ajustada con datos y criterios de aceptabilidad locales se acopla mejor a los requerimientos de la faena en comparación con curvas existentes en la literatura como las de [Mathews et al.](#page-159-0) [\(1980\)](#page-159-0), [Potvin](#page-160-1) [\(1988\)](#page-160-1) o [Mawdesley et al.](#page-160-2) [\(2001\)](#page-160-2) entre otras.

En resumen MineRoc permite procesar los datos, clasificarlos de acuerdo a criterios de aceptabilidad definidos por el usuario y finalmente ajustar una o más curvas de estabilidad minimizando la incertidumbre de las mismas a través del uso del índice  $PSS$  en su ajuste. Todo esto en forma rápida, ordenada y sencilla.

### 5.3. Recomendaciones

#### 5.3.1. Información disponible y uso de curvas de estabilidad local

La importancia de la cantidad y calidad de información con la que se cuenta disminuye la incertidumbre geológica. Poniendo el foco en el estudio realizado, el conocimiento acabado del prospecto en el cual se trabaja permite comparar sus características geotécnicas no solo a los datos del complejo minero de Lundin Mining en su conjunto, sino que más específicamente a sus minas o incluso a sus sectores. Al hacer esto es posible contar con lineamientos más ajustados a los atributos propios de cada yacimiento y mejorar el proceso de diseño de caserones. Por lo tanto, si se cuenta con información geotécnica clara de un sector donde se pretenda diseñar caserones, y dicha información coincida con la de alguno de los sectores de las minas estudiadas, se recomienda usar la curva de estabilidad de dicho sector.

Lo contrario ocurre cuando no se cuenta con datos suficientes y la geología y dominios geotécnicos no han sido debidamente caracterizados. En estos casos se recomiendo usar curvas que abarquen una mayor cantidad de datos (lo más diversos posibles) como la del complejo minero Lundin Mining. Al tratarse de una curva ajustada usando datos provenientes de minas en Chile, es esperable que se acomode de mejor forma a las posibles características de las faenas en las que se pretenda diseñar caserones en comparación con las curvas existentes en la literatura y que han sido ajustadas usando información de otras regiones del mundo.

#### 5.3.2. Ajuste de múltiples curvas para una misma base de datos

Una práctica altamente recomendable para el diseño es el ajuste de múltiples curvas de estabilidad considerando distintos criterios de aceptabilidad. Al ajustar varias curvas para varios niveles de dilución es posible separar el gráfico en zonas de dilución esperada. Esto es particularmente útil si la faena cuenta con distintos niveles de dilución aceptable dependiendo de las características de la mina, del sector, o incluso del tipo de pared.

En la figura [5.2](#page-155-0) se muestra una distribución de datos para los cuales se han ajustado tres curvas de estabilidad considerando tres criterios de aceptabilidad arbitrarios con permisividad creciente a modo de ejemplo.

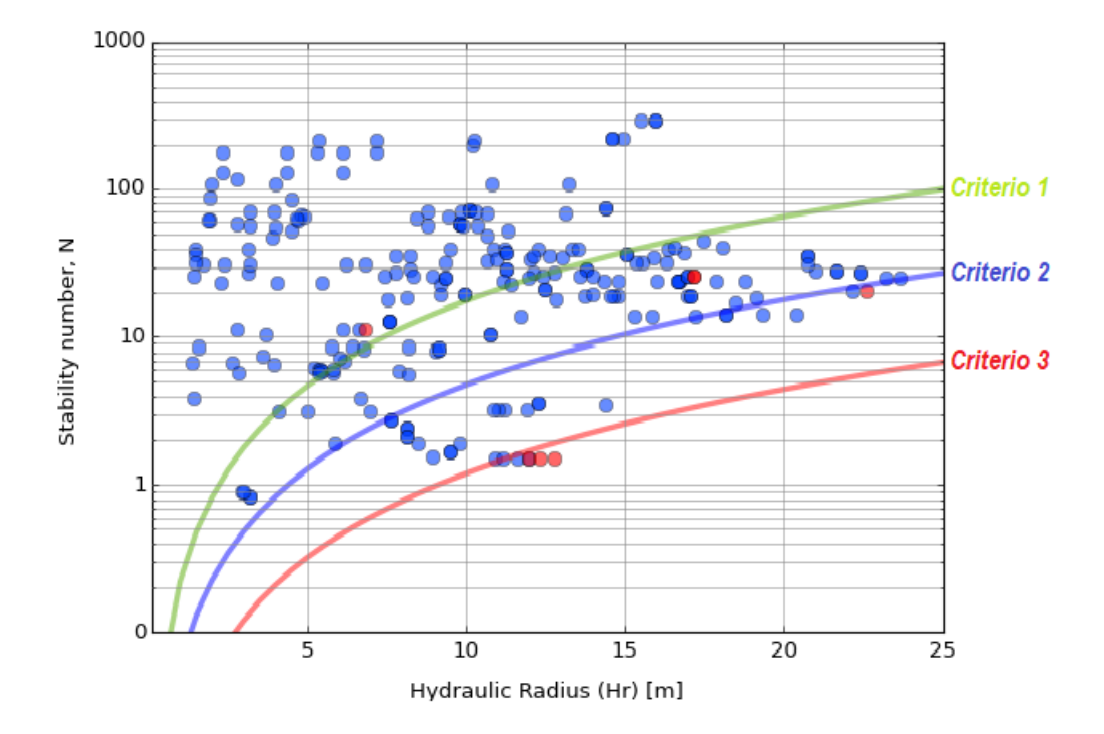

<span id="page-155-0"></span>Figura 5.2: Curvas ajustadas con distintos niveles de dilución aceptable

Al diseñar un caserón, sus paredes se ubicarían en las distintas zonas establecidas por los distintos umbrales de estabilidad, permitiendo así una predicción aproximada de la dilución en cada una de las paredes del caserón.

#### 5.3.3. Influencia de fallas en estabilidad de paredes

En el texto se presentan algunos casos de estudio donde las condiciones geomecánicas y el valor de estabilidad de una pared no se condicen con lo esperable de acuerdo al método gráfico de Mathews. En general estos casos son fácilmente identificables en el gráfico de estabilidad (ver figura [5.3\)](#page-156-0) una vez que se ha definido un criterio de aceptabilidad y se ha establecido el umbral de estabilidad.

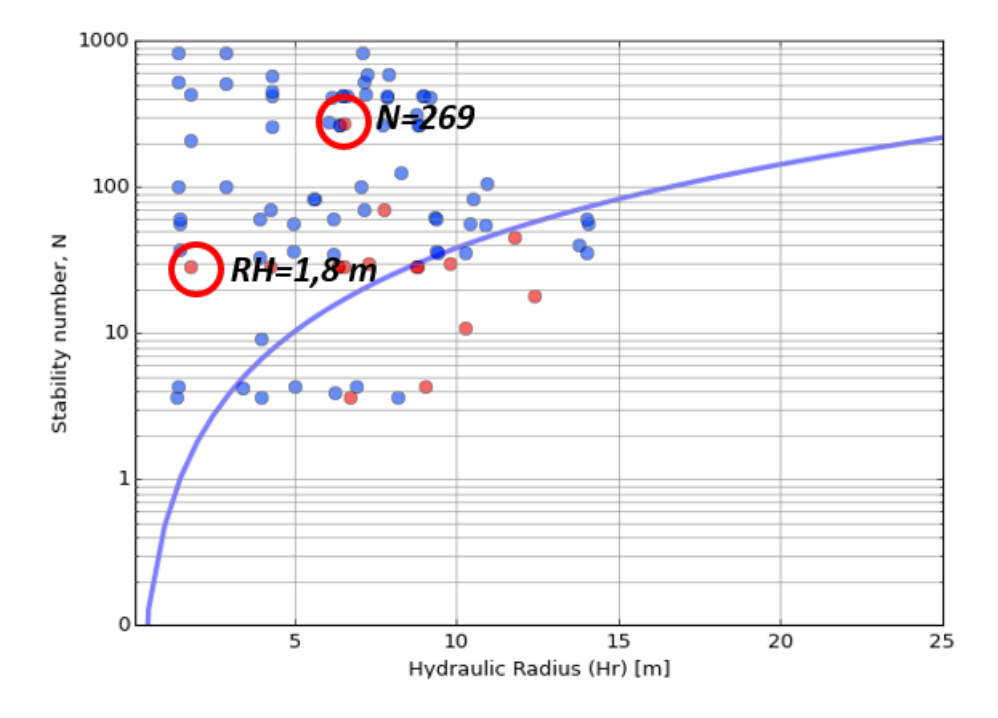

<span id="page-156-0"></span>Figura 5.3: Identificación de casos especiales en gráfico de estabilidad

Al estudiar en mayor detalle dichos casos, es común encontrar sobre excavaciones inesperadas ocasionadas por la presencia de fallas mayores en las paredes o techos de los caserones. Se vuelve entonces necesario cuantificar la influencia de dichas fallas en la posible sobre excavación de los caserones a través de un factor de ajuste adicional a los originales propuestos por [Mathews et al.](#page-159-0) [\(1980\)](#page-159-0) y que tenga la capacidad de modificar de manera adecuada el número de estabilidad N en función de la inestabilidad potencial que pueda causar la falla.

[Suorineni](#page-160-3) [\(1998\)](#page-160-3) presenta un factor de ajuste  $F_w$  que cuantifica el efecto de las fallas en las paredes de los caserones. Dicho factor se ubica entre 0 y 1 y es capaz de disminuir el valor de N hasta tres ordenes de magnitud dependiendo de la influencia potencial que pueda tener la falla en la estabilidad de las paredes.

A pesar de la evidente utilidad del factor  $F_w$ , éste no puede cuantificar la influencia de las fallas en la sobre excavación de los techos de los caserones, es decir, su uso está restringido a las paredes laterales del caserón. Es por tanto necesario trabajar en la creación de un nuevo factor de falla F que complemente el aporte de  $F_w$  al cuantificar los daños de las fallas en los techos de los caserones.

#### 5.4. Crítica al trabajo realizado

La confiabilidad de los métodos empíricos radica en experiencias pasadas y sus resultados, sin considerar cosas como la complejidad del macizo rocoso, la distribución de esfuerzos, las vibraciones por tronadura, entre otras cosas.

En particular la metodología de Mathews presenta diversas restricciones que deben ser mencionadas. No es capaz de entregar una magnitud precisa de los volúmenes de sobre excavación o dilución. No considera las condiciones operacionales como forma de caserones, infraestructura auxiliar, daños por vibración, entre otros. No es capaz de estimar nivel de fragmentación del material. No considera el deterioro del macizo con el paso del tiempo. Para cuantificar la estabilidad de una pared utiliza el Q de Barton, índice diseñado para la construcción de túneles. Por último no tiene forma de medir la influencia de una falla mayor en la estabilidad de las paredes de un caserón.

Adicionalmente a los problemas del método de Mathews, el trabajo realizado consideró un tensor de esfuerzos teórico aplicado en el centroide del diseño de los caserones el cual no necesariamente es igual al máximo esfuerzo solicitante necesario para el cálculo del factor de ajuste A.

## Bibliografía

- Arjang, B. and Herget, G. (1997). In situ ground stresses in the canadian hardrock mines: an update. International Journal of Rock Mechanics and Mining Sciences, 34(3-4):15–e1.
- Barton, N., Lien, R., and Lunde, J. (1974). Engineering classification of rock masses for the design of tunnel support. Rock mechanics, 6(4):189–236.
- Bawden, W., Milne, D., et al. (1987). Geomechanical mine design approach at noranda minerals inc. In 6th ISRM Congress. International Society for Rock Mechanics.
- Bawden, W., Sauriol, G., Milne, D., Germain, P., et al. (1989). Practical rock engineering stope design case histories from noranda minerals inc. CIM Bulletin, 82(927):37–45.
- Berkson, J. (1944). Application of the logistic function to bio-assay. *Journal of the American* Statistical Association, 39(227):357–365.
- Bieniawski, Z. T. (1989). Engineering rock mass classifications: a complete manual for engineers and geologists in mining, civil, and petroleum engineering. John Wiley & Sons.
- Brady, T., Martin, L., and Pakalnis, R. (2005). Empirical approaches for opening design in weak rock masses. Mining Technology, 114(1):13–20.
- Bridges, M. C. (1983). Review of open stope mining in australia. Stability in Underground Mining, pages 813–828.
- Capes, G. W. (2009). Open stope hangingwall design based on general and detailed data collection in unfavourable hangingwall conditions. PhD thesis.
- Castro, C. (2014). Numerical modeling of dilution by over-break in underground mining by sub-level stoping. Master's thesis, Universidad de Chile.
- Cepuritis, P., Villaescusa, E., Beck, D., Varden, R., et al. (2010). Back analysis of over-break in a longhole open stope operation using non-linear elasto-plastic numerical modelling. In 44th US Rock Mechanics Symposium and 5th US-Canada Rock Mechanics Symposium. American Rock Mechanics Association.
- Clark, L. and Pakalnis, R. (1997). An empirical design approach for estimating unplanned dilution from open stope hangingwalls and footwalls. In *Proceedings of the 99th Annual* General Meeting. Canadian Institute of Mining, Metallurgy and Petroleum Vancouver.
- Clark, L. M. (1998). Minimizing dilution in open stope mining with a focus on stope design and narrow vein longhole blasting. PhD thesis, University of British Columbia.
- Deere, D., Hendron Jr, A., Patton, F., and Cording, E. (1967). Failure and breakage of rock. In Proceedings of the Eight Symposium on Rock Mechanics, American Institute of Mining and Metallurgical Engineers, pages 273–303.
- Deere, D. U. and Deere, D. W. (1989). Rock quality designation (rqd) after twenty years. Technical report, Deere (Don U.) consultant Gainesville FL.
- Deere, D. U. and Miller, R. (1966). Engineering classification and index properties for intact rock. Technical report, Illinois Univ At Urbana Dept Of Civil Engineering.
- Diederichs, M. S. and Kaiser, P. K. (1996). Rock instability and risk analyses in open stope mine design. Canadian geotechnical journal, 33(3):431–439.
- Dunne, K. and Pakalnis, R. (1996). Dilution aspects of a sublevel retreat stope at detour lake mine. In 2nd North American Rock Mechanics Symposium. Balkema, Quebec, Canada, pages 305–313.
- Galerce, T. (2014). Modelo de esfuerzos in situ para chile y su incidencia en el diseño minero subterráneo.
- Green, R. (1984). Design considerations for an underground seismic network. In Rockbursts and seismicity in mines. Symposium Series, number 6, pages 67–73.
- Hadjigeorgiou, J., Leclair, J., and Potvin, Y. (1995). An update of the stability graph method for open stope design. CIM Rock Mechanics and Strata Control session, Halifax, Nova Scotia, pages 14–18.
- Hamrin, H. and Hustrulid, W. (2001). Underground mining methods and applications. Underground mining methods: Engineering fundamentals and international case studies, pages 3–14.
- Hoek, E. and Brown, E. T. (1997). Practical estimates of rock mass strength. International Journal of Rock Mechanics and Mining Sciences, 34(8):1165–1186.
- Hutchinson, D. J. and Diederichs, M. S. (1996). Cablebolting in underground mines. BiTech Publishers.
- Laubscher, D. (1990). A geomechanics classification system for the rating of rock mass in mine design. Journal of the Southern African Institute of Mining and Metallurgy, 90(10):257– 273.
- Mah, S. G. L. (1997). Quantification and prediction of wall slough in open stope mining methods. PhD thesis, University of British Columbia.
- <span id="page-159-0"></span>Mathews, K., Hoek, E., Wyllie, D., and Stewart, S. (1980). Prediction of stable excavations for mining at depths below 1000 metres in hard rock. Canmet Report, pages 802–1571.
- <span id="page-160-2"></span>Mawdesley, C., Trueman, R., and Whiten, W. (2001). Extending the mathews stability graph for open–stope design. Mining Technology, 110(1):27–39.
- Mawdesley, C. A. (2002). Predicting rock mass cavability in block caving mines.
- Milne, D., Hadjigeorgiou, J., and Pakalnis, R. (1998). Rock mass characterization for underground hard rock mines. Tunnelling and underground space technology, 13(4):383–391.
- Nickson, S. D. (1992). Cable support guidelines for underground hard rock mine operations. PhD thesis, University of British Columbia.
- Pakalnis, R., Poulin, R., and Vongpaisal, S. (1995). Quantifying dilution for underground mine operations. In Annual meeting of the Canadian Institute of Mining, Metallurgy and Petroleum, Halifax.
- Pakalnis, R. and Vongpaisal, S. (1993). Mine design an empirical approach. In *Proceedings* International Congress on Mine Design, Kingston, Canada, volume 455, page 467.
- <span id="page-160-1"></span>Potvin, Y. (1988). *Empirical open stope design in Canada*. PhD thesis, University of British Columbia.
- <span id="page-160-0"></span>Potvin, Y., Hudyma, M., and Miller, H. (1988). Design guidelines for open stope support. In CIM Bulletin, volume 81, pages 74–74. Canadian Inst mining metalurgy petroleum 101 6th Av SW, STE 320, Calgary AB TZP 3P4, Canada.
- Potvin, Y. and Milne, D. (1992). Empirical cable bolt support design. In Rock Support in mining and underground construction, proc. int. symp. on rock support, pages 269–275.
- Scoble, M. and Moss, A. (1994). Dilution in underground bulk mining: implications for production management. Geological Society, London, Special Publications, 79(1):95–108.
- SERNAGEOMIN (2012). Anuario de la minería de chile, servicio nacional de geología y minería.
- Stewart, S. and Forsyth, W. (1995). The mathew's method for open stope design. CIM bulletin, 88(992):45–53.
- <span id="page-160-3"></span>Suorineni, F. T. (1998). Effects of faults and stress on open stope design. PhD thesis, University of Waterloo.
- Teledyne Optech, I. (2017). Optech cavity monitoring system (cms).
- Vallejos, J., Miranda, O., Gary, C., and Delonca, A. (2015). Development of an integrated platform for stability analysis and design in sublevel stoping mines–miner-oc $\mathfrak{C}$ . Underground Design Methods 2015, pages 477–489.

Villaescusa, E. (2014). Geotechnical design for sublevel open stoping. CRC Press.

Zablocki, A. (2009). Minería subterránea a toda máquina. Revista Minería Chilena.